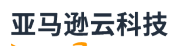

### User Guide

# **Cloud Control API**

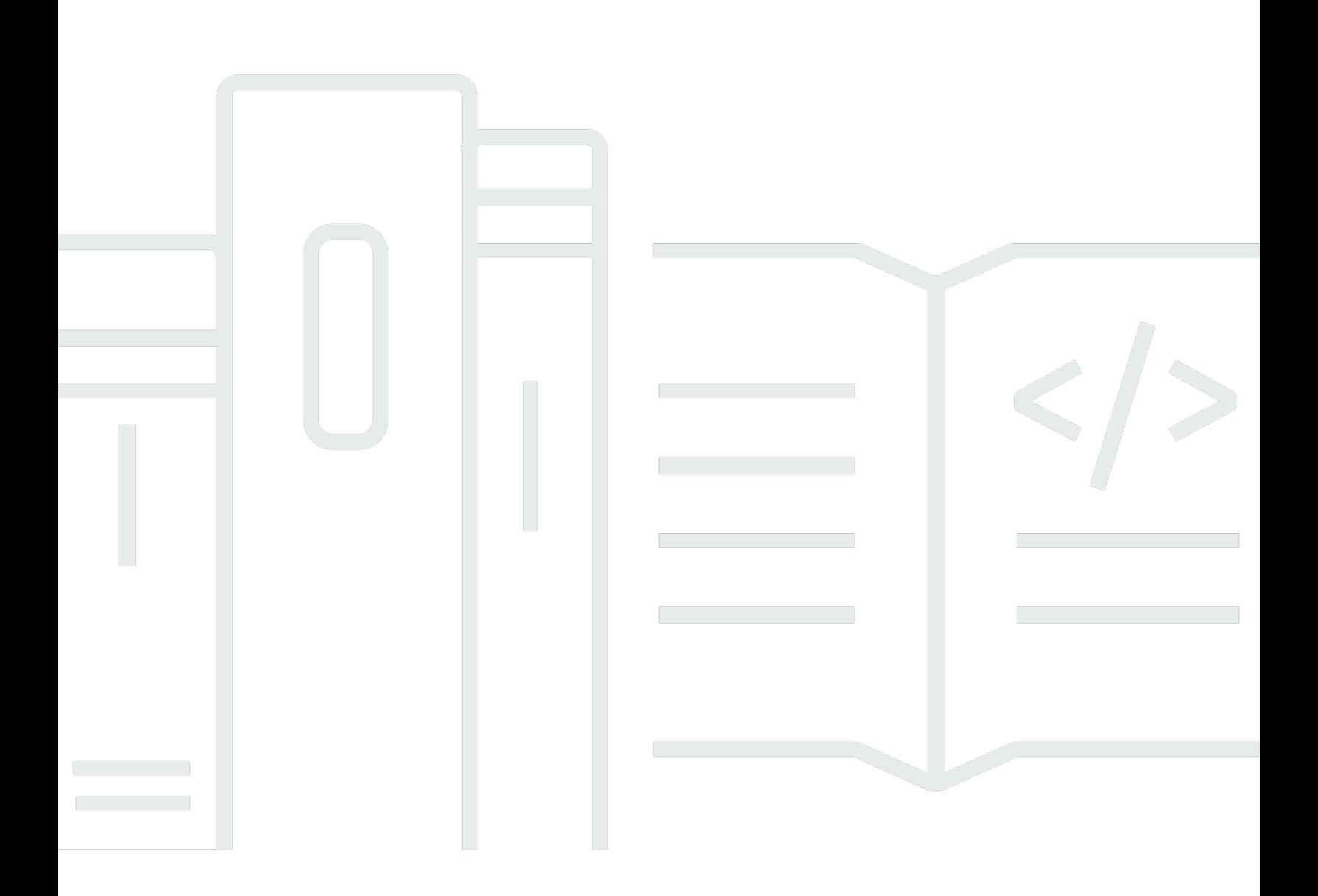

## **Cloud Control API: User Guide**

# **Table of Contents**

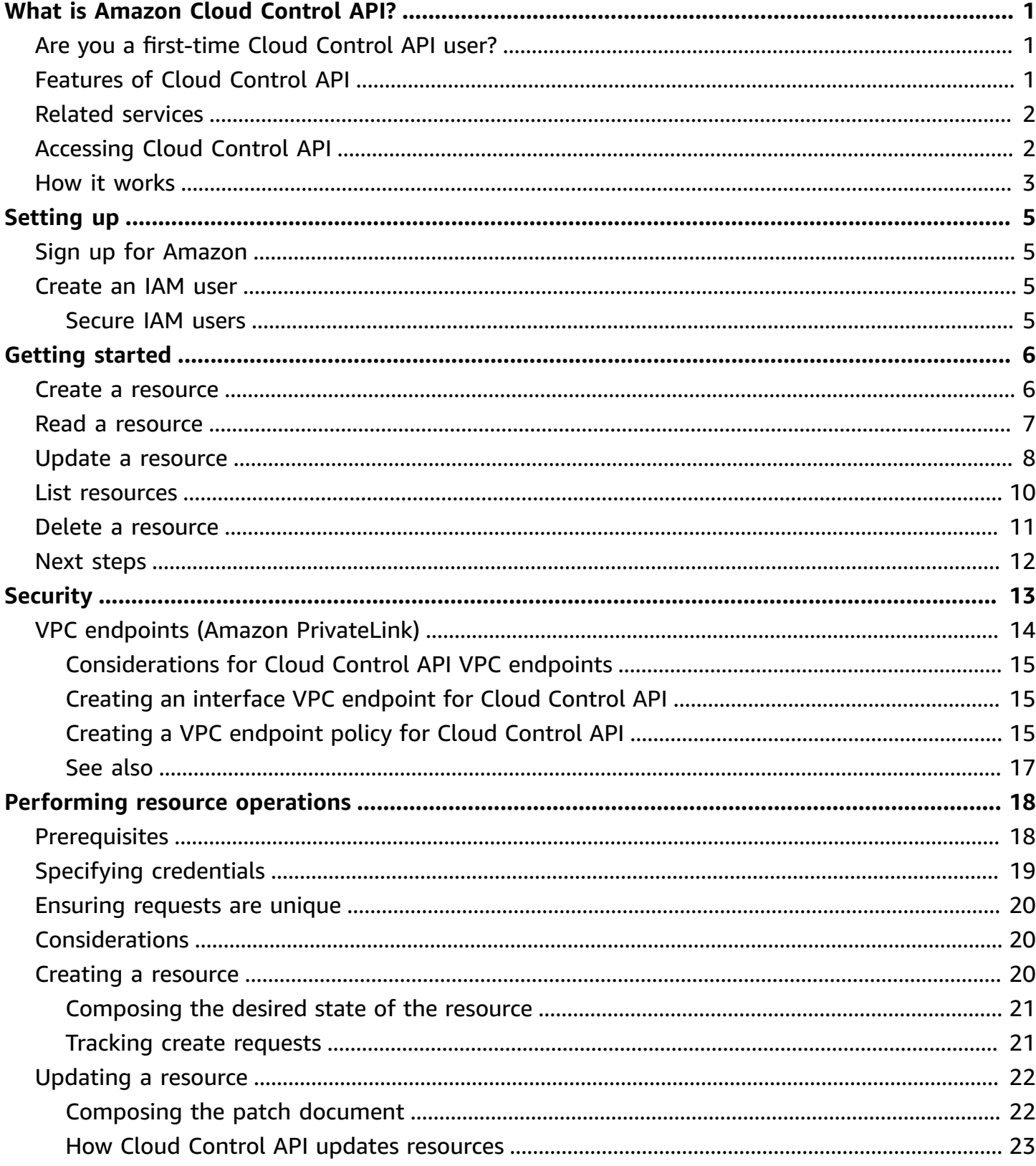

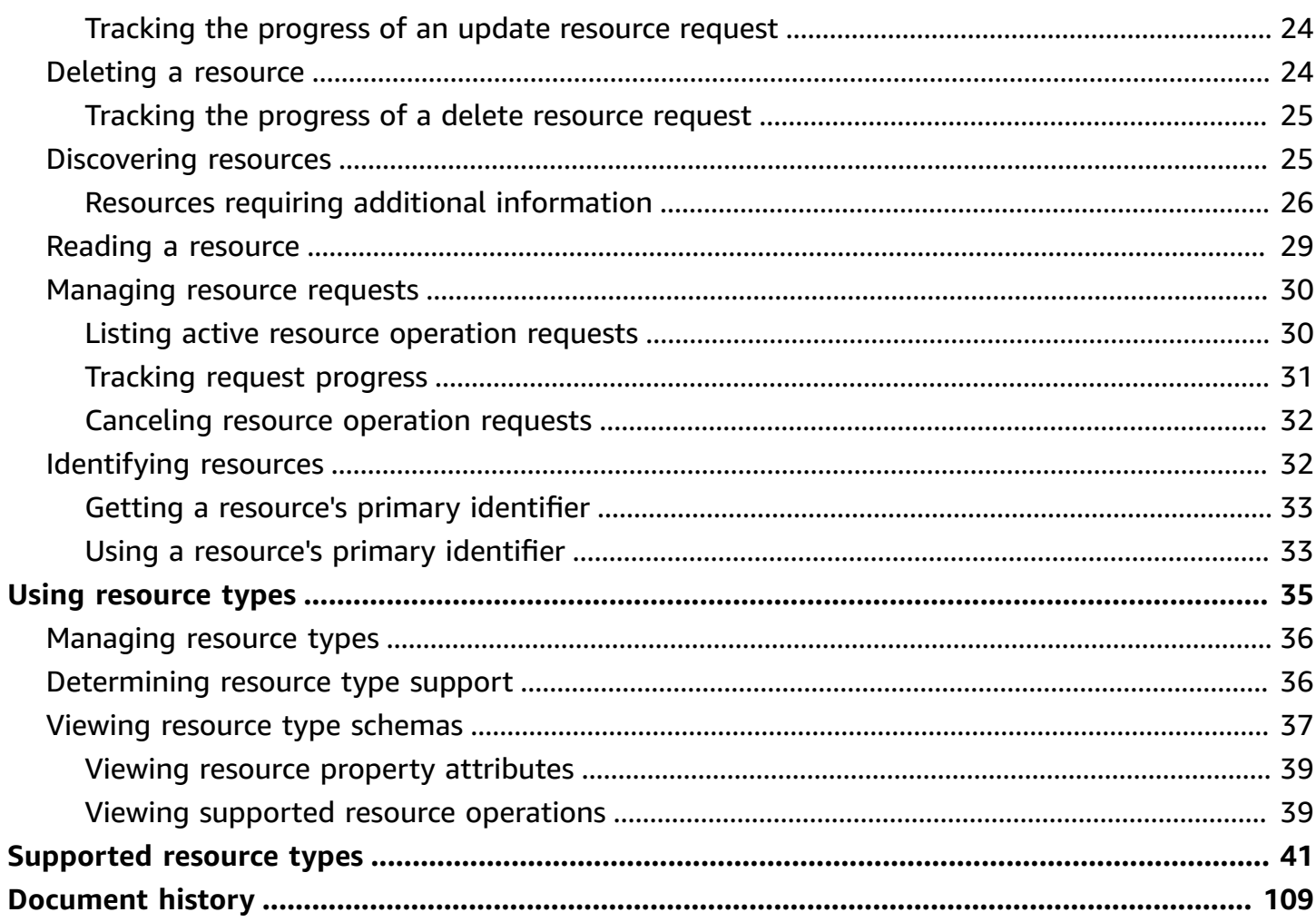

# <span id="page-4-0"></span>**What is Amazon Cloud Control API?**

Use Amazon Cloud Control API to create, read, update, delete, and list (CRUD-L) your cloud resources that belong to a wide range of Amazon services. With the Cloud Control API standardized set of application programming interfaces (APIs), you can perform CRUD-L operations on any supported resources in your Amazon Web Services account. Using Cloud Control API, you won't have to generate code or scripts specific to each individual service responsible for those resources.

#### **Important**

Cloud Control API doesn't support third-party resource types in the China (Beijing) Region or the China (Ningxia) Region.

#### **Topics**

- Are you a [first-time](#page-4-1) Cloud Control API user?
- [Features](#page-4-2) of Cloud Control API
- Related [services](#page-5-0)
- [Accessing](#page-5-1) Cloud Control API
- How Cloud [Control](#page-6-0) API works

# <span id="page-4-1"></span>**Are you a first-time Cloud Control API user?**

If you're a first-time user of Cloud Control API, we recommend that you begin by reading the following sections:

- Setting up [Amazon](#page-8-0) Cloud Control API
- [Getting](#page-9-0) started with Cloud Control API

# <span id="page-4-2"></span>**Features of Cloud Control API**

Cloud Control API provides you with consistent control over the resources in your Amazon account by offering a standardized way of accessing and provisioning those resources. It provides a uniform programmatic interface for making calls directly to the various resource types available in your

Amazon account, without you having to familiarize yourself with APIs of the underlying web services.

# <span id="page-5-0"></span>**Related services**

Similar to Cloud Control API, Amazon CloudFormation also uses resource types to call underlying web services APIs to provision those resources when you place such a request in your account. However, CloudFormation focuses on providing resource management, by treating infrastructure as code. Using CloudFormation, you can author declarative templates that include multiple resources and their dependencies, and then provision those resources as a *stack*. A stack is a single unit that you then manage through Amazon CloudFormation. You can also centrally manage and provision stacks across multiple Amazon Web Services accounts and Amazon Web Services Regions. To be managed through CloudFormation, a resource must be created as part of a stack or imported into a stack. For more information, see the *Amazon [CloudFormation](https://docs.amazonaws.cn/AWSCloudFormation/latest/UserGuide/Welcome.html) User Guide*.

# <span id="page-5-1"></span>**Accessing Cloud Control API**

Cloud Control API provides API operations for generating create, read, update, delete, and list (CRUD-L) resource requests in addition to tracking and managing those requests. You use the Amazon Command Line Interface (Amazon CLI) for Cloud Control API operations.

The following table shows the Cloud Control API operations you can use to generate CRUD-L resource requests.

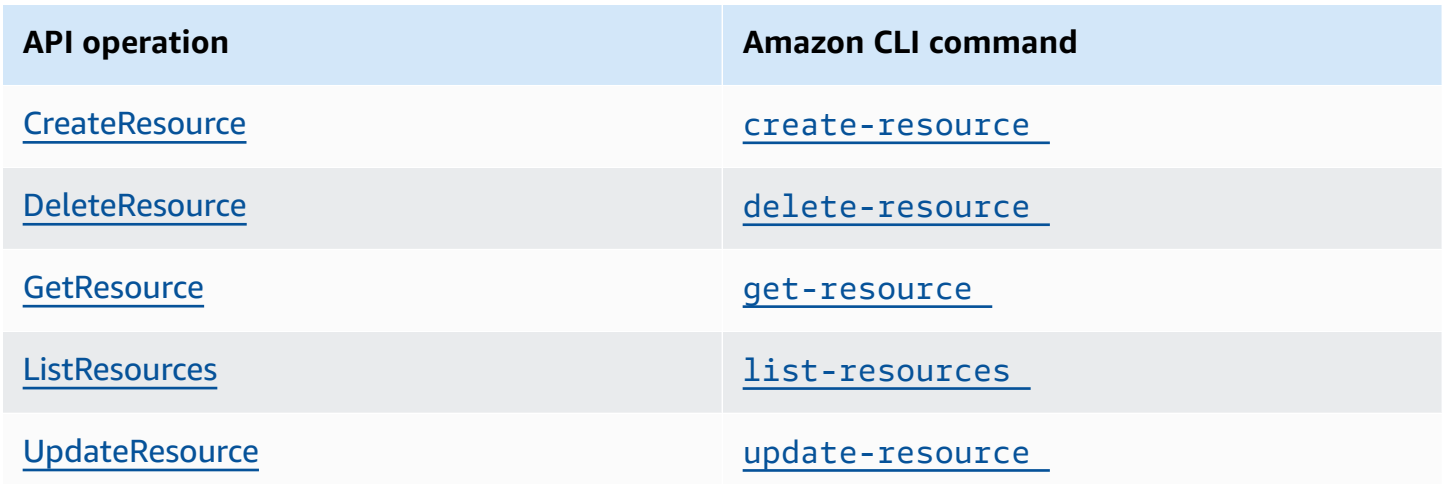

The following table shows the Cloud Control API operations that you can use to track and manage resource requests while they're in process.

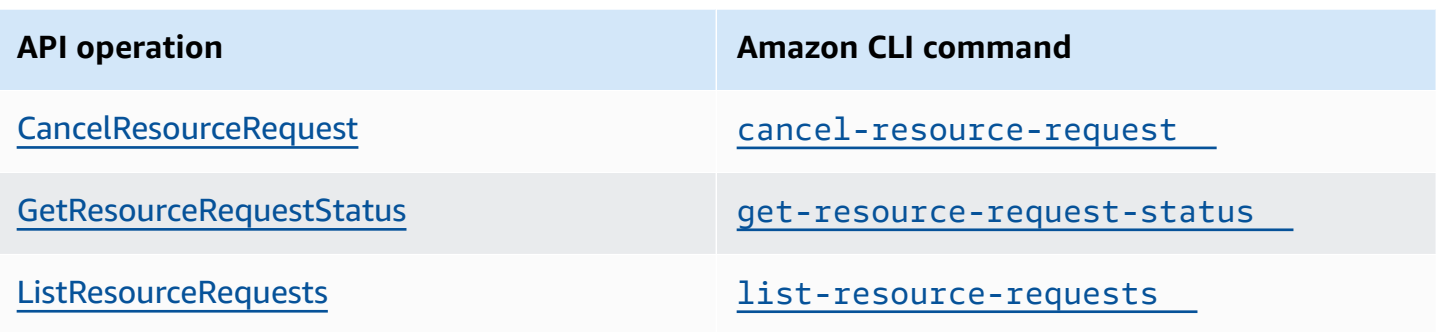

# <span id="page-6-0"></span>**How Cloud Control API works**

Cloud Control API provides you with centralized control over the resources in your Amazon Web Services account and a consistent way of accessing and provisioning those resources. It provides a uniform programmatic interface for making calls directly to the various resource types available in your Amazon Web Services account.

A *resource type* represents an artifact that can be provisioned through a web service: an Amazon Elastic Compute Cloud (Amazon EC2) instance, an Amazon Relational Database Service (Amazon RDS) database instance, an Amazon Identity and Access Management (IAM) policy, or even an entire web application. Each resource type uses a standardized syntax to support some or all the following lifecycle events: create, read, update, delete, and list (CRUD-L). You can directly invoke these CRUD-L event handlers using Cloud Control API as a consistent set of APIs.

Each resource type is defined by its *resource type schema*. This document is compliant with the JSON [schema](https://json-schema.org/) open standard, and includes:

- A complete list of each resource property and its associated metadata, including whether the property is required, data type, and value constraints.
- The CRUD-L events that the resource type supports, and the permissions necessary for Cloud Control API to invoke each supported event handler.

When you create or update a resource, you specify JSON that represents the properties and property values you want to set for the resource. Cloud Control API handles the actual calls to the underlying web services to perform the requested changes. For read requests, Cloud Control API returns JSON that represents the current state of the specified resource. For list requests, Cloud Control API returns either the resource identifier or JSON that represents the current state of the specified resources.

You can use Cloud Control API to perform operations on existing resources, even if those resources weren't created using Cloud Control API. For example, you could use Cloud Control API to return property information about each Amazon Lambda function in your Amazon Web Services account.

For a brief tutorial on how to use Cloud Control API to perform resource operations, see [Getting](#page-9-0) started with Cloud [Control](#page-9-0) API.

For more information about resource types and how to use them with Cloud Control API, see [Using](#page-38-0)  [resource](#page-38-0) types.

# <span id="page-8-0"></span>**Setting up Amazon Cloud Control API**

To use Amazon Cloud Control API, you'll need to have an Amazon Web Services account in which you have set yourself up as an Amazon Identity and Access Management (IAM) administrator user.

#### **Topics**

- Sign up for [Amazon](#page-8-1)
- [Create](#page-8-2) an IAM user

# <span id="page-8-1"></span>**Sign up for Amazon**

If you do not have an Amazon Web Services account, use the following procedure to create one.

#### **To sign up for Amazon Web Services**

- 1. Open <http://www.amazonaws.cn/> and choose **Sign Up**.
- 2. Follow the on-screen instructions.

## <span id="page-8-2"></span>**Create an IAM user**

### <span id="page-8-3"></span>**Secure IAM users**

After you sign up for an Amazon Web Services account, safeguard your administrative user by turning on multi-factor authentication (MFA). For instructions, see [Enable](https://docs.amazonaws.cn/IAM/latest/UserGuide/id_credentials_mfa_enable_virtual.html#enable-virt-mfa-for-iam-user) a virtual MFA device for an IAM user [\(console\)](https://docs.amazonaws.cn/IAM/latest/UserGuide/id_credentials_mfa_enable_virtual.html#enable-virt-mfa-for-iam-user) in the *IAM User Guide*.

To give other users access to your Amazon Web Services account resources, create IAM users. To secure your IAM users, turn on MFA and only give the IAM users the permissions needed to perform their tasks.

For more information about creating and securing IAM users, see the following topics in the *IAM User Guide*:

- [Creating](https://docs.amazonaws.cn/IAM/latest/UserGuide/id_users_create.html) an IAM user in your Amazon Web Services account
- Access [management](https://docs.amazonaws.cn/IAM/latest/UserGuide/access.html) for Amazon resources
- Example IAM [identity-based](https://docs.amazonaws.cn/IAM/latest/UserGuide/access_policies_examples.html) policies

# <span id="page-9-0"></span>**Getting started with Cloud Control API**

Use this short tutorial to get started performing resource operations with Amazon Cloud Control API. You'll learn the basics of using Cloud Control API to create, read, update, delete, and list resources.

#### **Topics**

- Step 1: Create a [resource](#page-9-1)
- Step 2: Read [\(describe\)](#page-10-0) a resource
- Step 3: Update a [resource](#page-11-0)
- Step 4: List all [resources](#page-13-0) of a certain type
- Step 5: Delete a [resource](#page-14-0)
- Next [steps](#page-15-0)

## <span id="page-9-1"></span>**Step 1: Create a resource**

For this tutorial, create a resource of type AWS:: Logs:: LogGroup. Name this log group **CloudControlExample**, and set the retention policy on it to 90 days.

- 1. In the Amazon Command Line Interface (Amazon CLI), run the create-resource command with the following parameters:
	- Specify the type-name as AWS::Logs::LogGroup.
	- Specify the desired-state as a string containing JSON that sets the desired properties:

{"LogGroupName": "CloudControlExample", "RetentionInDays": 90}

```
$ aws cloudcontrol create-resource --type-name AWS::Logs::LogGroup \ 
     --desired-state '{"LogGroupName": "CloudControlExample","RetentionInDays":90}'
```
Cloud Control API returns a ProgressEvent object that contains information about the status of your resource operation request.

```
 "ProgressEvent": {
```
{

}

```
 "EventTime": "2021-08-26T22:07:23.347Z", 
     "TypeName": "AWS::Logs::LogGroup", 
     "OperationStatus": "IN_PROGRESS", 
     "Operation": "CREATE", 
     "Identifier": "CloudControlExample", 
     "RequestToken": "758f4a4e-fef4-491a-9b07-00123456789" 
 }
```
- 2. To track the status of your resource operation request, run the get-resource-requeststatus command with the following parameter:
	- Specify the request-token parameter as the RequestToken property value returned in the ProgressEvent object.

```
$ aws cloudcontrol get-resource-request-status --request-token 758f4a4e-
fef4-491a-9b07-00123456789
```
Cloud Control API returns a ProgressEvent object that contains information about the status of your resource operation request. When Cloud Control API has successfully created the resource, it sets the OperationStatus value to SUCCESS.

```
{ 
     "ProgressEvent": { 
         "EventTime": "2021-08-26T22:29:23.326Z", 
         "TypeName": "AWS::Logs::LogGroup", 
         "OperationStatus": "SUCCESS", 
         "Operation": "CREATE", 
         "Identifier": "CloudControlExample", 
         "RequestToken": "758f4a4e-fef4-491a-9b07-00123456789" 
     }
}
```
# <span id="page-10-0"></span>**Step 2: Read (describe) a resource**

Next, read the current state of the resource you just created.

• In the Amazon CLI, run the get-resource command with the following parameter:

• Specify identifier as the identifier property value returned in the ProgressEvent object when you created the resource. In this case, it's CloudControlExample, the name you specified for the log group.

\$ **aws cloudcontrol get-resource --type-name AWS::Logs::LogGroup --identifier CloudControlExample**

Cloud Control API returns detailed information about the resource's current state, including a model of its properties and settings. In this case, this includes a property, Arn, that was generated by Amazon CloudWatch Events when the resource was created.

```
{ 
     "TypeName": "AWS::Logs::LogGroup", 
     "ResourceDescription": { 
         "Identifier": "CloudControlExample", 
         "ResourceModel": '{"RetentionInDays": 90, "LogGroupName": 
  "CloudControlExample", "Arn": "arn:aws:logs:us-west-2:090123456789:log-
group:CloudControlExample:*"}' 
     }
}
```
## <span id="page-11-0"></span>**Step 3: Update a resource**

Next, update your log group to double the retention policy to 180 days.

- 1. In the Amazon CLI, run the update-resource command with the following parameter:
	- Specify the type-name as AWS::Logs::LogGroup.
	- Specify identifier as the identifier property value returned in the ProgressEvent object when you created the resource. In this case, it's CloudControlExample, the name you specified for the log group.
	- Specify the patch-document parameter as a string containing JSON that represents a replacement operation that updates the retention policy to 180 days.

```
[{"op": "replace", "path": "RetentionInDays", "value": 180}]
```
For detailed information about composing patch documents, see [Composing the patch](#page-25-1)  [document](#page-25-1).

```
$ aws cloudcontrol update-resource --type-name AWS::Logs::LogGroup \ 
     --identifier CloudControlExample \ 
     --patch-document '[{"op": "replace", "path": "RetentionInDays", "value":180}]'
```
Cloud Control API returns a ProgressEvent object that contains information about the status of your resource operation request.

```
{ 
     "ProgressEvent": { 
         "EventTime": "2021-08-26T22:29:22.547Z", 
         "ResourceModel": 
  '{"RetentionInDays":180,"LogGroupName":"CloudControlExample"}', 
         "TypeName": "AWS::Logs::LogGroup", 
         "OperationStatus": "IN_PROGRESS", 
         "Operation": "UPDATE", 
         "Identifier": "CloudControlExample", 
         "RequestToken": "2026055d-f21c-4b50-bd40-111111111111" 
     }
}
```
- 2. To track the status of your resource operation request, run the get-resource-requeststatus command with the following parameter:
	- Specify the request-token parameter as the RequestToken property value returned in the ProgressEvent object.

\$ **aws cloudcontrol get-resource-request-status --request-token 2026055d-f21c-4b50 bd40-123456789012**

Cloud Control API returns a ProgressEvent object that contains information about the status of your resource operation request. When Cloud Control API has successfully updated the resource, it sets the OperationStatus value to SUCCESS.

```
{ 
      "ProgressEvent": {
```
}

```
 "EventTime": "2021-08-26T22:29:23.326Z", 
     "TypeName": "AWS::Logs::LogGroup", 
     "OperationStatus": "SUCCESS", 
     "Operation": "UPDATE", 
     "Identifier": "CloudControlExample", 
     "RequestToken": "2026055d-f21c-4b50-bd40-123456789012" 
 }
```
# <span id="page-13-0"></span>**Step 4: List all resources of a certain type**

Next, use Cloud Control API to discover resources in your Amazon Web Services account.

- In the Amazon CLI, run the list-resources command with the following parameter:
	- Specify the type-name as AWS::Logs::LogGroup.

```
$ aws cloudcontrol list-resources --type-name AWS::Logs::LogGroup
```
Cloud Control API returns a list of the AWS::Logs::LogGroup resources in your account, by primary identifier. This includes CloudControlExample, the resource you created as part of this tutorial, in addition to any other log groups that already exist in your account. Also, for AWS::Logs::LogGroup resources, the information returned by list-resources includes the properties for each resource.

```
{ 
     "TypeName": "AWS::Logs::LogGroup", 
     "ResourceDescriptions": [ 
         { 
             "Identifier": "CloudControlExample", 
             "Properties": '{"RetentionInDays":180, "LogGroupName": 
  "CloudControlExample", "Arn":"arn:aws:logs:us-west-2:090123456789:log-
group:CloudControlExample:*"}' 
         }, 
        \mathcal{L} "Identifier": "AnotherLogGroupResourceExample", 
             "Properties": '{"RetentionInDays": 90, "LogGroupName": 
  "AnotherLogGroupResourceExample", "Arn": "arn:aws:logs:us-west-2:011111111111:log-
group:AnotherLogGroupResourceExample:*"}'
```

```
 }, 
              \mathbf{I}}
```
## <span id="page-14-0"></span>**Step 5: Delete a resource**

Finally, delete your log group to clean up from this tutorial.

- 1. In the Amazon CLI, run the delete-resource command with the following parameter:
	- Specify the type-name as AWS::Logs::LogGroup.
	- Specify identifier as the identifier property value returned in the ProgressEvent object when you created the resource. In this case, it's **CloudControlExample**, the name you specified for the log group.

\$ **aws cloudcontrol delete-resource --type-name AWS::Logs::LogGroup --identifier CloudControlExample**

Cloud Control API returns a ProgressEvent object that contains information about the status of your resource operation request.

```
{ 
     "ProgressEvent": { 
         "EventTime": "2021-08-26T22:50:20.037Z", 
         "TypeName": "AWS::Logs::LogGroup", 
          "OperationStatus": "IN_PROGRESS", 
         "Operation": "DELETE", 
         "Identifier": "CloudControlExample", 
         "RequestToken": "bb0ed9cd-84f9-44c2-b638-000000000000" 
     }
}
```
- 2. To track the status of your resource operation request, run the get-resource-requeststatus command with the following parameter:
	- Specify the request-token parameter as the RequestToken property value returned in the ProgressEvent object.

#### \$ **aws cloudcontrol get-resource-request-status --request-token 2026055d-f21c-4b50 bd40-111111111111**

Cloud Control API returns a ProgressEvent object that contains information about the status of your resource operation request. When Cloud Control API has successfully deleted the resource, it sets the OperationStatus value to SUCCESS.

```
{ 
     "ProgressEvent": { 
         "EventTime": "2021-08-26T22:50:20.831Z", 
         "TypeName": "AWS::Logs::LogGroup", 
         "OperationStatus": "SUCCESS", 
         "Operation": "DELETE", 
         "Identifier": "CloudControlExample", 
         "RequestToken": "bb0ed9cd-84f9-44c2-b638-000000000000" 
     }
}
```
## <span id="page-15-0"></span>**Next steps**

For detailed information and examples on using Cloud Control API with resources, see [Performing](#page-21-0) resource [operations](#page-21-0).

# <span id="page-16-0"></span>**Security in Amazon Cloud Control API**

Cloud security at Amazon is the highest priority. As an Amazon customer, you benefit from a data center and network architecture that's built to meet the requirements of the most securitysensitive organizations.

Security is a shared responsibility between Amazon and you. The shared responsibility model describes this as security of the cloud and security in the cloud:

- **Security of the cloud** Amazon is responsible for protecting the infrastructure that runs Amazon services in the Amazon Web Services Cloud. Amazon also provides you with services that you can use securely. Third-party auditors regularly test and verify the effectiveness of our security as part of the Amazon [Compliance](https://aws.amazon.com/compliance/programs/) Programs. To learn about the compliance programs that apply to Cloud Control API, see Amazon Services in Scope by [Compliance](https://aws.amazon.com/compliance/services-in-scope/) Program.
- **Security in the cloud** Your responsibility is determined by the Amazon service that you use. You are also responsible for other factors including the sensitivity of your data, your company's requirements, and applicable laws and regulations.

Amazon CloudFormation provides the security architecture for Cloud Control API; because of this, you will need to configure CloudFormation to meet your security and compliance objectives when using Cloud Control API. Refer to the [Security](https://docs.amazonaws.cn/AWSCloudFormation/latest/UserGuide/security.html) section in the *Amazon CloudFormation User Guide* to help you understand how to apply the shared responsibility model when using Amazon CloudFormation. You can also learn how to use other Amazon services that help you to monitor and secure your Amazon CloudFormation and Cloud Control API resources.

Note the following areas where Cloud Control API differs from CloudFormation when addressing security and compliance concerns:

- For Amazon Identity and Access Management (IAM) integration:
	- In IAM policies, Cloud Control API actions are specified with the "cloudformation" prefix.

For example, the following policy grants create, read, update, and list (but not delete) resource actions.

```
 "Version":"2012-10-17", 
 "Statement":[{
```
{

```
 "Effect":"Allow", 
          "Action":[ 
              "cloudformation:CreateResource", 
              "cloudformation:GetResource", 
              "cloudformation:UpdateResource", 
              "cloudformation:ListResources" 
          ], 
          "Resource":"*" 
     }]
}
```
- Cloud Control API does not currently support [CloudFormation](https://docs.amazonaws.cn/AWSCloudFormation/latest/UserGuide/using-iam-template.html#resource-level-permissions) resource-level permissions.
- Cloud Control API does not currently support use of [CloudFormation](https://docs.amazonaws.cn/AWSCloudFormation/latest/UserGuide/using-iam-template.html#using-iam-template-conditions) conditions.

For more information, see Controlling access with Amazon Identity and Access [Management](https://docs.amazonaws.cn/AWSCloudFormation/latest/UserGuide/using-iam-template.html) in the *Amazon CloudFormation User Guide*.

- Cloud Control API does not currently support Custom [resources.](https://docs.amazonaws.cn/AWSCloudFormation/latest/UserGuide/template-custom-resources.html)
- When activity occurs in Cloud Control API and is recorded in Amazon CloudTrail, the event source is listed as cloudcontrolapi.amazonaws.com.

For more information, see Logging Amazon [CloudFormation](https://docs.amazonaws.cn/AWSCloudFormation/latest/UserGuide/cfn-api-logging-cloudtrail.html) API calls with Amazon CloudTrail in the *Amazon CloudFormation User Guide*.

# <span id="page-17-0"></span>**Amazon Cloud Control API and interface VPC endpoints (Amazon PrivateLink)**

You can establish a private connection between your virtual private cloud (VPC) and Amazon Cloud Control API by creating an *interface VPC endpoint*. Interface endpoints are powered by [Amazon](https://www.amazonaws.cn/privatelink) [PrivateLink,](https://www.amazonaws.cn/privatelink) a technology that enables you to privately access Cloud Control API APIs without an internet gateway, NAT device, VPN connection, or Amazon Direct Connect connection. Instances in your VPC don't need public IP addresses to communicate with Cloud Control API APIs. Traffic between your VPC and Cloud Control API doesn't keep the Amazon network.

Each interface endpoint is represented by one or more Elastic Network [Interfaces](https://docs.amazonaws.cn/AWSEC2/latest/UserGuide/using-eni.html) in your subnets.

For more information, see Interface VPC endpoints (Amazon [PrivateLink\)](https://docs.amazonaws.cn/vpc/latest/userguide/vpce-interface.html) in the *Amazon VPC User Guide*.

## <span id="page-18-0"></span>**Considerations for Cloud Control API VPC endpoints**

Before you set up an interface VPC endpoint for Cloud Control API, ensure that you review Interface endpoint properties and [limitations](https://docs.amazonaws.cn/vpc/latest/userguide/vpce-interface.html#vpce-interface-limitations) in the *Amazon VPC User Guide*.

Cloud Control API supports making calls to all of its API actions from your VPC.

### <span id="page-18-1"></span>**Creating an interface VPC endpoint for Cloud Control API**

You can create a VPC endpoint for the Cloud Control API service using either the Amazon VPC console or the Amazon Command Line Interface (Amazon CLI). For more information, see [Creating](https://docs.amazonaws.cn/vpc/latest/userguide/vpce-interface.html#create-interface-endpoint) an interface [endpoint](https://docs.amazonaws.cn/vpc/latest/userguide/vpce-interface.html#create-interface-endpoint) in the *Amazon VPC User Guide*.

Create a VPC endpoint for Cloud Control API using the following service name:

• cn.com.amazonaws.*region*.cloudcontrolapi

If you enable private DNS for the endpoint, you can make API requests to Cloud Control API using its default DNS name for the Region.

For more information, see [Accessing](https://docs.amazonaws.cn/vpc/latest/userguide/vpce-interface.html#access-service-though-endpoint) a service through an interface endpoint in the *Amazon VPC User Guide*.

### <span id="page-18-2"></span>**Creating a VPC endpoint policy for Cloud Control API**

You can attach an endpoint policy to your VPC endpoint that controls access to Cloud Control API. The policy specifies the following information:

- The principal that can perform actions.
- The actions that can be performed.
- The resources on which actions can be performed.

For more information, see [Controlling](https://docs.amazonaws.cn/vpc/latest/userguide/vpc-endpoints-access.html) access to services with VPC endpoints in the *Amazon VPC User Guide*.

#### **Important**

VPCE endpoint policy details are not passed to any downstream services invoked by Cloud Control API for evaluation. Because of this, policies specifying actions or resources that belong to downstream services are not enforced.

For example, suppose you created an Amazon EC2 instance in a VPC instance with a VPC endpoint for Cloud Control API in a subnet with no Internet access. Next, you attach the following VPC endpoint policy to the VPCE:

```
{ 
   "Statement": [ 
      { 
        "Action": [ 
           "cloudformation:*", 
           "ec2:*", 
           "lambda:*" 
        ] 
        "Effect": "Allow", 
        "Principal": "*", 
        "Resource": "*" 
     } 
   ]
}
```
If a user with administrator access then sends a request to access an Amazon S3 bucket in the instance, no service error would be returned, even though Amazon S3 access is not granted in the VPCE policy.

#### **Example: VPC endpoint policy for Cloud Control API actions**

The following is an example of an endpoint policy for Cloud Control API. When attached to an endpoint, this policy grants access to the listed Cloud Control API actions for all principals on all resources. The following example denies all users the permission to create resources through the VPC endpoint, and allows full access to all other actions on the Cloud Control API service.

```
{ 
   "Statement": [ 
    \{ "Action": "cloudformation:*",
```

```
 "Effect": "Allow", 
        "Principal": "*", 
       "Resource": "*" 
     }, 
     { 
        "Action": "cloudformation:CreateResource", 
        "Effect": "Deny", 
        "Principal": "*", 
        "Resource": "*" 
     } 
   ]
}
```
## <span id="page-20-0"></span>**See also**

• Amazon services that integrate with Amazon [PrivateLink](https://docs.amazonaws.cn/vpc/latest/privatelink/integrated-services-vpce-list.html)

# <span id="page-21-0"></span>**Performing resource operations**

Use Amazon Cloud Control API to do or other command verb construction create, read, update, remove, and list (-L) operations on resources in your Amazon Web Services account.

#### **Contents**

- [Prerequisites](#page-21-1) for using resources with Cloud Control API
- Specifying [credentials](#page-22-0) for Cloud Control API
- Ensuring resource [operation](#page-23-0) requests are unique when using Cloud Control API
- [Considerations](#page-23-1) when using Cloud Control API
- [Creating](#page-23-2) a resource
- [Updating](#page-25-0) a resource
- [Deleting](#page-27-1) a resource
- [Discovering](#page-28-1) resources
- Reading a [resource's](#page-32-0) current state
- [Managing](#page-33-0) resource operation requests
- [Identifying](#page-35-1) resources

## <span id="page-21-1"></span>**Prerequisites for using resources with Cloud Control API**

To provision a specific resource using Cloud Control API, that resource type must support Cloud Control API and be available for use in your Amazon Web Services account.

#### • **Resources that support Cloud Control API**

For a list of Amazon resource types that support Cloud Control API, see [Resource](#page-44-0) types that [support](#page-44-0) Cloud Control API.

#### **Important**

Cloud Control API doesn't support third-party resource types in the China (Beijing) Region or the China (Ningxia) Region.

For details about how to determine if a specific resource type supports Cloud Control API, see [Determining](#page-39-1) if a resource type supports Cloud Control API.

<span id="page-22-0"></span>For information about using resource types, see Using [resource](#page-38-0) types.

# **Specifying credentials for Cloud Control API**

As part of performing operations on Amazon resources on your behalf, Cloud Control API must make calls to the underlying Amazon services that actually provision those resources. To do so, Cloud Control API requires the necessary credentials to access those services. There are two ways for you to enable Cloud Control API to acquire those credentials:

#### • **User credentials**

By default, Cloud Control API creates a temporary session using your Amazon user credentials, and uses that to make any necessary calls to downstream Amazon services. This session lasts up to 24 hours, after which any remaining calls to Amazon by Cloud Control API will fail.

#### • **Service role credentials**

You can also specify a service role for Cloud Control API to assume during a resource operation, when you make the resource request. Among other advantages, specifying a service role enables Cloud Control API to make calls to underlying Amazon services for up to 36 hours.

To use a service role, specify the RoleArn parameter of the resource operation request.

Because the Cloud Control API actions are part of the Amazon CloudFormation service, the service role you specify is assumed by the CloudFormation service (cloudformation.amazonaws.com). For more information, see Amazon [CloudFormation](https://docs.amazonaws.cn/AWSCloudFormation/latest/UserGuide/using-iam-servicerole.html) [service](https://docs.amazonaws.cn/AWSCloudFormation/latest/UserGuide/using-iam-servicerole.html) role in the *Amazon CloudFormation User Guide*.

The permissions required for each resource handler are defined in the handlers section of that resource type's schema. For more information about viewing the resource schema, see [.Viewing](#page-40-0)  resource type [schemas](#page-40-0) The handlers section is defined in the resource type [definition](https://docs.amazonaws.cn/cloudformation-cli/latest/userguide/resource-type-schema.html#schema-properties-handlers) schema.

# <span id="page-23-0"></span>**Ensuring resource operation requests are unique when using Cloud Control API**

As a best practice, we strongly recommend you specify an idempotency token with create, delete, and update resource operation requests. Preferably, specify a token that will be unique for every request, such as an universally unique identifier (UUID). Such a token ensures requests can be disambiguated in cases where a request must be retried.

The create-resource, delete-resource, and update-resource operations all take a client-token parameter, which can be set to an idempotency token.

# <span id="page-23-1"></span>**Considerations when using Cloud Control API**

We recommend that you take the following service behavior into account when performing resource operations using Cloud Control API:

- Cloud Control API performs each resource operation individually and independently of any other resource operations.
- A single resource operation request to Cloud Control API might actually consist of multiple calls to the underlying service that provisions the resource. Because of this, a resource request might fail when only partially completed, resulting in only some of the requested changes being applied to the resource.
- If a resource operation fails at any point, Cloud Control API doesn't roll back the resource to its previous state.
- You can only perform one resource operation at a time on a given resource using Cloud Control API. However, the resource can still be operated on directly, through the underlying service that provisioned it. We strongly recommend against this approach because it may lead to unpredictable behavior.

# <span id="page-23-2"></span>**Creating a resource**

Use the create-resource command to create a resource.

### <span id="page-24-0"></span>**Composing the desired state of the resource**

For Cloud Control API to create a resource, you must specify the *desired state* of the resource you want to create. The desired state consists of a listing of the resource properties you want to specify, and their desired values.

The properties of a resource are defined in its resource type schema. This includes whether the property is required, valid values, and other property constraints. For more information about viewing resource property definitions, see Viewing resource type [schemas.](#page-40-0)

The desired state you specify must be valid against the resource type schema.

As an example, suppose you wanted to create an AWS:: Logs:: LogGroup resource with a specific name and a retention policy of 90 days. As a first step, you must compose the desired state of the resource, formatted as JSON text.

```
{ 
   "LogGroupName": "CloudApiLogGroup", 
   "RetentionInDays": 90
}
```
When you call the create-resource command, you can pass the desired state directly inline as a string, or, for more complicated desired state definitions, specify a file location.

The following Amazon Command Line Interface (Amazon CLI) command creates the resource and specifies in the desired-state parameter that the RetentionInDays property of the resource is set to 90, in addition to specifying the log group name.

```
$ aws cloudcontrol create-resource --type-name AWS::Logs::LogGroup \ 
     --desired-state '{"LogGroupName": "CloudApiLogGroup", "RetentionInDays":90}'
```
### <span id="page-24-1"></span>**Tracking the progress of a create resource request**

The create-resource command returns a ProgressEvent object that you can use to monitor the current status of your resource create request. For more information, see Tracking the [progress](#page-34-0) of resource [operation](#page-34-0) requests.

# <span id="page-25-0"></span>**Updating a resource**

Use the update-resource command to make updates to an existing resource. This includes resources that weren't originally provisioned using Cloud Control API.

#### **Important**

We strongly advise against using Cloud Control API to update resources that are under active management by other services. Doing so can lead to unexpected results. For example, don't use Cloud Control API to update resources that are currently part of an Amazon CloudFormation stack.

To update an existing resource, you must specify the resource's identifier. For more information about determining a resource's identifier, see Using a [resource's](#page-36-1) primary identifier.

Updating a resource entails changing resource property values. The properties of a resource are defined in its resource type schema. This includes whether the property is required, valid values, and other property constraints. For more information about viewing resource property definitions, see Viewing resource type [schemas](#page-40-0).

### <span id="page-25-1"></span>**Composing the patch document**

To update a resource, you first define the updates as a list of *patch operations* contained in a JSON patch document. This patch document must adhere to the standard defined in *RFC [6902](https://datatracker.ietf.org/doc/html/rfc6902) - [JavaScript](https://datatracker.ietf.org/doc/html/rfc6902) Object Notation (JSON) Patch*.

Each patch operation defines a single update to a specific resource property. The following properties are required:

- op: The operation type. Cloud Control API supports all operations defined in RFC 6902: add, remove, replace, move, copy, and test.
- path: The path to the resource property, relative to the properties section of the resource schema.

Depending on the operation, additional properties may be required. Refer to RFC 6902 for specifics.

When using the update-resource command, you can specify the patch document inline as a string, or specify a file location.

The following example updates the retention policy of an [AWS::Logs::LogGroup](https://docs.amazonaws.cn/AWSCloudFormation/latest/UserGuide/aws-resource-logs-loggroup.html) resource named CloudControlApiLogGroup to 90 days.

```
$ aws cloudcontrol update-resource --type-name AWS::Logs::LogGroup \ 
     --identifier CloudControlApiLogGroup \ 
     --patch-document '[{"op":"test","path":"RetentionInDays","value":90}]'
```
### <span id="page-26-0"></span>**How Cloud Control API updates resources**

To update a resource, Cloud Control API first retrieves the current state of the resource and then updates the resource in a two-step process:

• Cloud Control API combines the patch operations specified in the update request with the current state of the resource, to generate the desired state of the resource after it's updated. Operations are applied sequentially in the order that they appear in the patch document. Each operation in the sequence is applied to the resource's current state; the resulting resource state becomes the target of the next operation.

At this point, the entire update request fails if:

- A patch operation included in the request is invalid.
- A patch operation of op type test fails.

In such cases, the entire update request fails and Cloud Control API makes no updates to the resource.

• Cloud Control API then calls the update handler of the resource type to update the resource.

If the update handler fails at any point, *Cloud Control API does not roll back the resource to its previous state.*

For example, consider the following patch document that is defined to update an [AWS::Logs::LogGroup](https://docs.amazonaws.cn/AWSCloudFormation/latest/UserGuide/aws-resource-logs-loggroup.html) resource. The document contains two patch operations. The first operation is of type test and checks to see if the resource's retention policy is set to 3653 days. If that is the case, the resource passes the test and Cloud Control API proceeds to the next operation. This operation replaces the current retention policy value with 180 days. If the resource's retention policy is set to a value of other than 3653 days, the first test operation fails and Cloud Control API never runs the second replace operation.

```
\Gamma { 
      "op": "test", 
      "path": "/RetentionInDays", 
      "value":3653 
   }, 
   { 
      "op": "replace", 
      "path": "/RetentionInDays", 
      "value":180 
   }
]
```
### <span id="page-27-0"></span>**Tracking the progress of an update resource request**

The update-resource command returns a ProgressEvent object that you can use to track the current status of your resource operation request. For more information, see Tracking the [progress](#page-34-0) of resource [operation](#page-34-0) requests.

### <span id="page-27-1"></span>**Deleting a resource**

Use the delete-resource command to delete an existing resource. You can delete the resource whether or not the resource was originally provisioned using Cloud Control API.

#### **Important**

We strongly advise against using Cloud Control API to delete resources that are under active management by other services. Doing so can lead to unexpected results. For example, don't use Cloud Control API to delete resources that are currently part of an Amazon CloudFormation stack.

To update an existing resource, you must specify the resource's identifier. For more information about finding a resource's identifier, see Using a [resource's](#page-36-1) primary identifier.

The follow example deletes an [AWS::Logs::LogGroup](https://docs.amazonaws.cn/AWSCloudFormation/latest/UserGuide/aws-resource-logs-loggroup.html) resource with the name of CloudControlApiLogGroup.

```
$ aws cloudcontrol delete-resource \ 
     --type-name AWS::Logs::LogGroup --identifier CloudControlApiLogGroup
```
### <span id="page-28-0"></span>**Tracking the progress of a delete resource request**

The delete-resource command returns a ProgressEvent object that you can use to track the current status of your resource operation request. For more information, see Tracking the [progress](#page-34-0) of resource [operation](#page-34-0) requests.

### <span id="page-28-1"></span>**Discovering resources**

Use the list-resources command to discover the resources currently provisioned in your Amazon Web Services account and Amazon Web Services Region. This includes all resources of the specified resource type, regardless of whether they were provisioned through Cloud Control API, directly through the underlying service, or other mechanism (such as being part of an Amazon CloudFormation stack).

The information returned for each resource includes:

- The resource's primary identifier.
- Optionally, it may include the *part or all* resource's properties, detailing the current state of the resource. For more information, see Viewing resource type [schemas](#page-40-0).

The follow example returns a list of AWS::Logs::LogGroup resources.

\$ **aws cloudcontrol list-resources --type-name AWS::Logs::LogGroup**

Cloud Control API returns a list of the resources in your account of the specified resource type. For the example , list-resources returns the primary identifier and resource properties of all AWS::Logs::LogGroup resources in your account, regardless of whether they were provisioned by Cloud Control API. The returned information resembles the following, depending on the resources in your account.

```
{ 
   "TypeName": "AWS::Logs::LogGroup", 
   "ResourceDescriptions": 
  \Gamma
```

```
 { 
       "Identifier": "CloudControlExample", 
       "Properties": '{"RetentionInDays":180, "LogGroupName": "CloudControlExample", 
  "Arn": "arn:aws-cn:logs:us-west-2:123456789012:log-group:CloudControlExample:*"}' 
     }, 
     { 
       "Identifier": "AnotherLogGroupResourceExample", 
       "Properties": '{"RetentionInDays":90, "LogGroupName": 
  "AnotherLogGroupResourceExample", "Arn": "arn:aws-cn:logs:us-west-2:123456789012:log-
group:AnotherLogGroupResourceExample:*"}' 
 } 
   ]
}
```
The follow example requests a list of AWS:: Kinesis:: Stream resources.

```
$ aws cloudcontrol list-resources --type-name AWS::Kinesis::Stream
```
For Kinesis streams, Cloud Control API returns the primary identifier of each stream, along with a *subset* of the resource properties. In this case, just a single property, Name. You could then use a stream's primary identifier with get-resource to request the resource's full current state.

```
{ 
     "TypeName": "AWS::Kinesis::Stream", 
     "ResourceDescriptions": [ 
         \{ "Identifier": "MyKinesisStream", 
              "Properties": '{"Name": "MyKinesisStream"}' 
          }, 
          { 
              "Identifier": "AnotherStream", 
              "Properties": '{"Name": "AnotherStream"}' 
          } 
     ]
}
```
### <span id="page-29-0"></span>**Resources that require additional information**

Certain resources require that you provide additional information about the resources that you want to list as part of your request. In these cases, you must use the ResourceModel parameter to specify these properties.

The table below lists these resources, and the properties you to specify in the ResourceModel parameter during list requests.

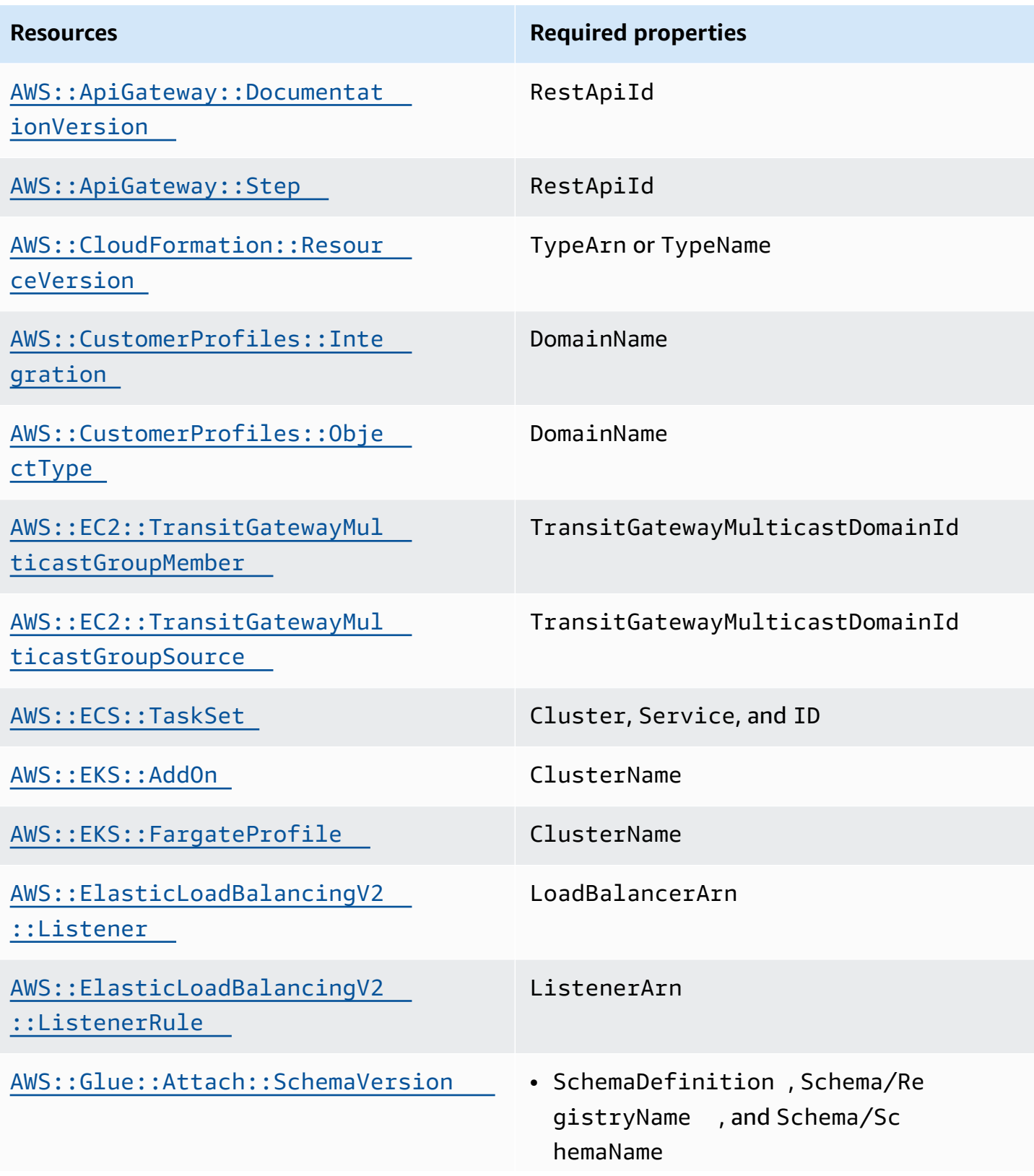

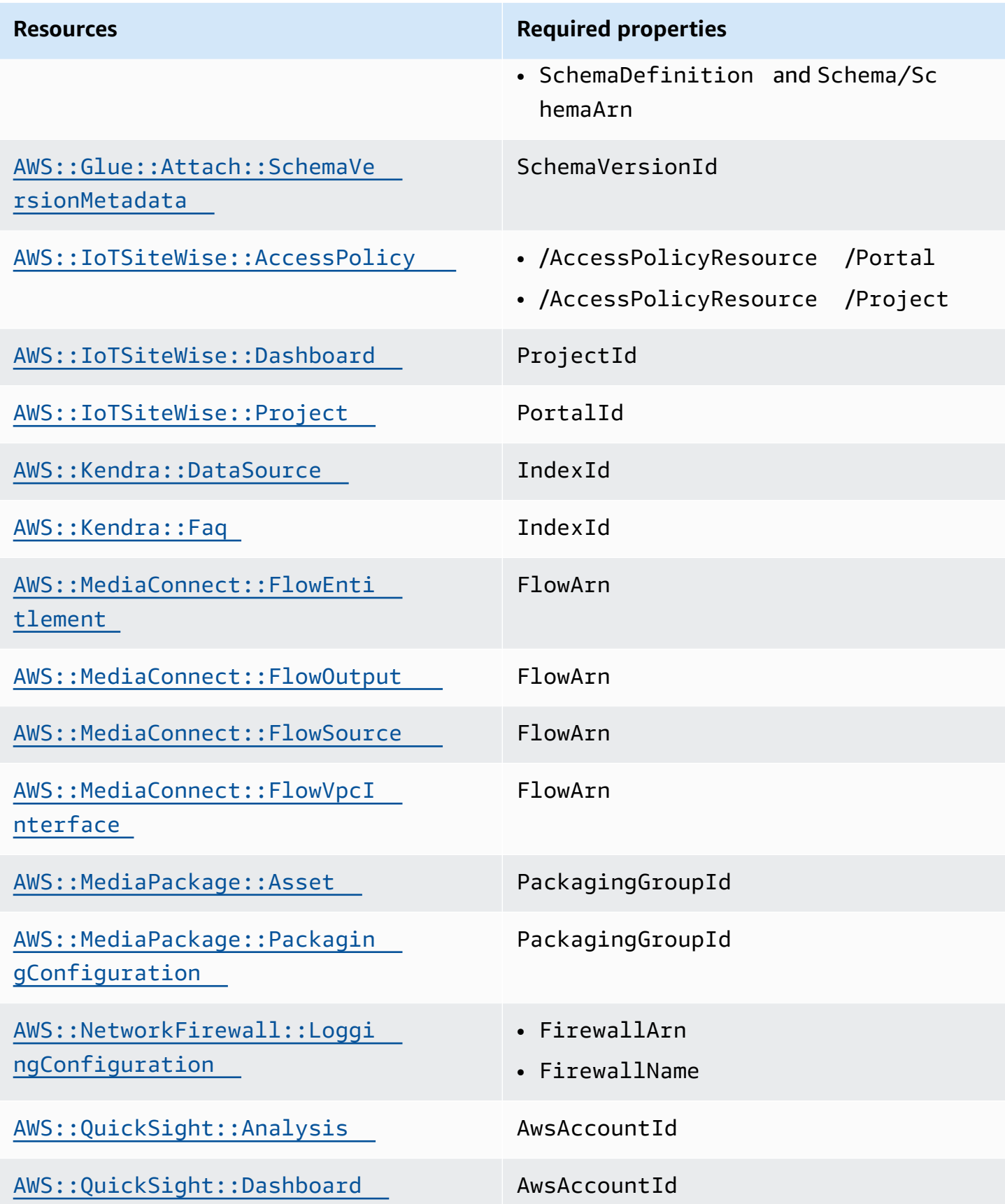

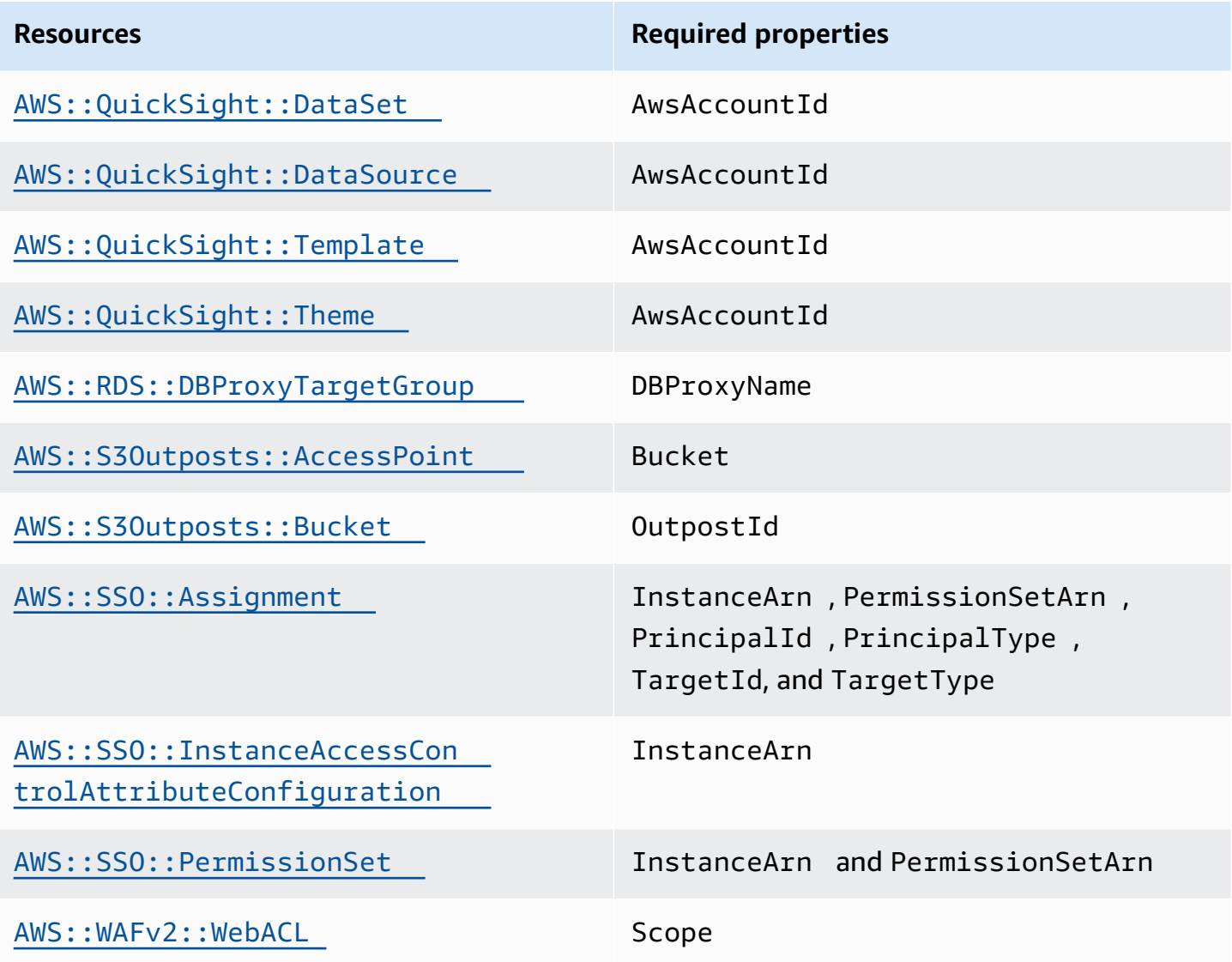

## <span id="page-32-0"></span>**Reading a resource's current state**

Using a resource's primary identifier, you can call the get-resource command to retrieve detailed information about the resource. For information about retrieving a resource's primary identifier, see [Identifying](#page-35-1) resources.

The information returned by get-resource includes the resource's schema, which details the current state of the resource, including property values, supported events, and necessary permissions. For more information, see Viewing resource type [schemas.](#page-40-0)

The following example returns the current state of an AWS::Logs::LogGroup resource named LogGroupResourceExample. For AWS::Logs::LogGroup resources, the name of a log group is its primary identifier.

```
$ aws cloudcontrol get-resource --type-name AWS::Logs::LogGroup --identifier 
  LogGroupResourceExample
```
### <span id="page-33-0"></span>**Managing resource operation requests**

Because resource operations are asynchronous, resource requests such as create-resource and update-resource return a ProgressEvent object that contains information about the current state of your resource create or update request.

For example, a resource create request might initially return the following ProgressEvent object.

```
{ 
     "ProgressEvent": { 
         "EventTime": "2021-08-09T18:17:15.219Z", 
         "TypeName": "AWS::Logs::LogGroup", 
         "OperationStatus": "IN_PROGRESS", 
         "Operation": "CREATE", 
         "Identifier": "LogGroupResourceExample", 
         "RequestToken": "5f40c577-3534-4b20-9599-0b0123456789" 
     }
}
```
The information returned in the ProgressEvent object includes a request token that you can then use to track or cancel a resource operation request.

#### **(i)** Note

Resource operation requests expire after seven days.

### <span id="page-33-1"></span>**Listing active resource operation requests**

Use the list-resource-requests command to return a list of active resource operation requests for an Amazon Web Services account and Amazon Web Services Region. You can filter the list by request type and status.

Resource operation requests expire after seven days.

The following example returns active resource operation requests, but it filters out any resource create requests that are still in progress.

```
$ aws cloudcontrol list-resource-requests --resource-request-status-filter \ 
     Operations=CREATE,OperationStatuses=IN_PROGRESS
```
The information returned for each resource operation includes a request token that you can then use to track or cancel a resource operation request.

```
{ 
     "ResourceRequestStatusSummaries": [ 
         \{ "EventTime": "2021-08-09T18:17:16.591Z", 
              "TypeName": "AWS::Logs::LogGroup", 
              "OperationStatus": "SUCCESS", 
              "Operation": "CREATE", 
              "Identifier": "LogGroupResourceExample", 
              "RequestToken": "5f40c577-3534-4b20-9599-0b0123456789" 
          } 
     ]
}
```
### <span id="page-34-0"></span>**Tracking the progress of resource operation requests**

Use the get-resource-request-status command to track the progress of your resource operation request. This command takes the request token included in the ProgressEvent object generated during the initial resource operation request. (You can also retrieve the request token for a resource operation request using the list-resource-requests command.) The getresource-request-status command returns an updated ProgressEvent object containing information on the current state of the request.

See the following example.

```
$ aws cloudcontrol get-resource-request-status \ 
     --request-token 5f40c577-3534-4b20-9599-0b0123456789
```
### <span id="page-35-0"></span>**Canceling resource operation requests**

Use the cancel-resource-request command to cancel a resource operation request that is currently in progress. Because you can only perform a single operation on a given resource at a time, there might be cases where you need to cancel the current resource operation to make the resource available so that another operation may be performed on it.

Canceling a resource request does not guarantee that Cloud Control API can immediately cancel all resource operations. Rather, Cloud Control API will stop making further calls to the resource event handler. A single resource operation request to Cloud Control API might actually consist of multiple calls to the underlying service that provisions the resource. Because of this, canceling a resource operation request might leave the request partially completed, resulting in only some of the requested changes being applied to the resource. Cloud Control API doesn't roll back the resource to its previous state.

Only resource operations requests with a status of PENDING or IN\_PROGRESS can be canceled.

#### *(b)* Note

Although calling CancelResourceRequest cancels operations performed by Cloud Control API, it doesn't terminate any asynchronous operations that may have already started on downstream services.

# <span id="page-35-1"></span>**Identifying resources**

Every resource type has a property that is defined as its *primary identifier*. The value of this property must be unique for each resource of that type in a given Amazon Web Services account and Amazon Web Services Region. For example, many resource types include a Name property that must be unique for each resource of that type. In some cases, the primary identifier is defined as a combination of multiple properties that together form a unique identifier. By using this primary identifier, combined with the resource type, you can specify exactly which resource on which you want to perform resource operations such as update-resource or delete-resource.

In addition, some resource types define *secondary identifiers* that can also be used to uniquely identify resources of that type.

To determine which resource property (or combination of properties) is the primary identifier for a resource type, refer to the primaryIdentifier attribute of the resource type schema. The
schema includes secondary identifiers defined, as well. For more information, see Viewing [resource](#page-40-0) type [schemas.](#page-40-0)

## **Getting a resource's primary identifier**

You can find the identifier *value* for a specific resource by using Cloud Control API commands. Each of the following commands returns a ProgressEvent object that contains the primary identifier of the specified resources:

```
•
   cancel-resource-request
•
   create-resource
•
   get-resource-request-status
•
   list-resource-requests
```
## **Using a resource's primary identifier**

When using Cloud Control API commands, you can specify the primary identifier or any secondary identifier defined for the resource type in its resource schema. You can only specify one identifier. Primary identifiers can be specified as a string or JSON; secondary identifiers must be specified as JSON.

For compound primary identifiers (that is, one that consists of multiple resource properties strung together), to specify the primary identifier as a string, list the property values *in the order that they are specified* in the primary identifier definition, separated by |.

For example, the primary identifier for the resource is defined as:

```
"primaryIdentifier": [ "/properties/DatabaseName", "/properties/
TableName" ]
```
So, to specify the primary identifier of a resource as a string, you use the following format.

DatabaseName|TableName

For example, given a database with a database name of MyDatabase and table name of MyTable, you specify MyDatabase|MyTable.

For compound identifiers specified as JSON, property order is not required, as shown in the following example.

```
{ 
   "TableName": "MyTable", 
   "DatabaseName": "MyDatabase"
}
```
For more information about resource identifiers, see [primaryidentifier](https://docs.amazonaws.cn/cloudformation-cli/latest/userguide/resource-type-schema.html#schema-properties-primaryidentifier) in the *CloudFormation Command Line Interface User Move for Extension Development*.

# <span id="page-38-0"></span>**Using resource types**

### **Important**

Cloud Control API doesn't support third-party resource types in the China (Beijing) Region or the China (Ningxia) Region..

The *extension registry* is a feature of Amazon CloudFormation that contains detailed information about the resource types available for use in your account. Using the registry, you can manage the resource types in your account, including:

- View the available resource types.
- Set account-level configuration properties of a resource type, if it has any.

You can also use the Amazon CloudFormation registry to view a resource type's schema, which contains important information about how to use the resource with Cloud Control API, such as property definitions and permission requirements. For more information, see Viewing [resource](#page-40-0) type [schemas.](#page-40-0)

The registry is available through the CloudFormation console, in addition to the CloudFormation API.

#### **A** Note

Not all resource types listed in the CloudFormation registry currently support Cloud Control API. For more information, see [Determining](#page-39-0) if a resource type supports Cloud Control API.

For more information about resource type management options, see Using the [CloudFormation](https://docs.amazonaws.cn/AWSCloudFormation/latest/UserGuide/registry.html) [registry](https://docs.amazonaws.cn/AWSCloudFormation/latest/UserGuide/registry.html) in the *Amazon CloudFormation User Guide*.

In addition to accessing the extension registry through the Amazon CloudFormation console, you can use operations included in the Amazon CloudFormation API to identify and manage the resource types in your account. The table below lists the API operations that you can use to discover and configure the resource types available in your account.

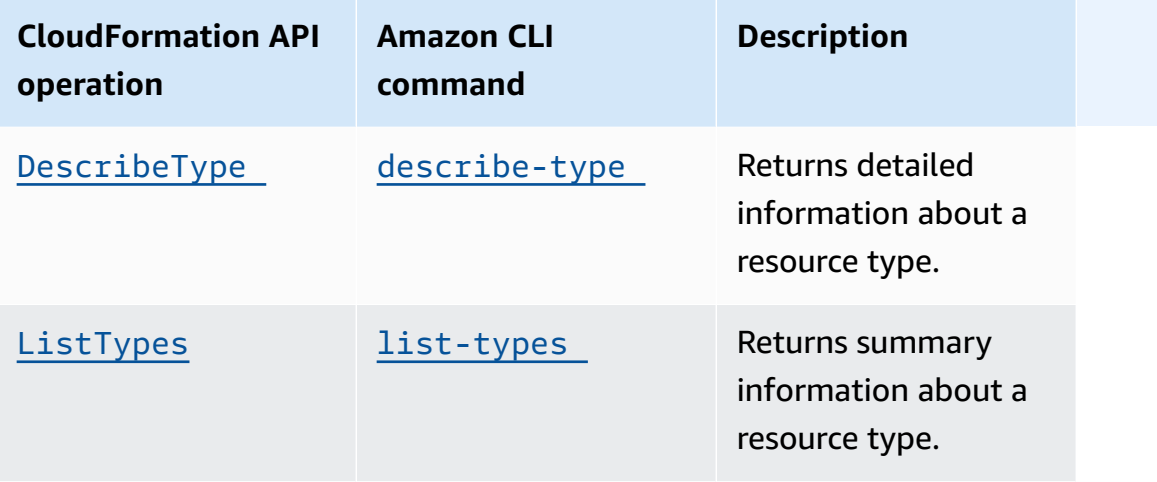

# <span id="page-39-0"></span>**Determining if a resource type supports Cloud Control API**

By default, Amazon resource types published in the registry automatically support Cloud Control API resource operations. However, the Amazon CloudFormation registry also contains legacy resource types, classified as *non-provisionable*. These resource types don't currently support Cloud Control API, and you can't use them in resource operations.

### **Important**

Cloud Control API doesn't support third-party resource types in the China (Beijing) Region or the China (Ningxia) Region..

For a list of the Amazon public resource types that currently support Cloud Control API resource operations, see [Resource](#page-44-0) types that support Cloud Control API.

You can also use the Amazon Command Line Interface (Amazon CLI) to generate a list of supported resource types or to determine if a specific resource type supports Cloud Control API.

### **Generating a list of supported resources using the Amazon CLI**

- Use the list-types command, with the following parameters:
	- type Specify RESOURCE to select only resource types.
	- visibility Specify PUBLIC to select public resources.
	- provisioning-type Specify FULLY\_MUTABLE or IMMUTABLE to select only those resource types that are provisionable.

For example, the following command selects the first 100 public resource types that are fully mutable from the CloudFormation registry.

```
$ aws cloudformation list-types \ 
     --type RESOURCE --visibility PUBLIC \ 
     --provisioning-type FULLY_MUTABLE --max-results 100
```
#### **Determining if a specific resource type supports Cloud Control API using the Amazon CLI**

Use the describe-type command to return details of the resource type.

Resource types with a ProvisioningType of either FULLY\_MUTABLE or IMMUTABLE support Cloud Control API resource operations.

The following example returns details of the AWS::Logs::LogGroup resource type.

```
$ aws cloudformation describe-type \ 
     --type RESOURCE --type-name AWS::Logs::LogGroup
```
## <span id="page-40-0"></span>**Viewing resource type schemas**

During resource create and update operations, you specify which resource properties to set and their values. The properties of a resource are defined in its *resource type schema*. This includes data type, whether the property is required, valid values, and other property constraints.

You can view a resource type's schema using the CloudFormation console or the Amazon CLI. In addition, the *Amazon CloudFormation User Guide* contains reference topics for each available resource type that Amazon publishes. For detailed information about resource type properties, in

addition to usage examples, see the corresponding topics in the Amazon resource and [property](https://docs.amazonaws.cn/AWSCloudFormation/latest/UserGuide/aws-template-resource-type-ref.html) types [reference](https://docs.amazonaws.cn/AWSCloudFormation/latest/UserGuide/aws-template-resource-type-ref.html) section.

#### **Note**

Not all resource types listed in the *Amazon CloudFormation User Guide* are available for use with Cloud Control API. To determine if a resource type is available, see [Resource](#page-44-0) types that [support](#page-44-0) Cloud Control API.

For detailed information about the resource type definition schema, which defines how resource type schema can be authored, see Resource type [definition](https://docs.amazonaws.cn/cloudformation-cli/latest/userguide/resource-type-schema.html) schema in the *CloudFormation CLI User Guide for Extension Development*.

For information about how to view an existing resource's current state, which includes its current property values, see Reading a [resource's](#page-32-0) current state.

#### **Viewing a resource type schema using the Amazon CloudFormation console**

- 1. Sign in to the Amazon Web Services Management Console and open the Amazon CloudFormation console at [https://console.amazonaws.cn/cloudformation](https://console.amazonaws.cn/cloudformation/).
- 2. In the **CloudFormation** navigation pane, under **Registry**, select **Activated extensions**.
- 3. On the **Resource types** tab, select the resource type that you want to view the resource schema of.

CloudFormation displays the resource type details page. The resource schema is displayed on the **Schema** tab.

#### **Viewing a resource type schema using the Amazon CLI**

• Run [describe-type](https://docs.amazonaws.cn/cli/latest/reference/cloudformation/describe-type.html).

In the returned output, the Schema structure contains the resource type schema.

For example, the following command returns information about the AWS::Logs::LogGroup resource type.

\$ **aws cloudformation describe-type \ --type RESOURCE --type-name AWS::Logs::LogGroup**

### **Viewing resource property attributes**

Resource type properties are defined in the properties section of the resource type schema. This includes the property data type, whether the property is required, and any constraints such as allowable values or required patterns.

In addition, certain attributes set at the resource level govern when or if a property can be specified. This includes:

- Properties defined as required must be specified in the desired state during resource creation.
- Properties defined as createOnlyProperties can be set by users, but only during resource creation.
- Properties defined as readOnlyProperties can't be set by users.
- Properties defined as writeOnlyProperties can be specified by users when creating or updating a resource but can't be returned during a read or list request.

### **Viewing supported resource operations**

You can determine which operations a resource type supports by referring to the handlers section of its resource type schema. If the resource type supports an operation, it's listed in the handlers section, and it contains a permissions element that lists the permissions that the handler requires.

For example, below is the handlers section of the resource type schema for the AWS::Logs::LogGroup resource type. This section shows that this resource type supports all five resource operations, and lists the permissions that each handler requires.

```
 "handlers": { 
   "create": { 
     "permissions": [ 
        "logs:DescribeLogGroups", 
        "logs:CreateLogGroup", 
        "logs:PutRetentionPolicy" 
    \mathbf{I} }, 
   "read": { 
     "permissions": [ 
        "logs:DescribeLogGroups" 
     ]
```

```
 }, 
   "update": { 
     "permissions": [ 
        "logs:DescribeLogGroups", 
        "logs:AssociateKmsKey", 
        "logs:DisassociateKmsKey", 
        "logs:PutRetentionPolicy", 
       "logs:DeleteRetentionPolicy" 
     ] 
   }, 
   "delete": { 
     "permissions": [ 
        "logs:DescribeLogGroups", 
       "logs:DeleteLogGroup" 
     ] 
   }, 
   "list": { 
     "permissions": [ 
        "logs:DescribeLogGroups" 
     ] 
   } 
 }
```
# <span id="page-44-0"></span>**Resource types that support Cloud Control API**

The following table lists the public resource types published by Amazon that currently support Amazon Cloud Control API, organized by service. Each resource type name links to the corresponding reference topic for that resource type in the Resource and property types [reference](https://docs.amazonaws.cn/AWSCloudFormation/latest/UserGuide/aws-template-resource-type-ref.html) section of the *Amazon CloudFormation User Guide*.

### **Important**

Cloud Control API doesn't support third-party resource types in the China (Beijing) Region or the China (Ningxia) Region.

For information about how to determine if a specific resource type supports Cloud Control API, see [Determining](#page-39-0) if a resource type supports Cloud Control API. For more information about using resource types, see Using [resource](#page-38-0) types.

Table last updated: July 22, 2024

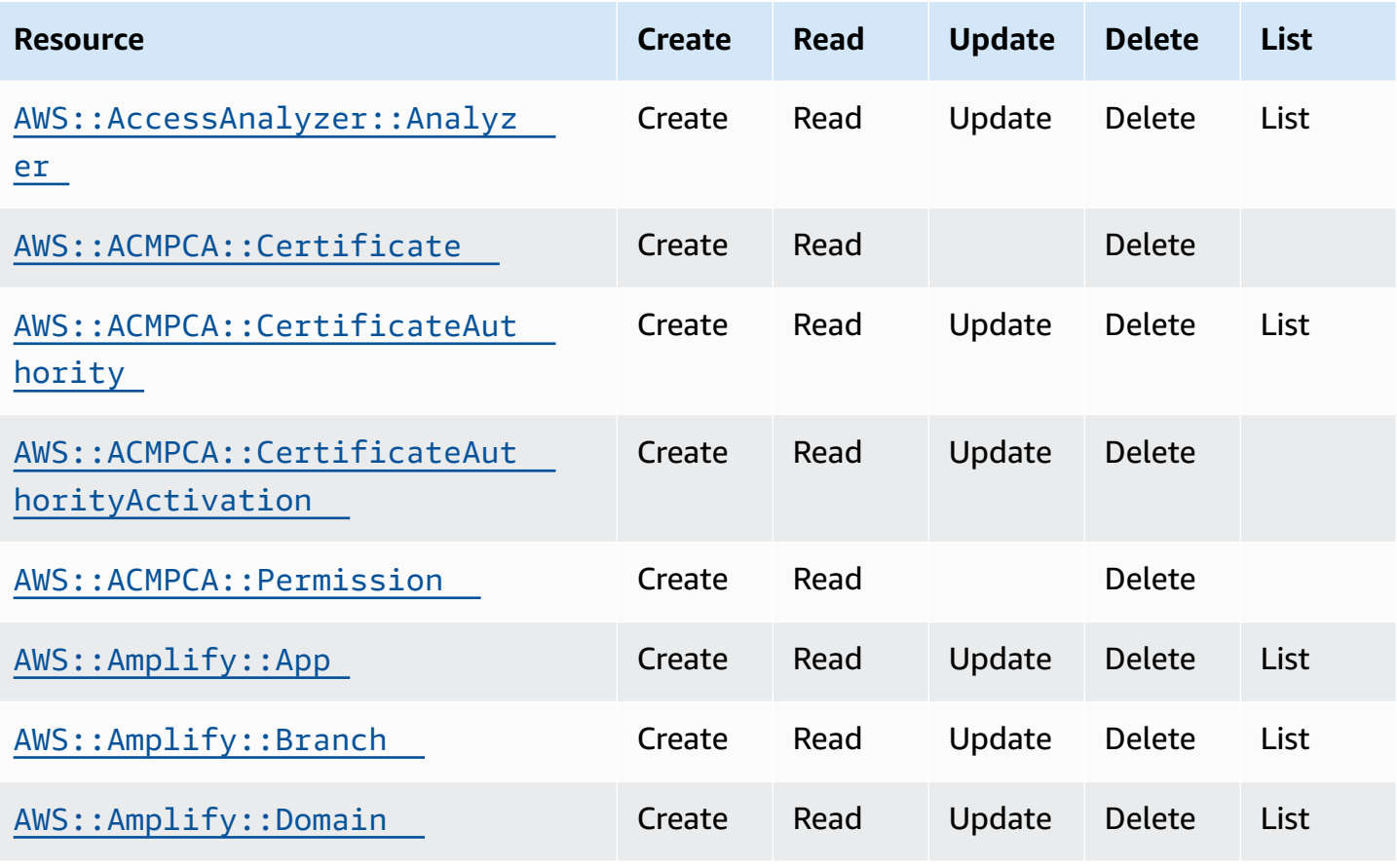

Cloud Control API User Guide

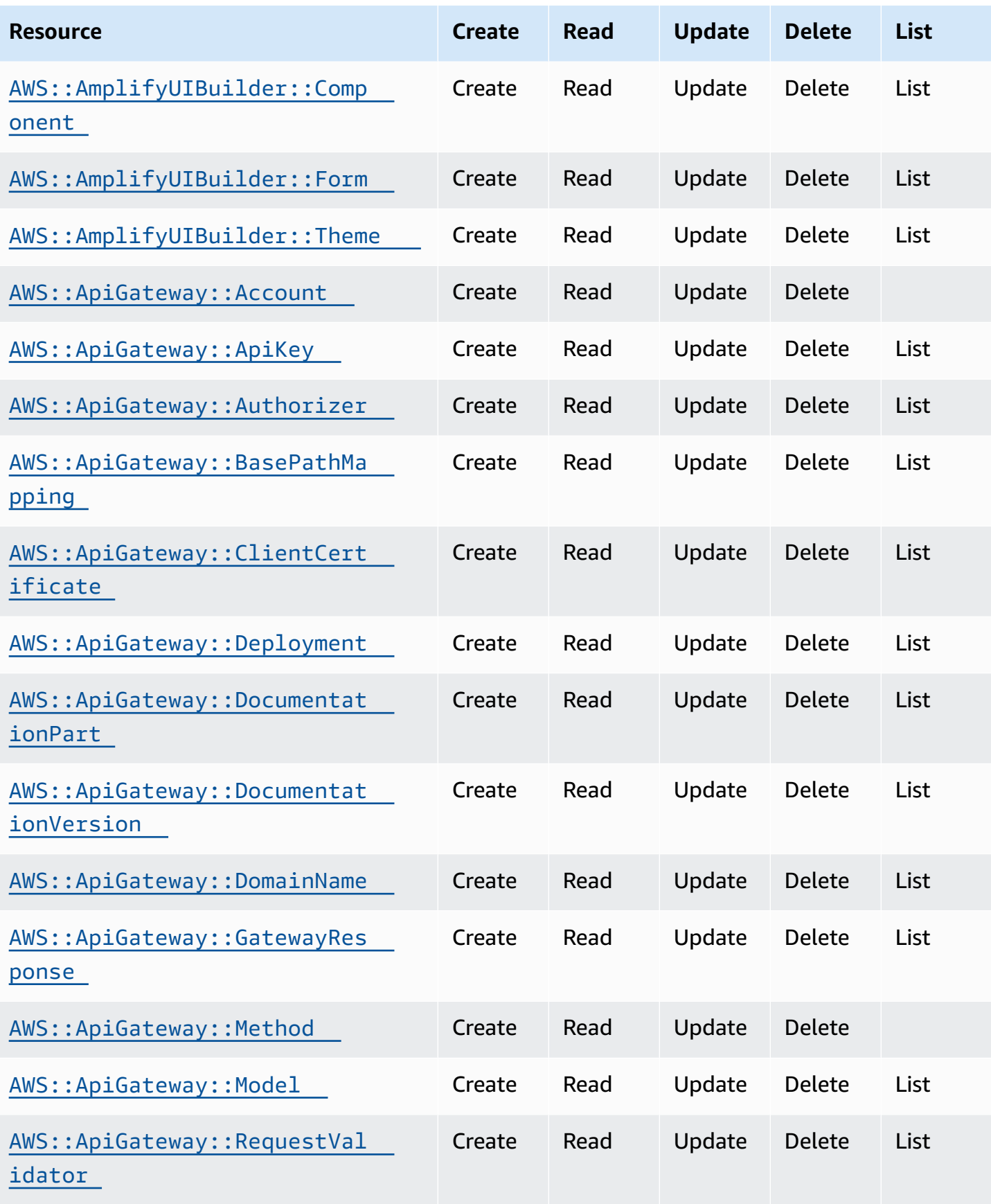

Cloud Control API User Guide

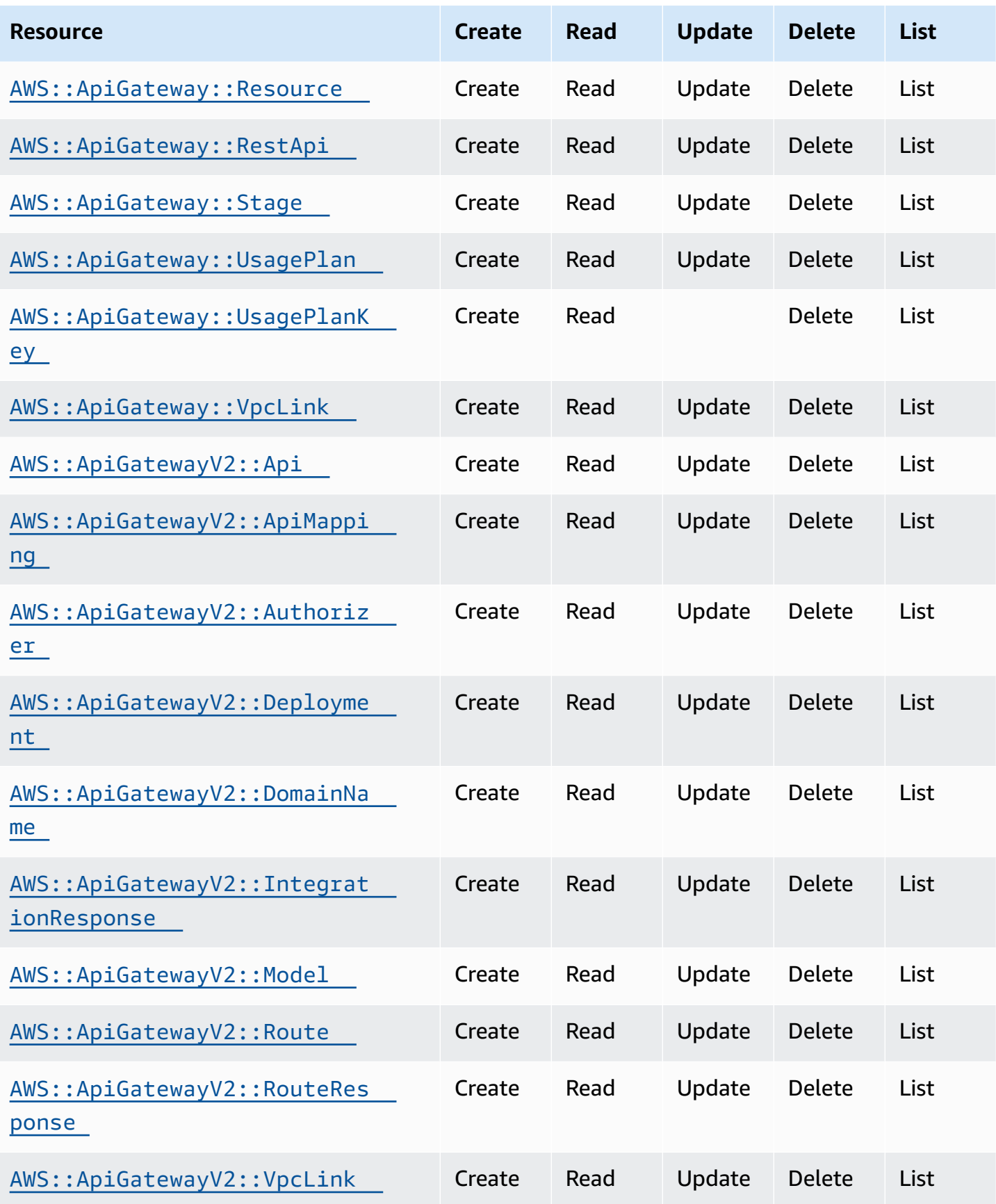

Cloud Control API User Guide

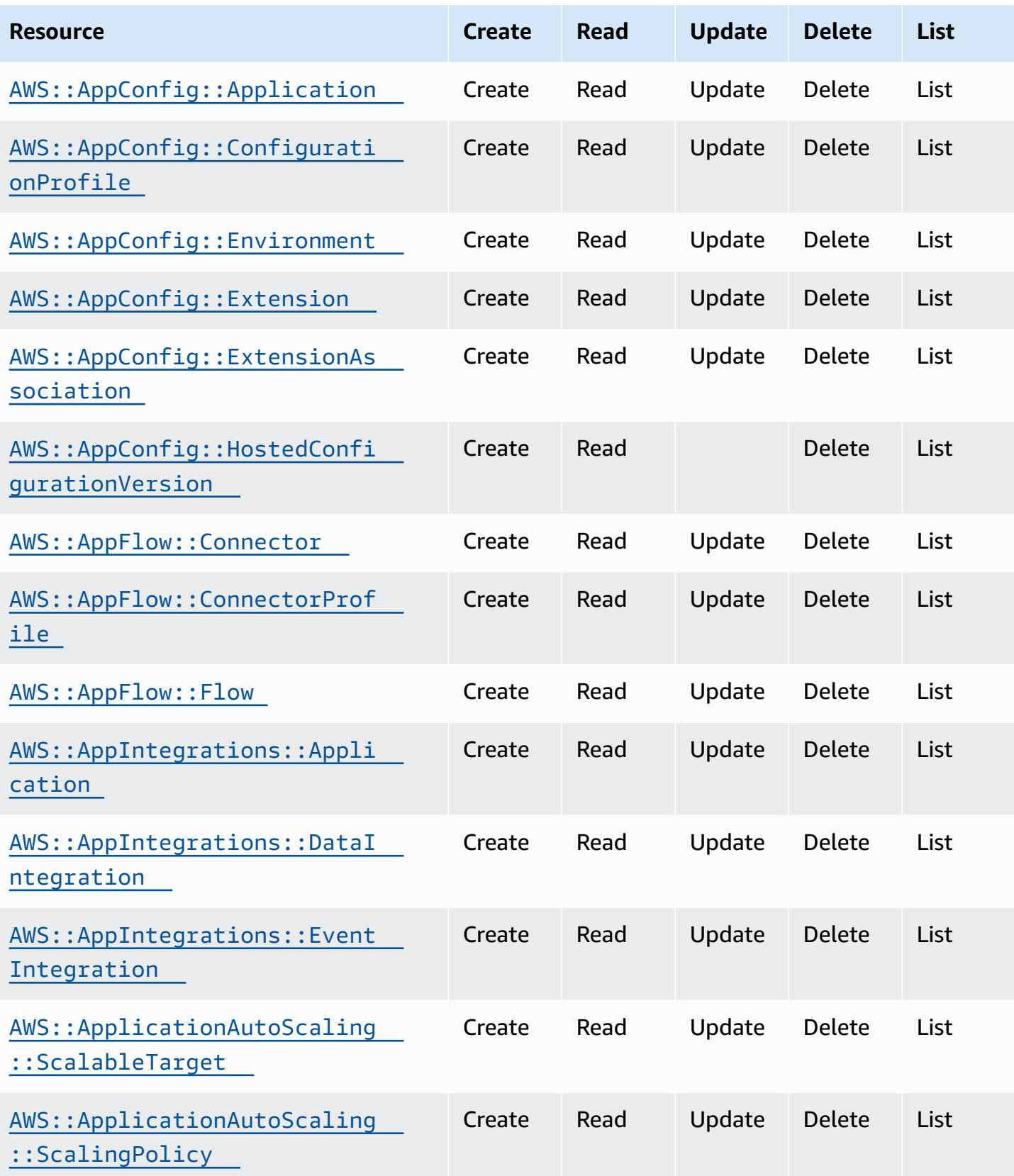

Cloud Control API User Guide

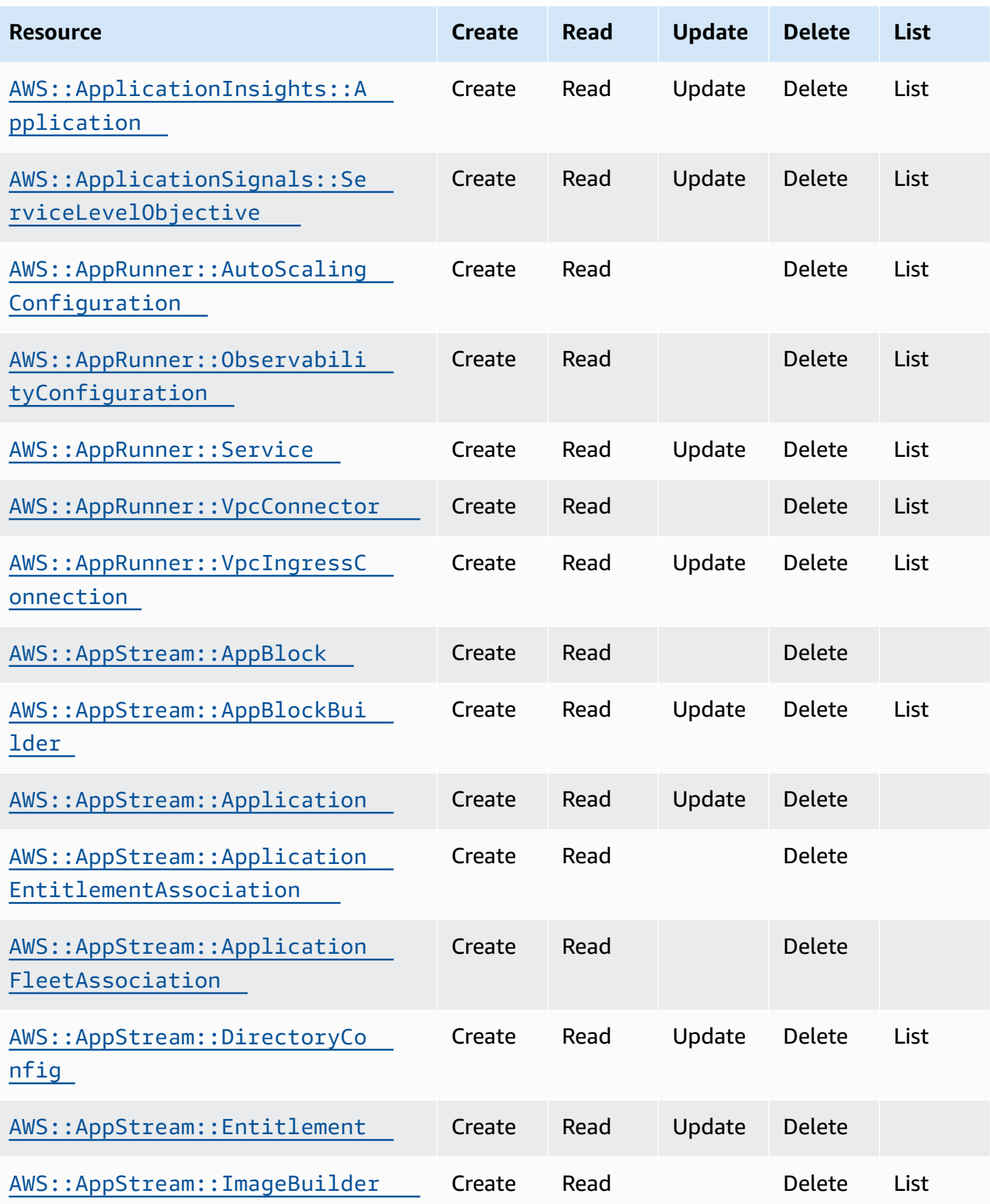

Cloud Control API User Guide

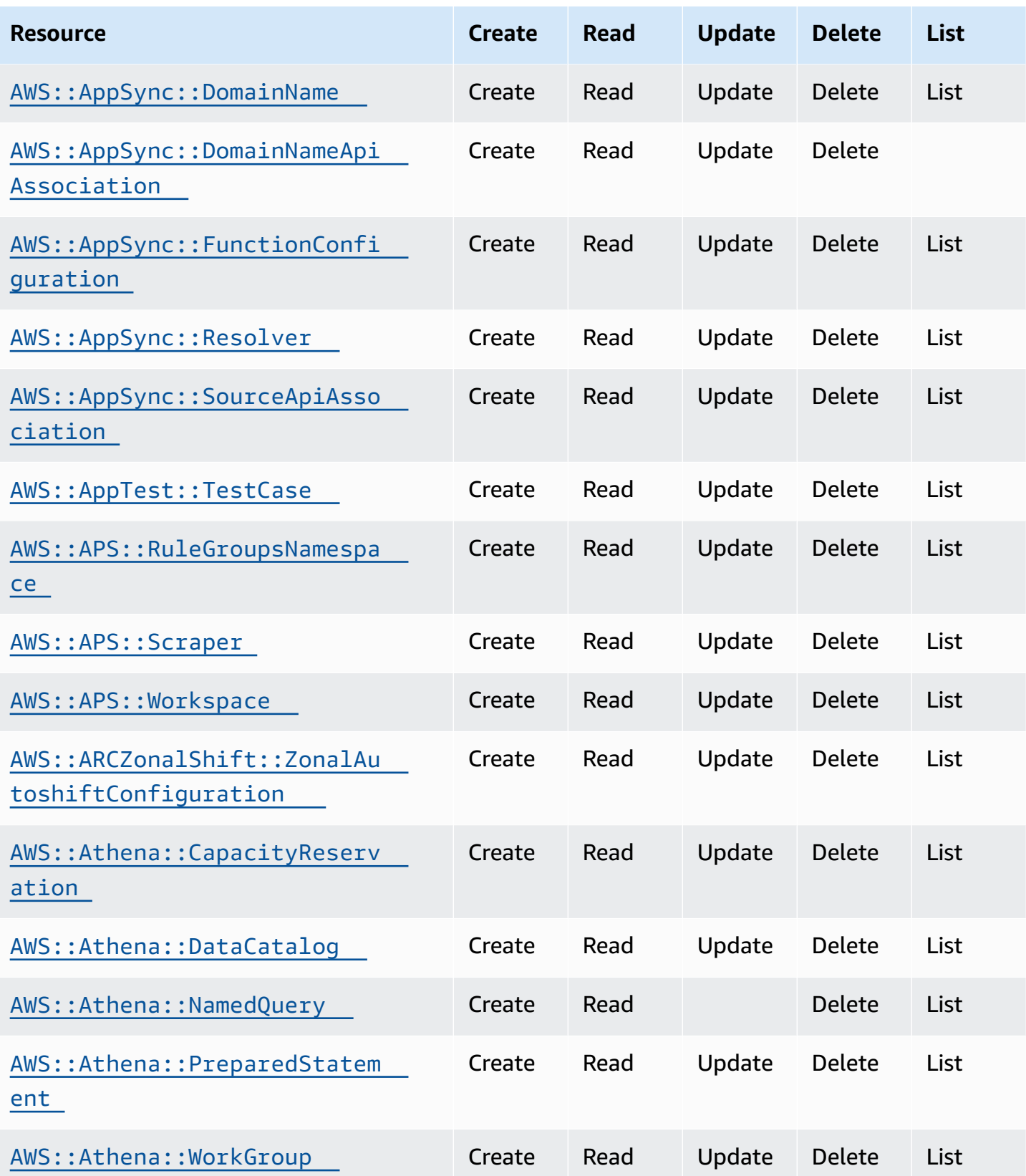

Cloud Control API User Guide

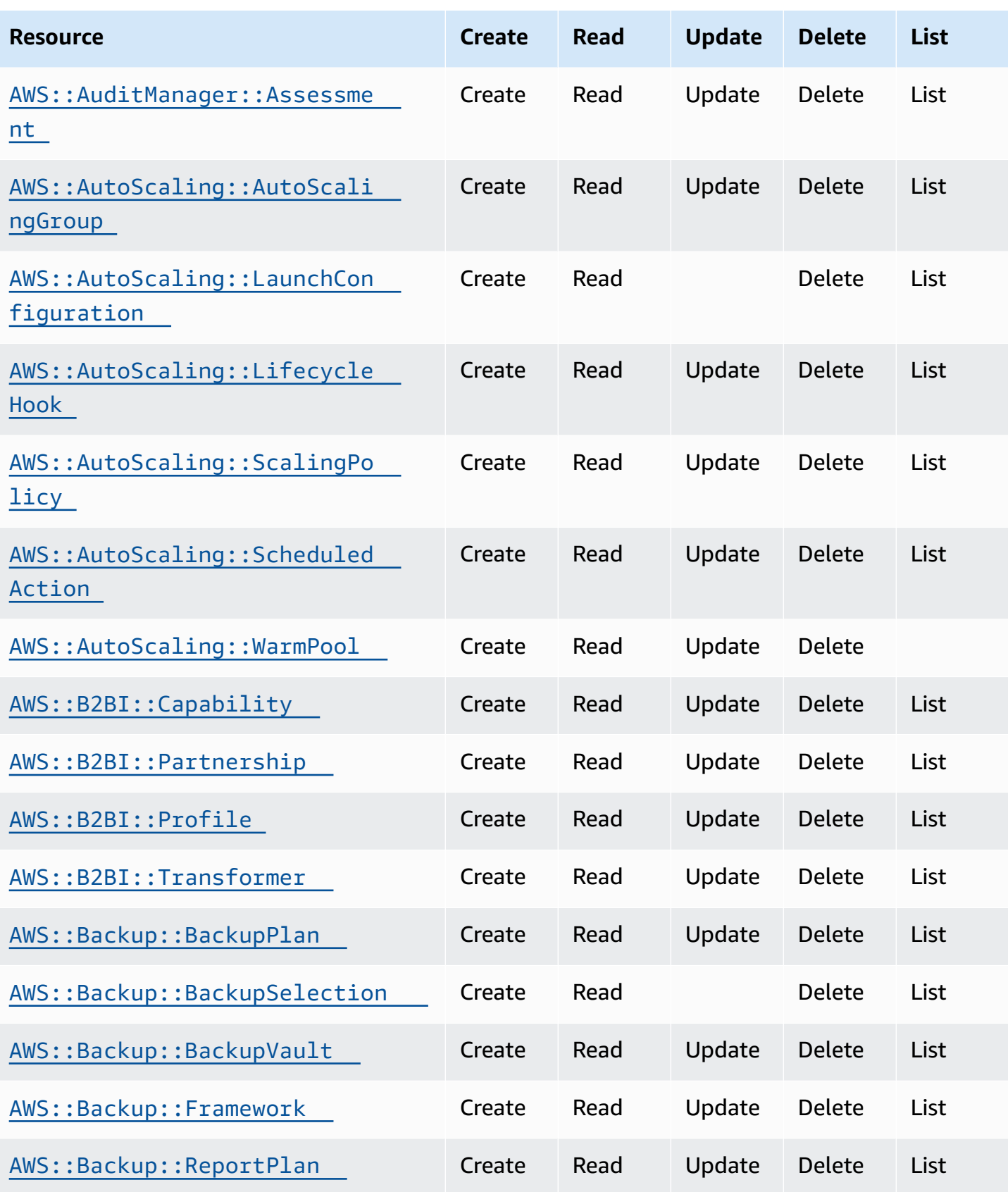

Cloud Control API User Guide

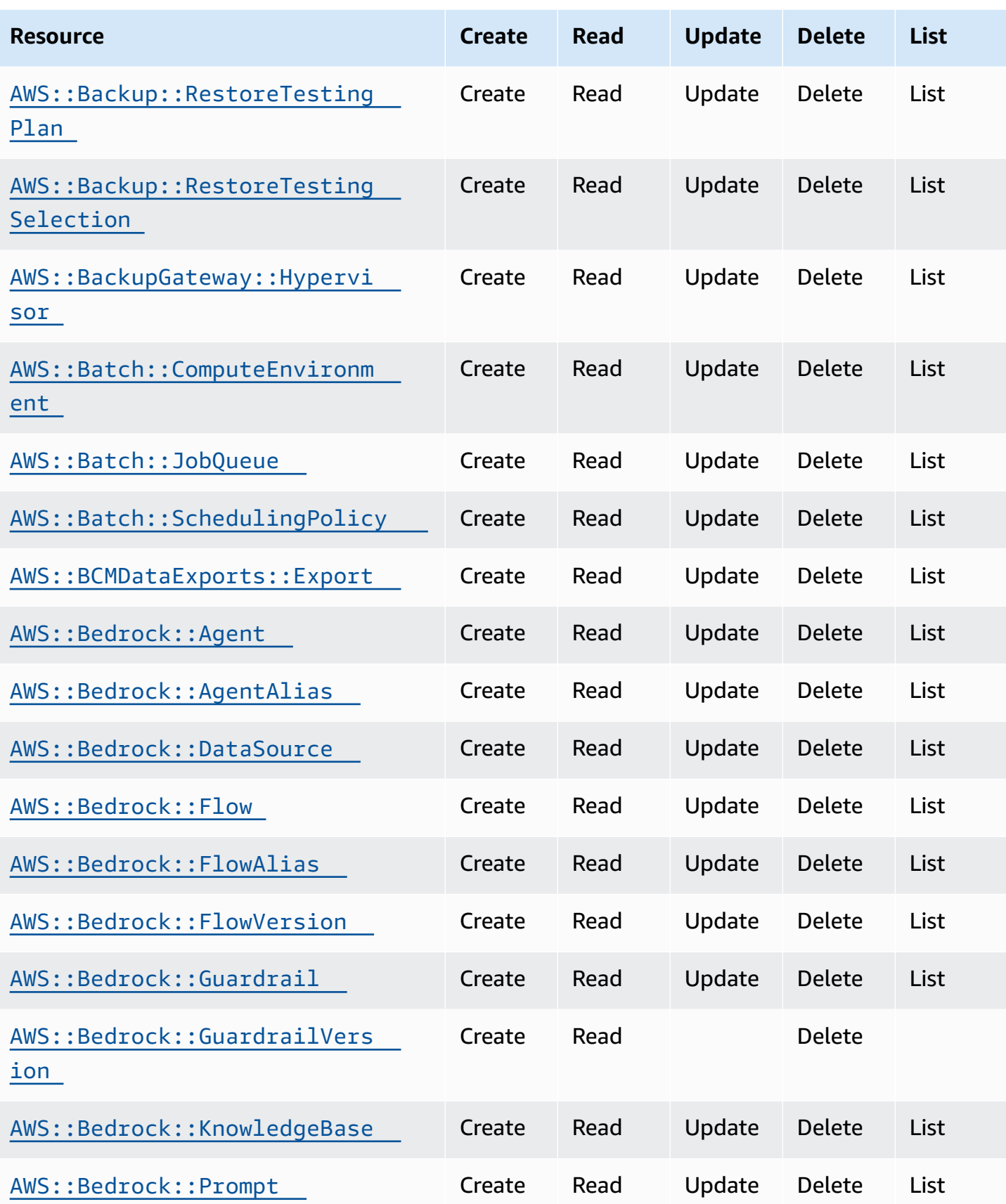

Cloud Control API User Guide

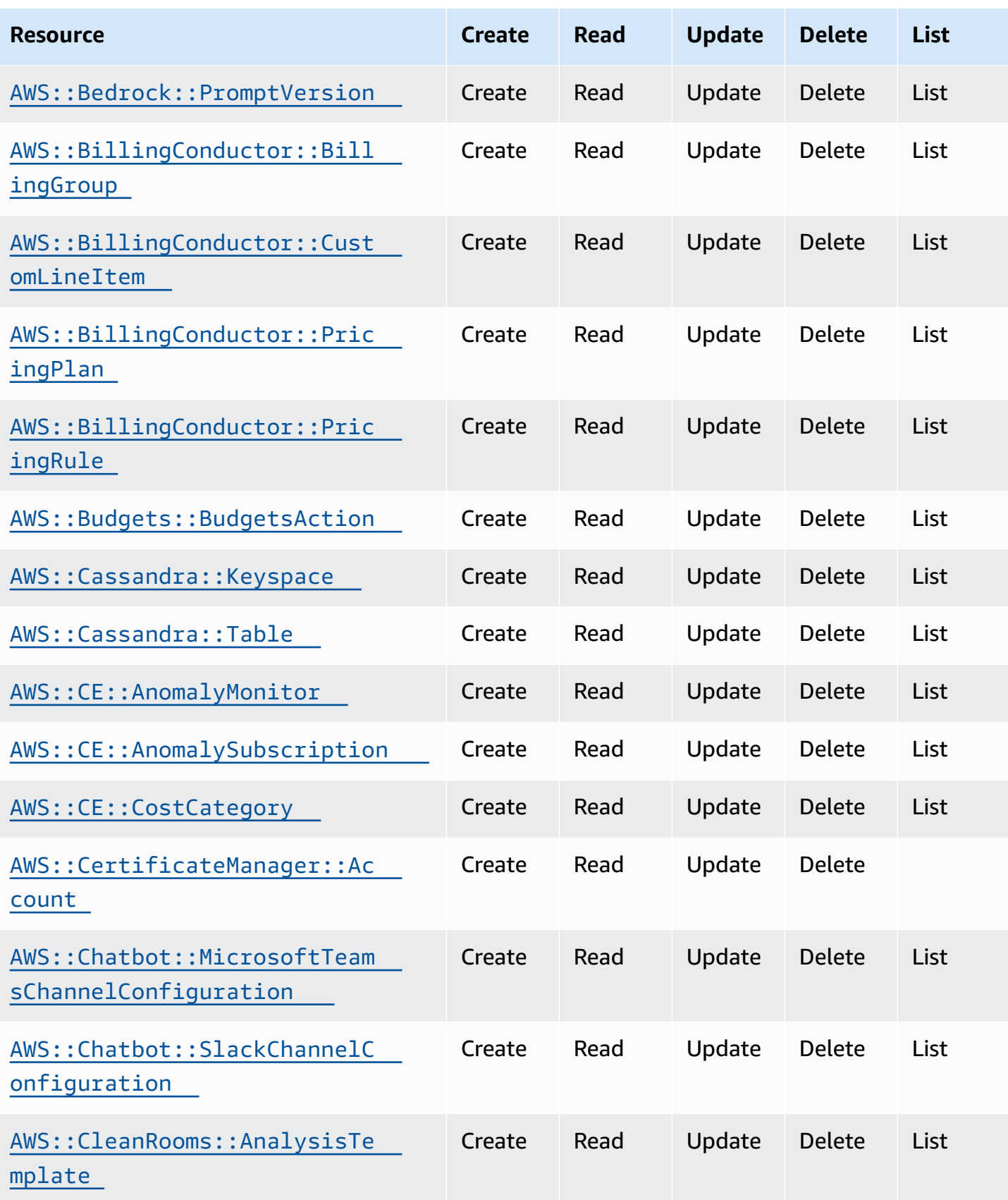

Cloud Control API User Guide

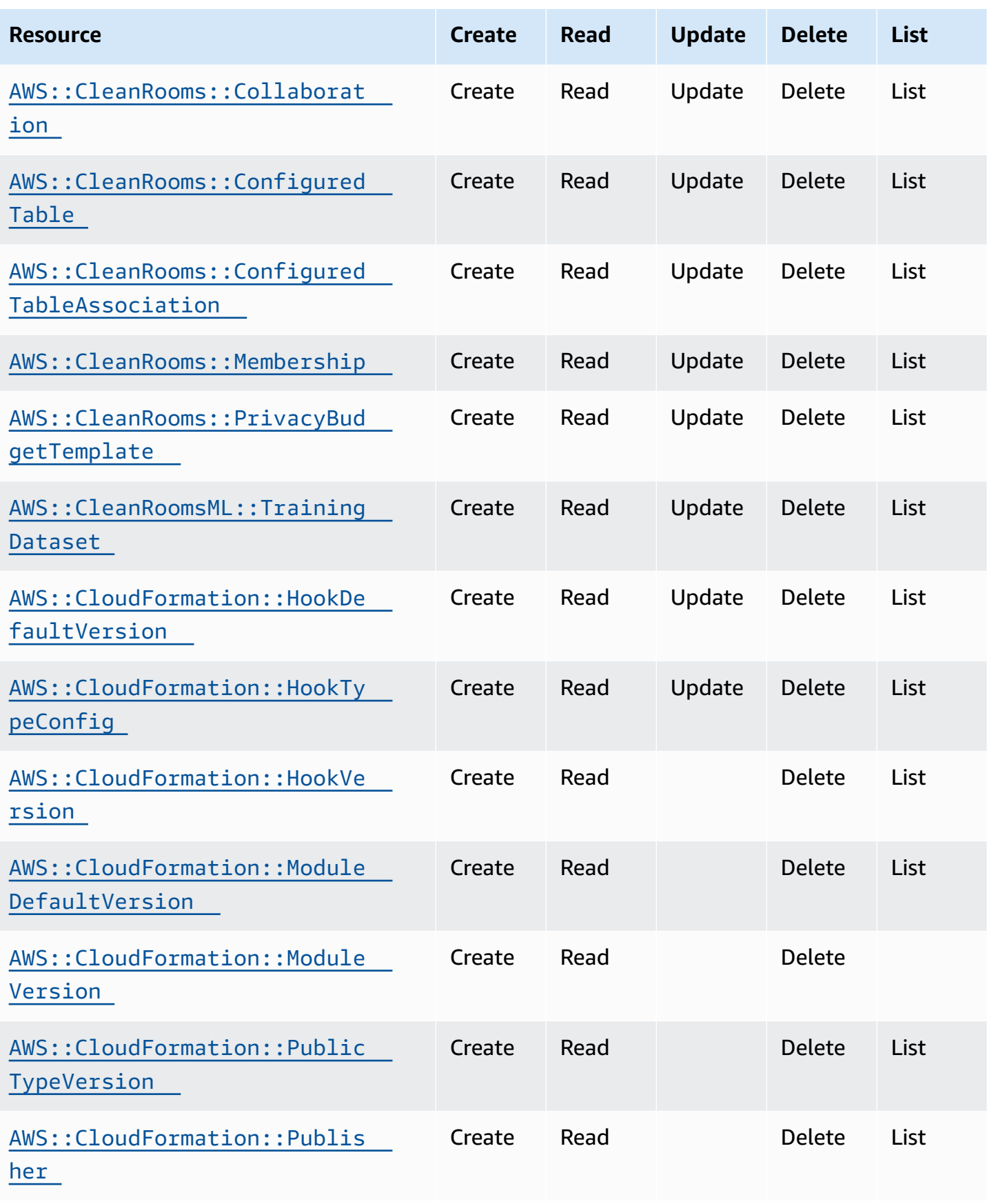

Cloud Control API User Guide

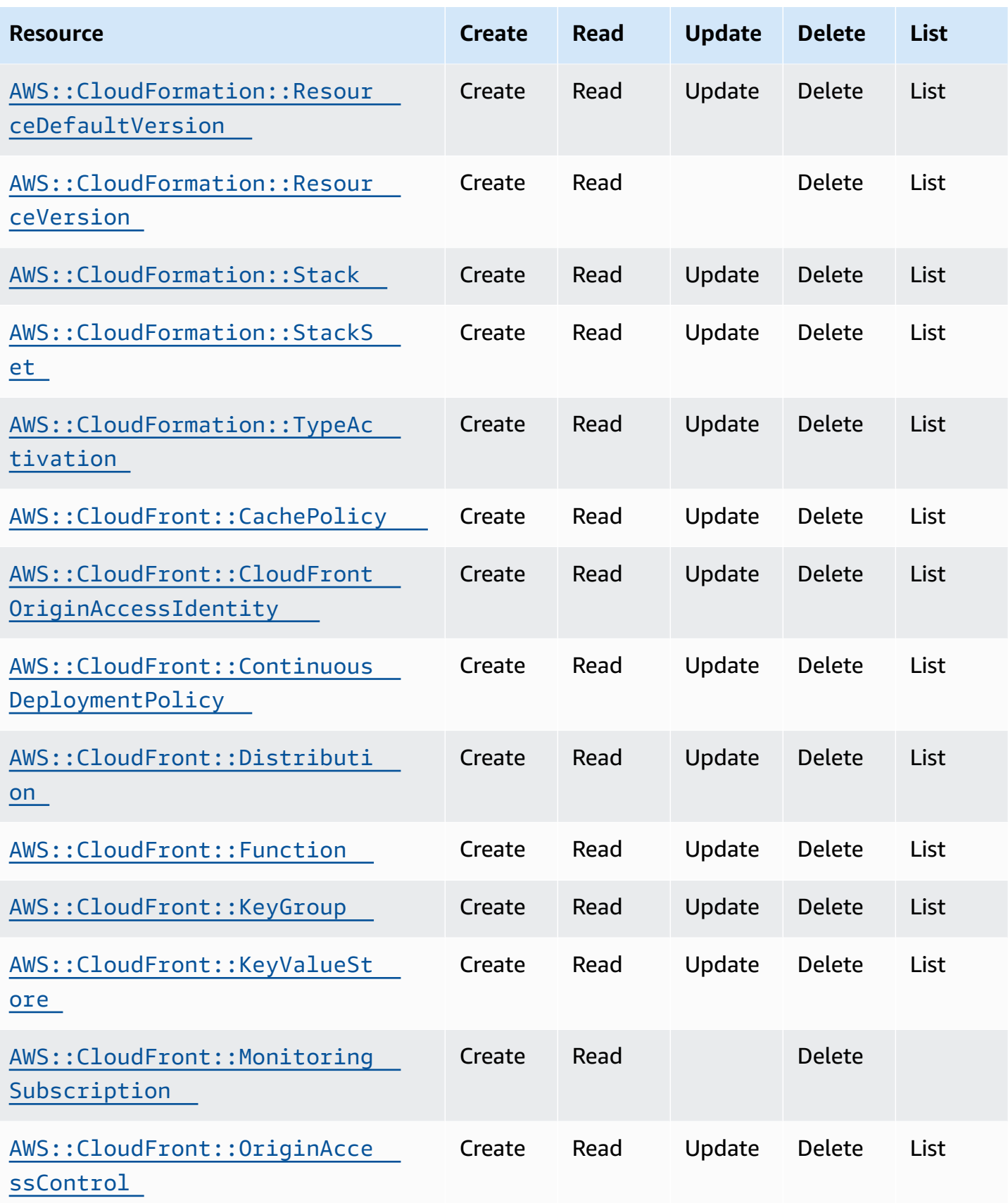

Cloud Control API User Guide

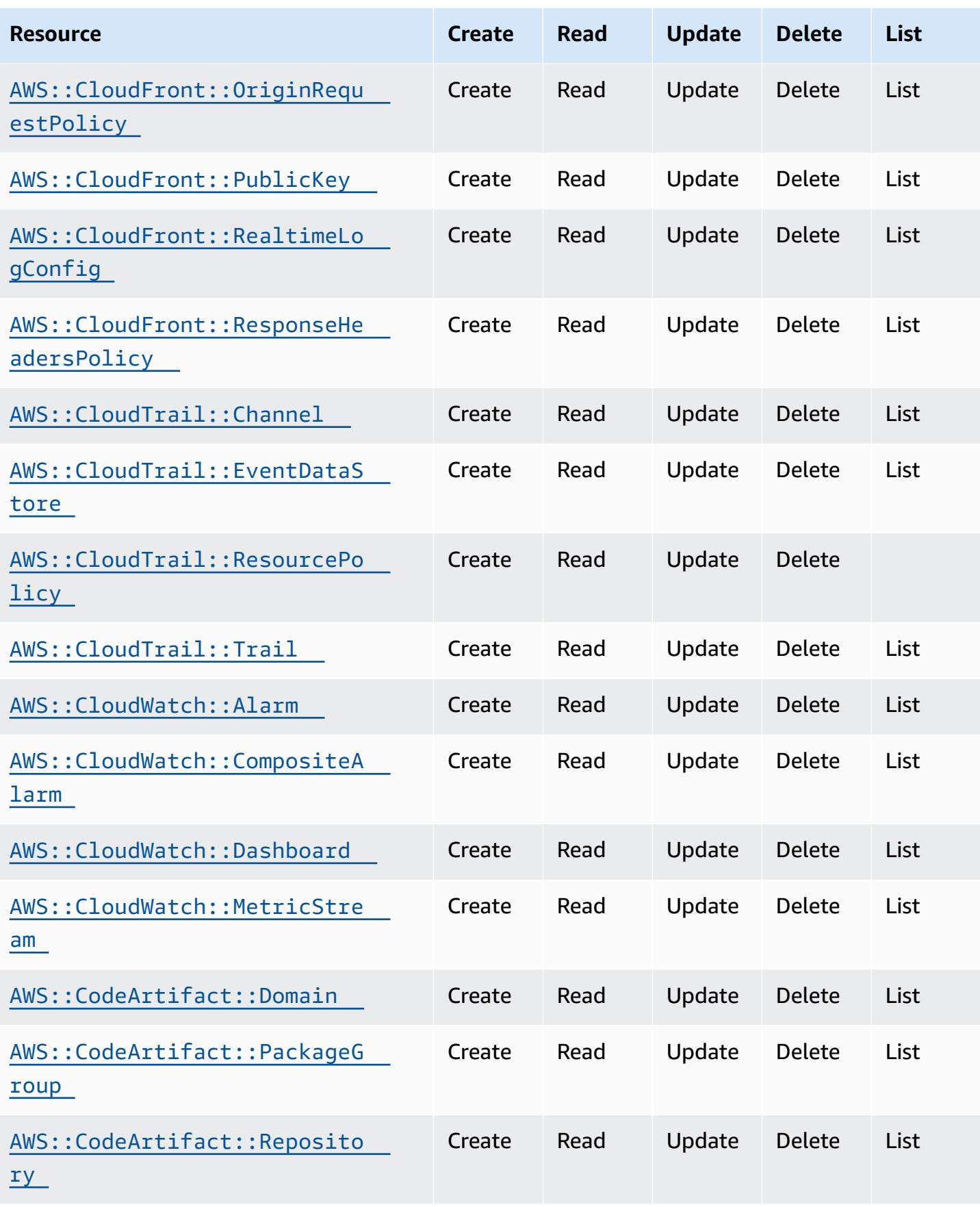

Cloud Control API User Guide

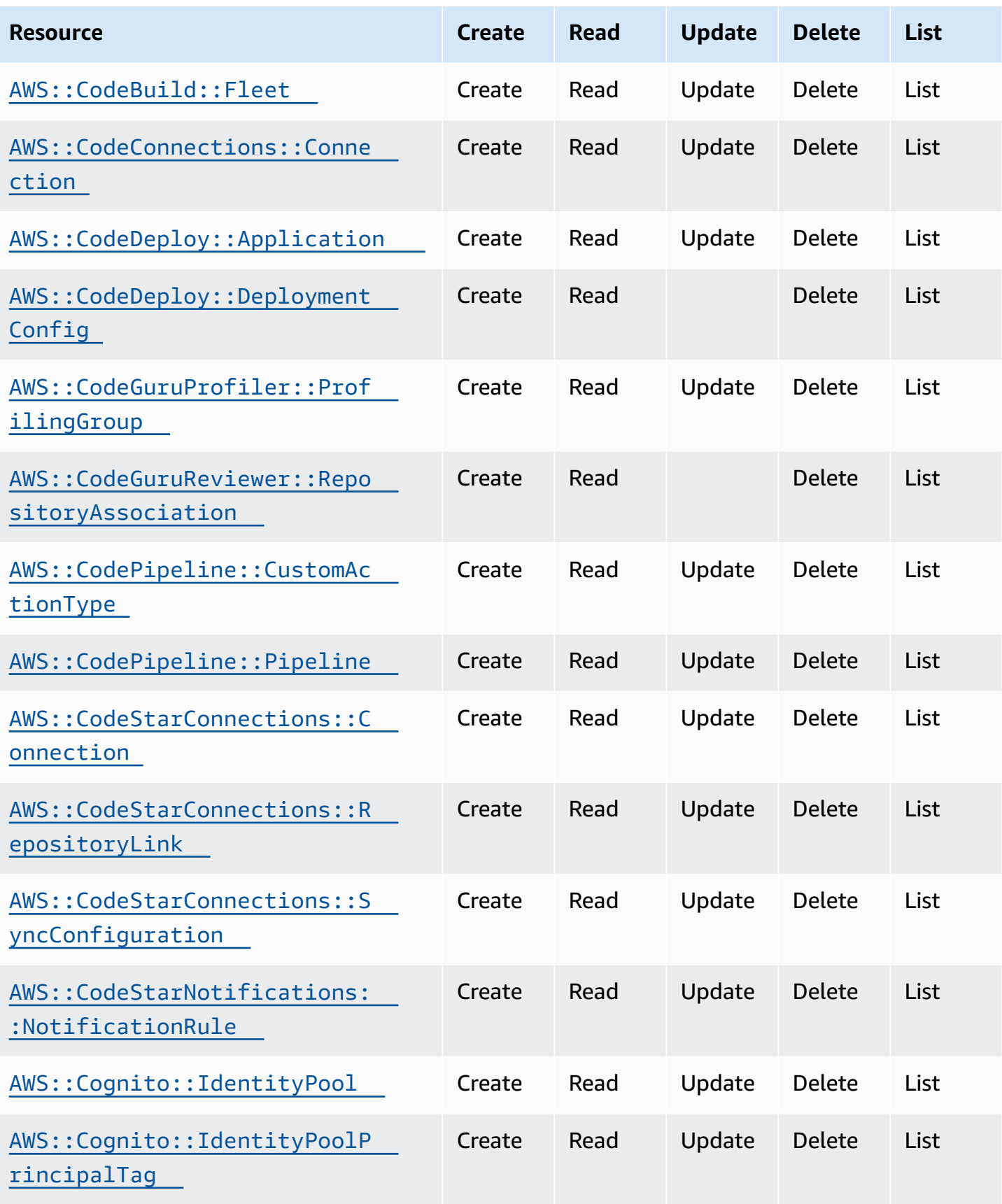

Cloud Control API User Guide

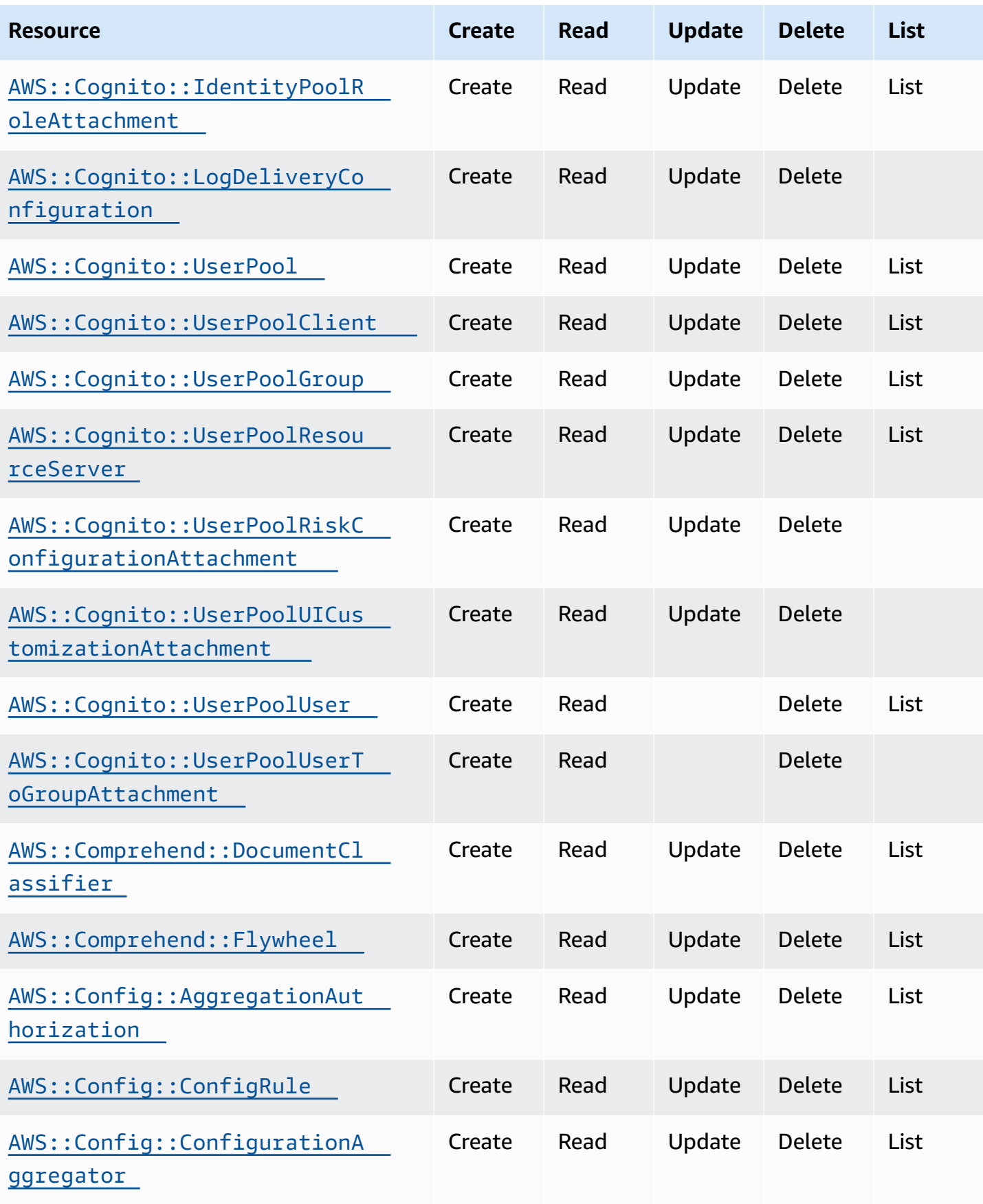

Cloud Control API User Guide

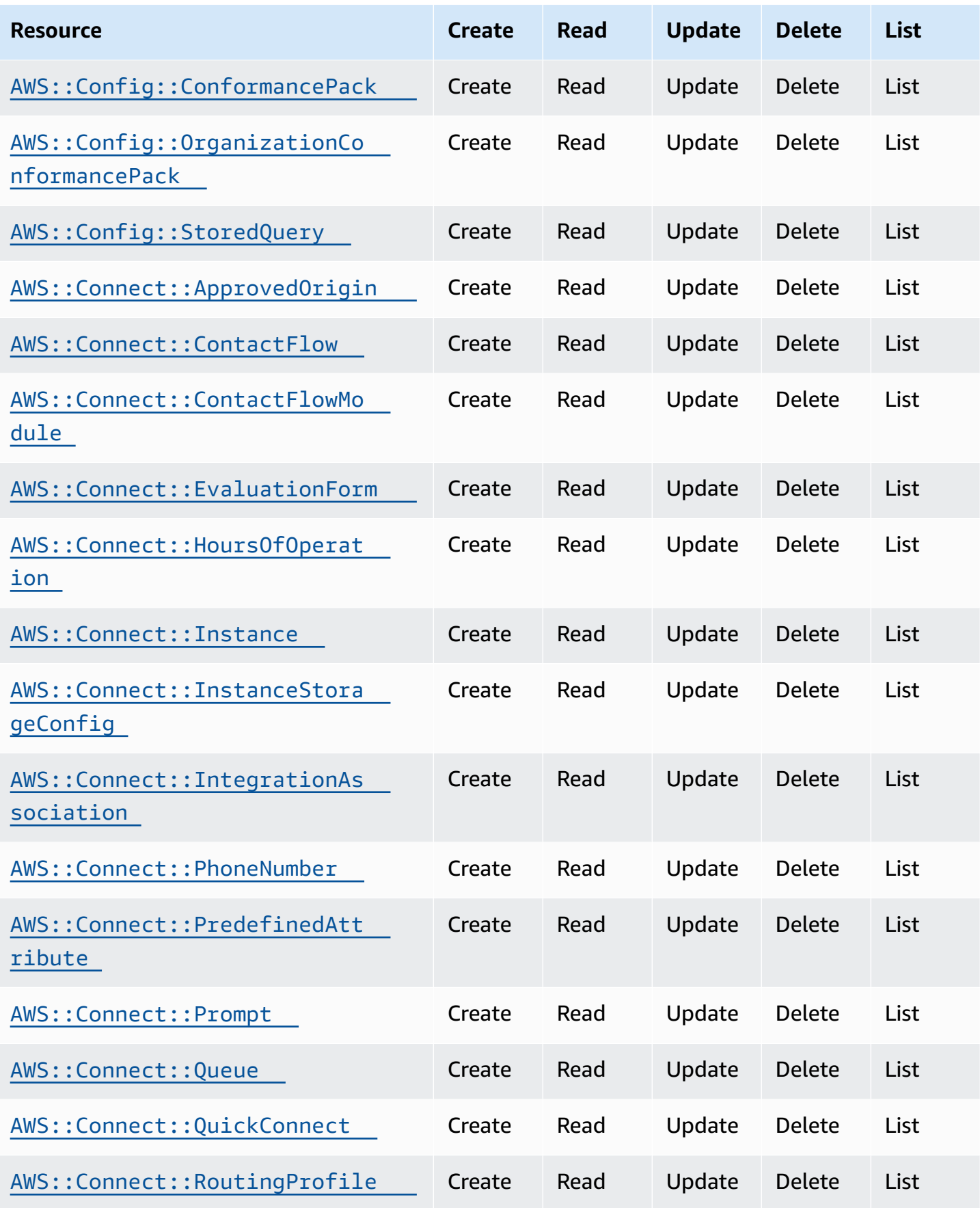

Cloud Control API User Guide

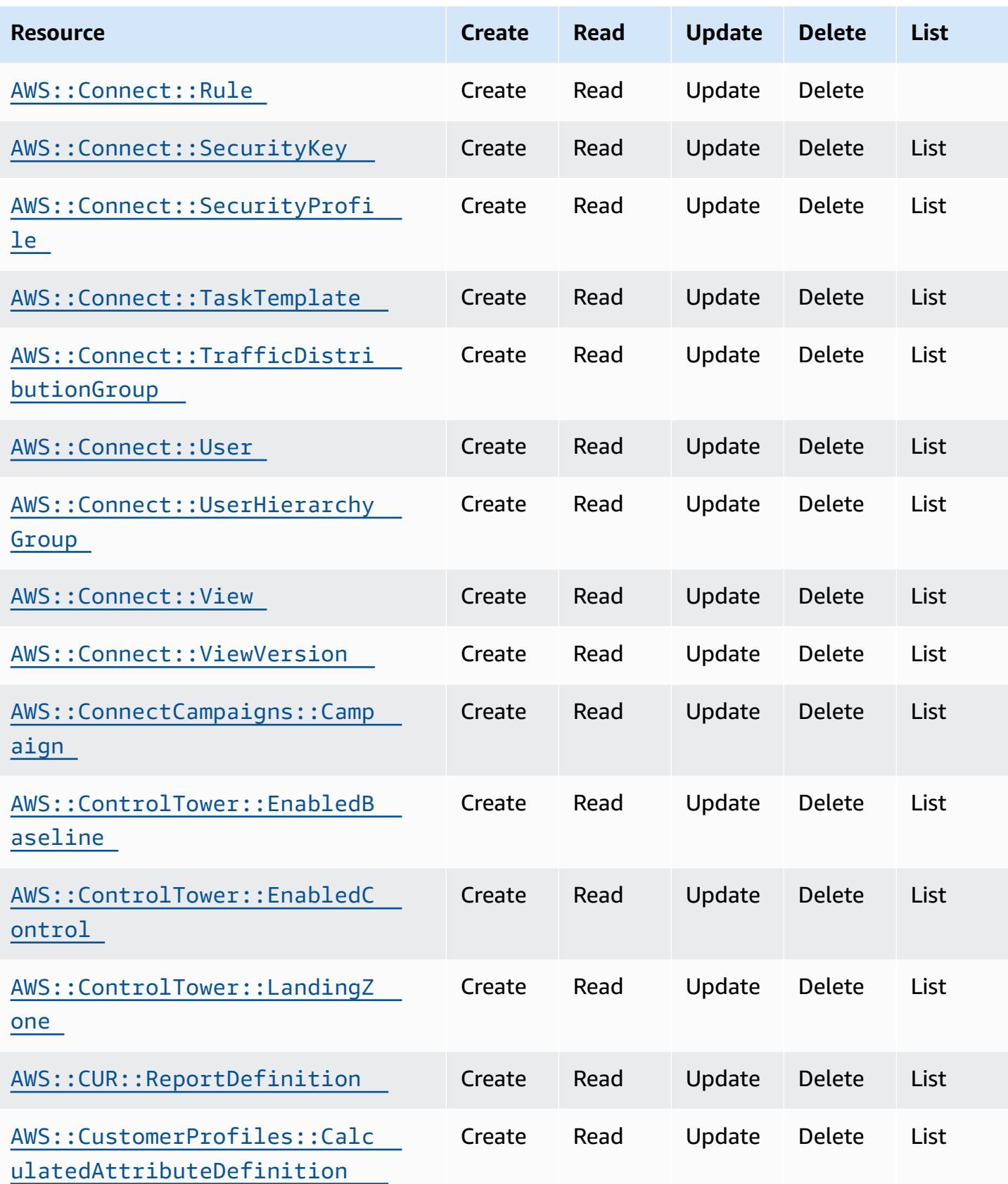

Cloud Control API User Guide

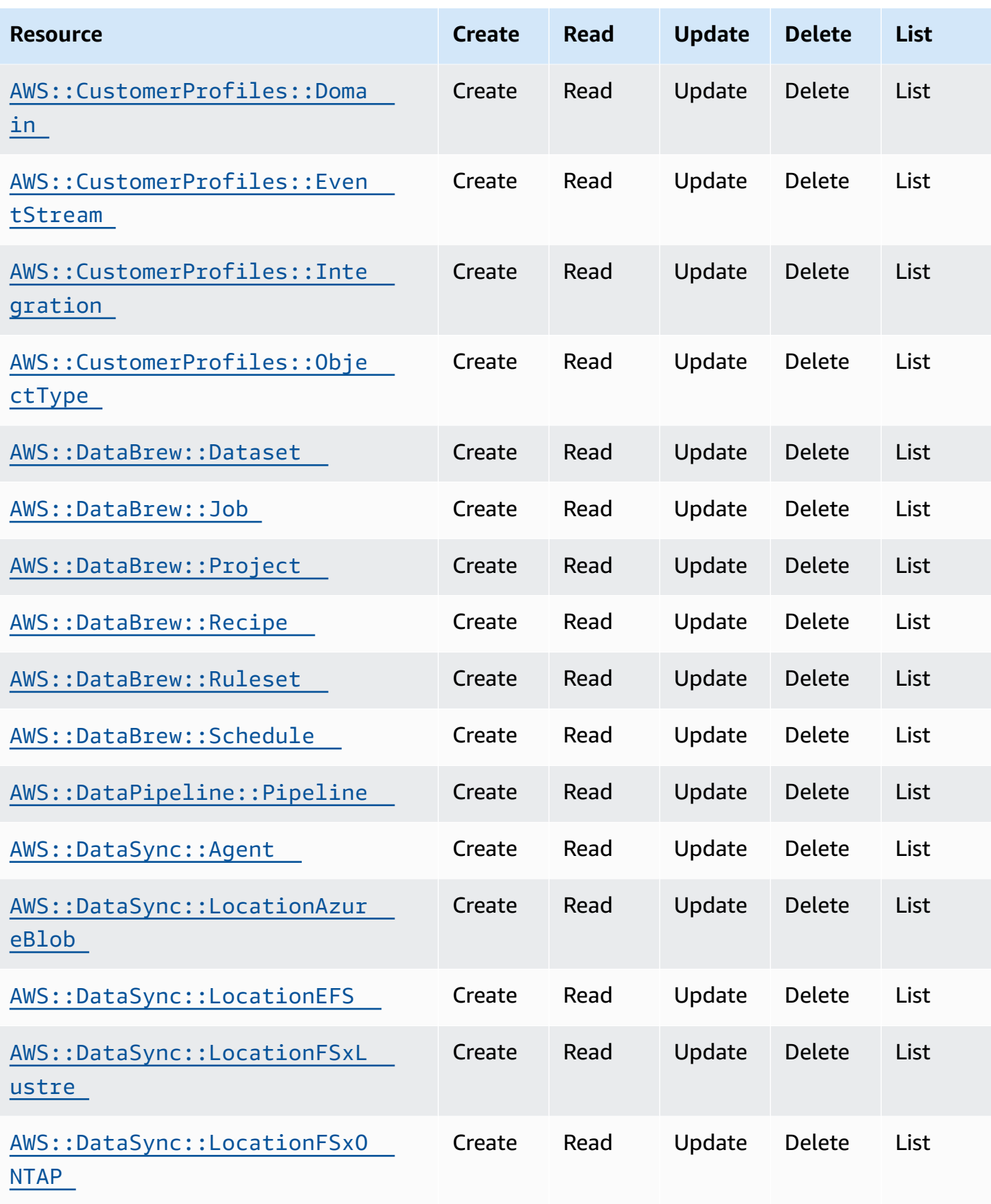

Cloud Control API User Guide

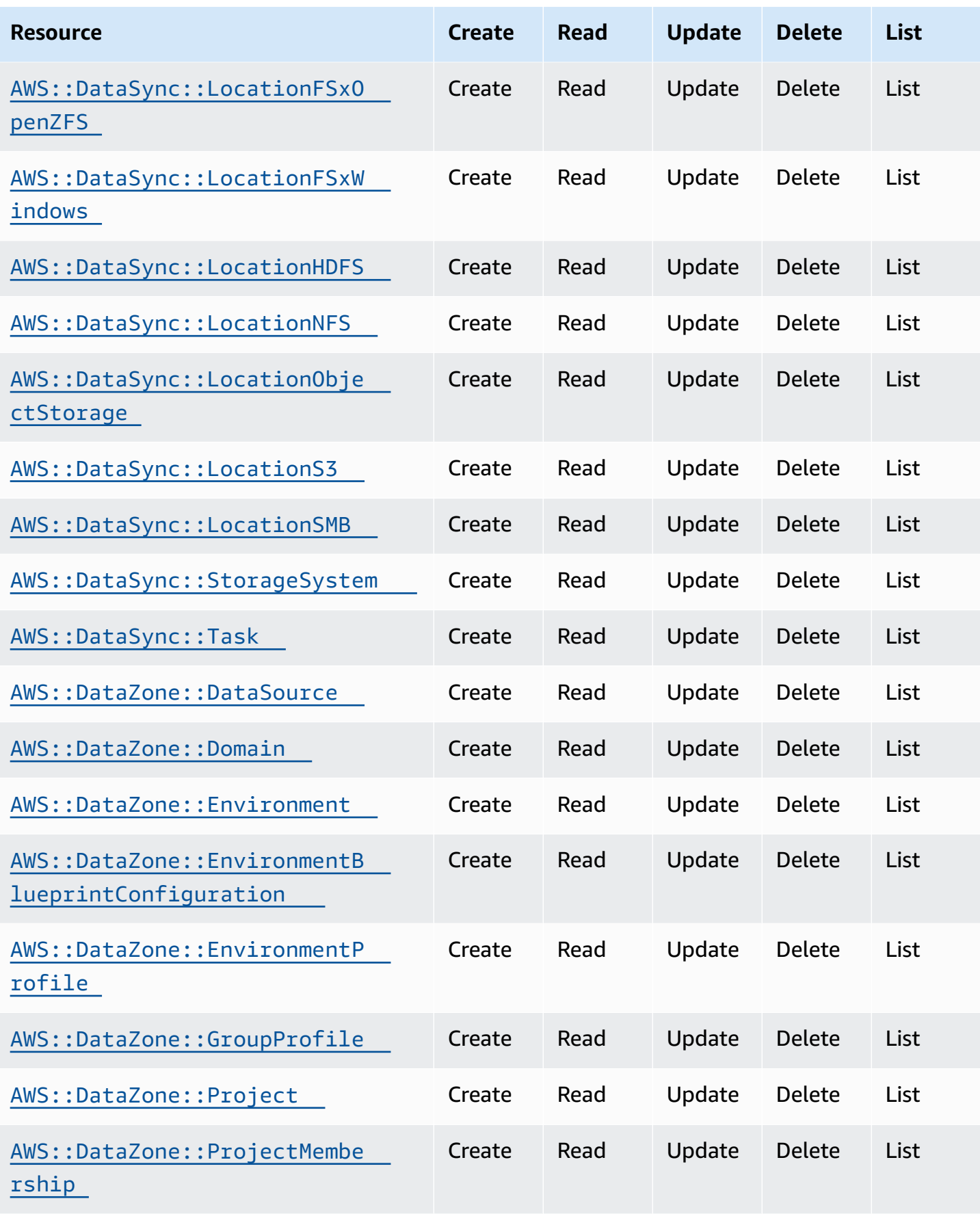

Cloud Control API User Guide

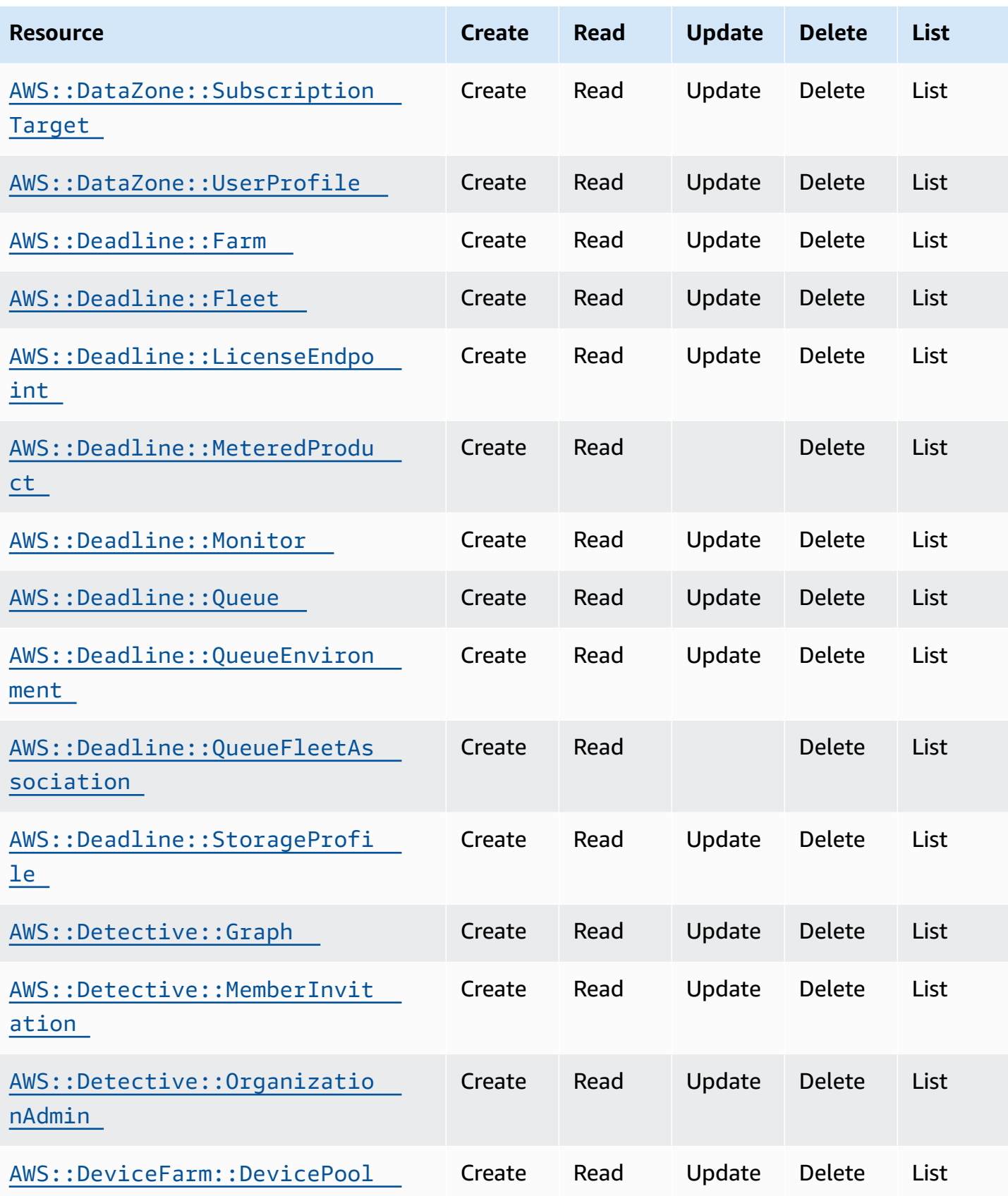

Cloud Control API User Guide

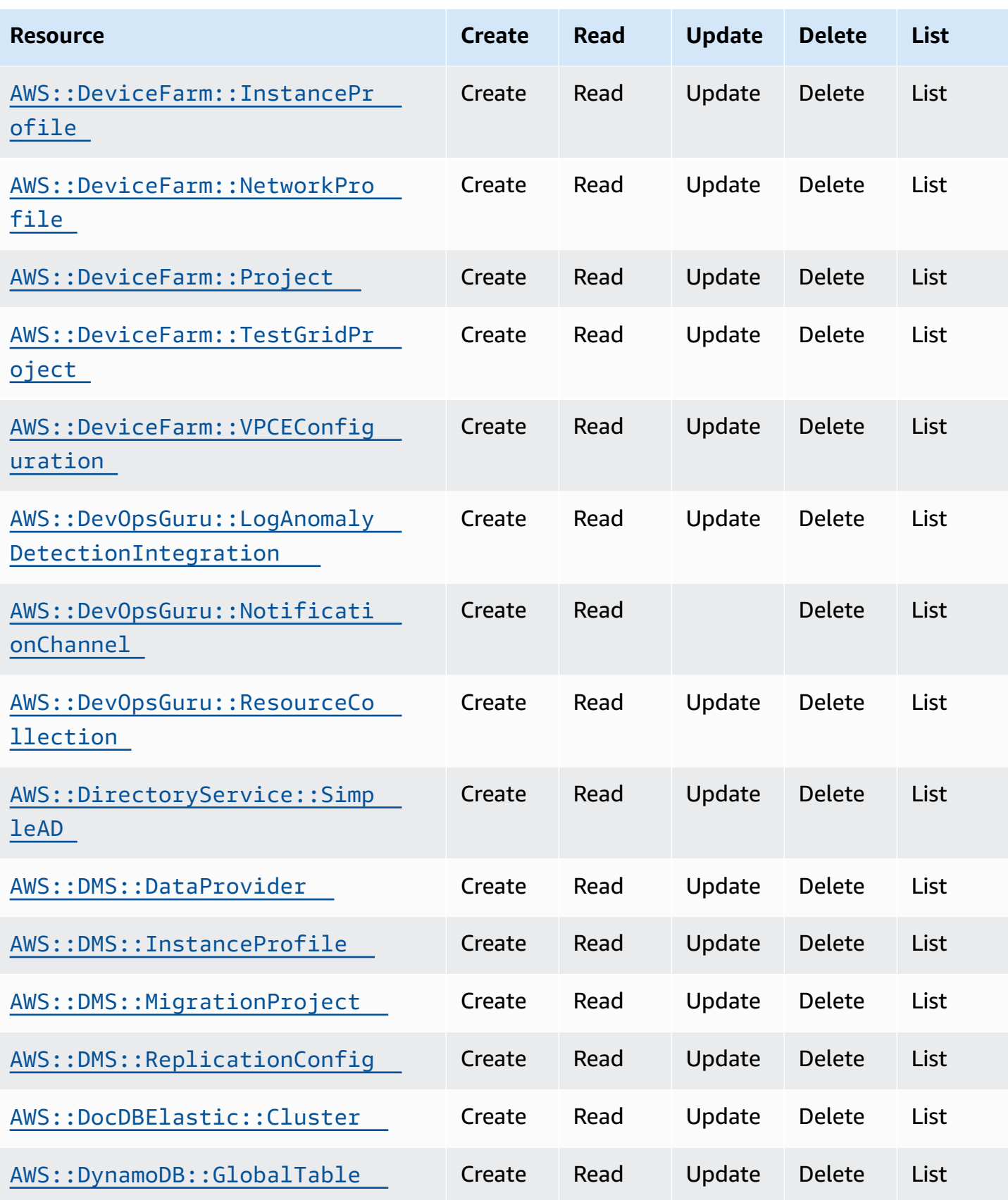

Cloud Control API User Guide

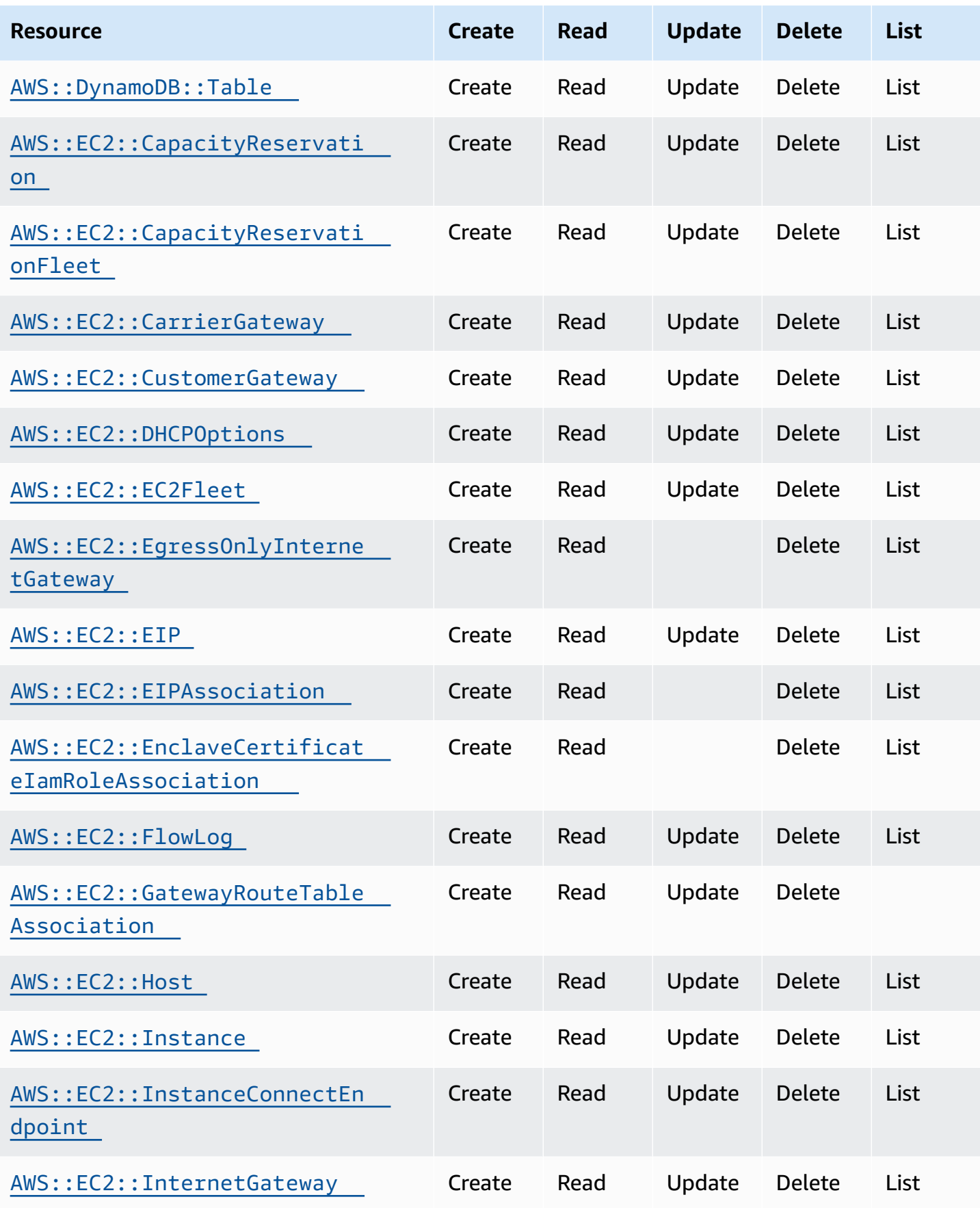

Cloud Control API User Guide

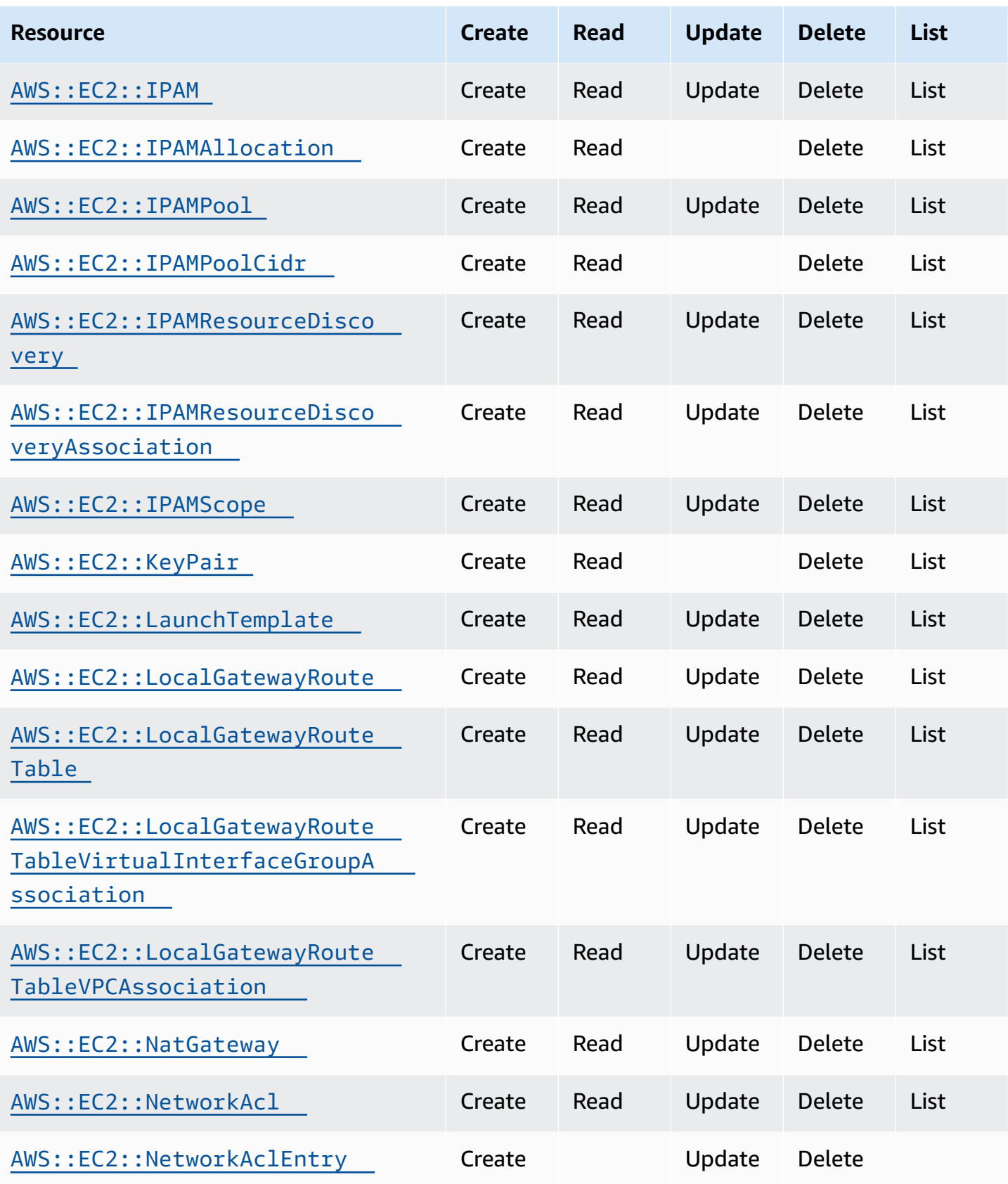

Cloud Control API User Guide

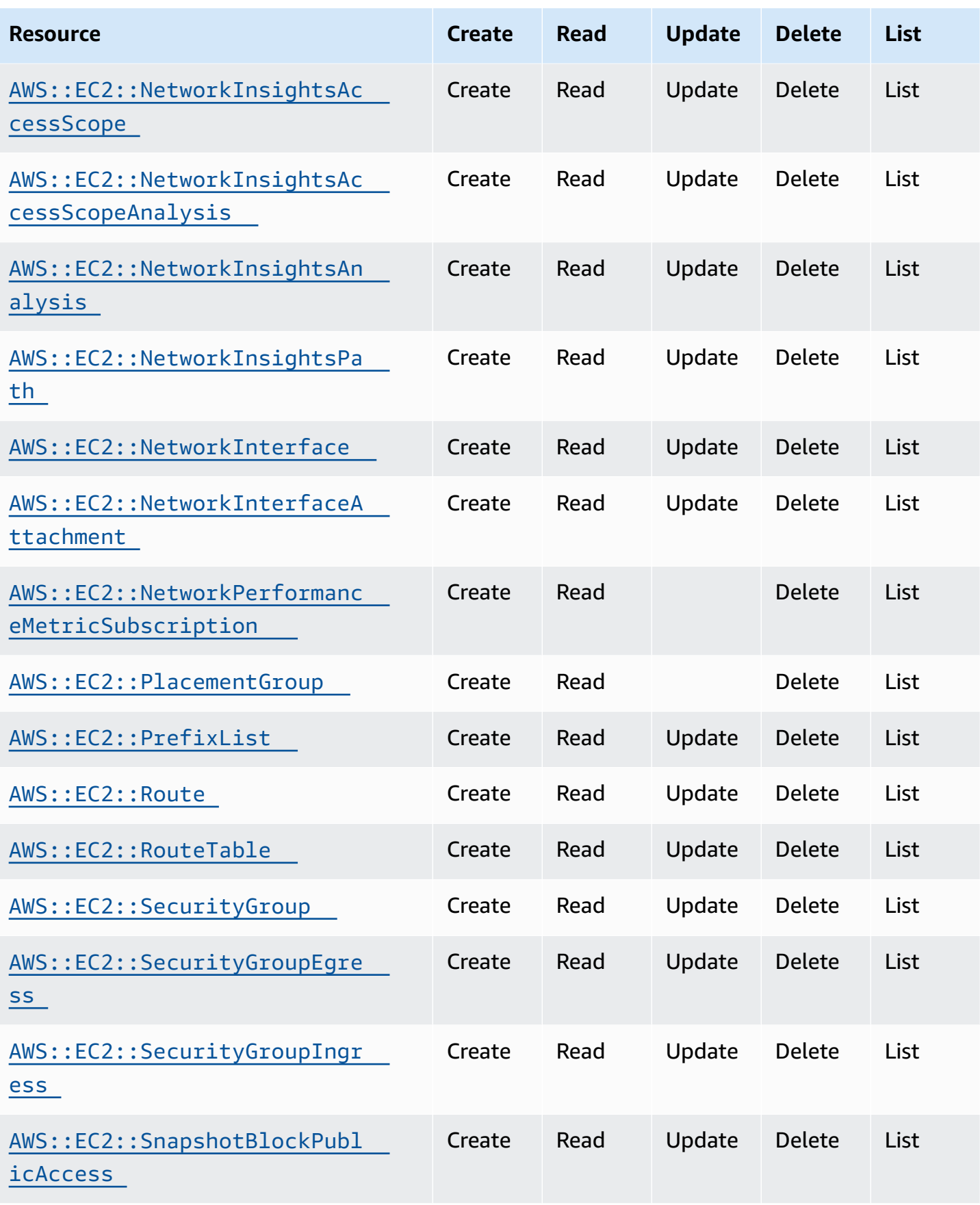

Cloud Control API User Guide

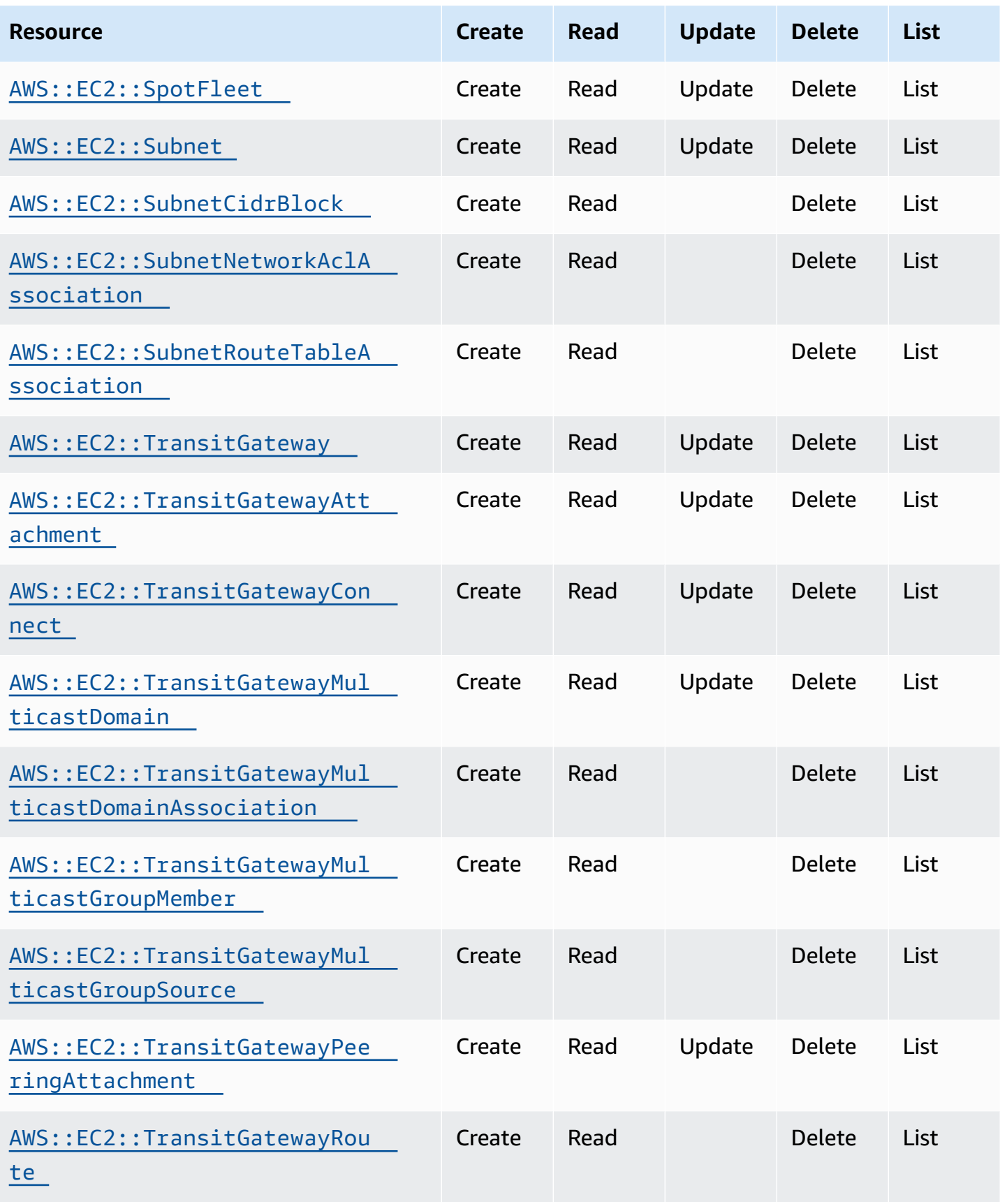

Cloud Control API User Guide

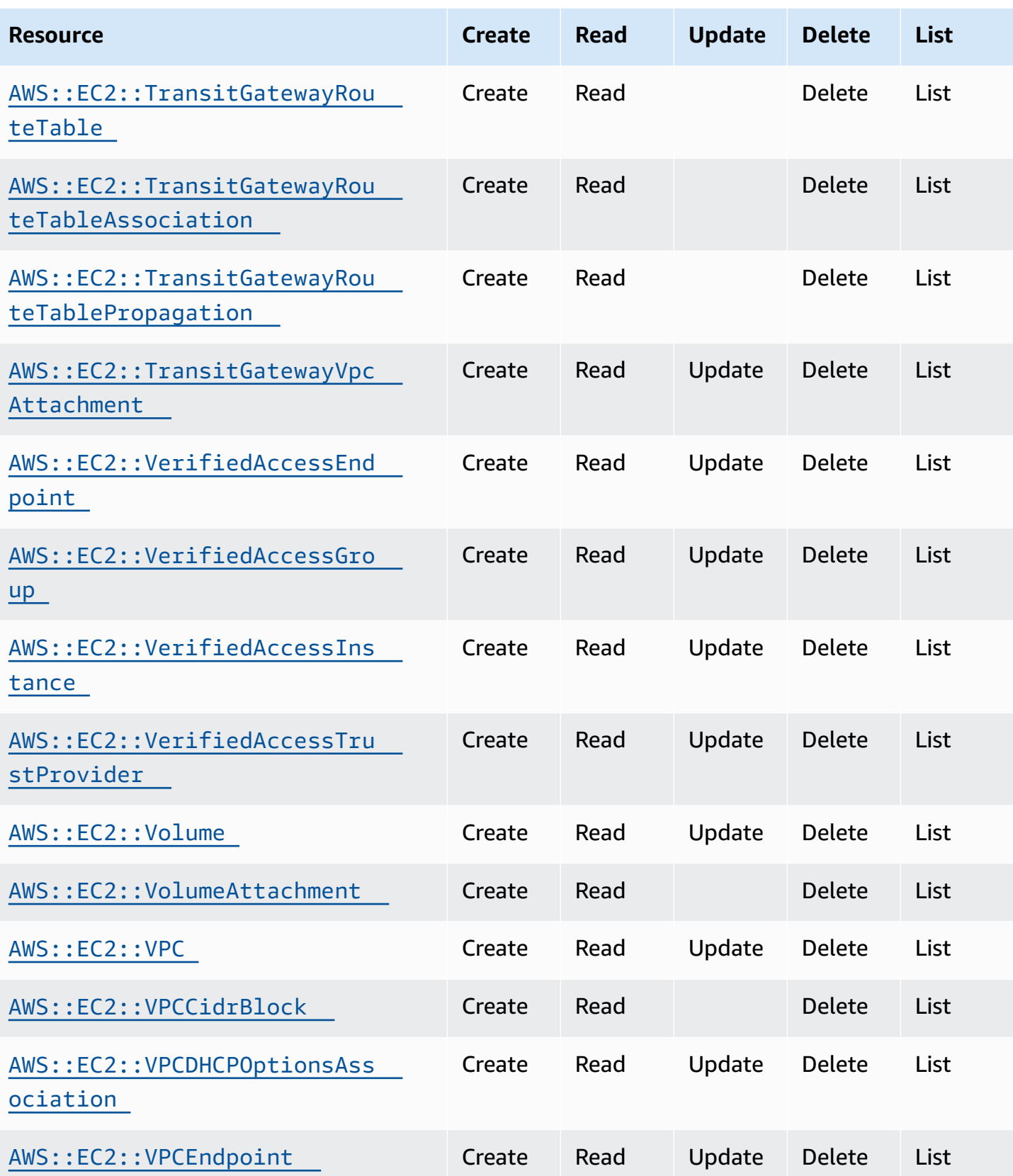

Cloud Control API User Guide

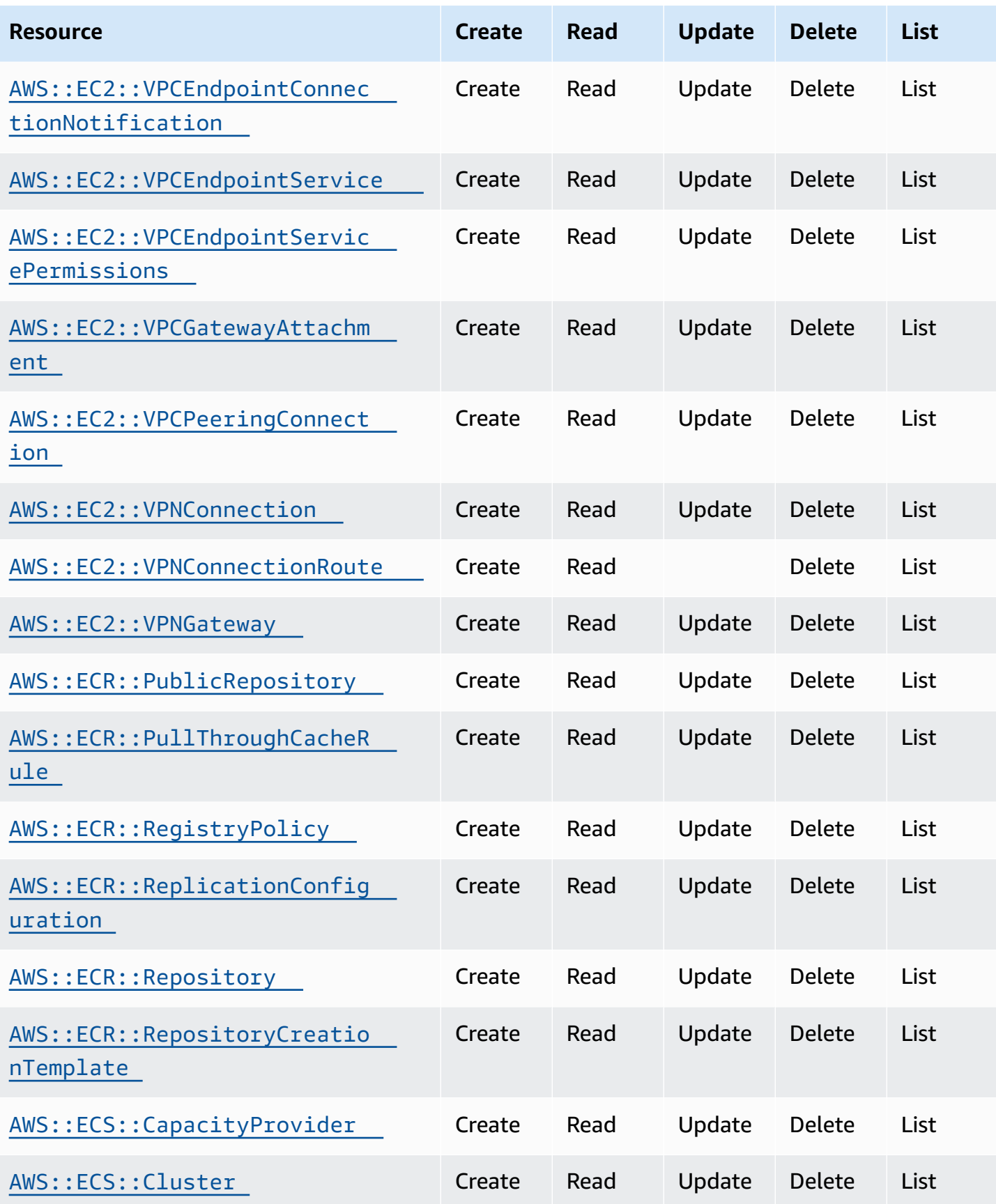

Cloud Control API User Guide

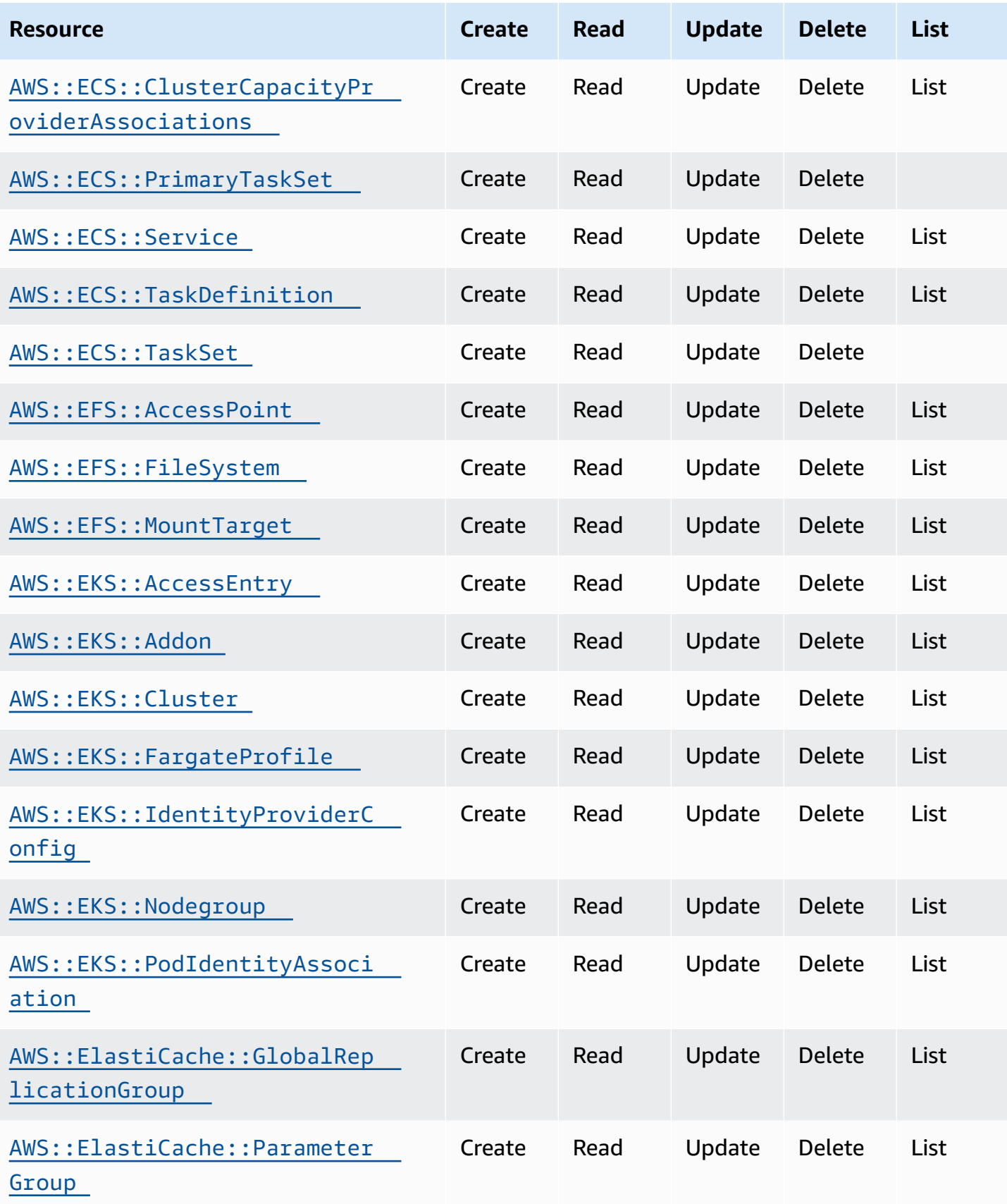

Cloud Control API User Guide

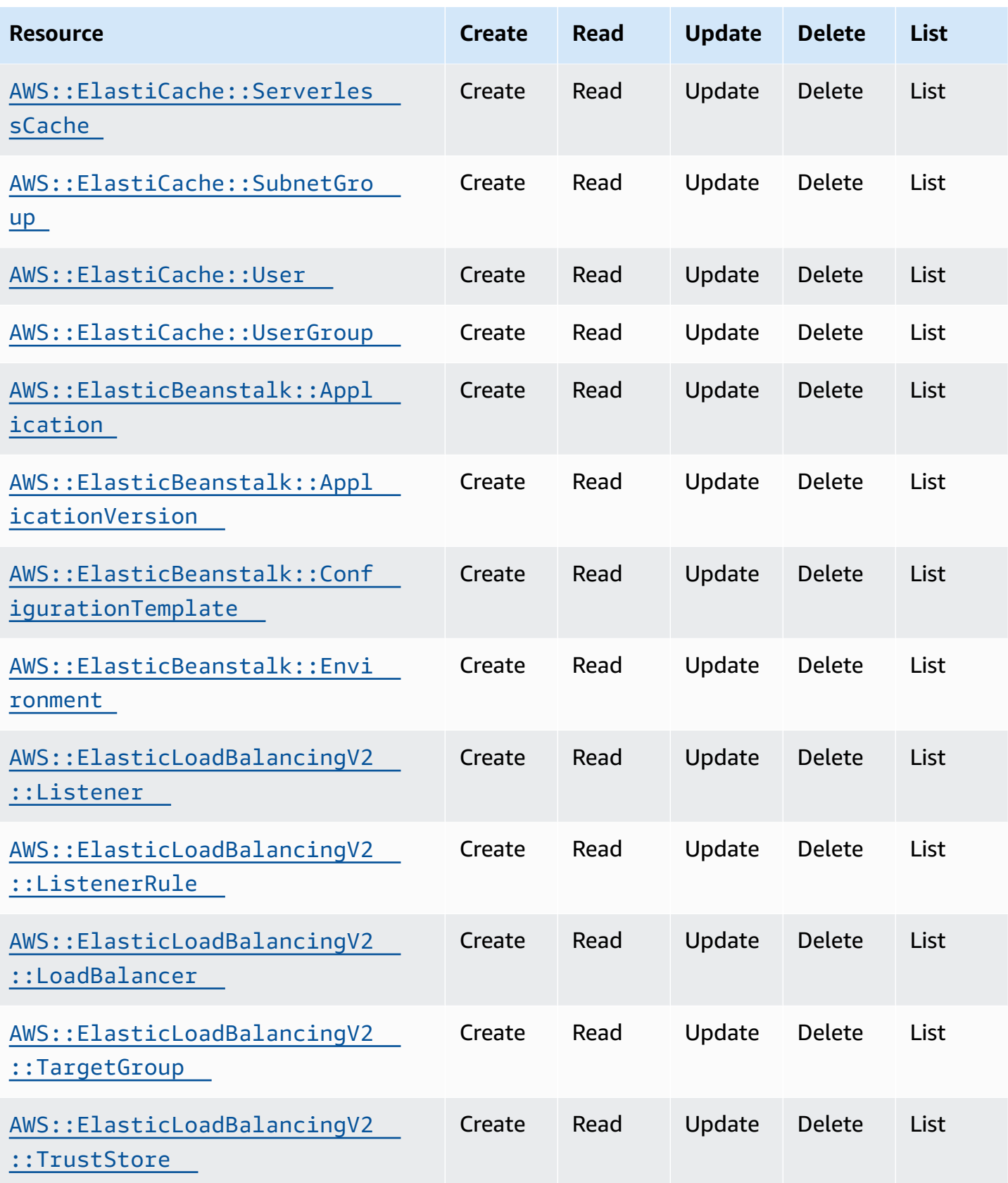
Cloud Control API User Guide

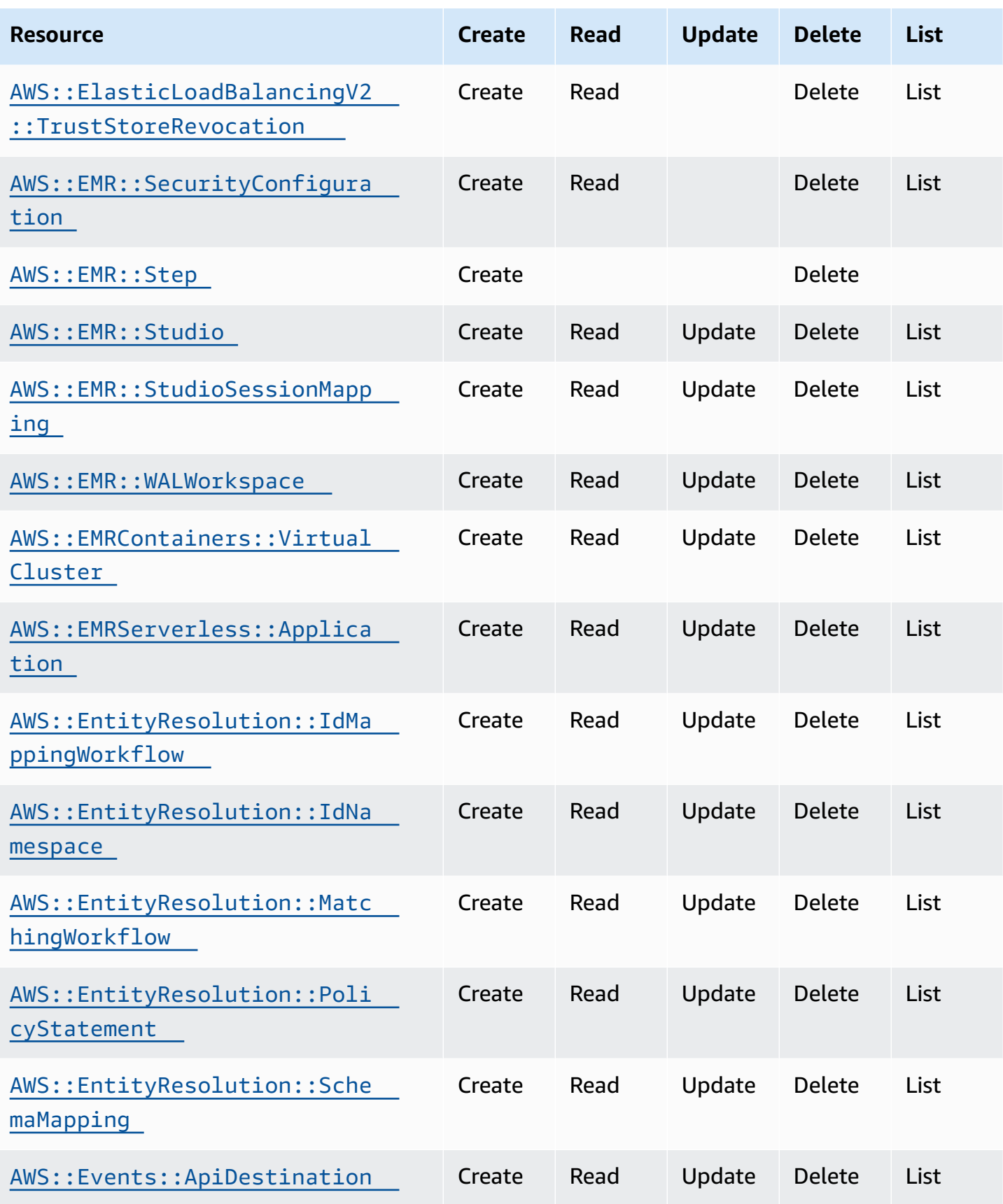

Cloud Control API User Guide

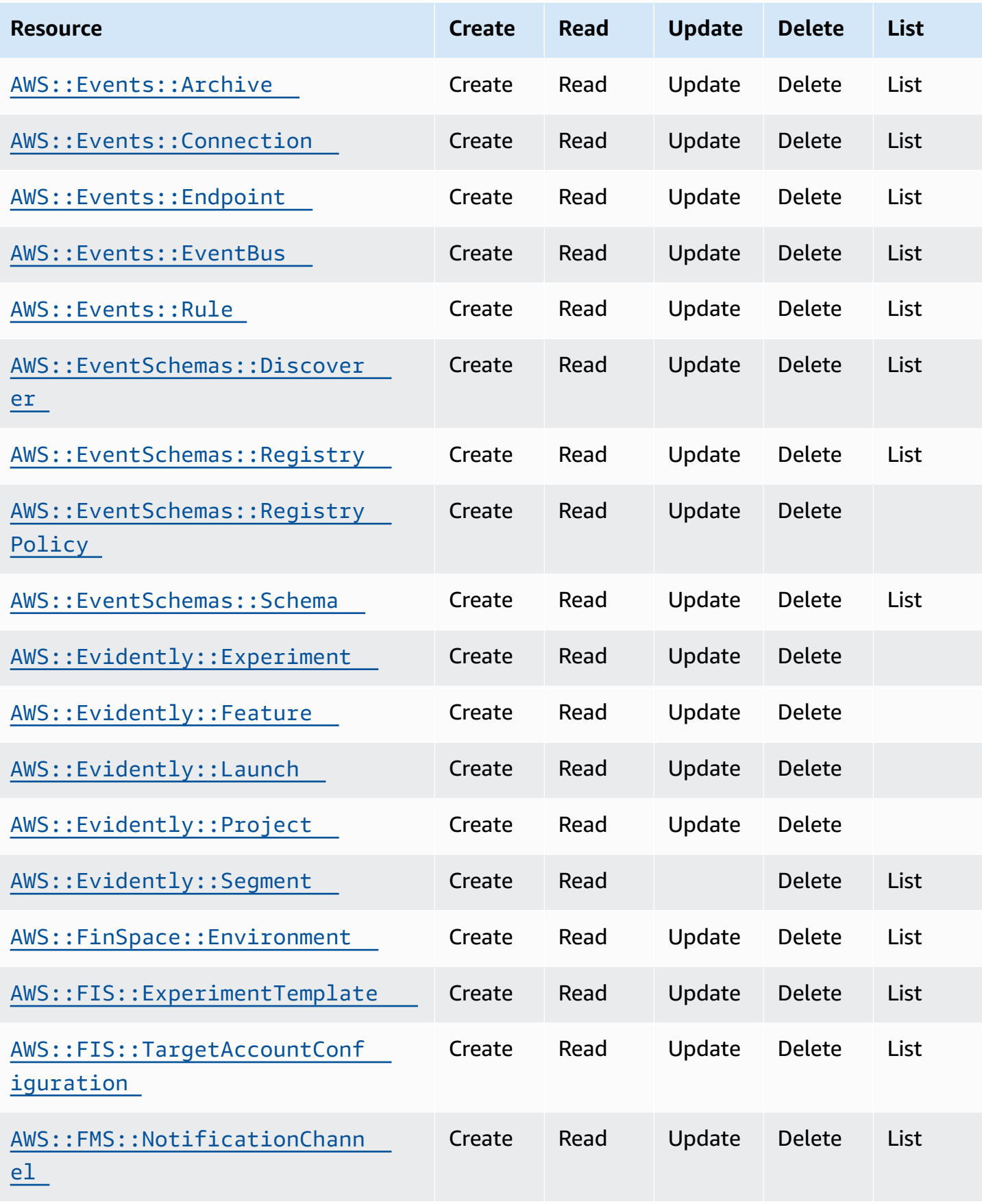

Cloud Control API User Guide

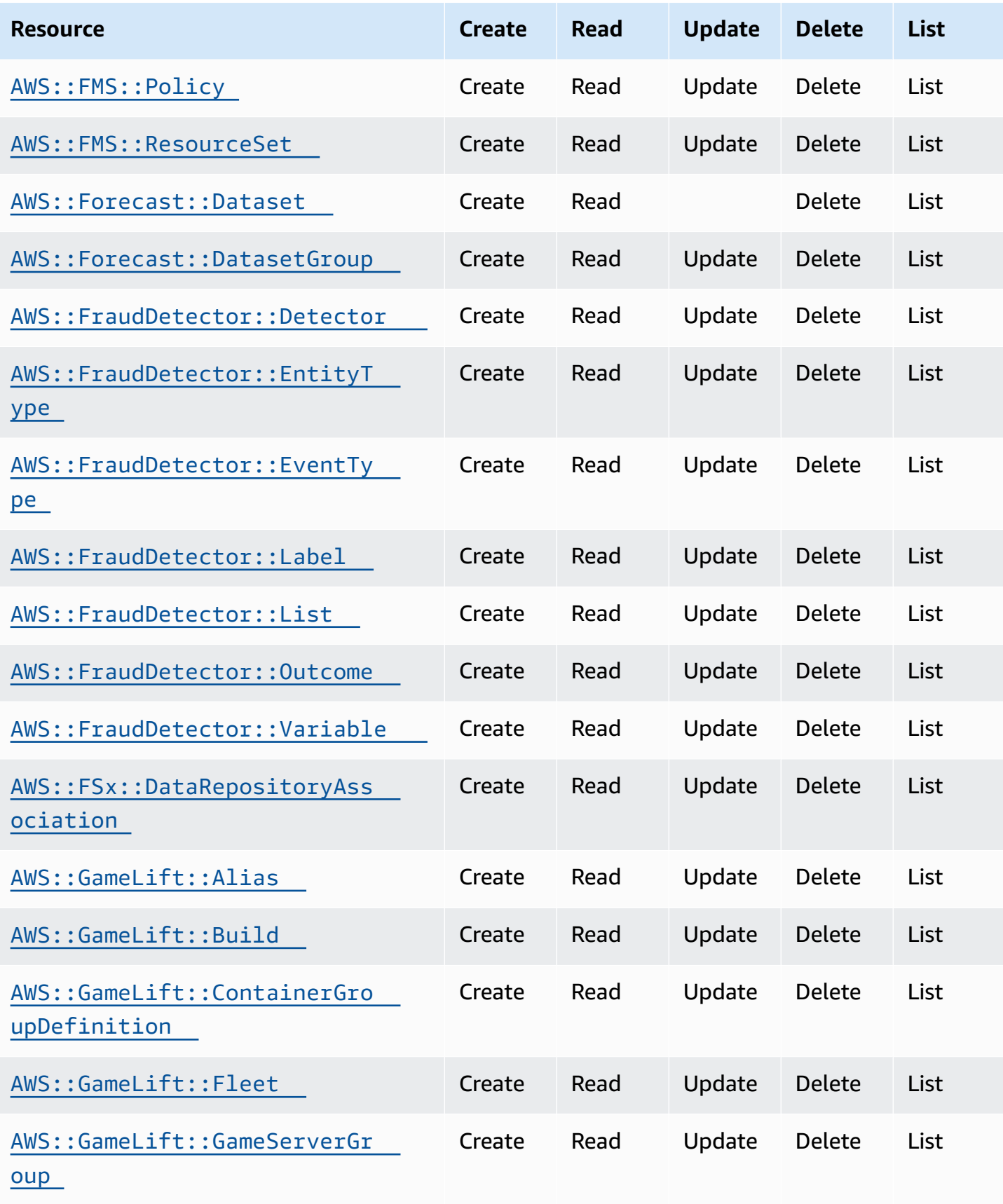

Cloud Control API User Guide

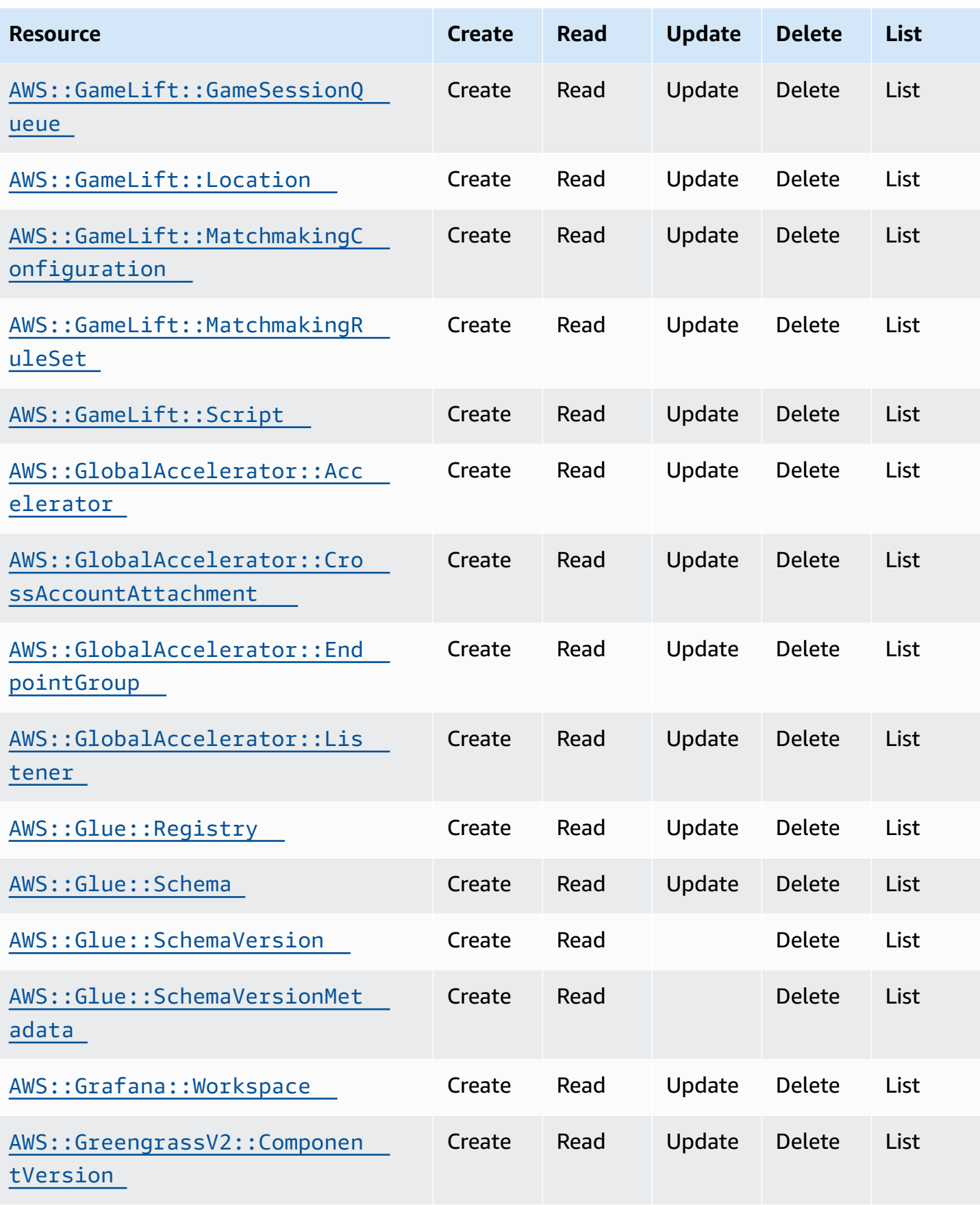

Cloud Control API User Guide

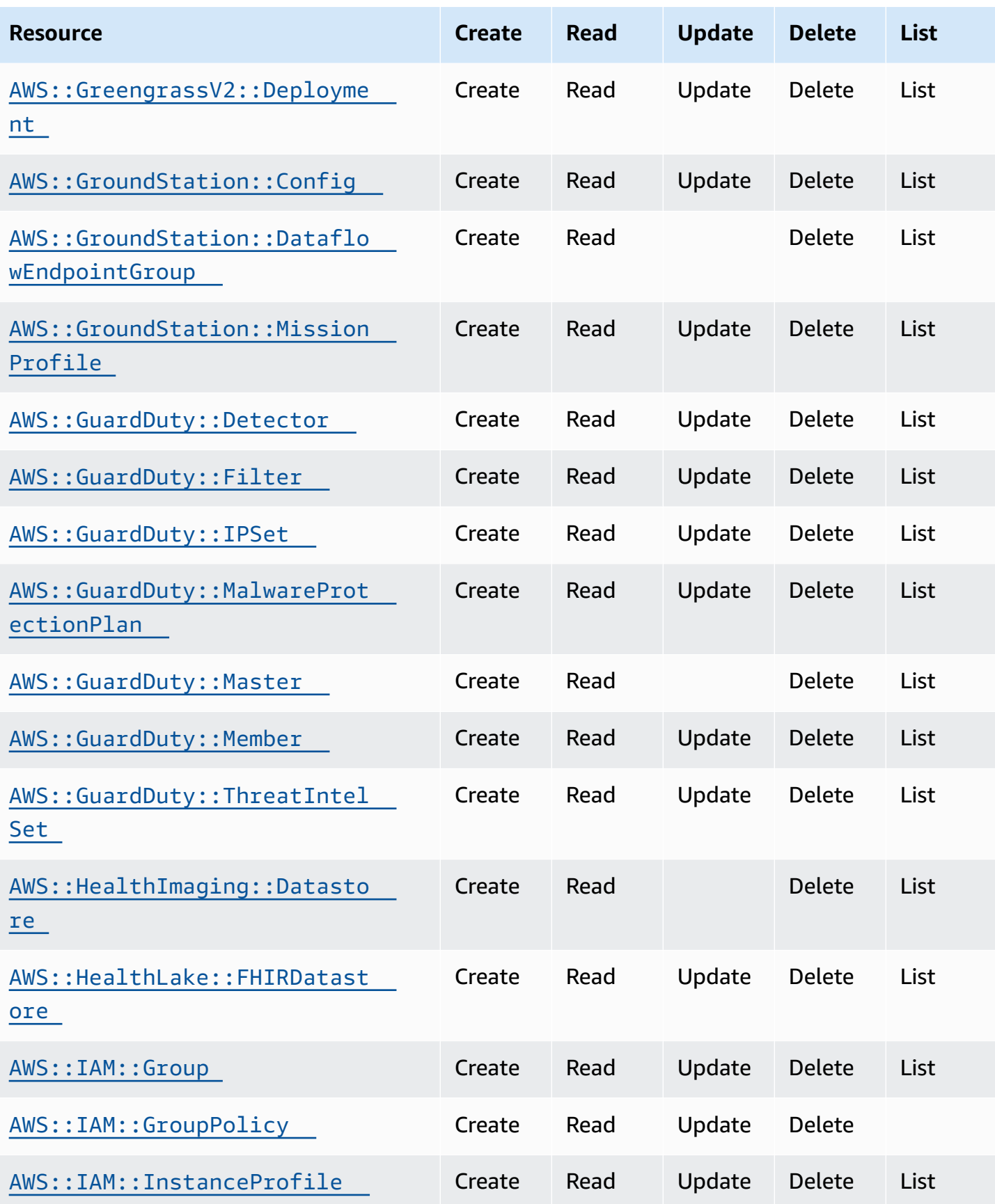

Cloud Control API User Guide

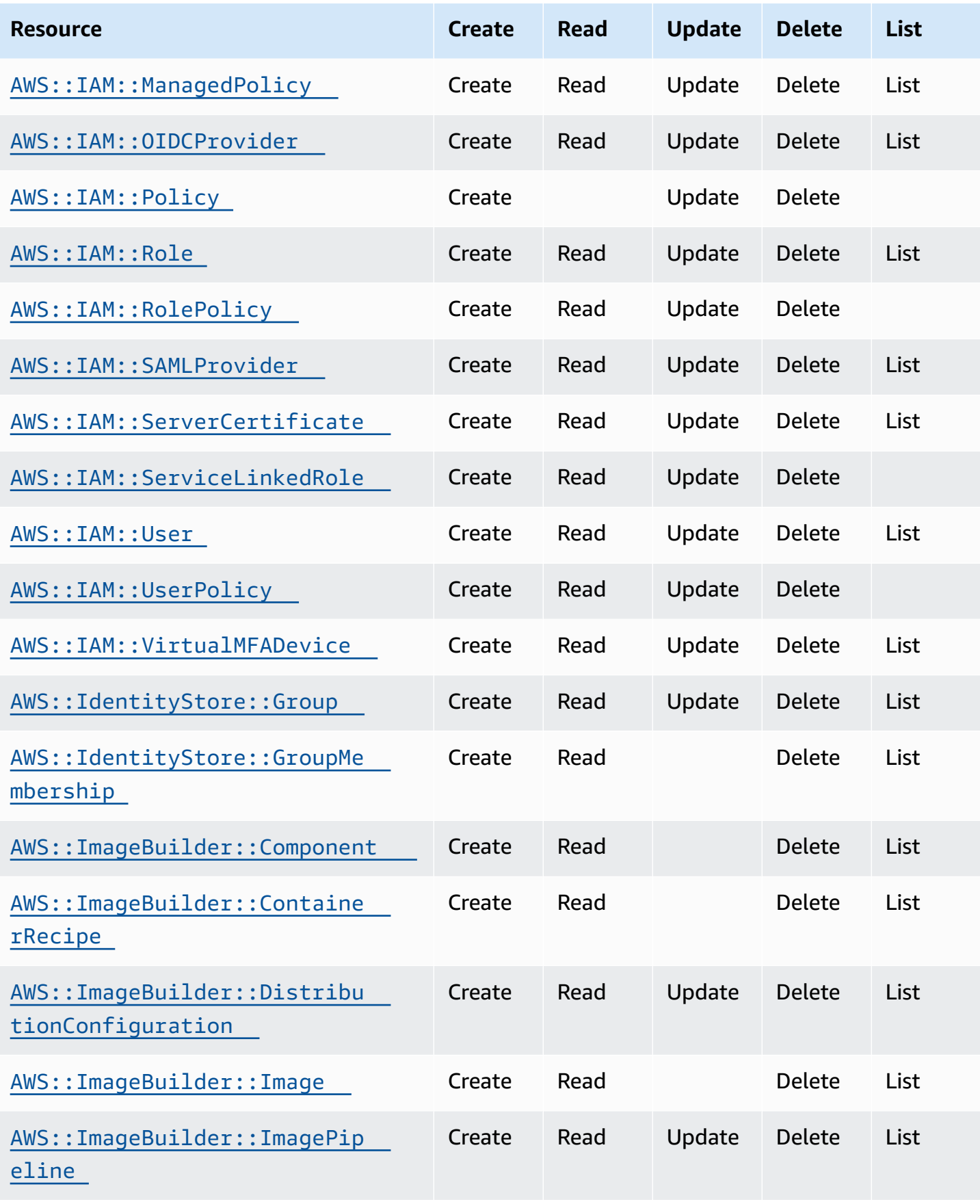

Cloud Control API User Guide

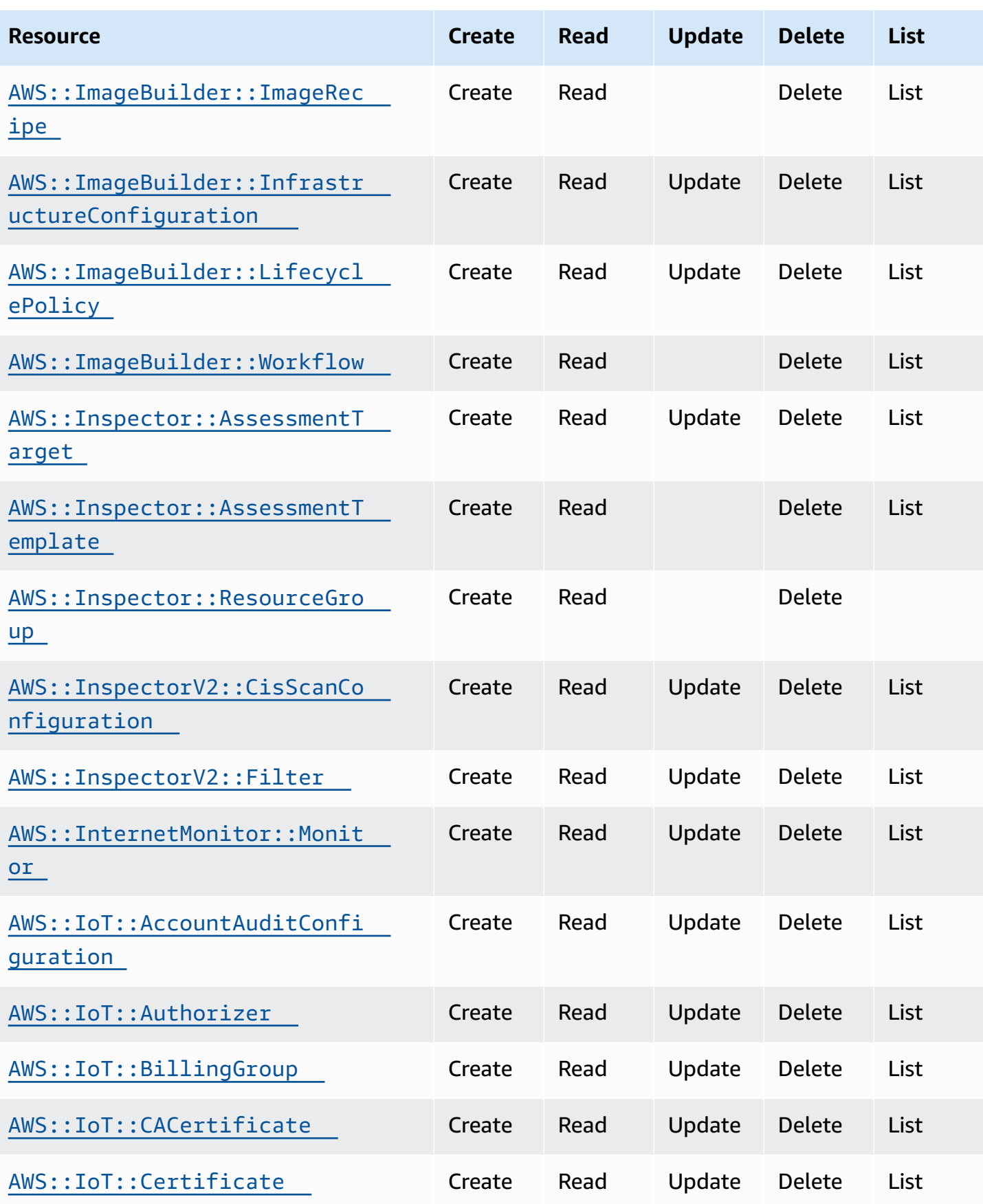

Cloud Control API User Guide

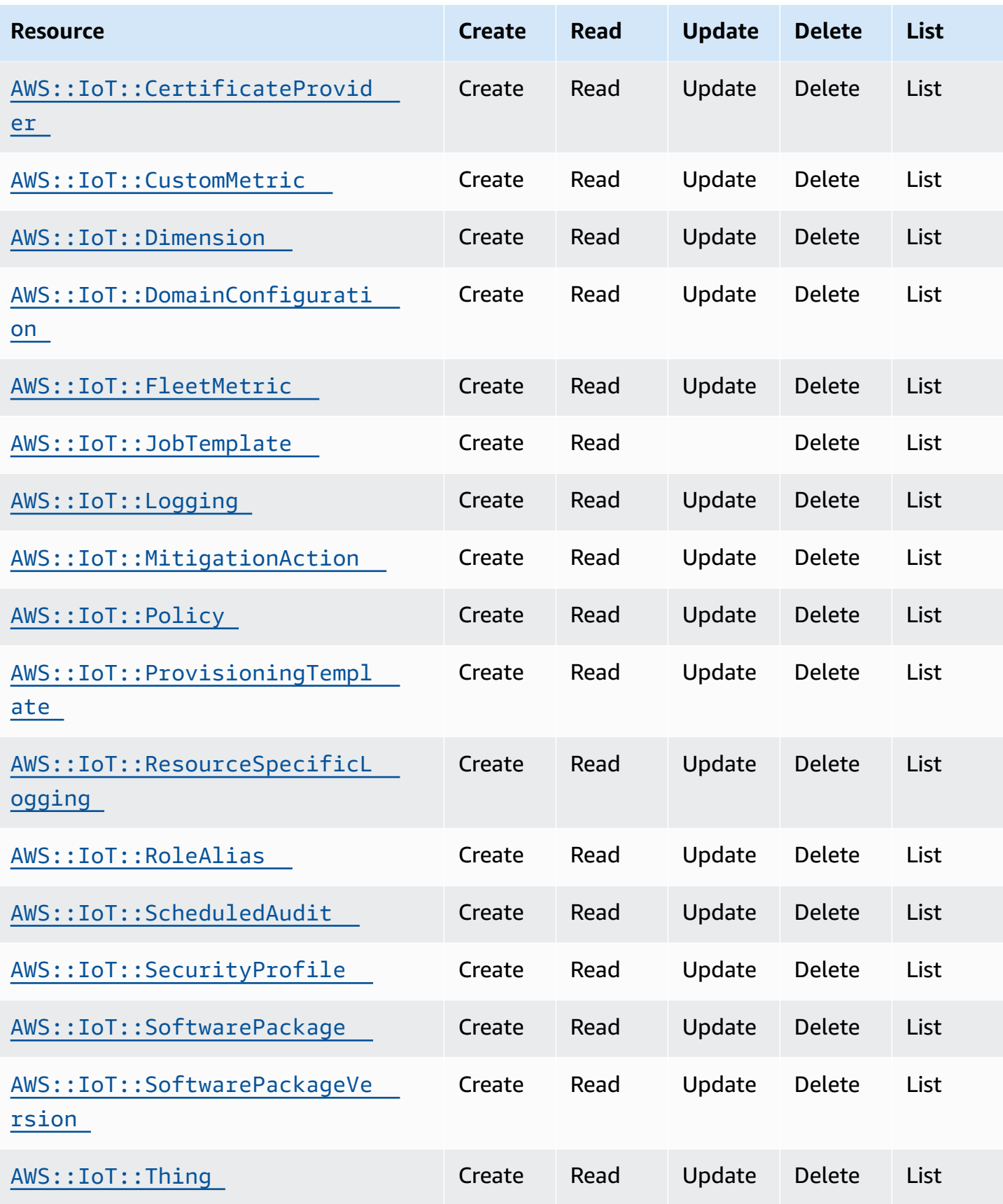

Cloud Control API User Guide

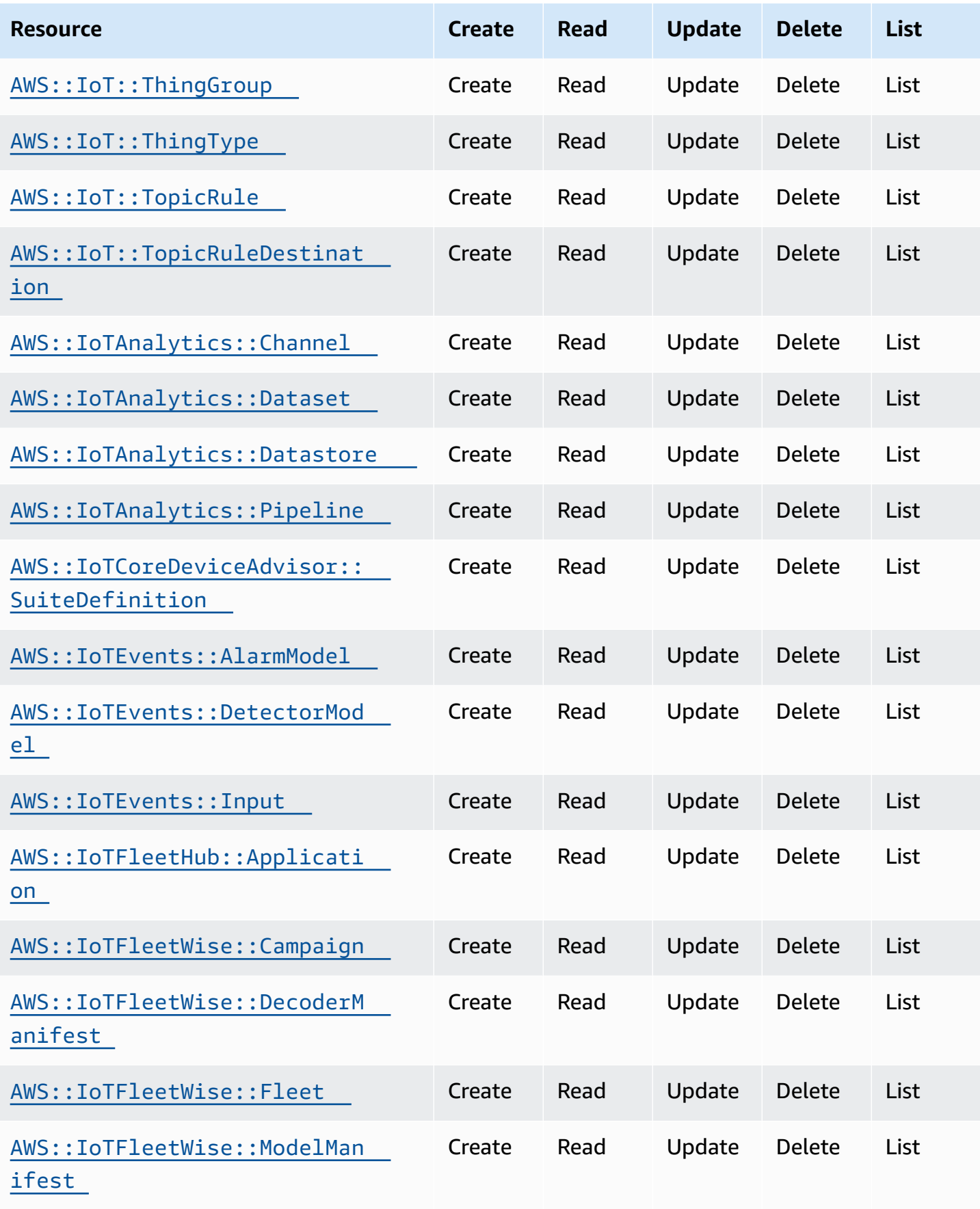

Cloud Control API User Guide

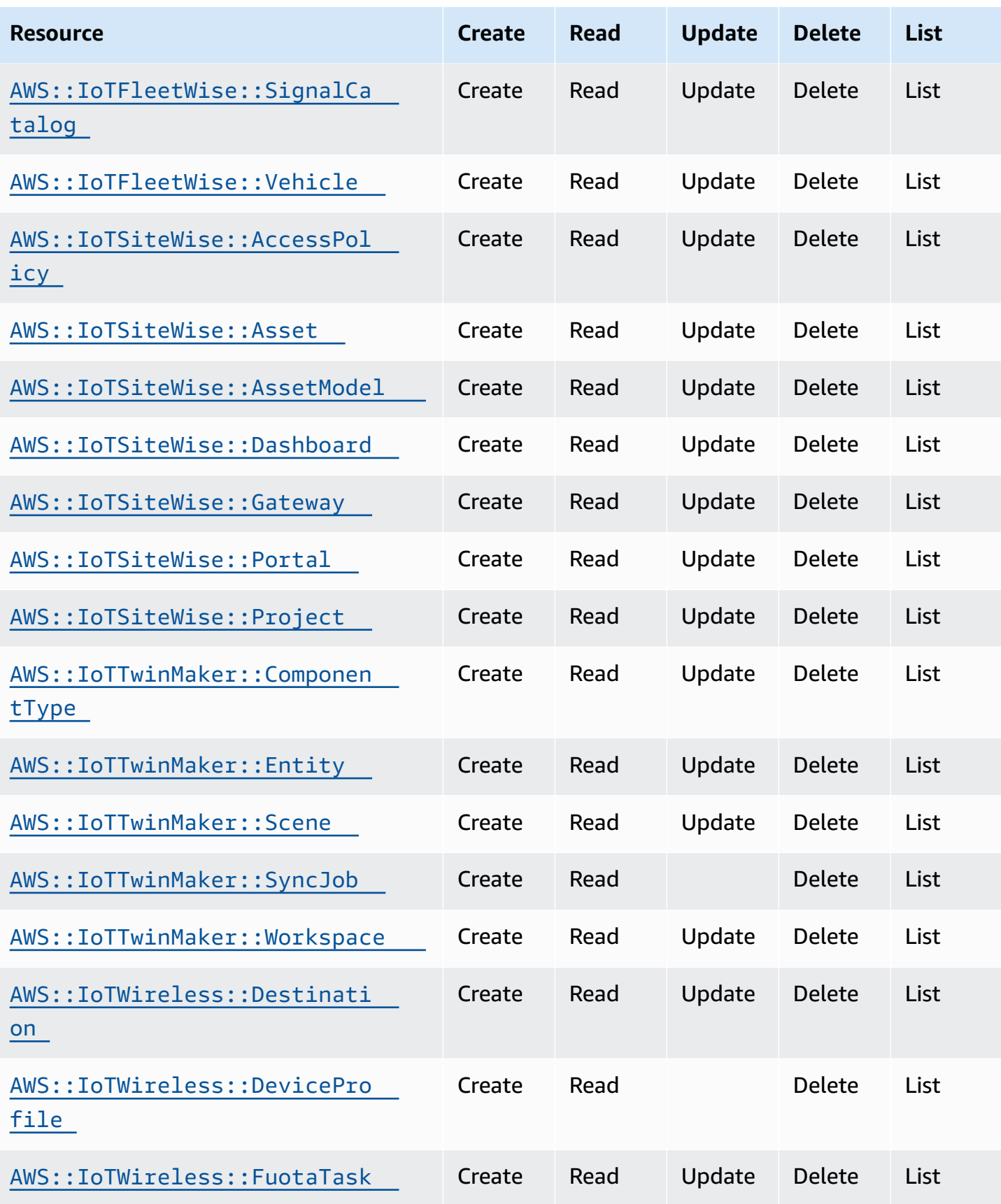

Cloud Control API User Guide

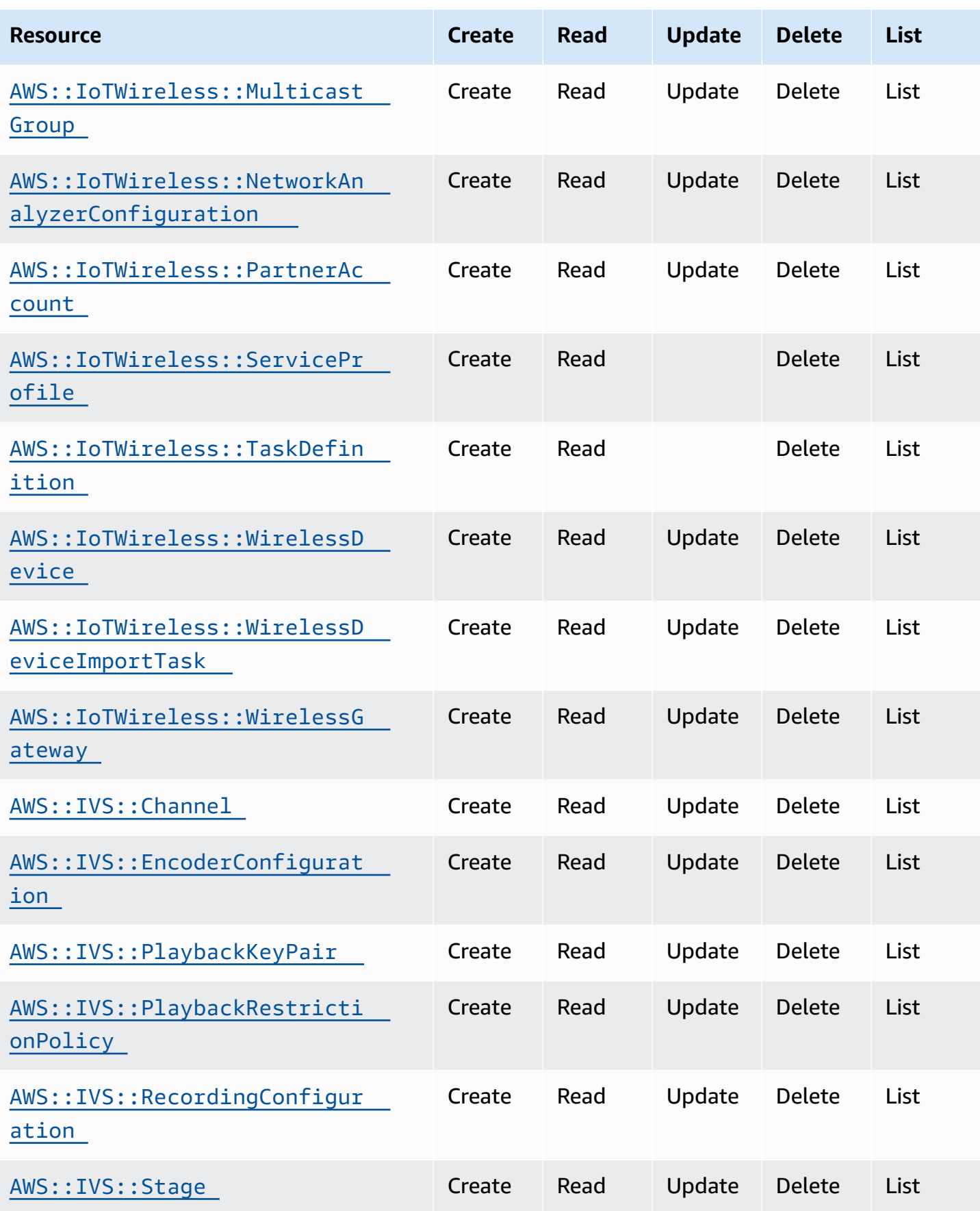

Cloud Control API User Guide

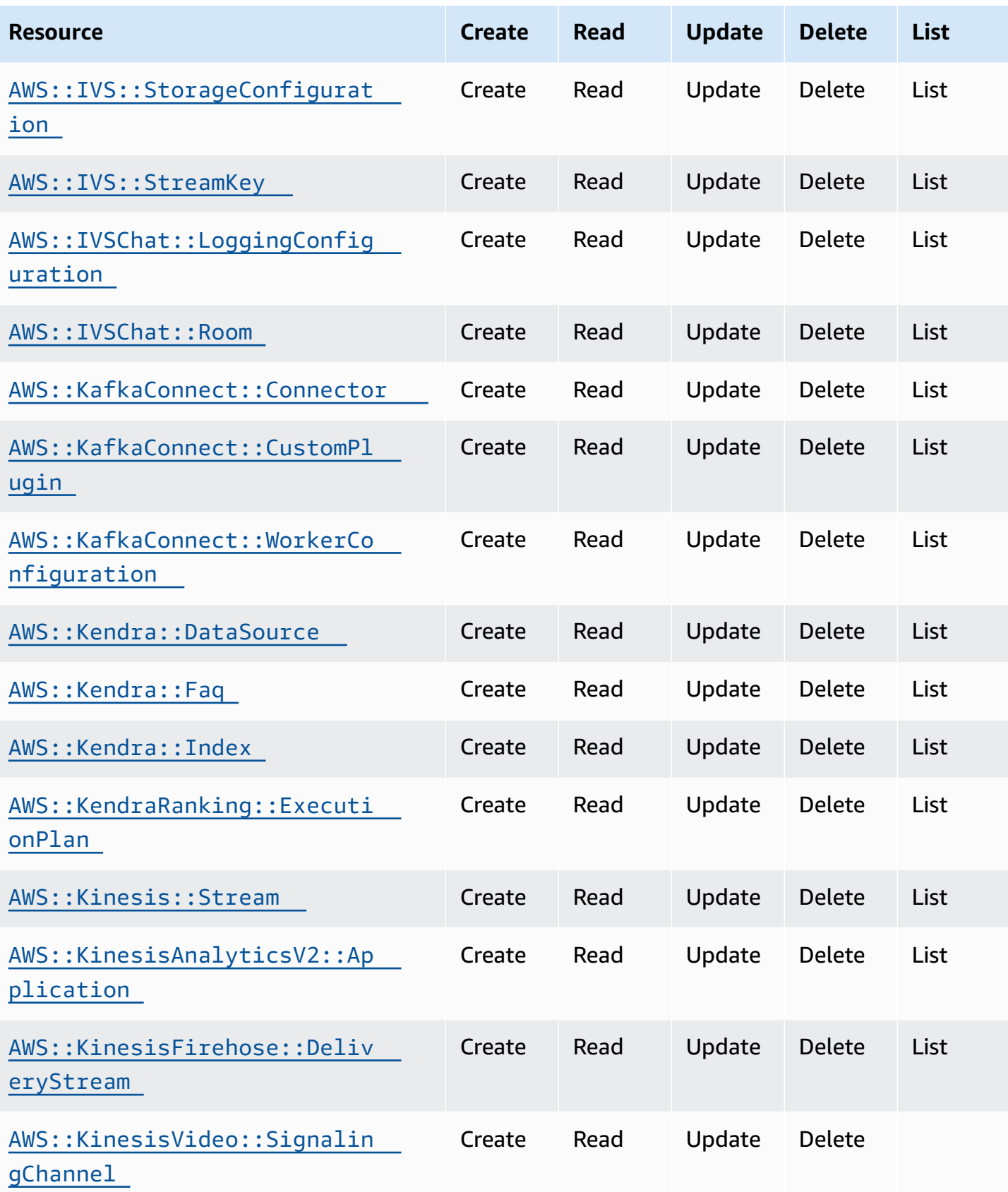

Cloud Control API User Guide

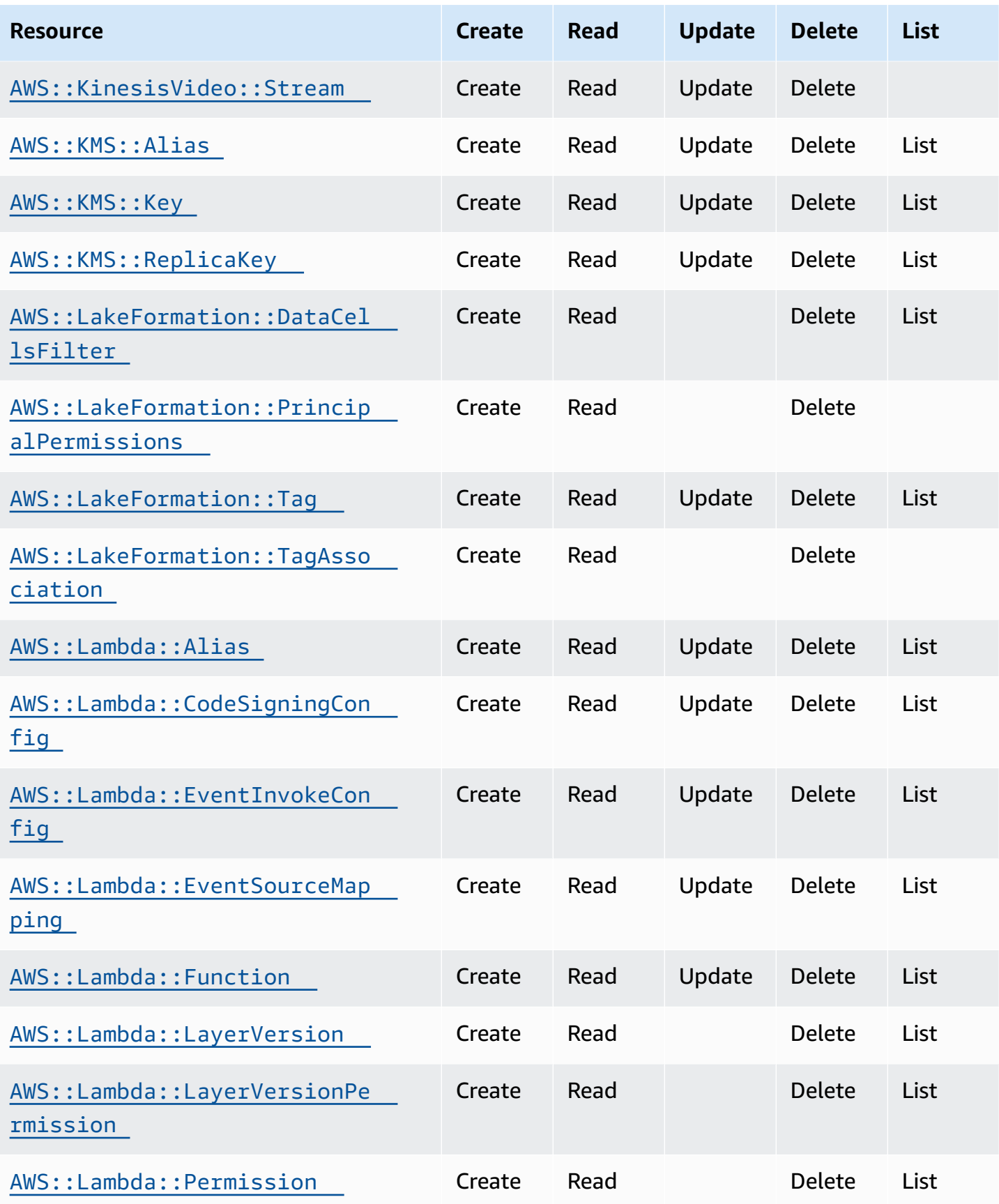

Cloud Control API User Guide

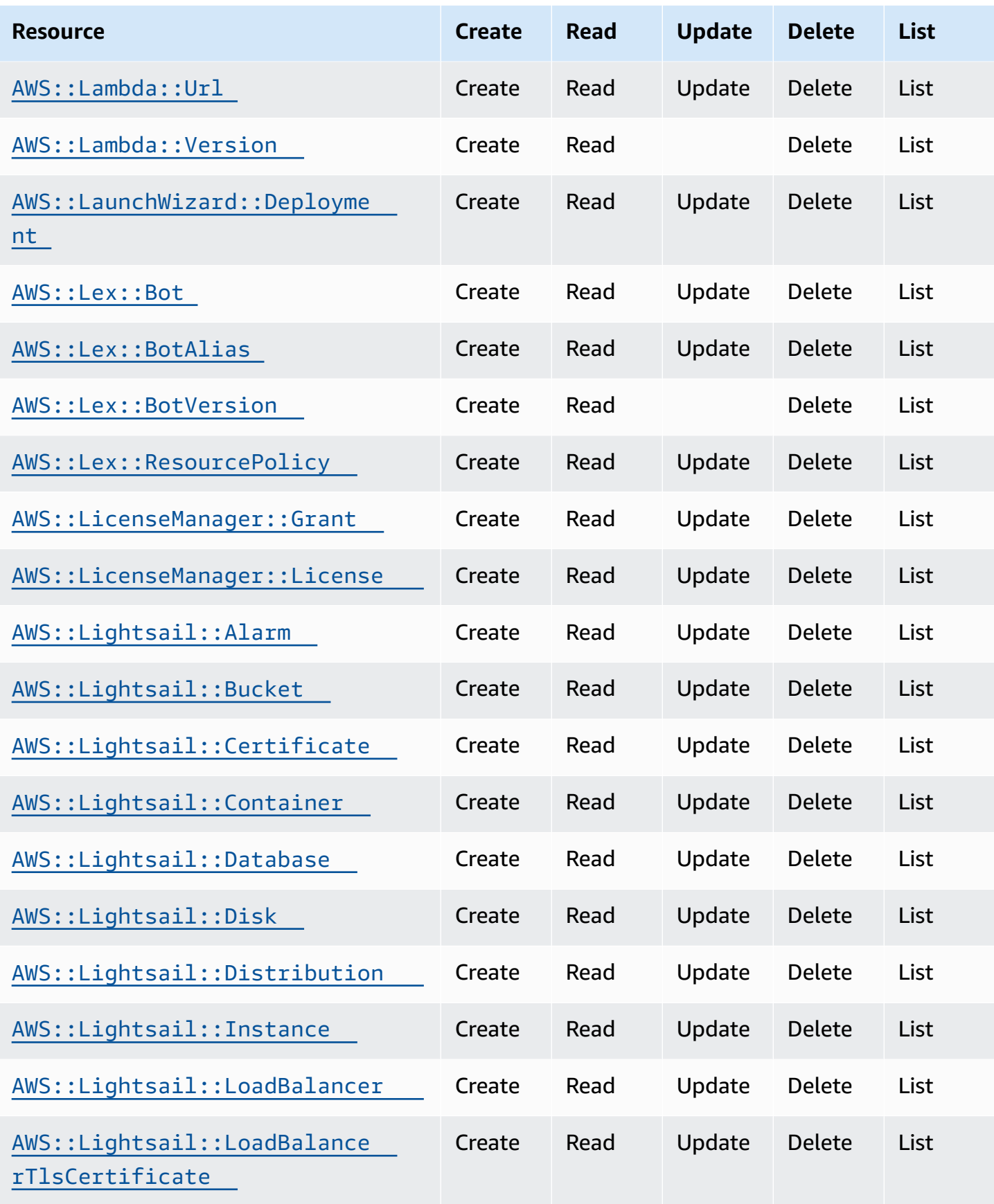

Cloud Control API User Guide

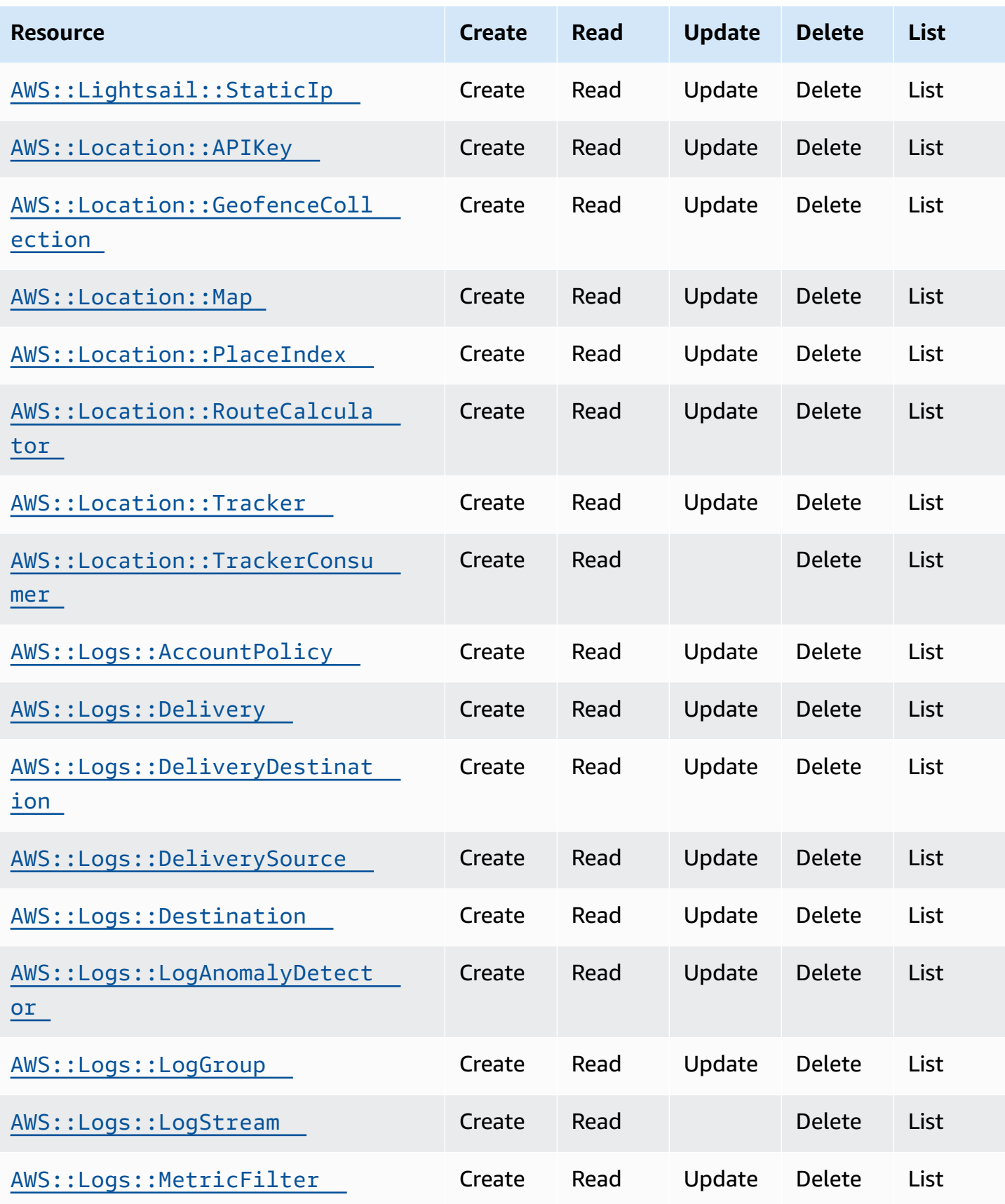

Cloud Control API User Guide

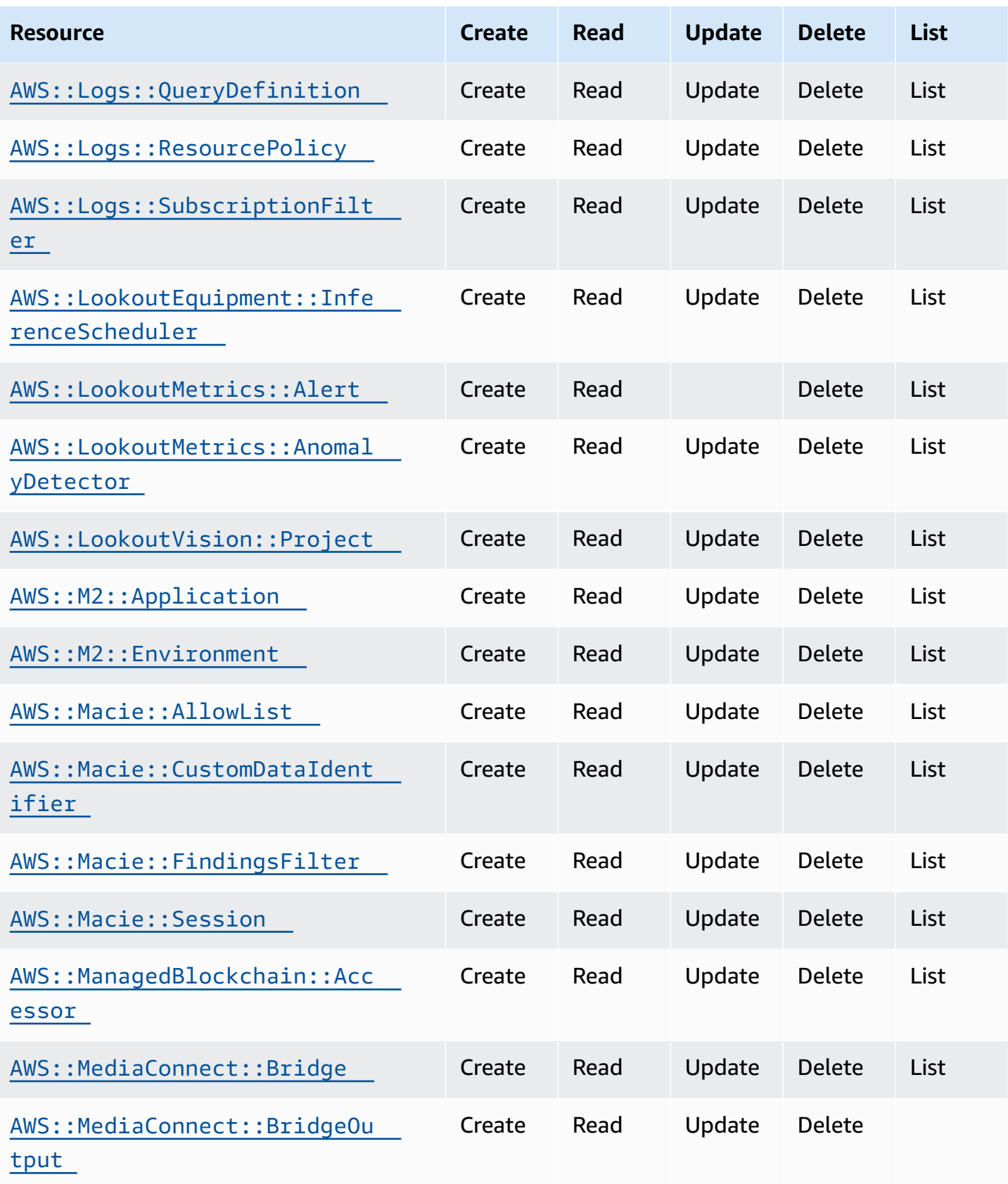

Cloud Control API User Guide

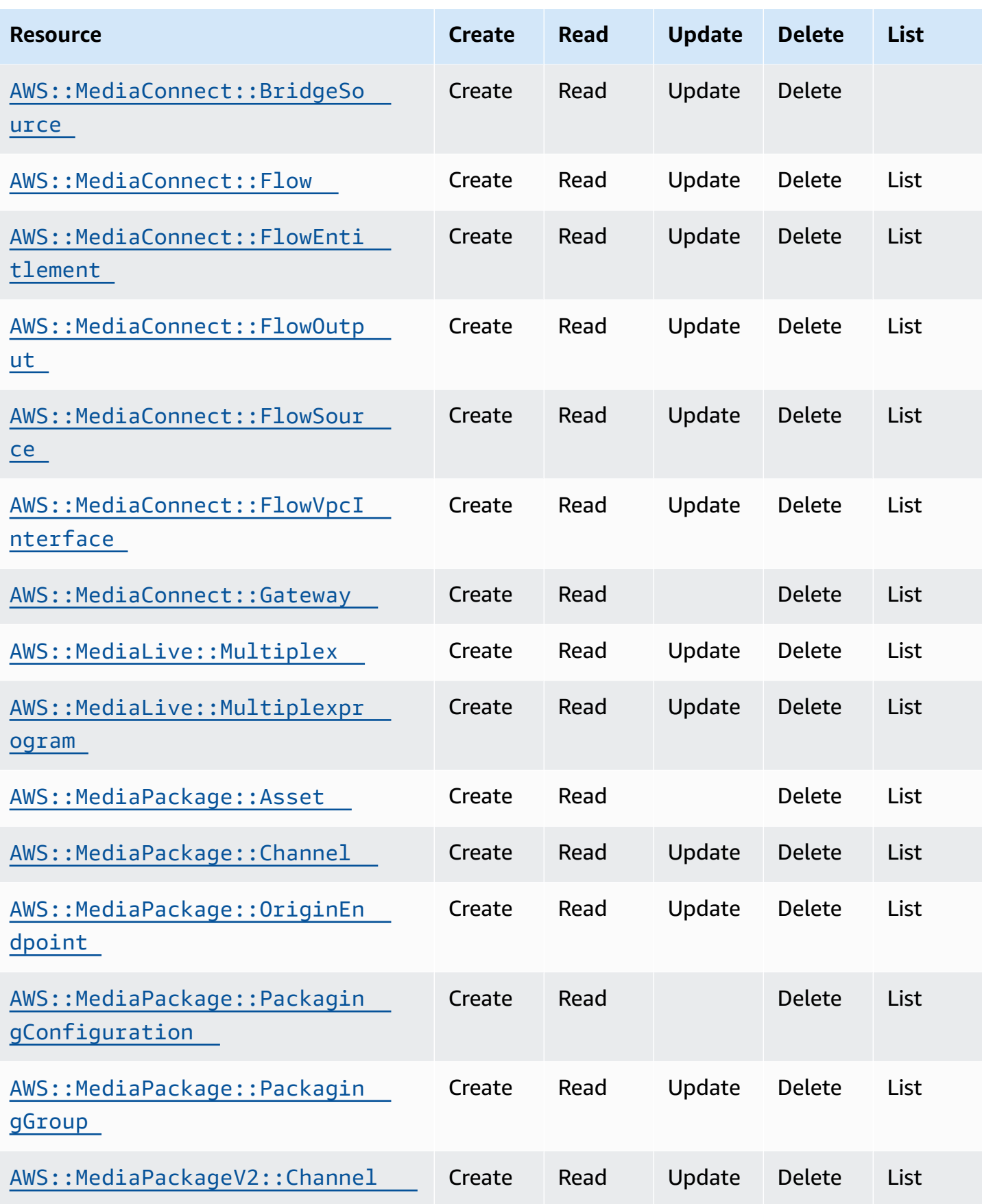

Cloud Control API User Guide

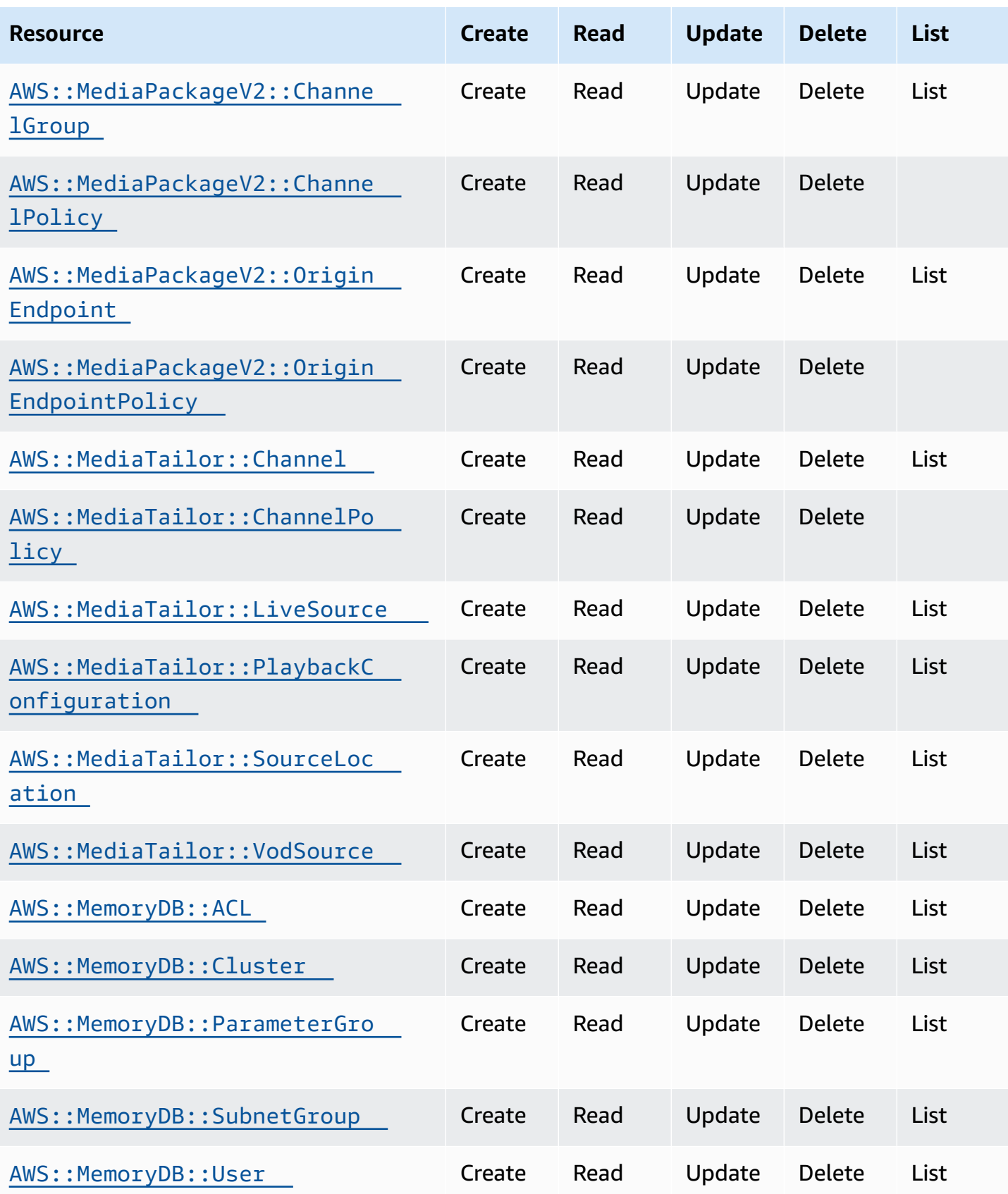

Cloud Control API User Guide

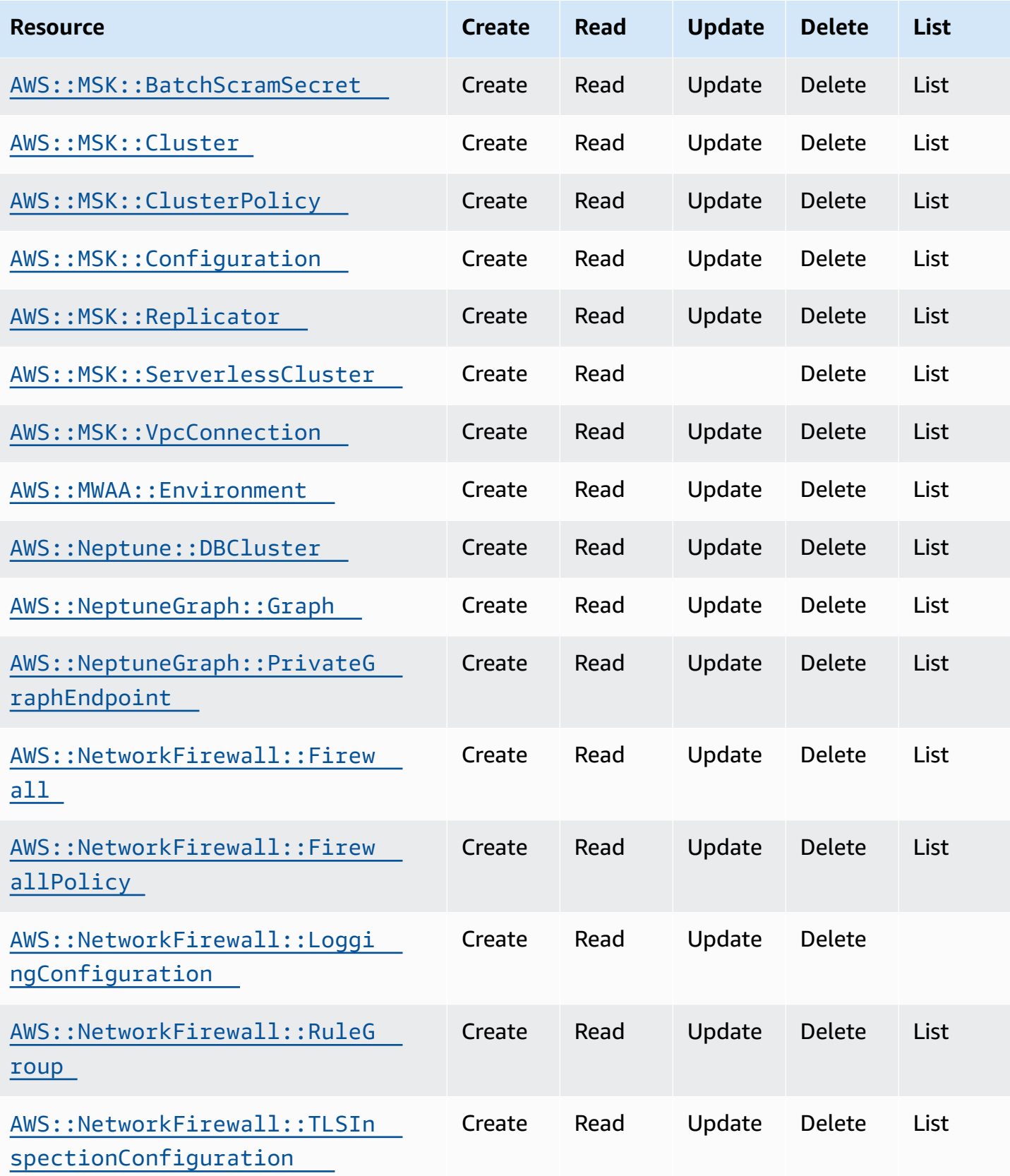

Cloud Control API User Guide

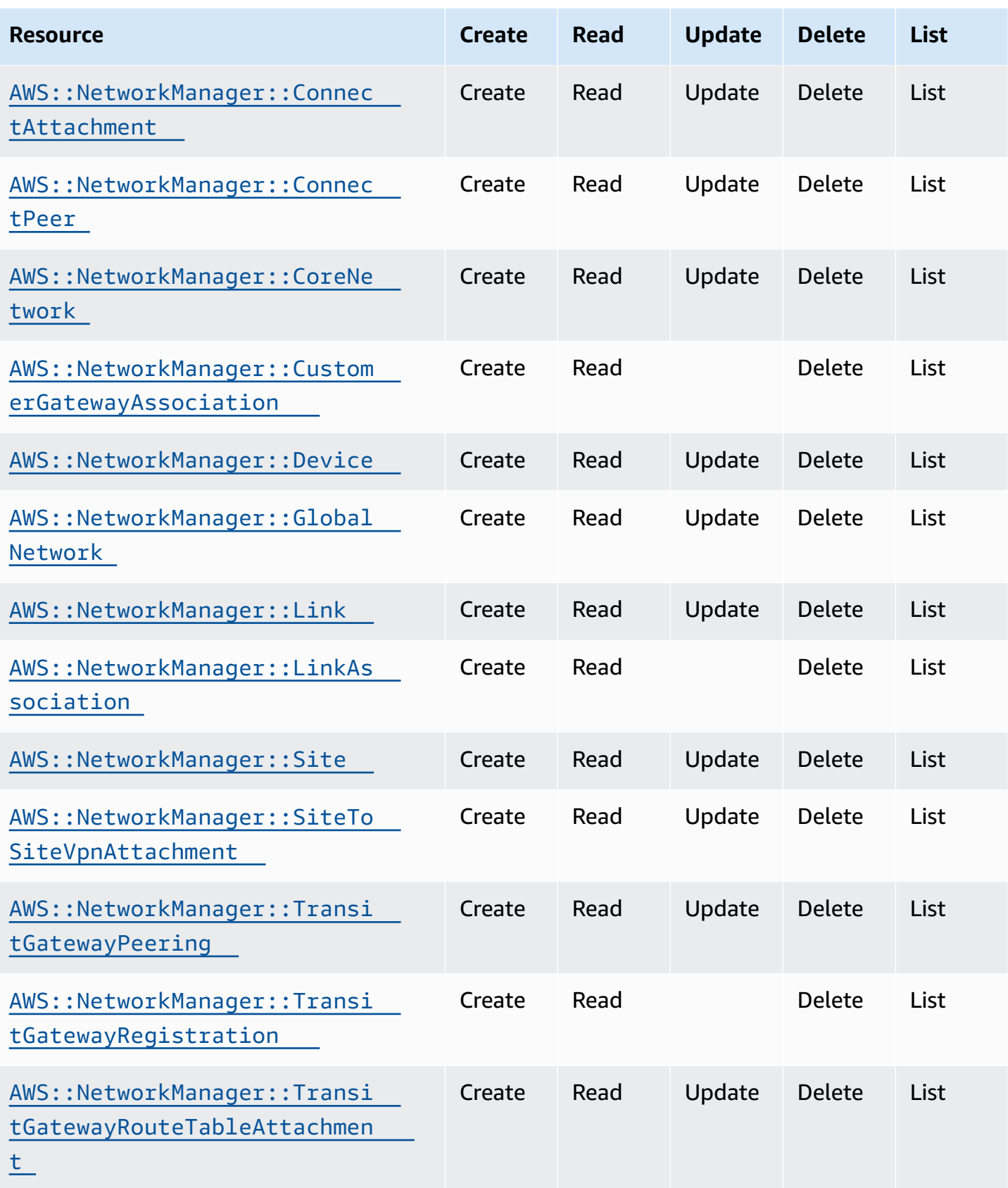

Cloud Control API User Guide

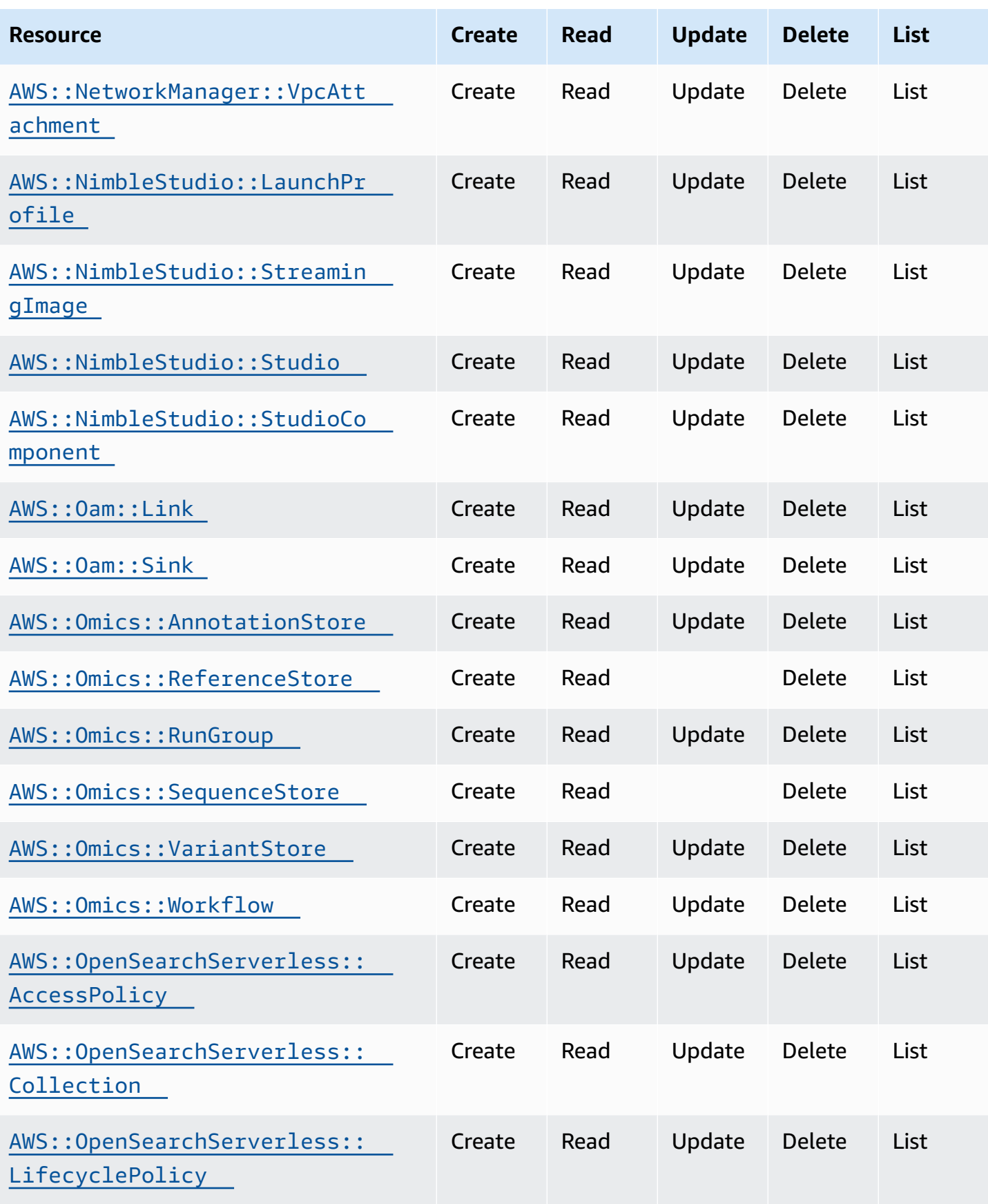

Cloud Control API User Guide

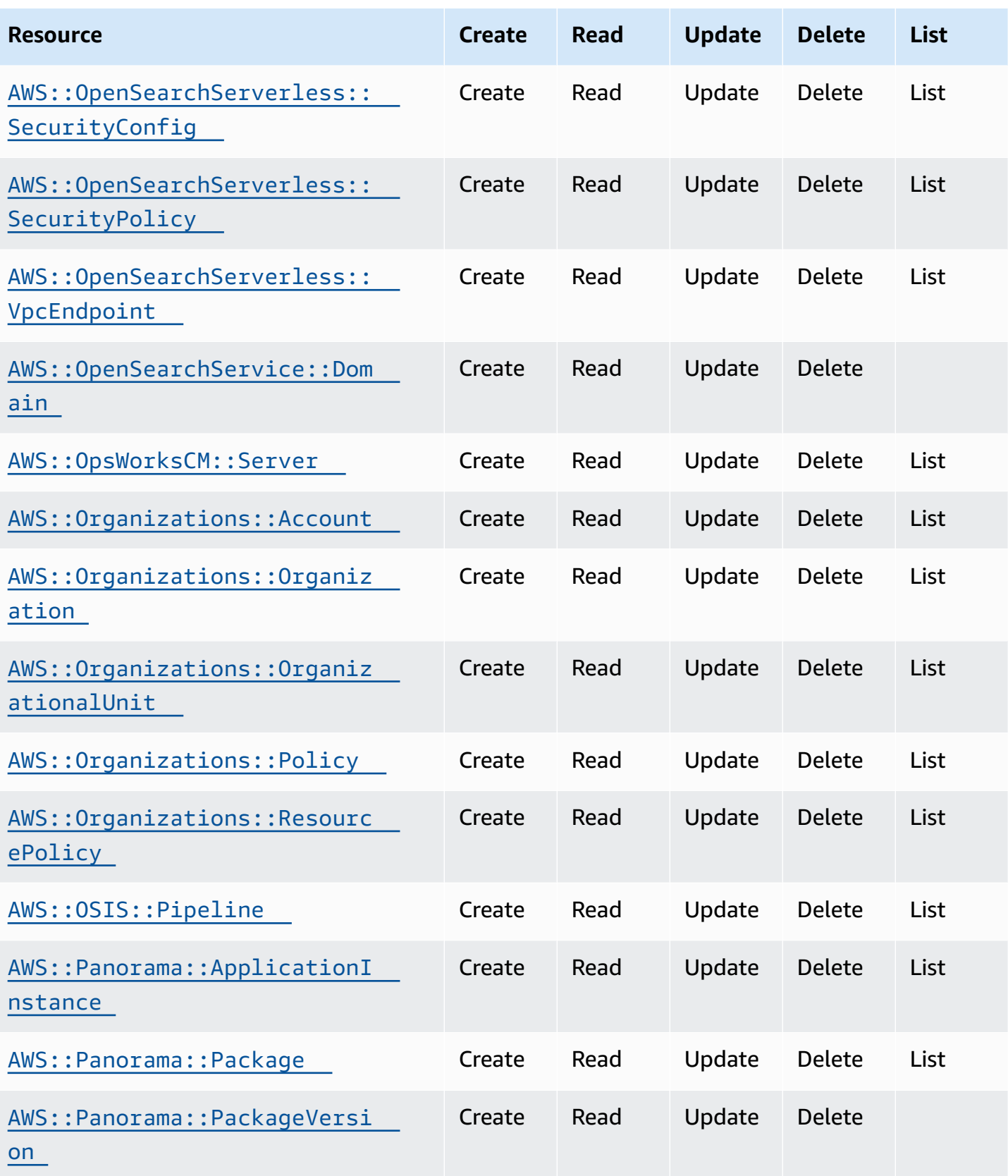

Cloud Control API User Guide

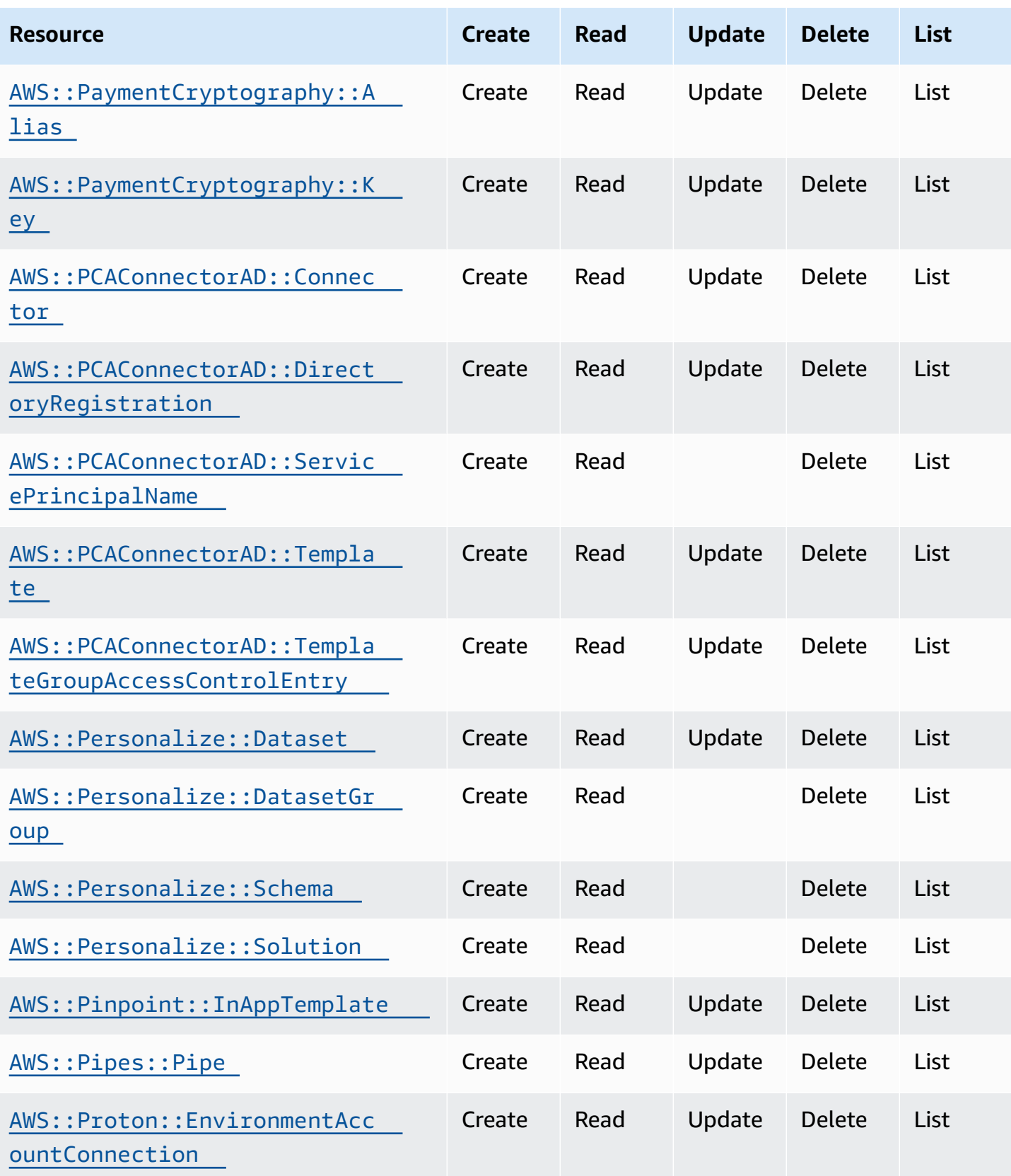

Cloud Control API User Guide

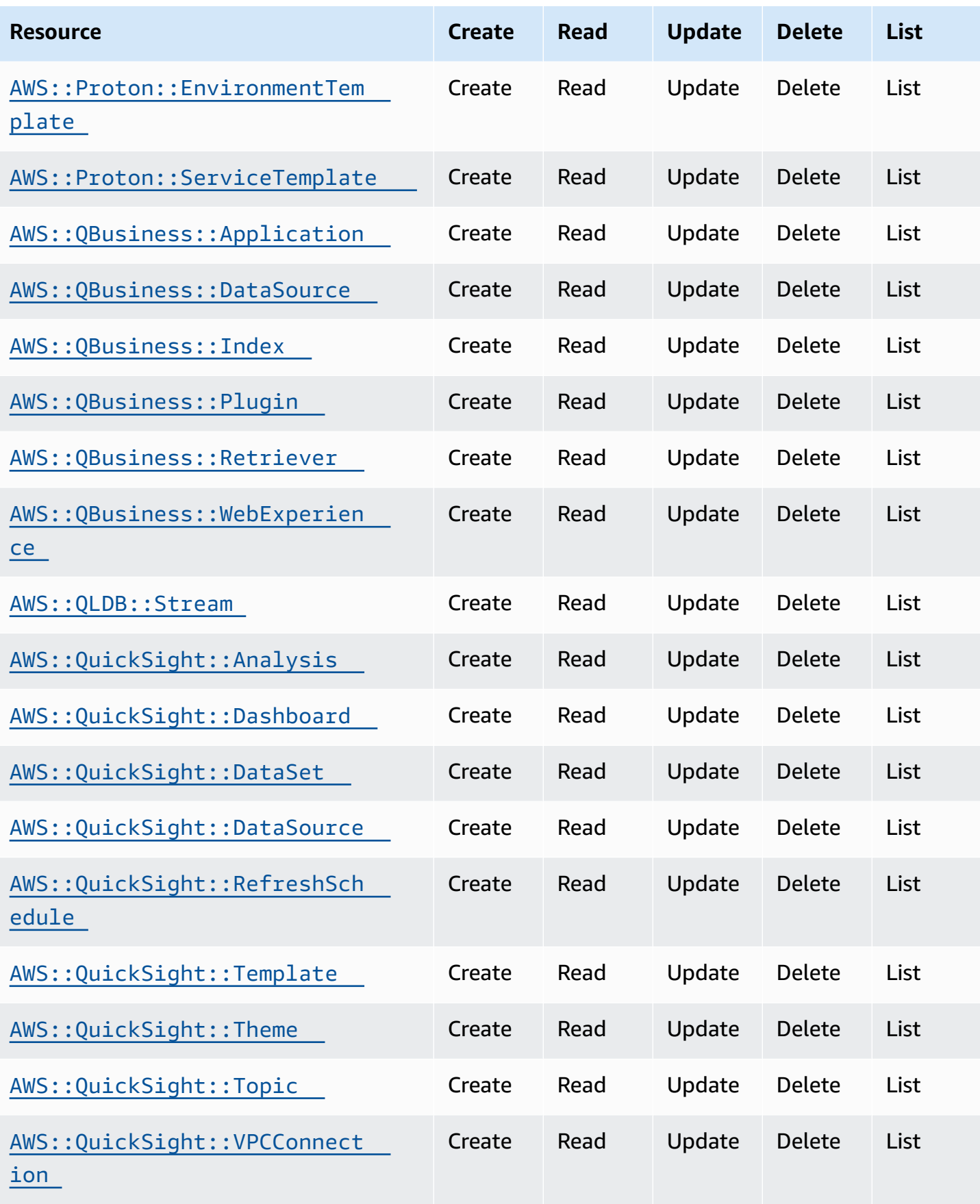

Cloud Control API User Guide

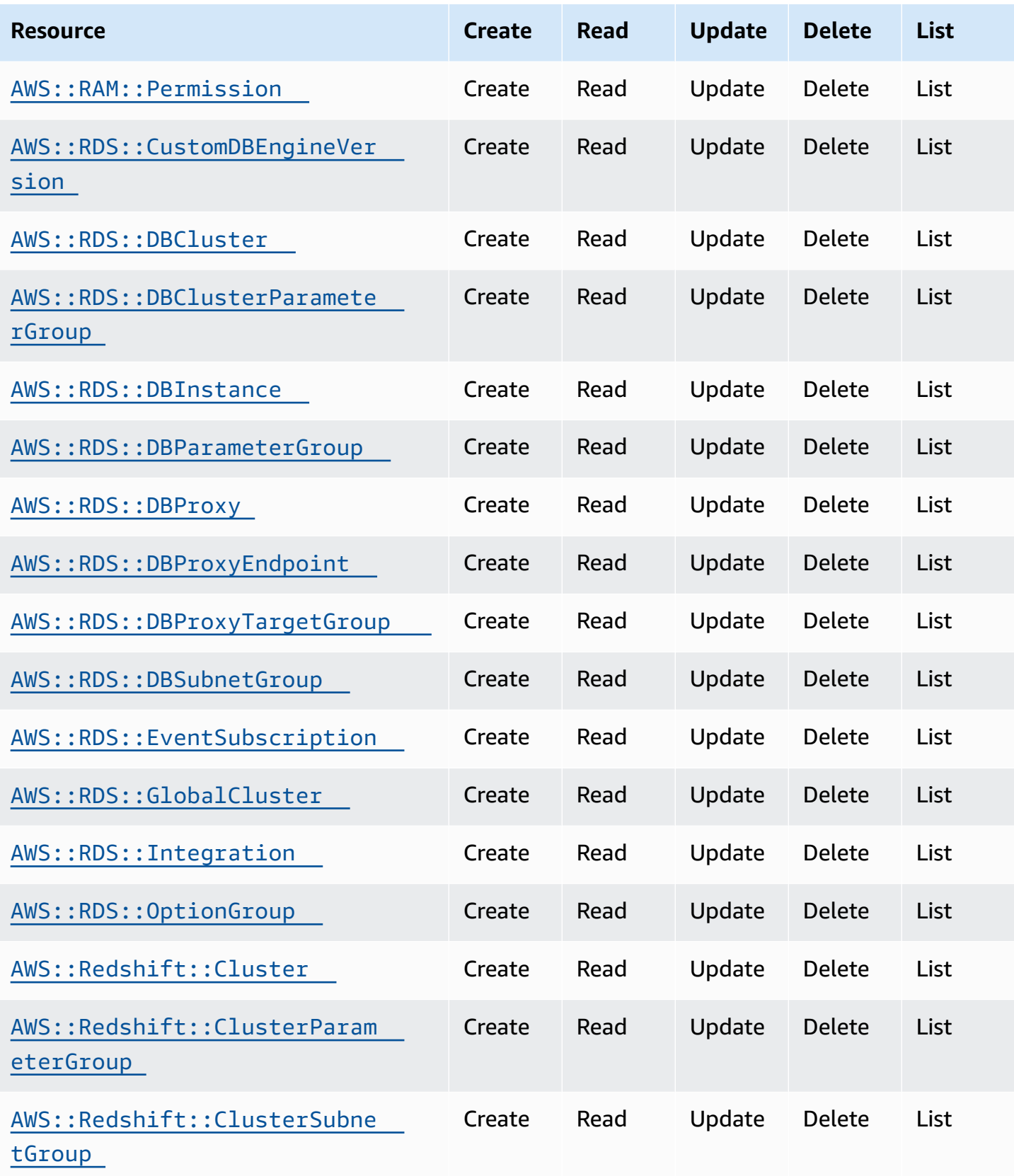

Cloud Control API User Guide

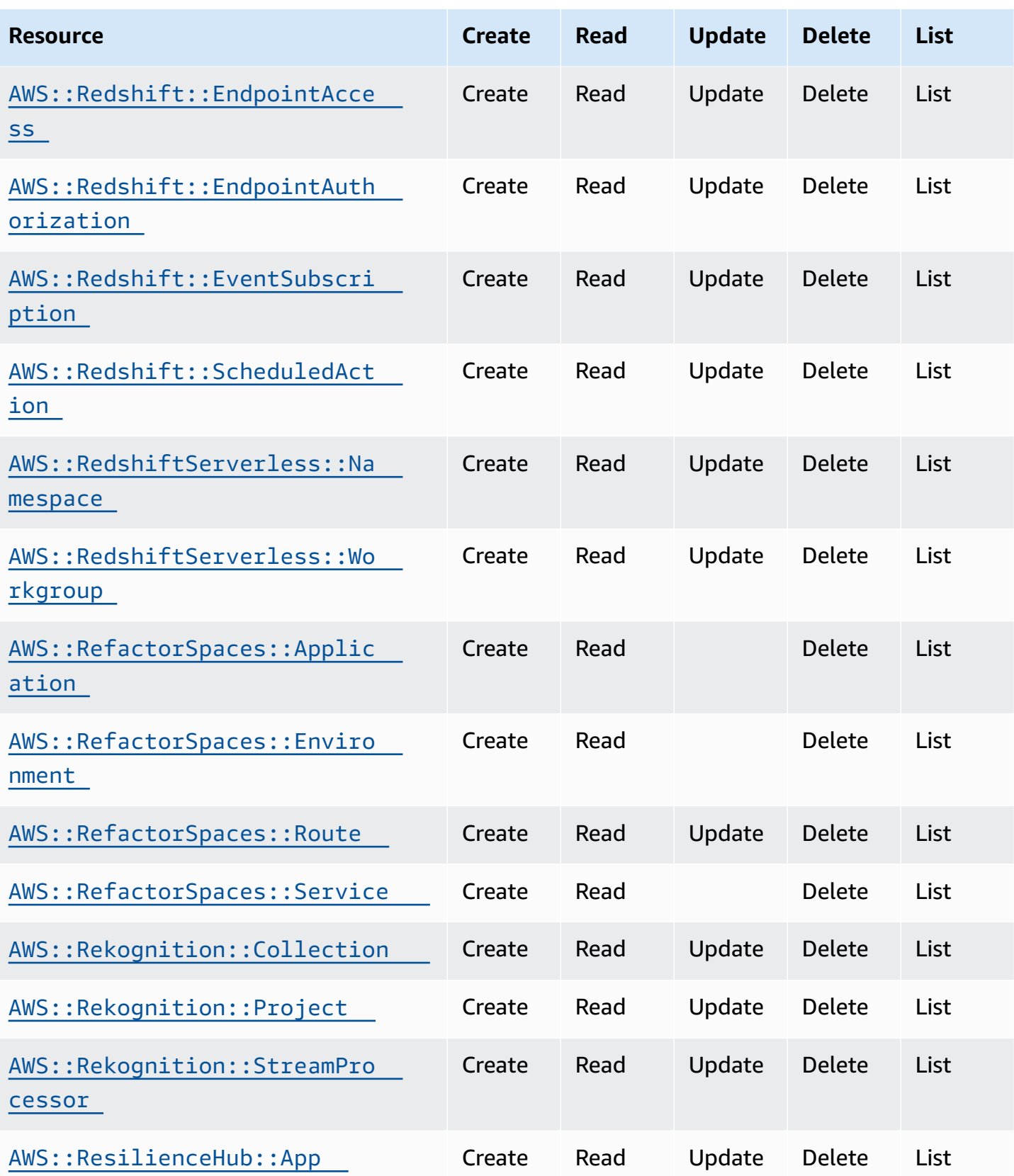

Cloud Control API User Guide

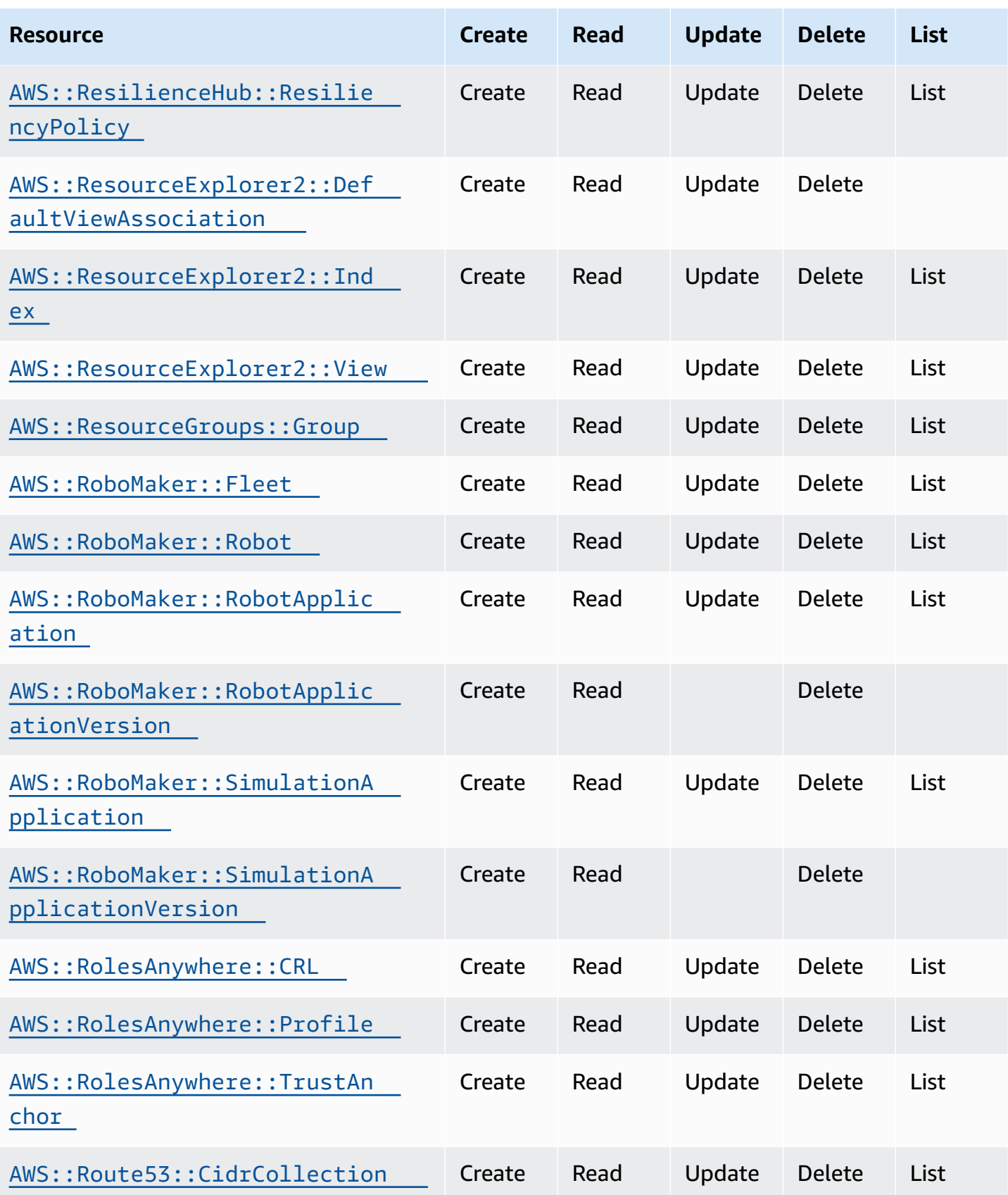

Cloud Control API User Guide

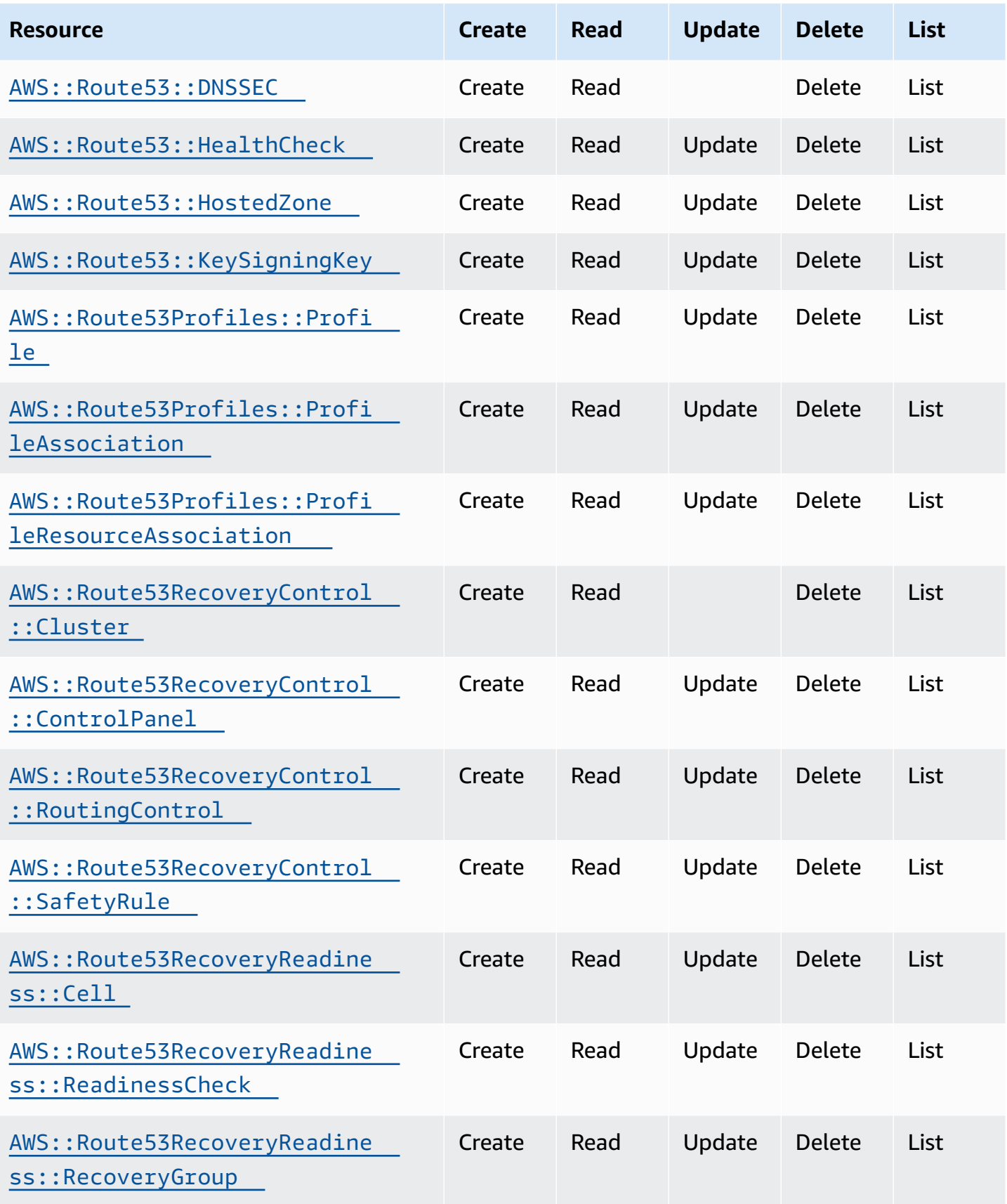

Cloud Control API User Guide

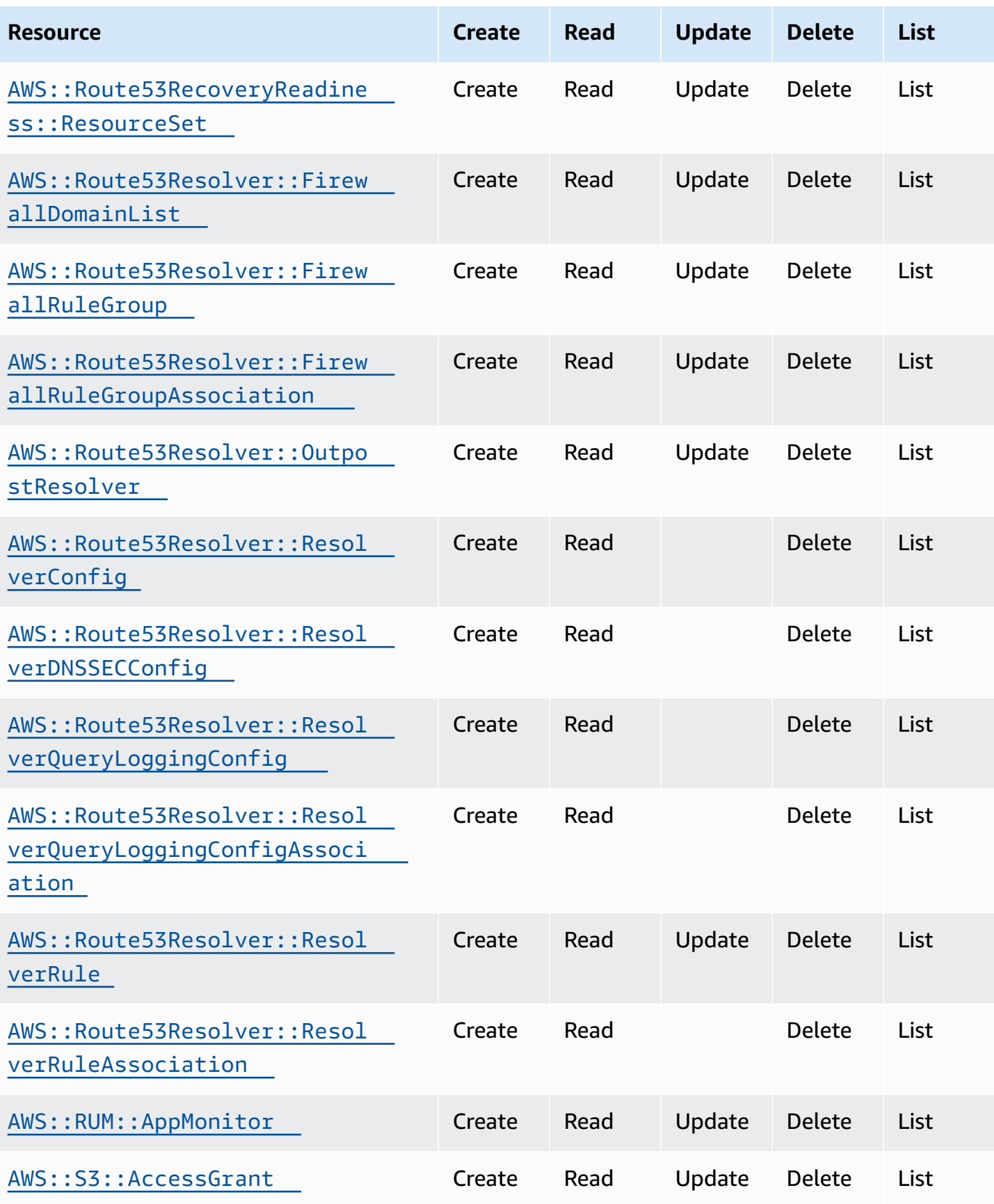

Cloud Control API User Guide

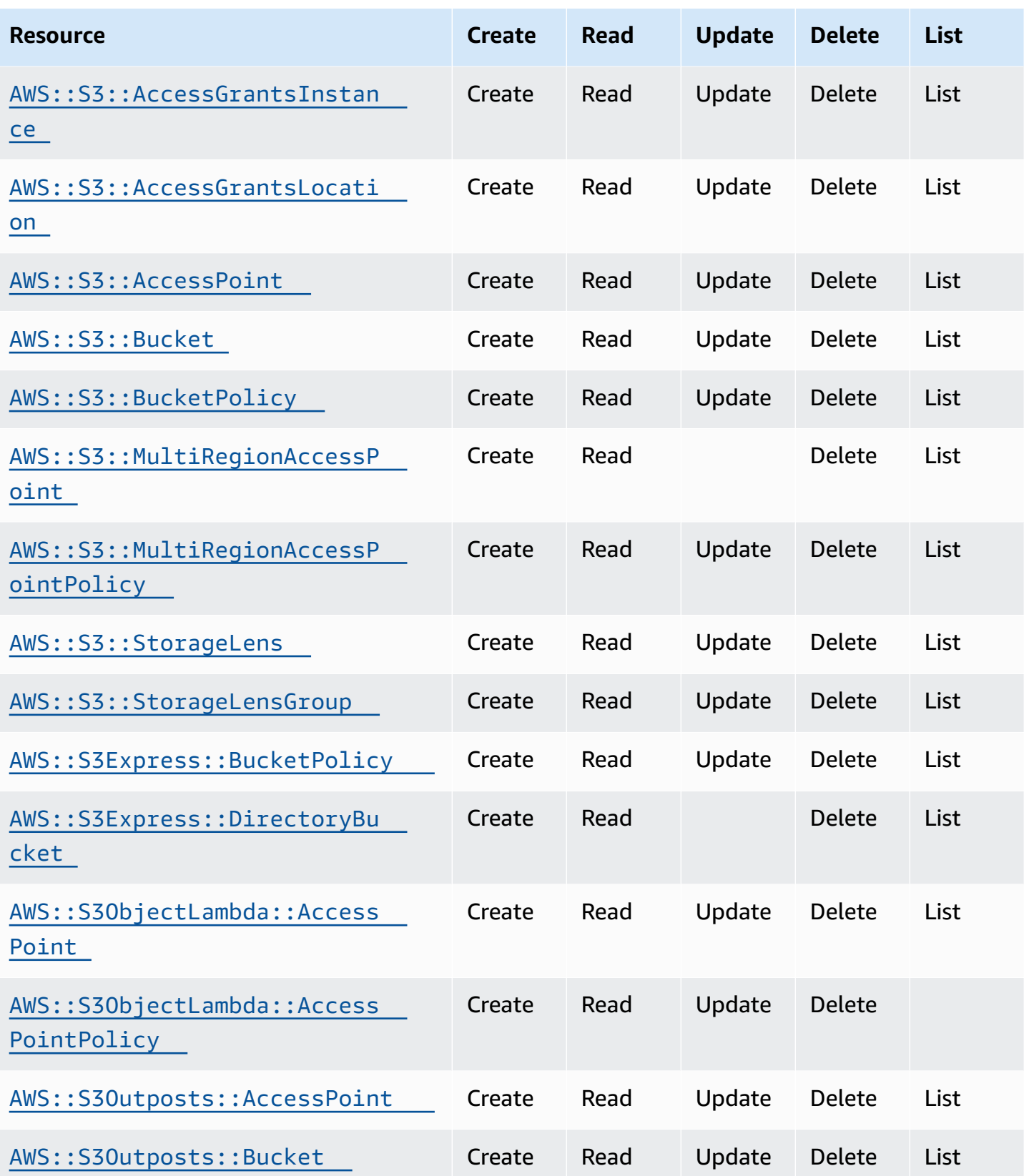

Cloud Control API User Guide

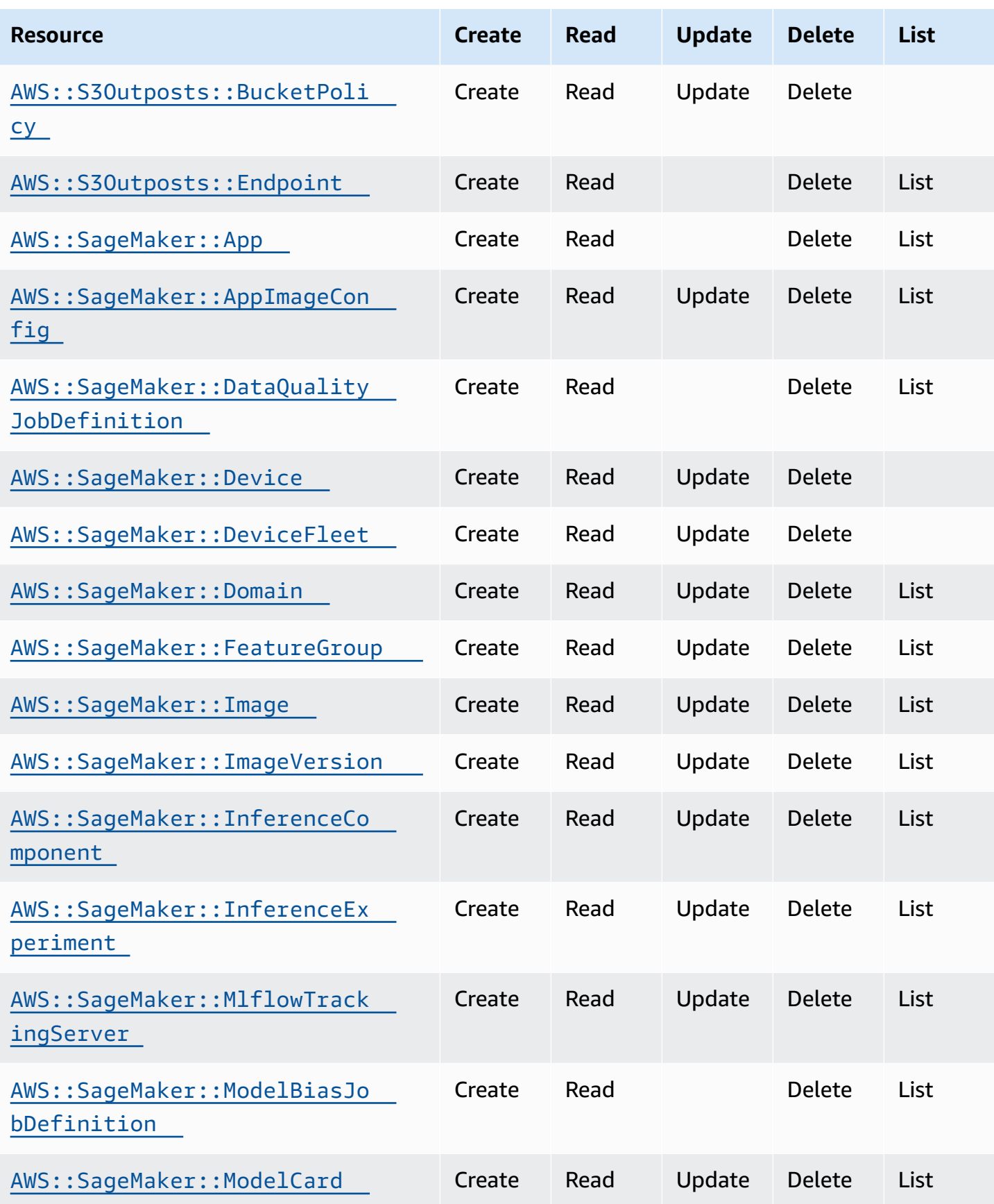

Cloud Control API User Guide

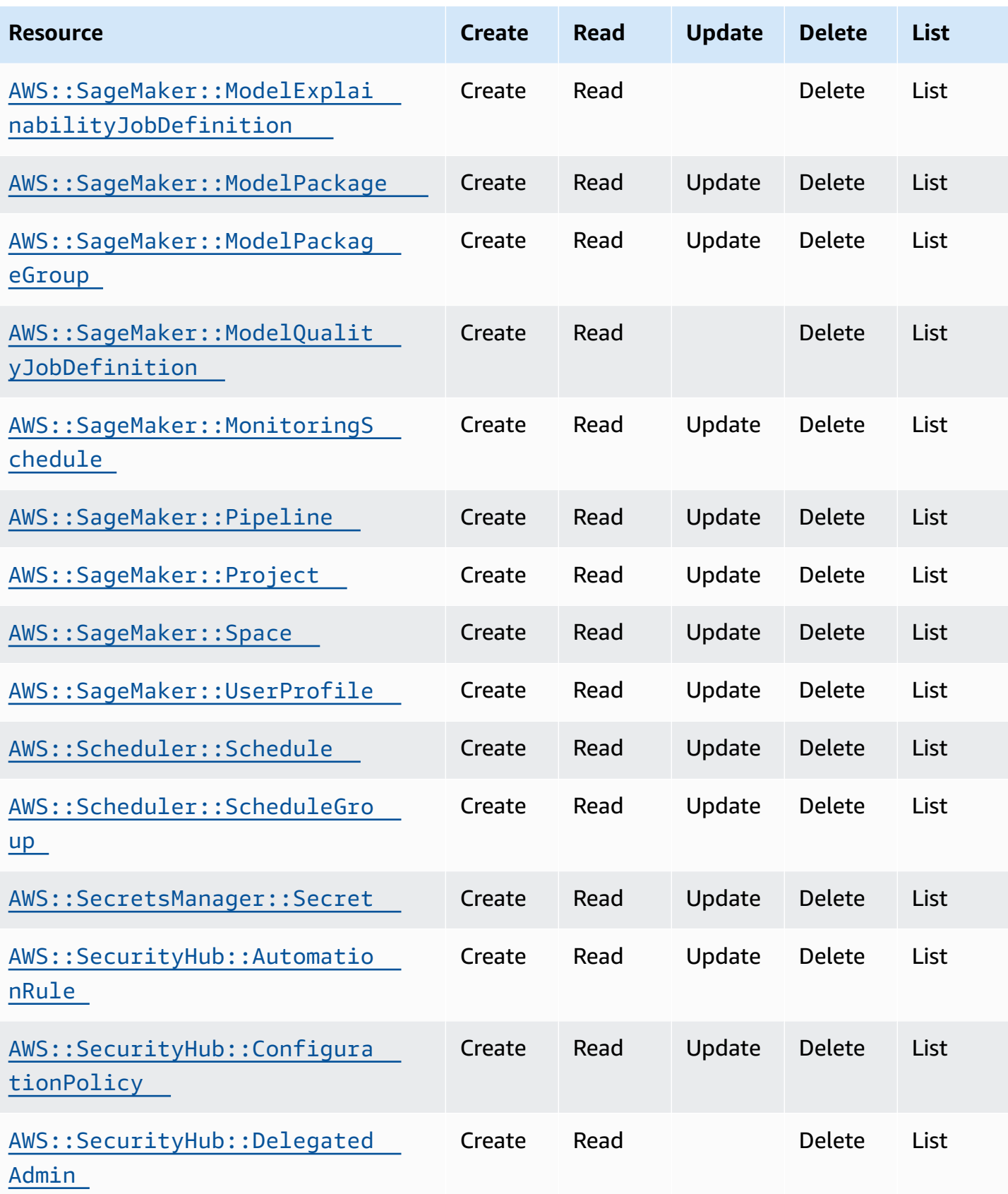

Cloud Control API User Guide

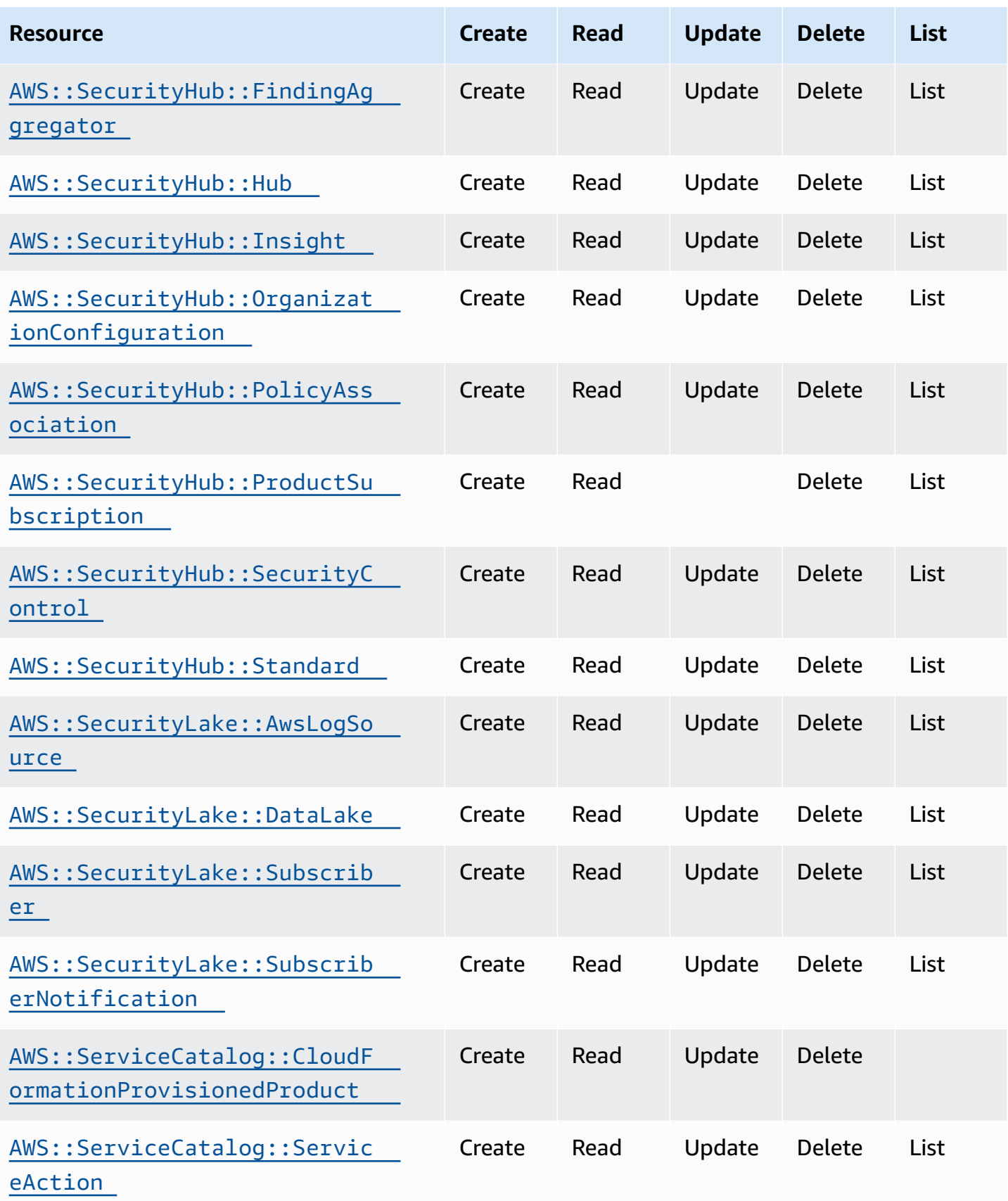

Cloud Control API User Guide

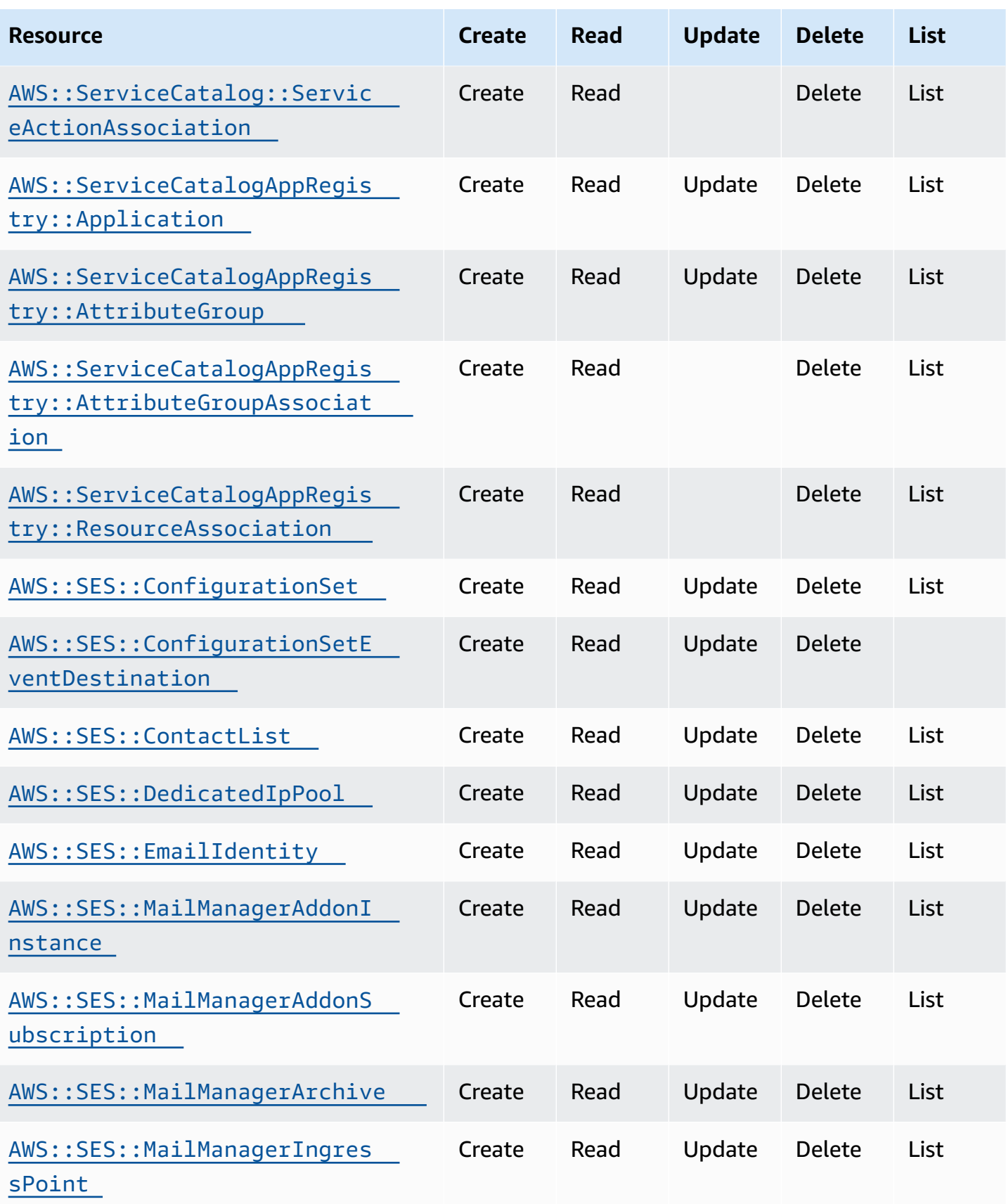

Cloud Control API User Guide

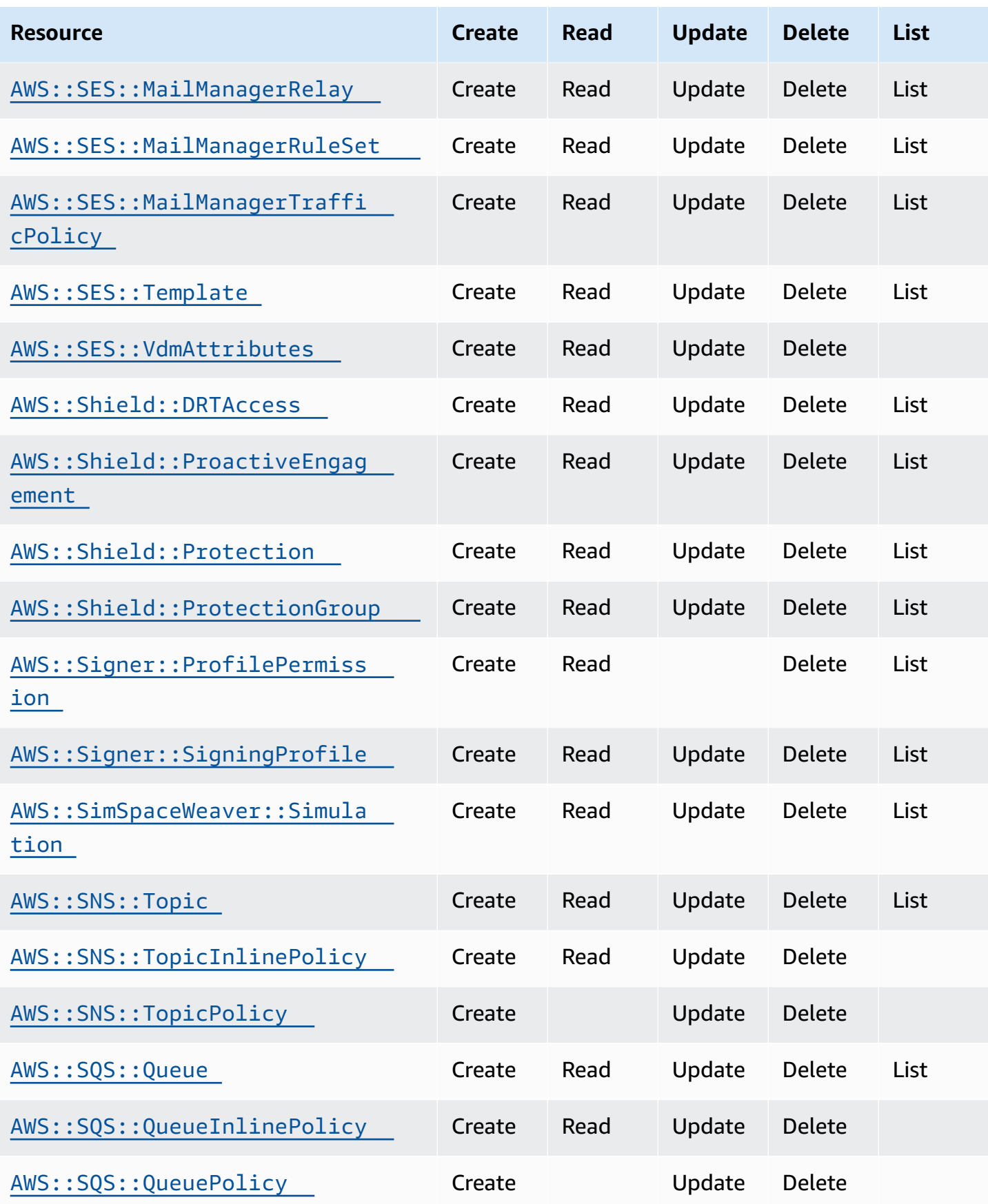

Cloud Control API User Guide

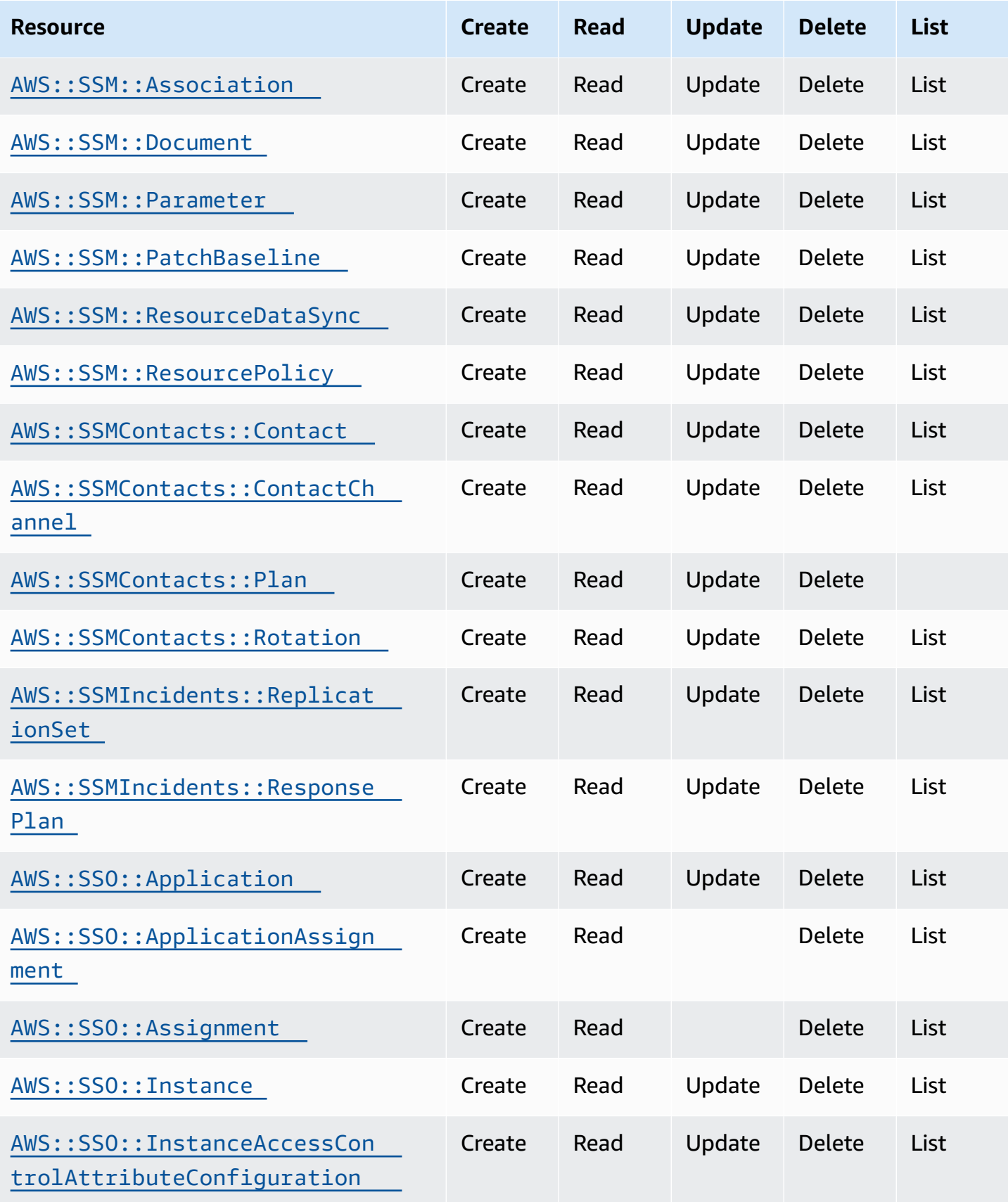
Cloud Control API User Guide

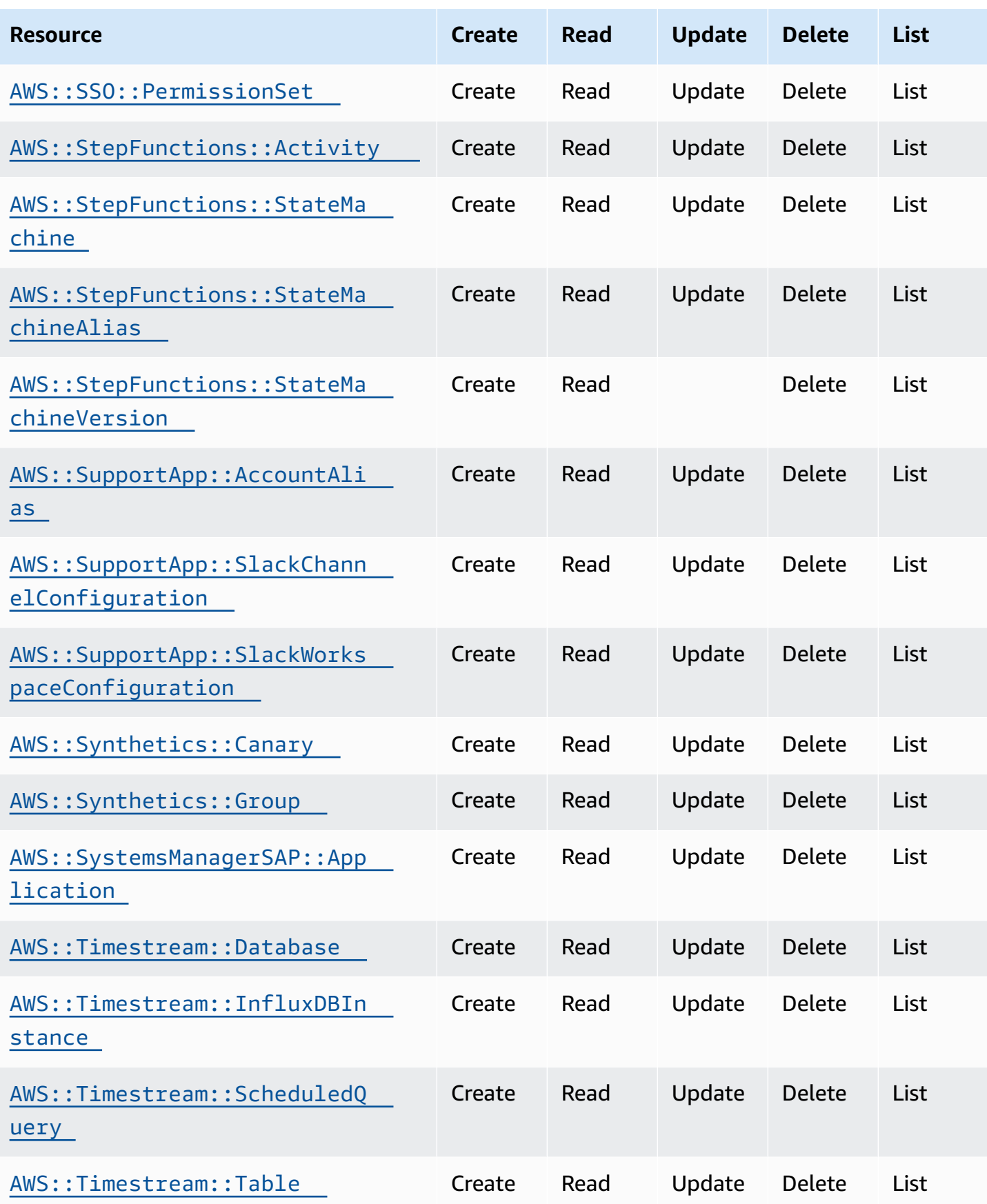

Cloud Control API User Guide

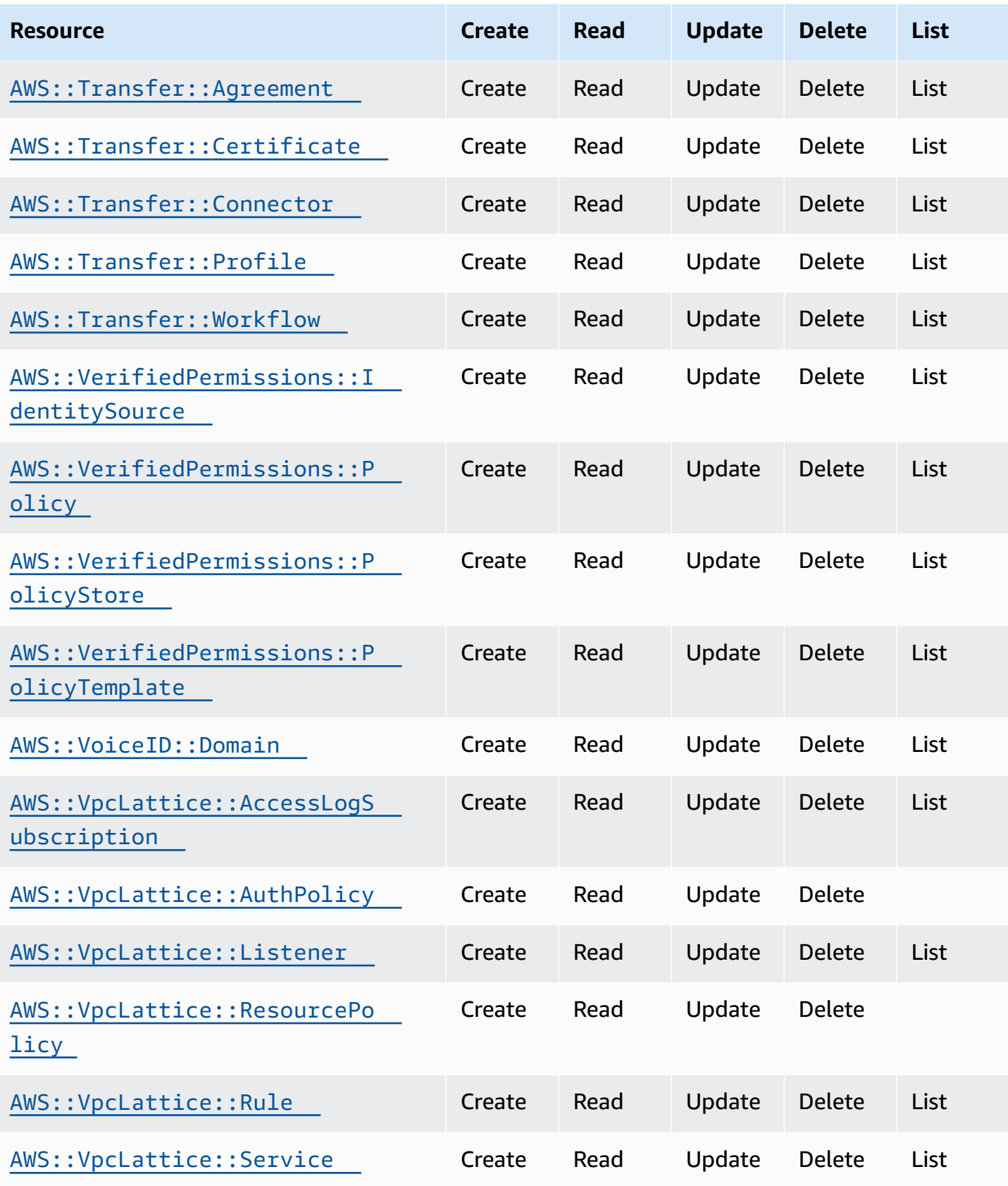

Cloud Control API User Guide

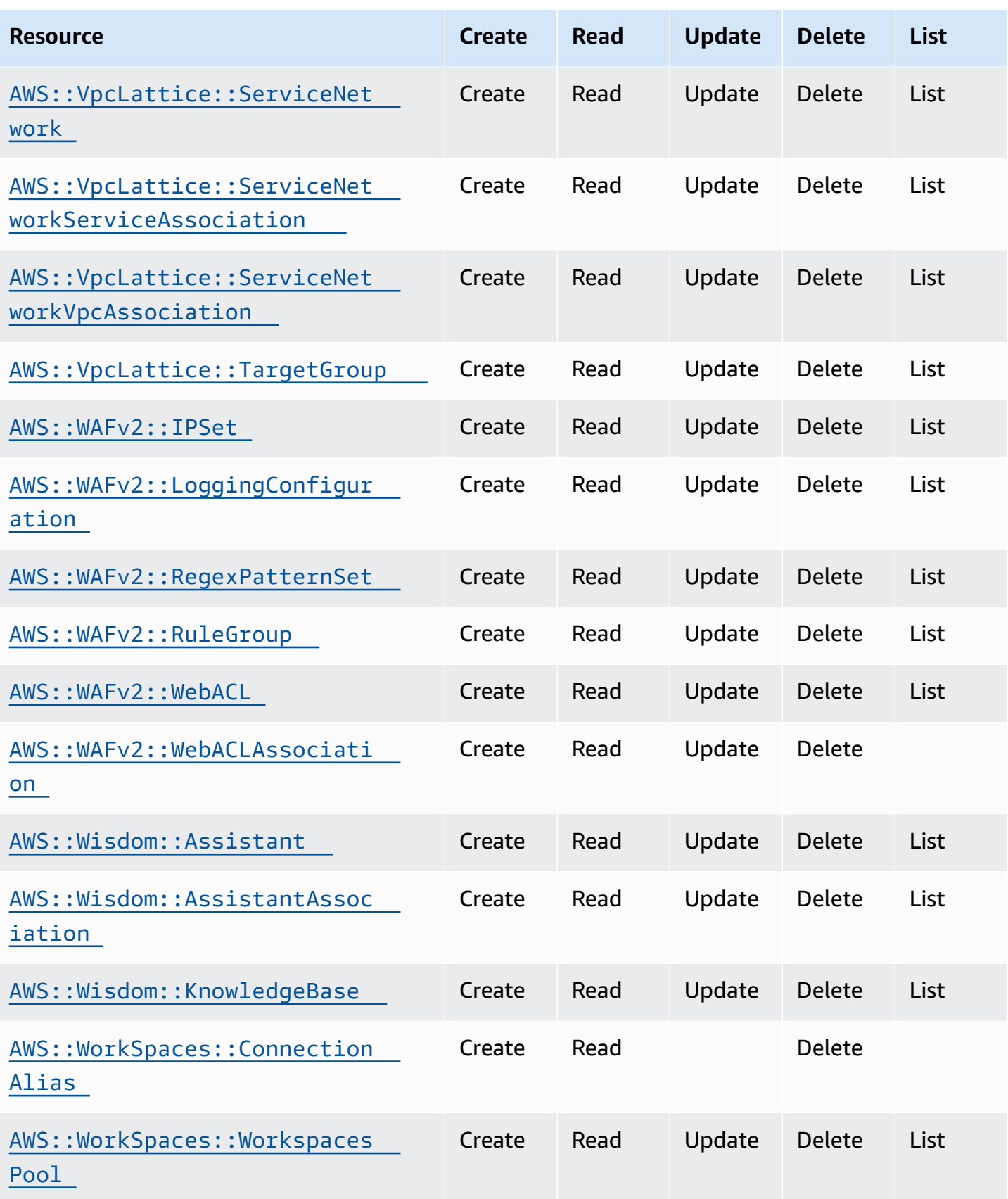

Cloud Control API User Guide

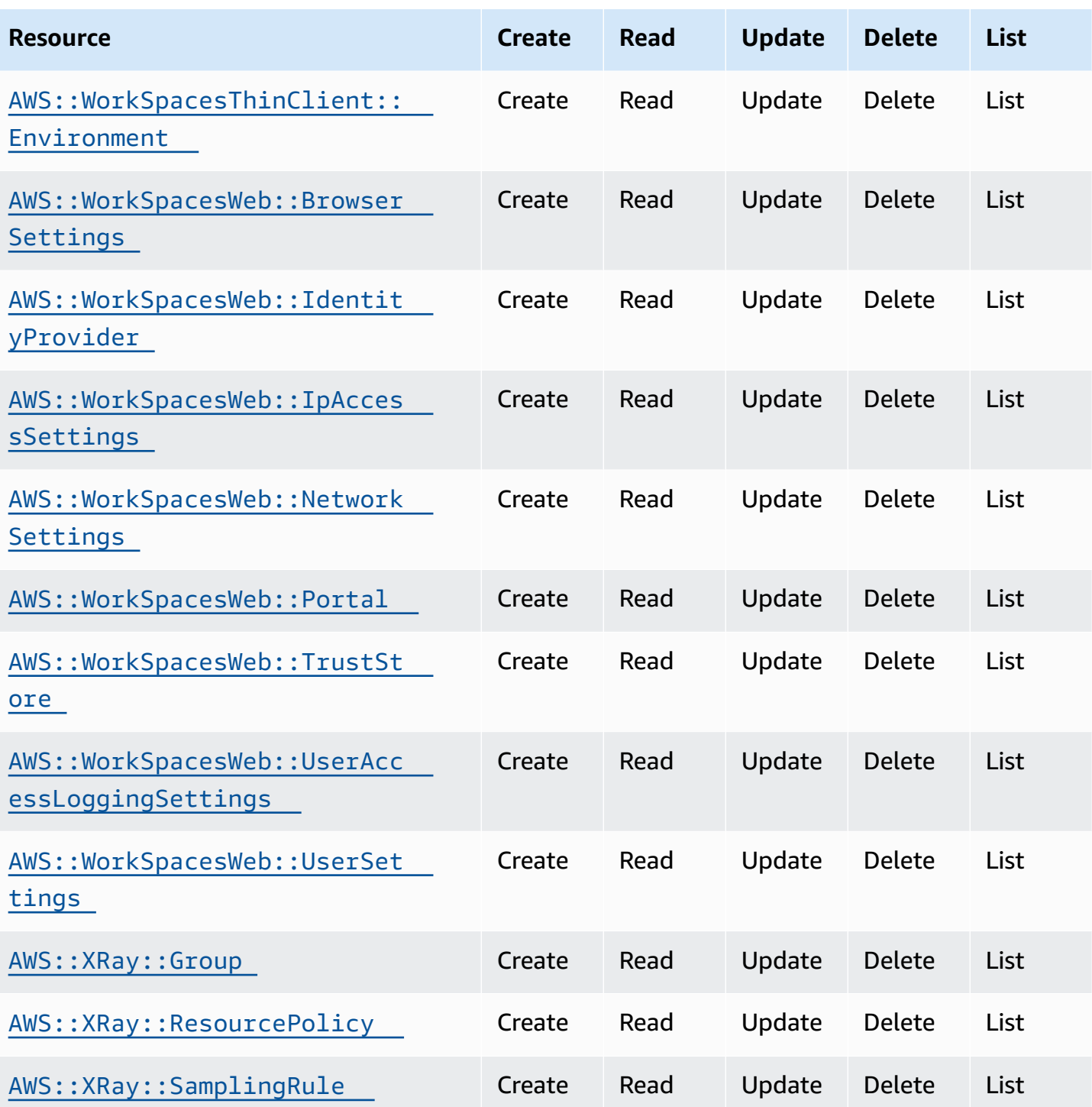

## <span id="page-112-0"></span>**Document history for the Cloud Control API User Guide**

The following table describes the documentation releases for Amazon Cloud Control API.

For a complete list of resources that currently support Amazon Cloud Control API, see [Resource](#page-44-0) types that [support](#page-44-0) Cloud Control API. See also [Discovering](#page-29-0) resources.

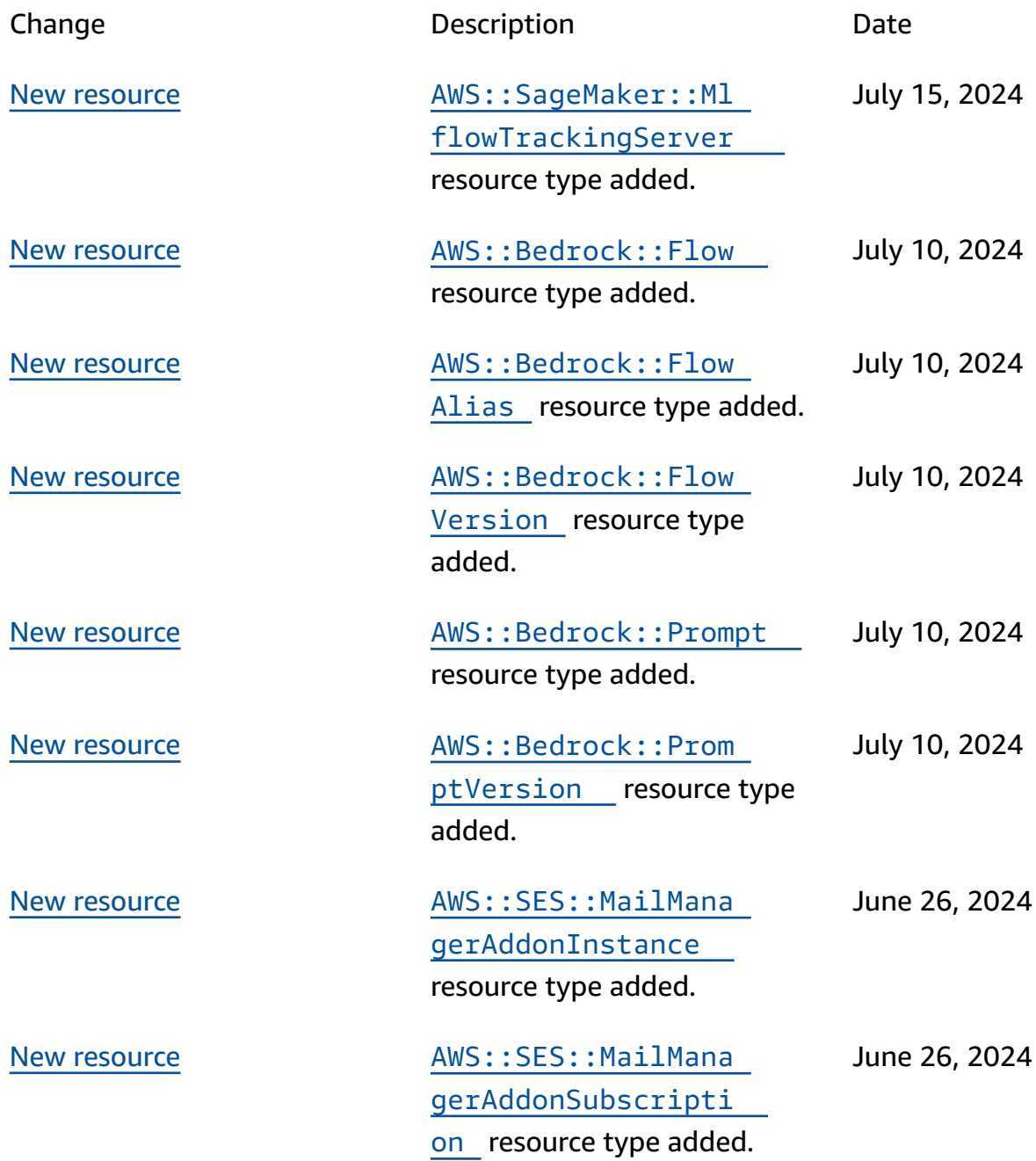

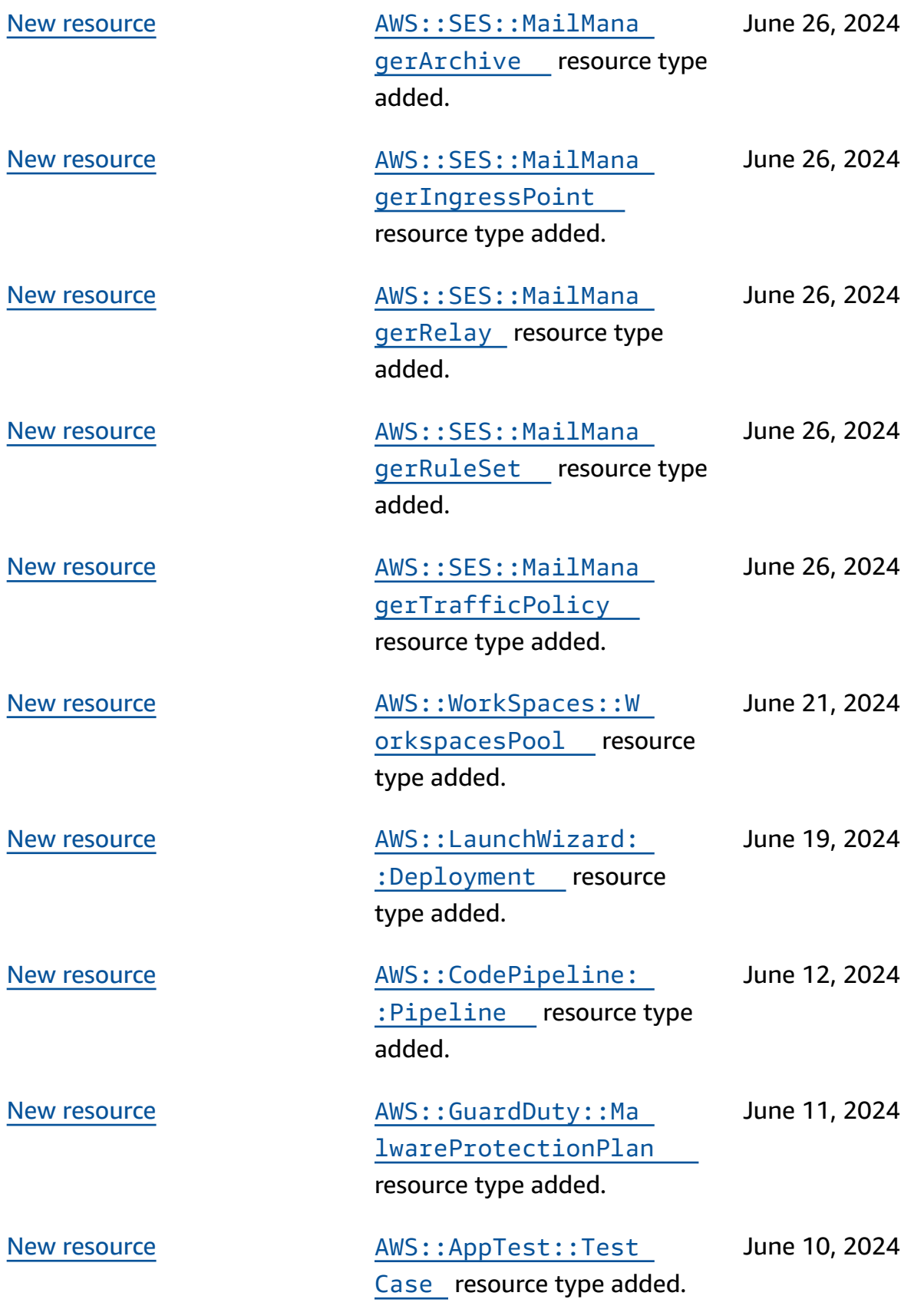

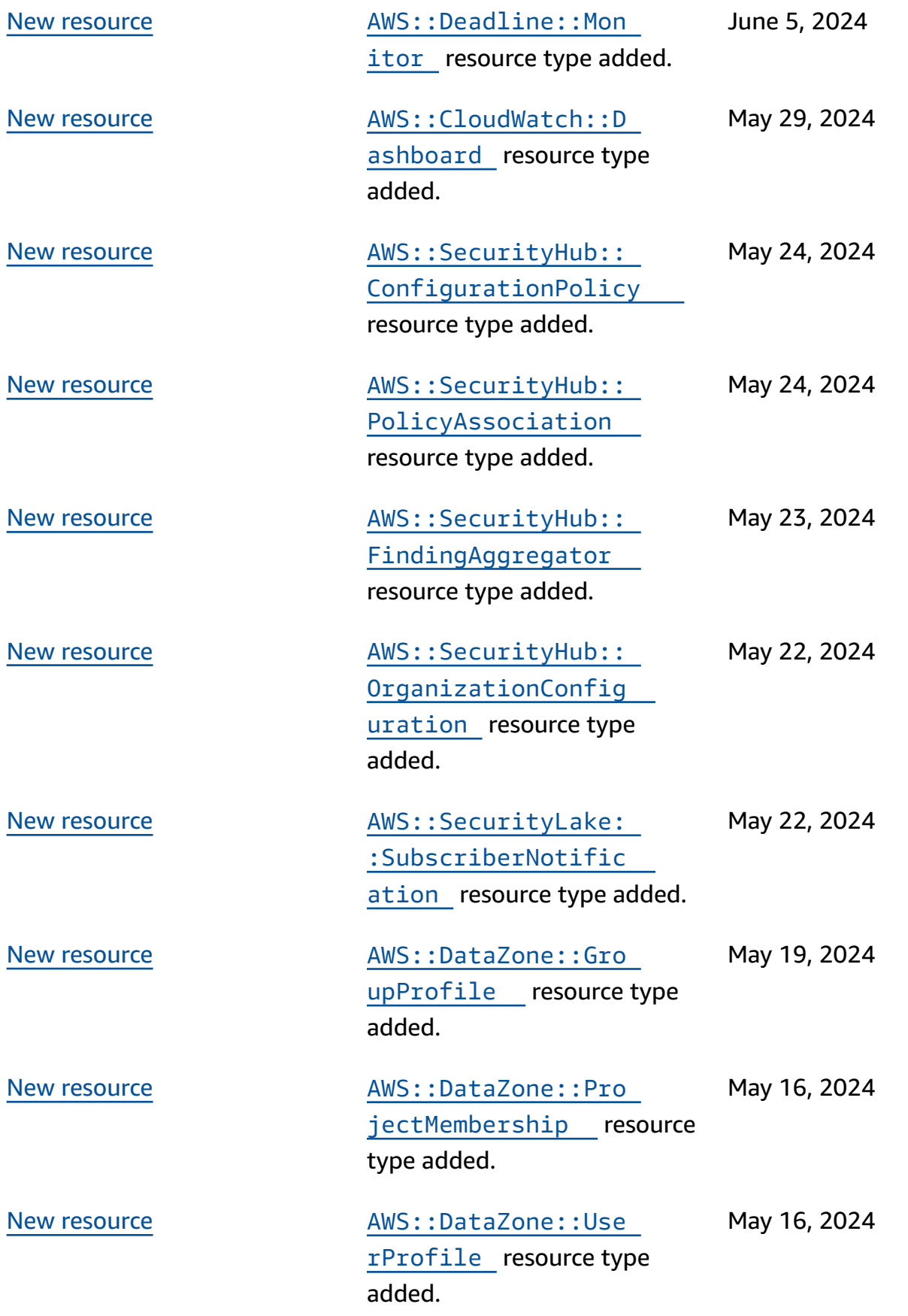

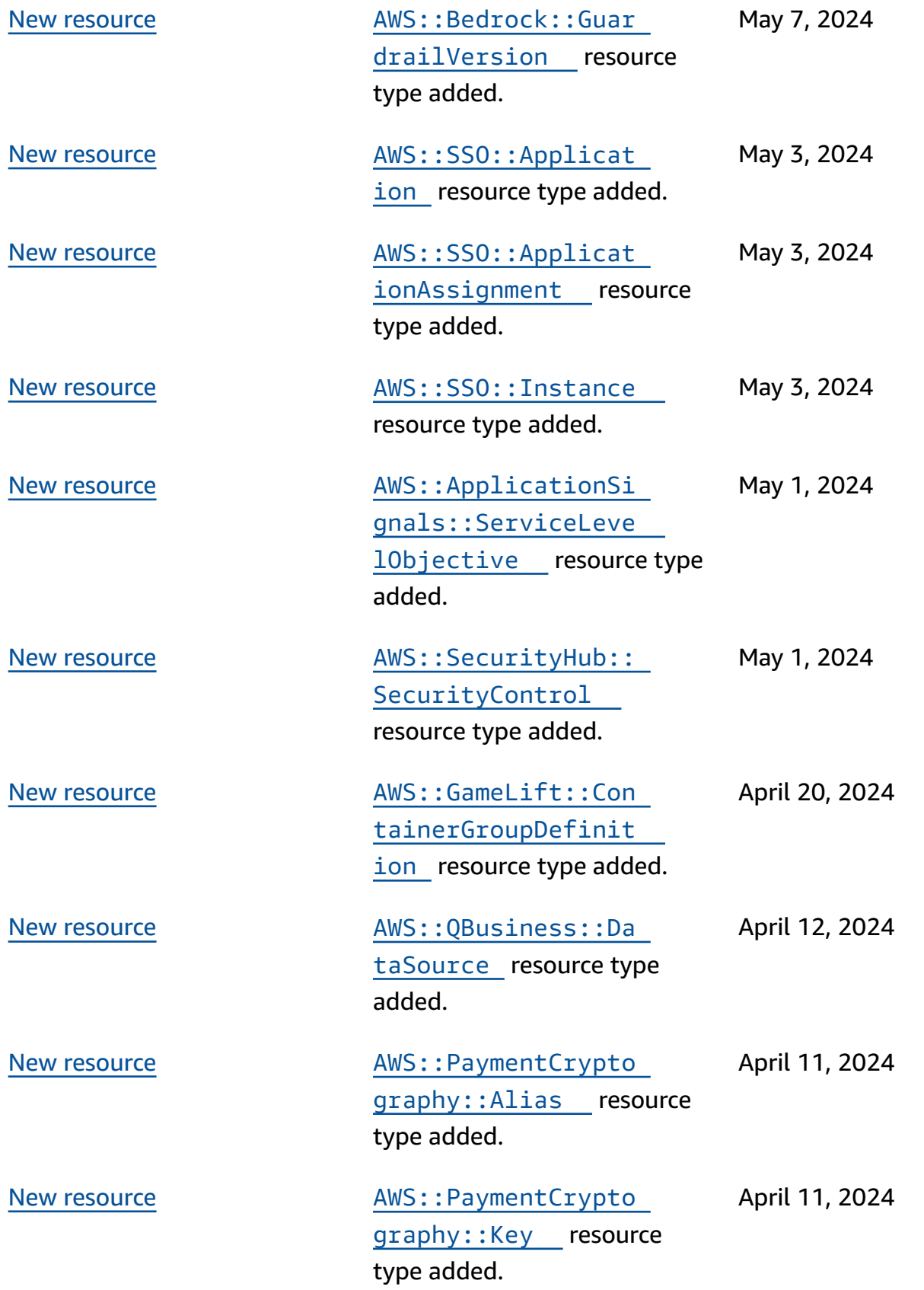

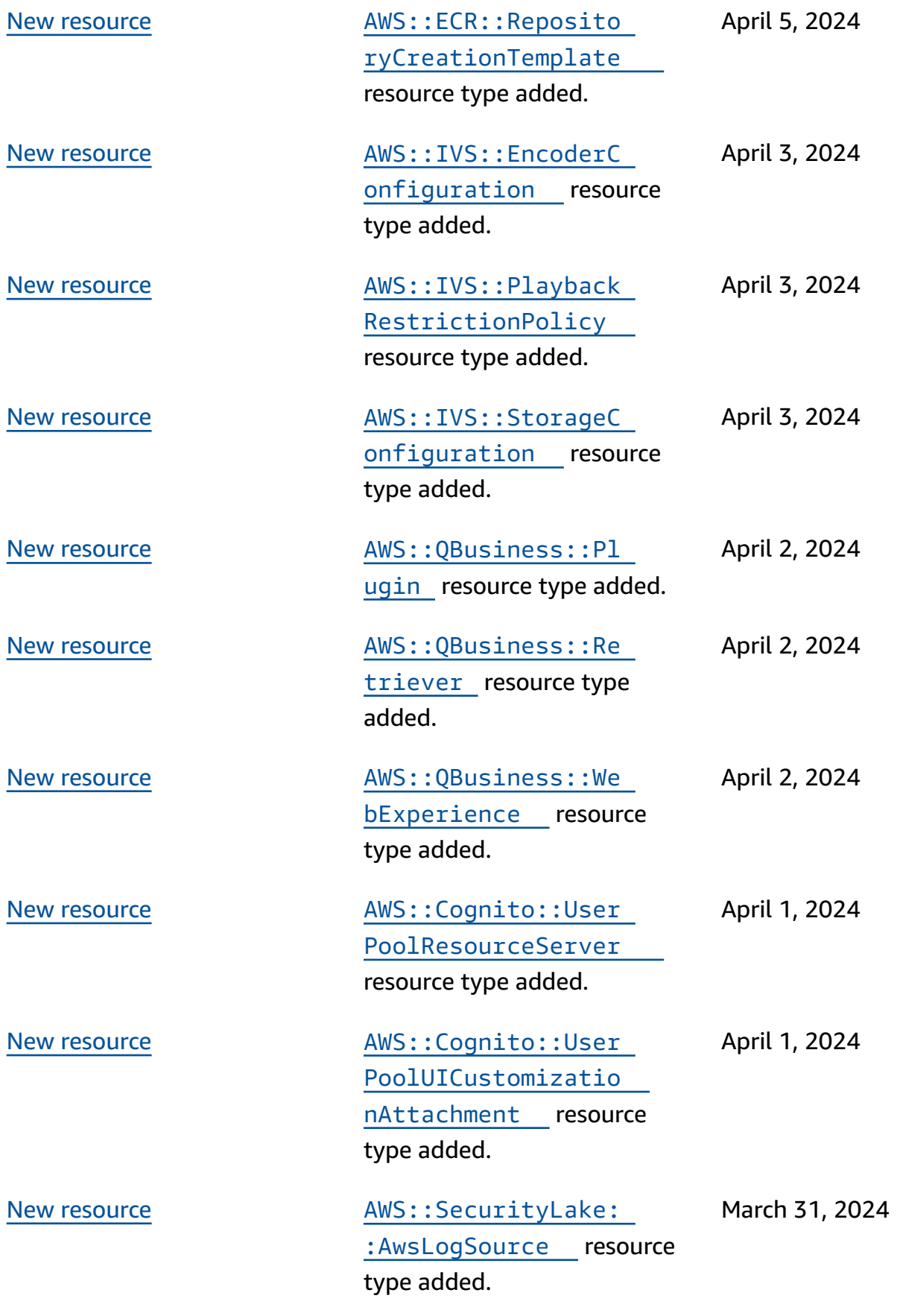

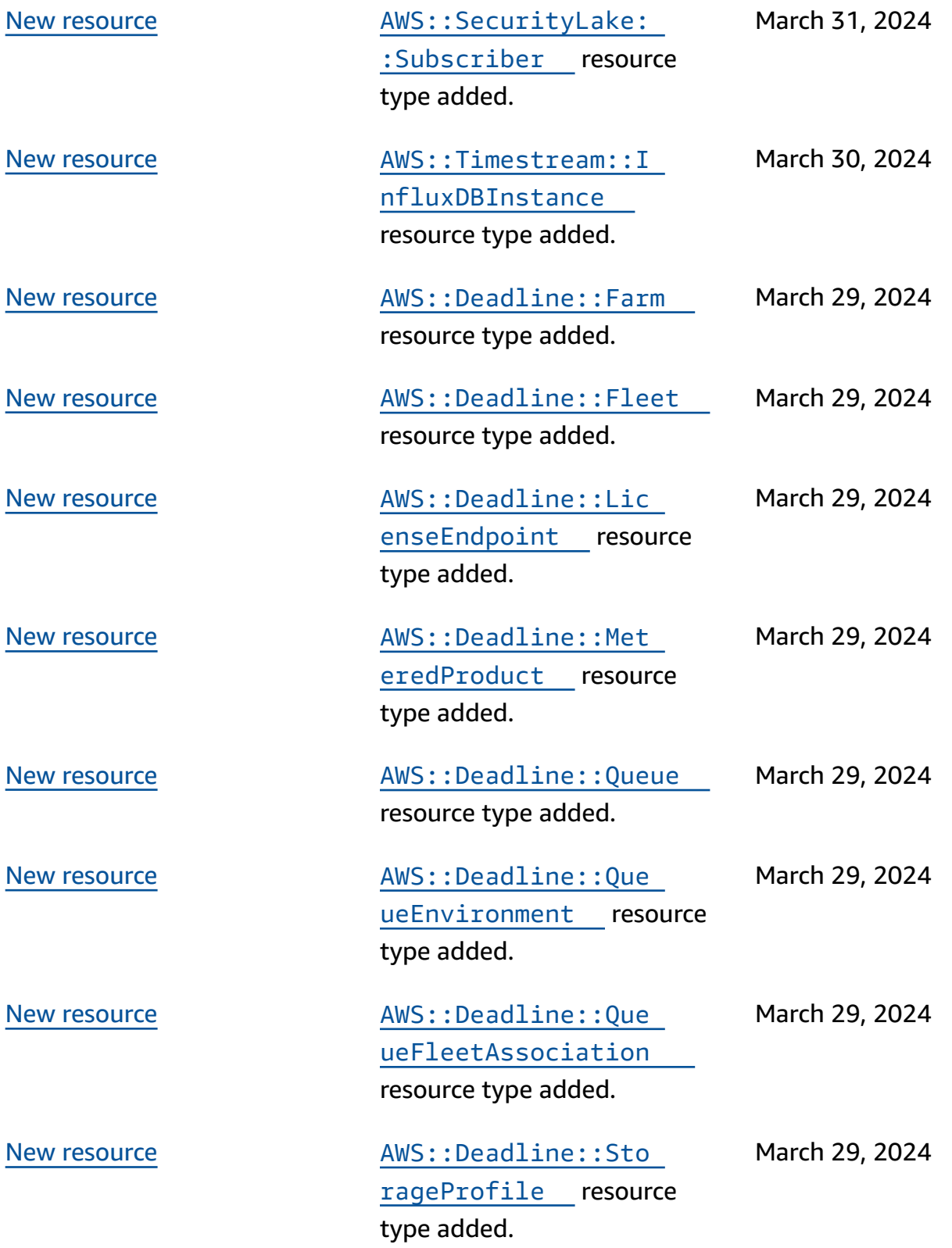

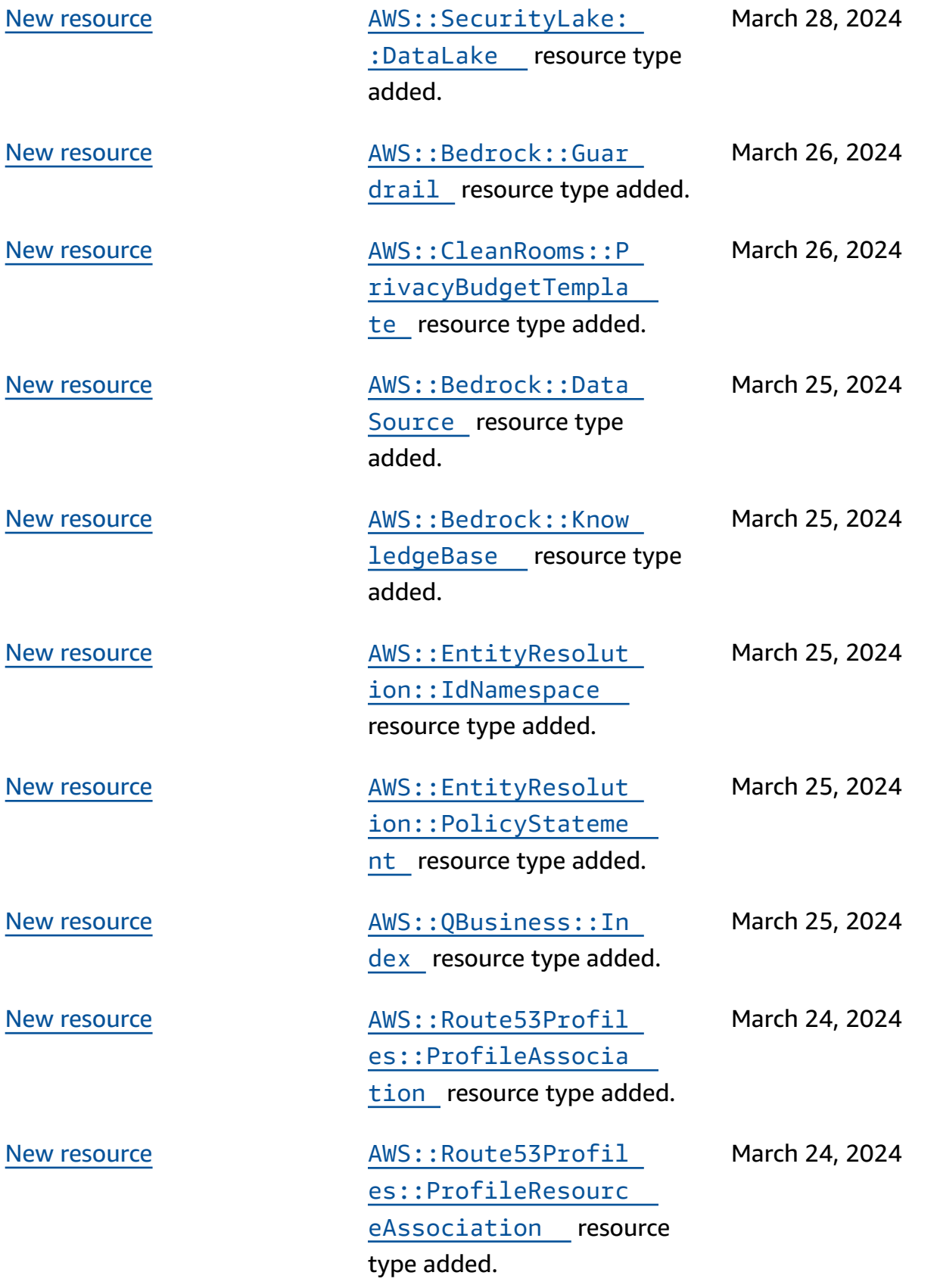

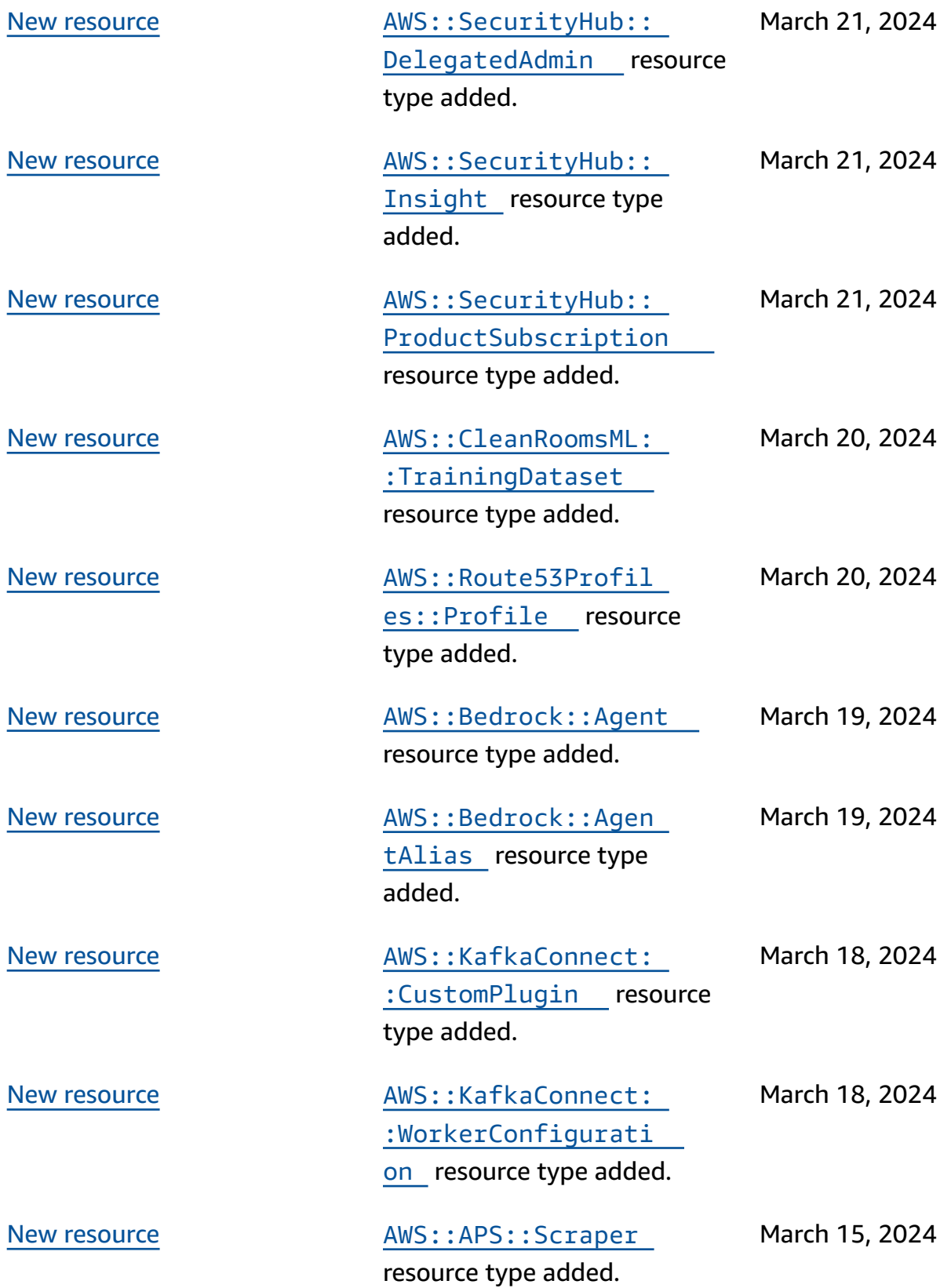

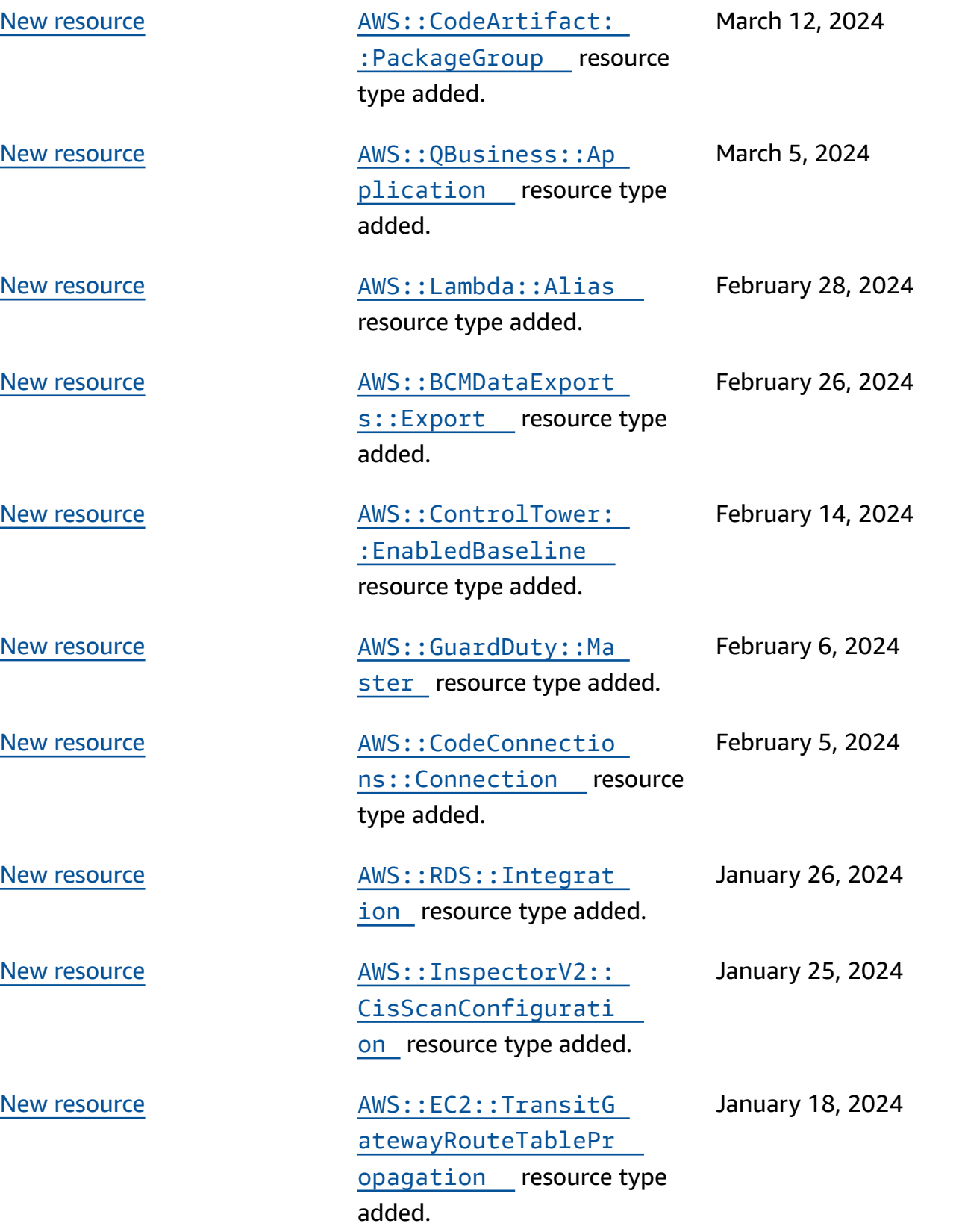

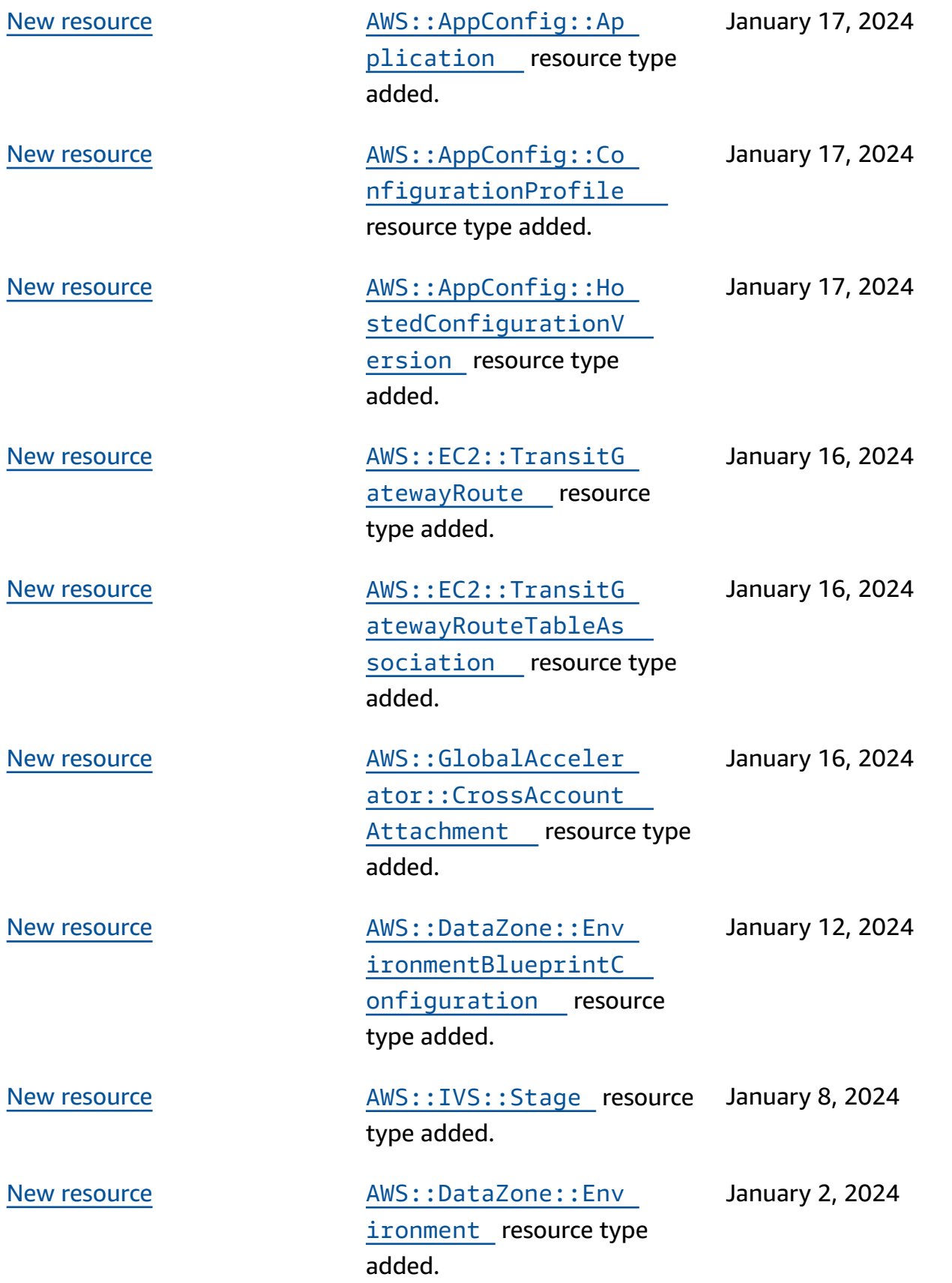

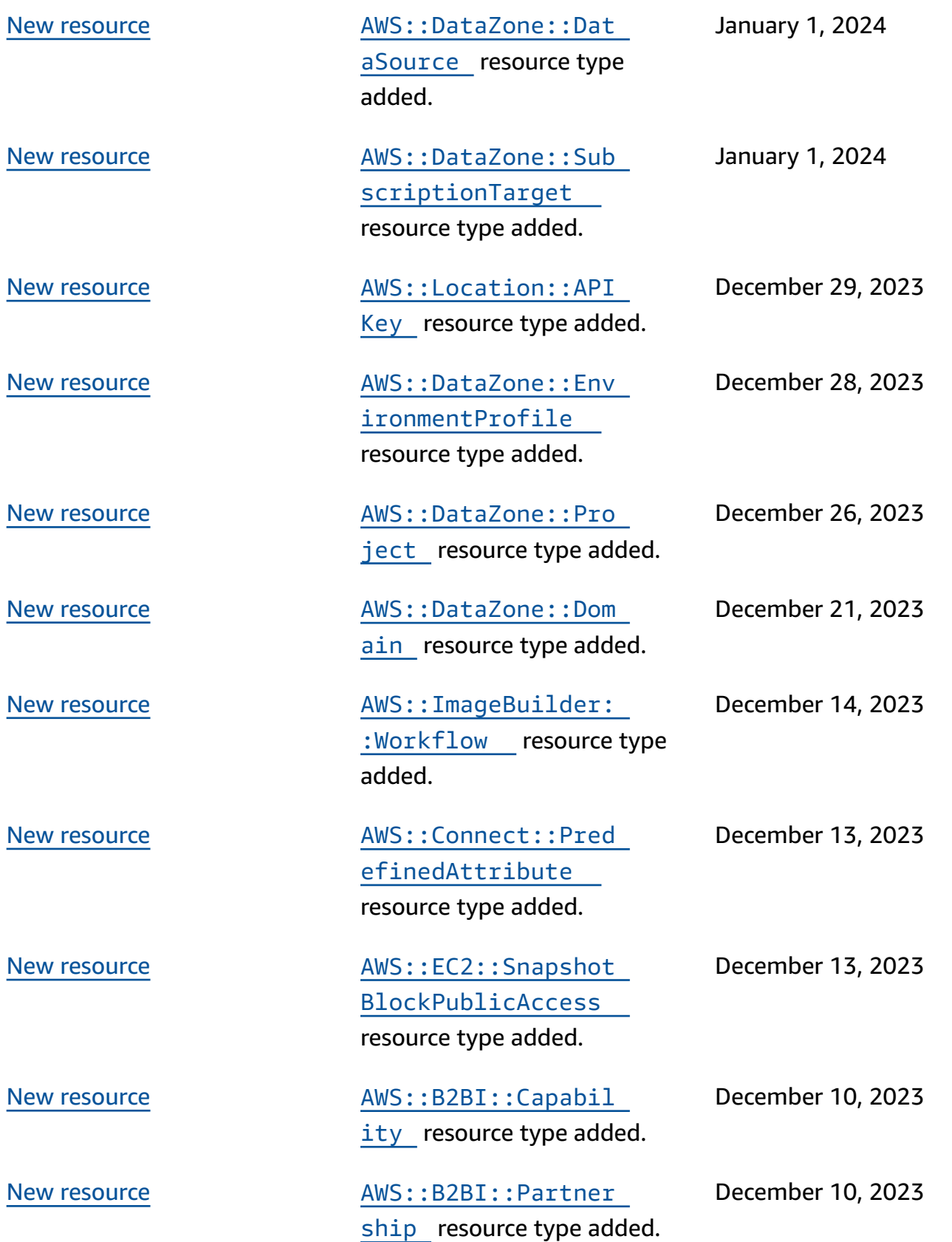

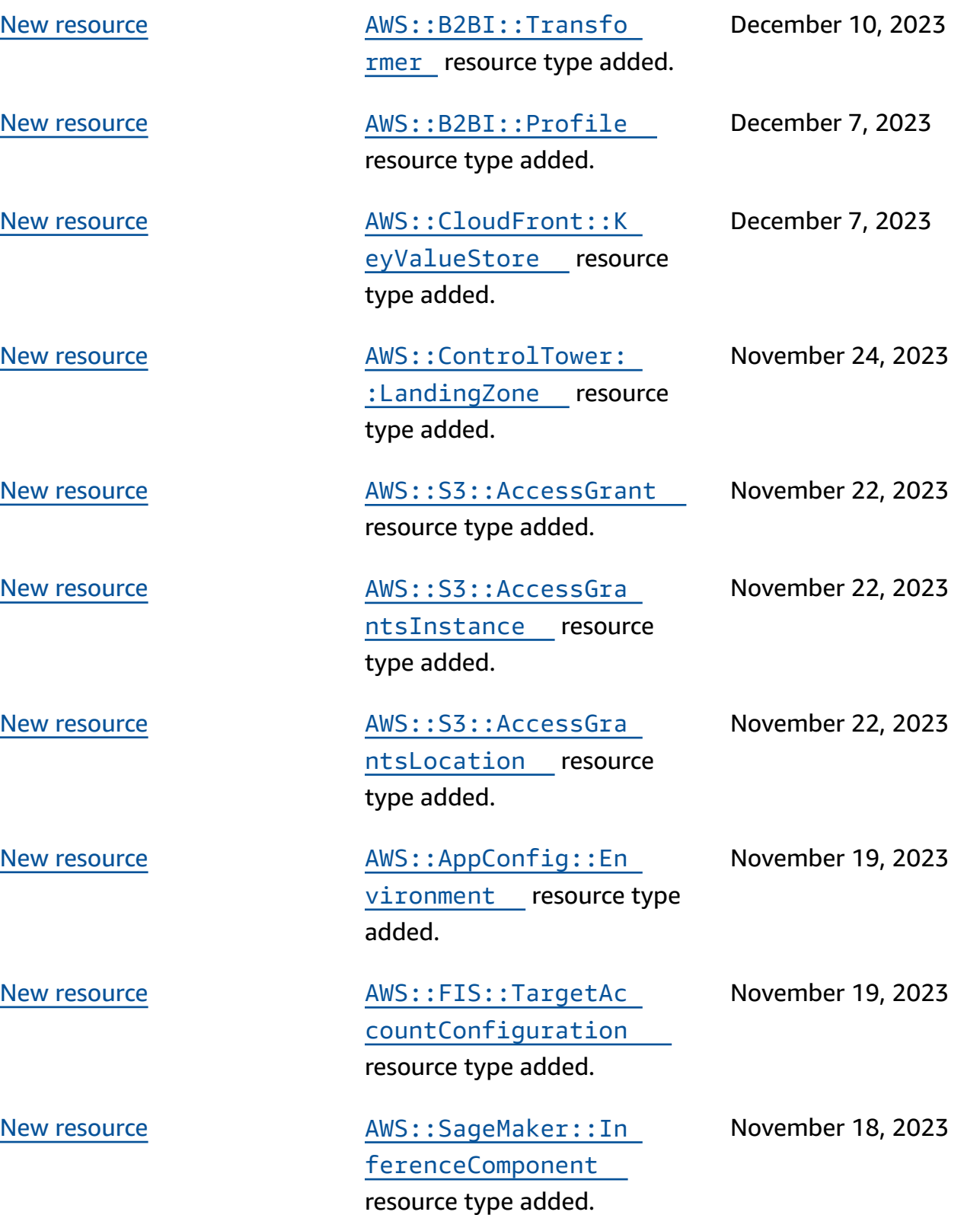

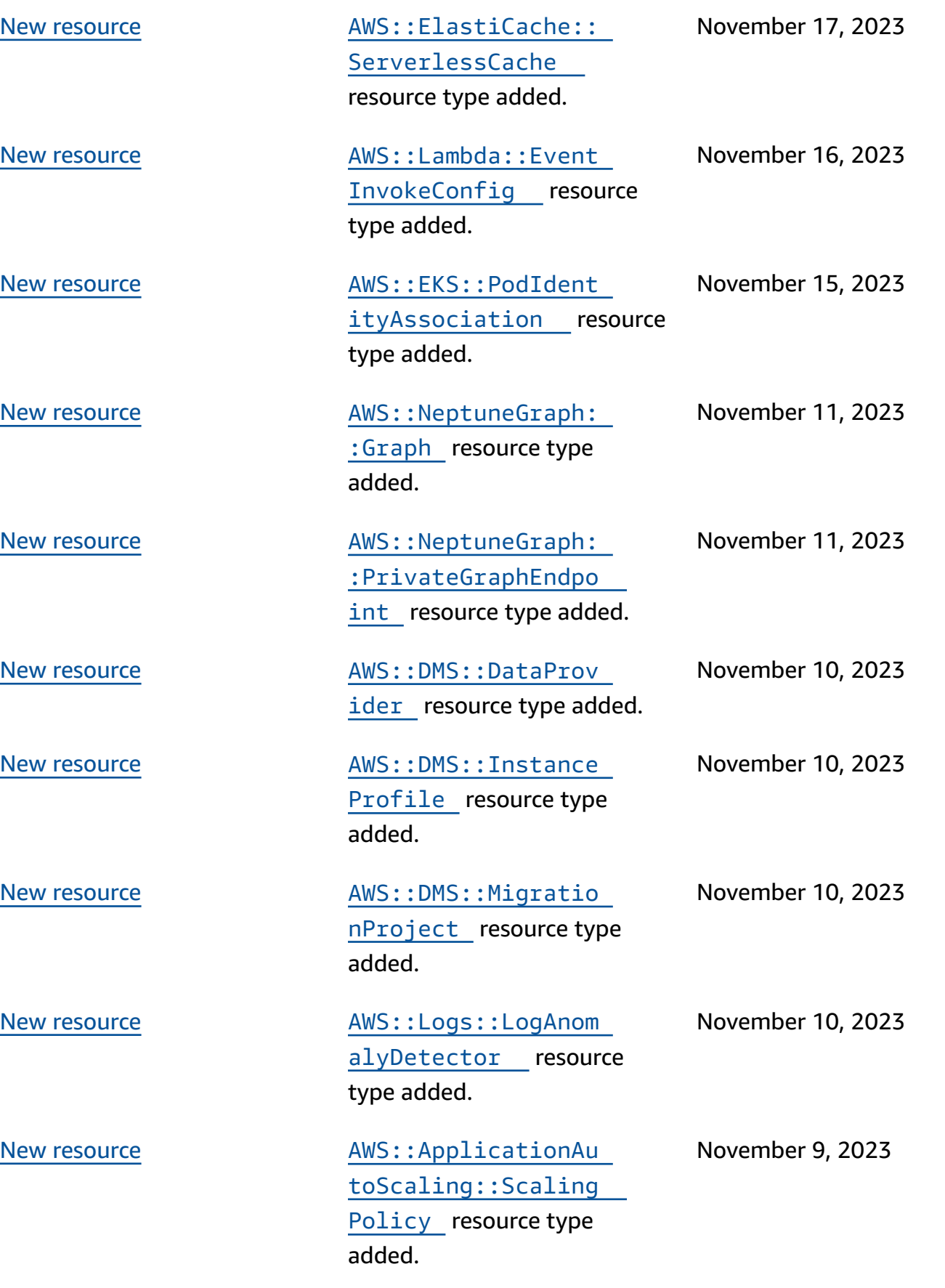

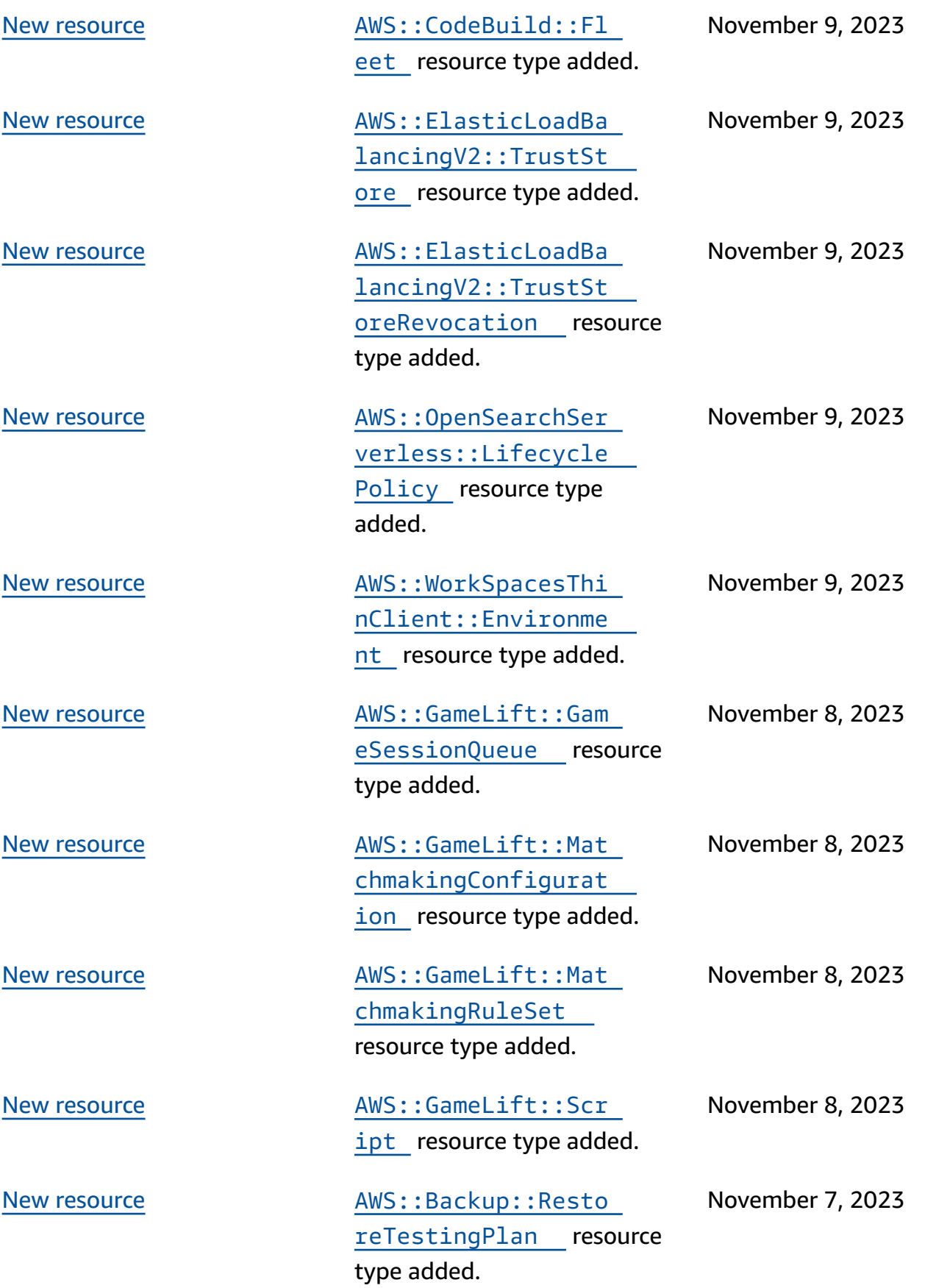

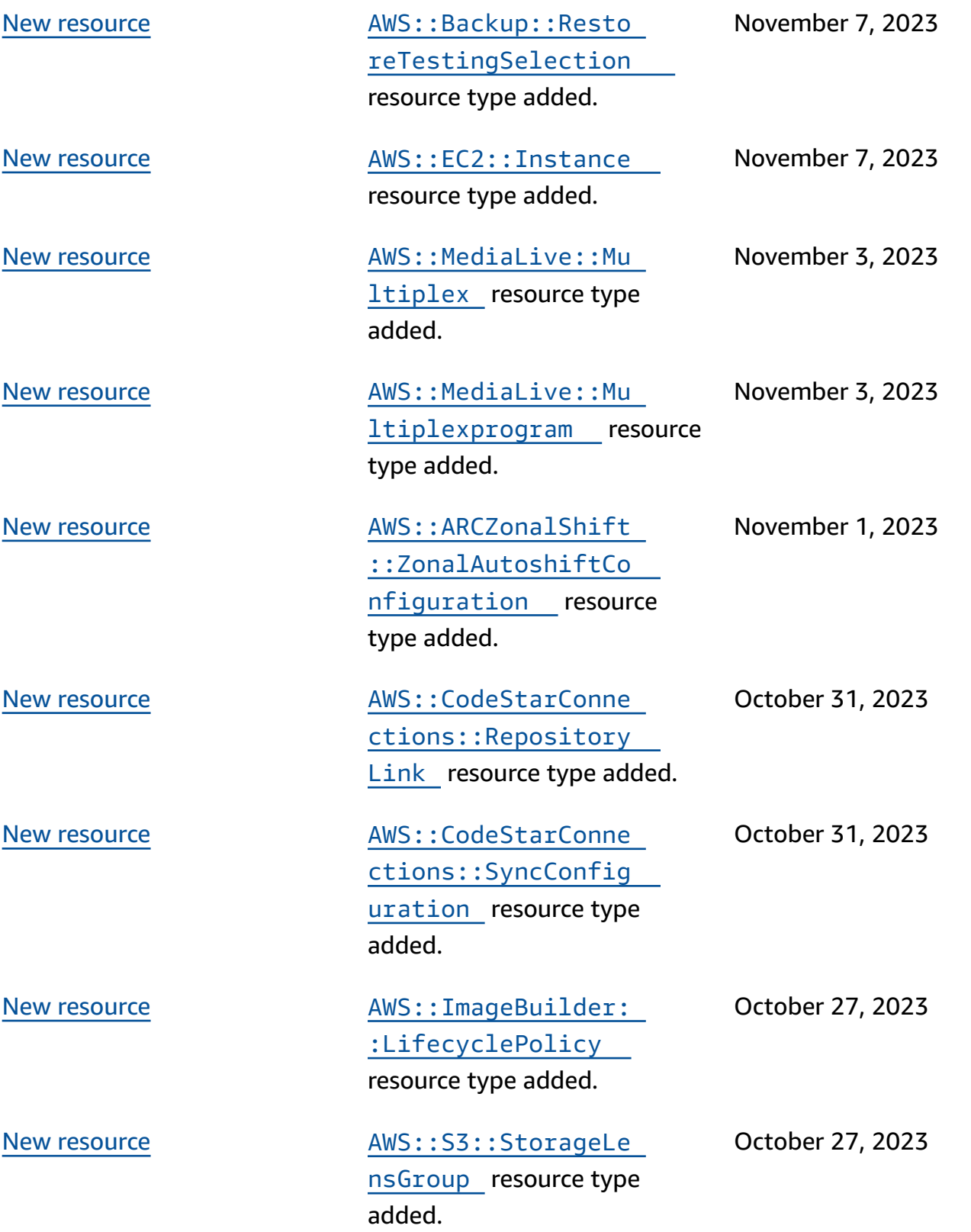

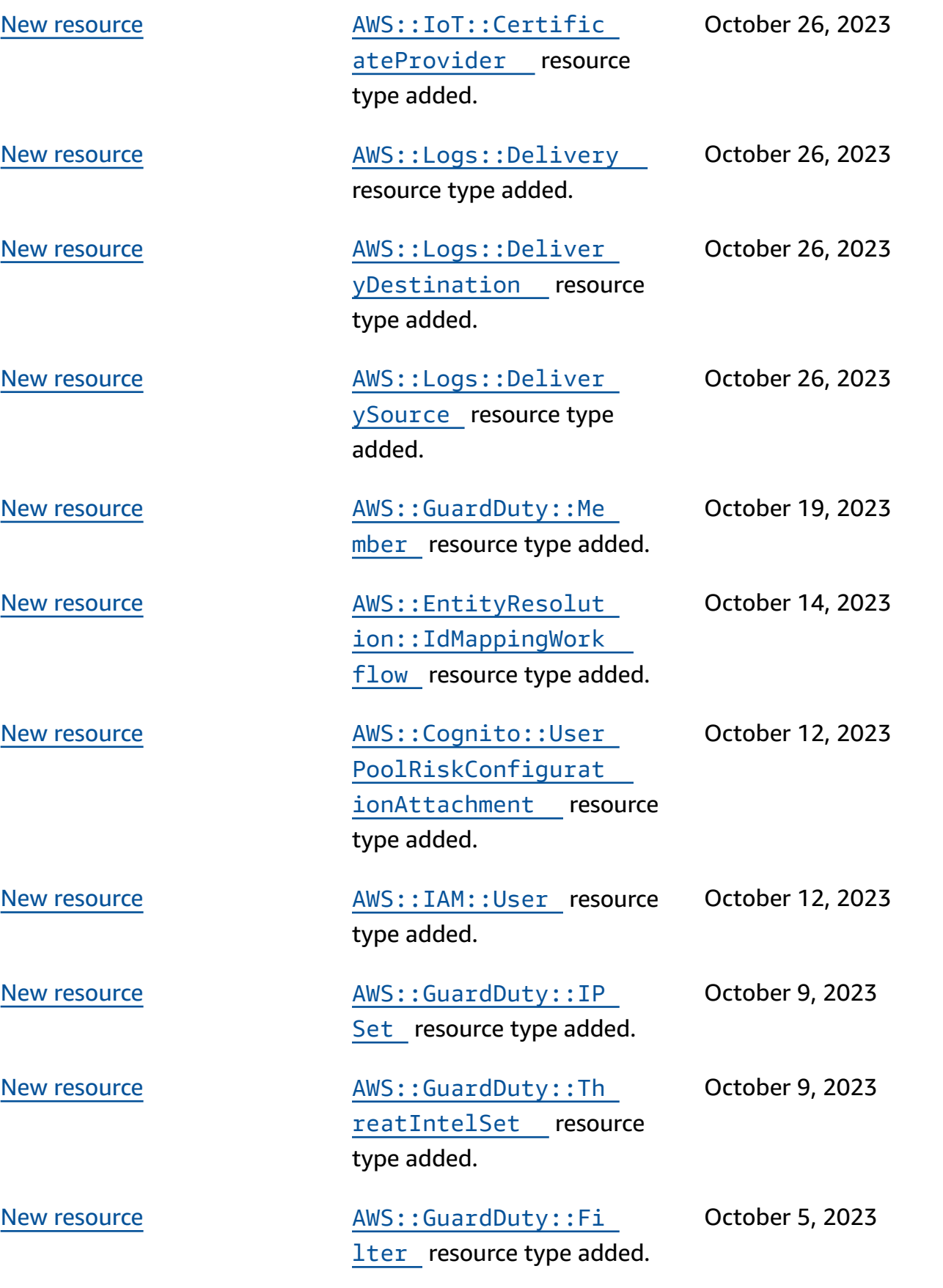

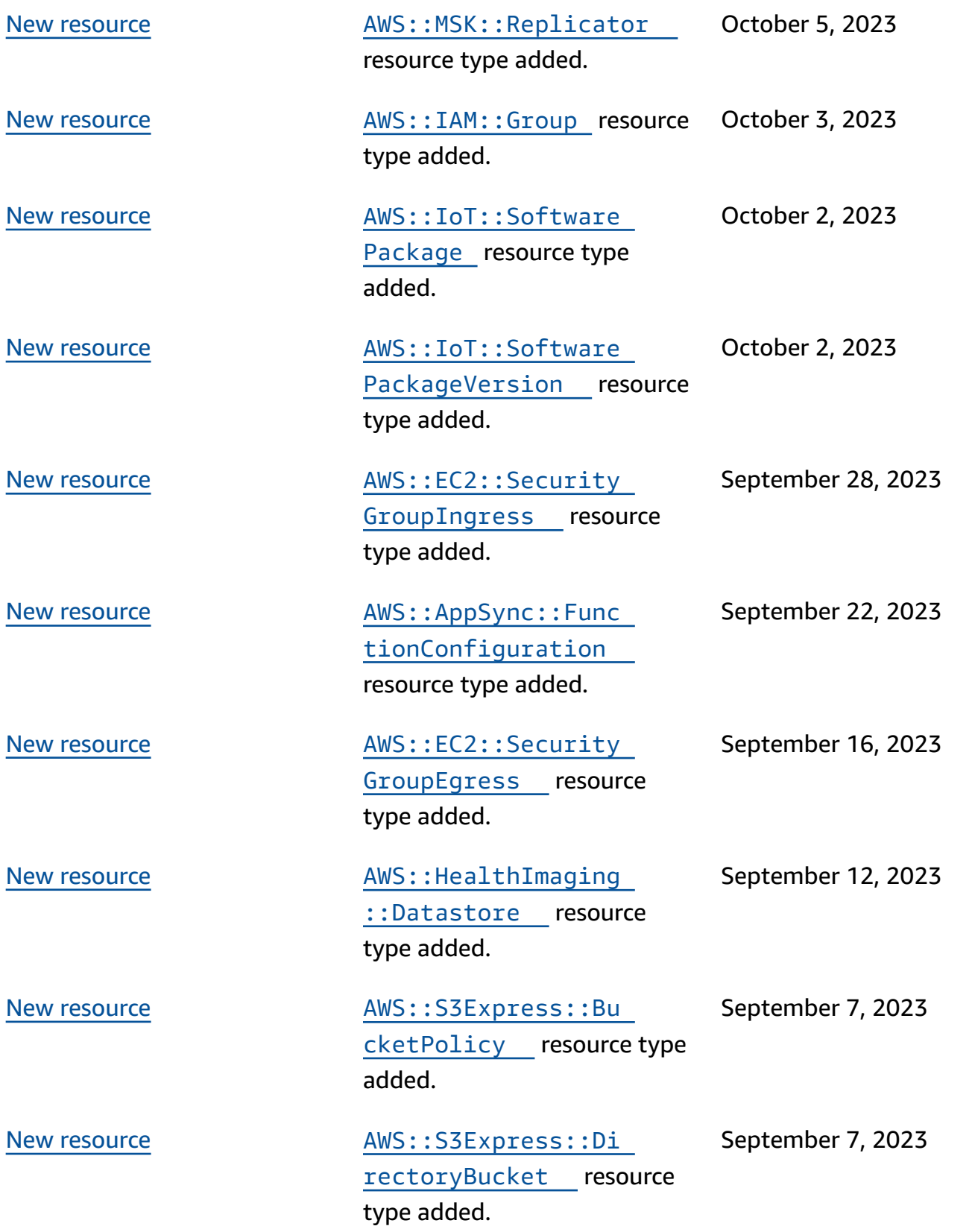

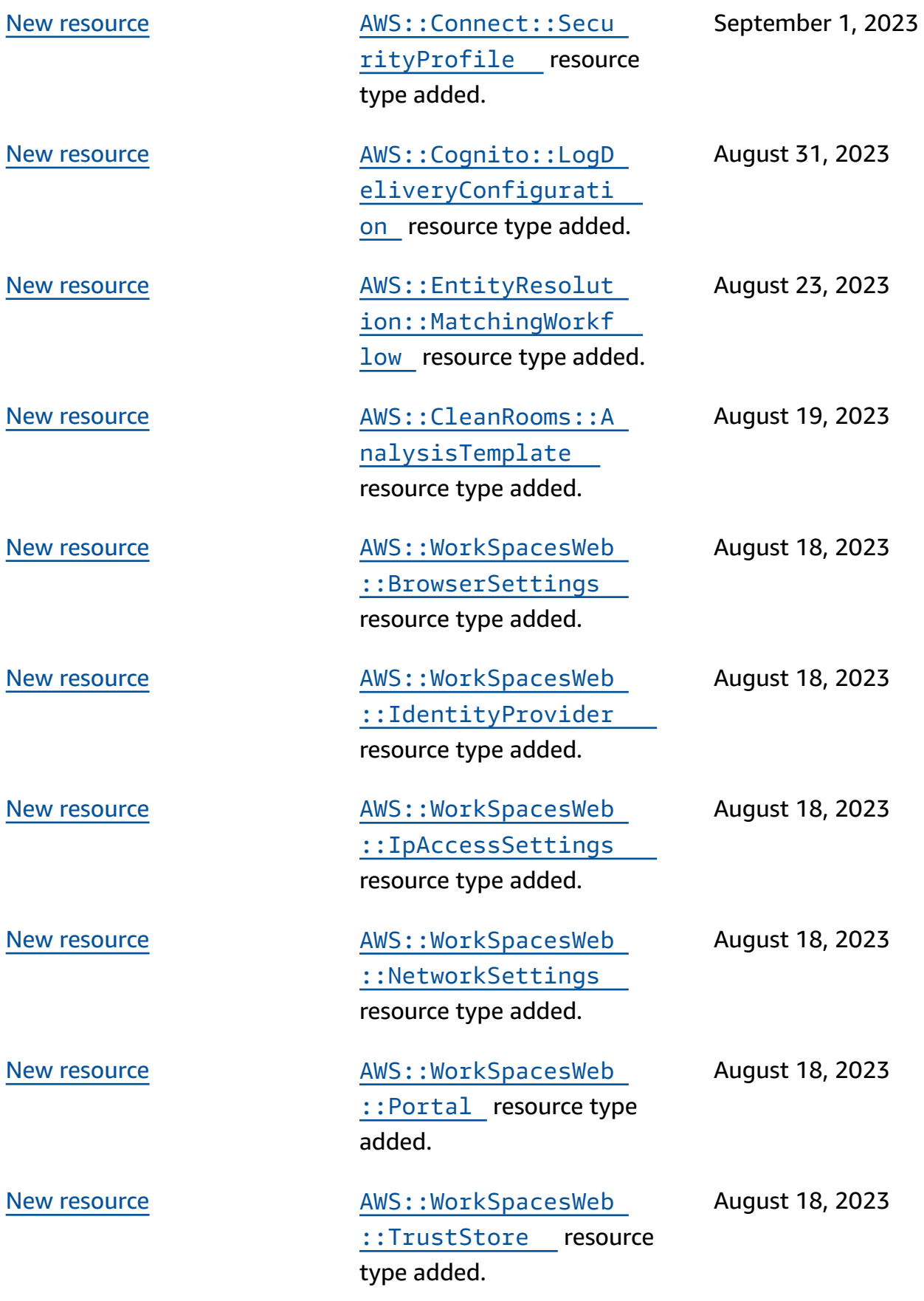

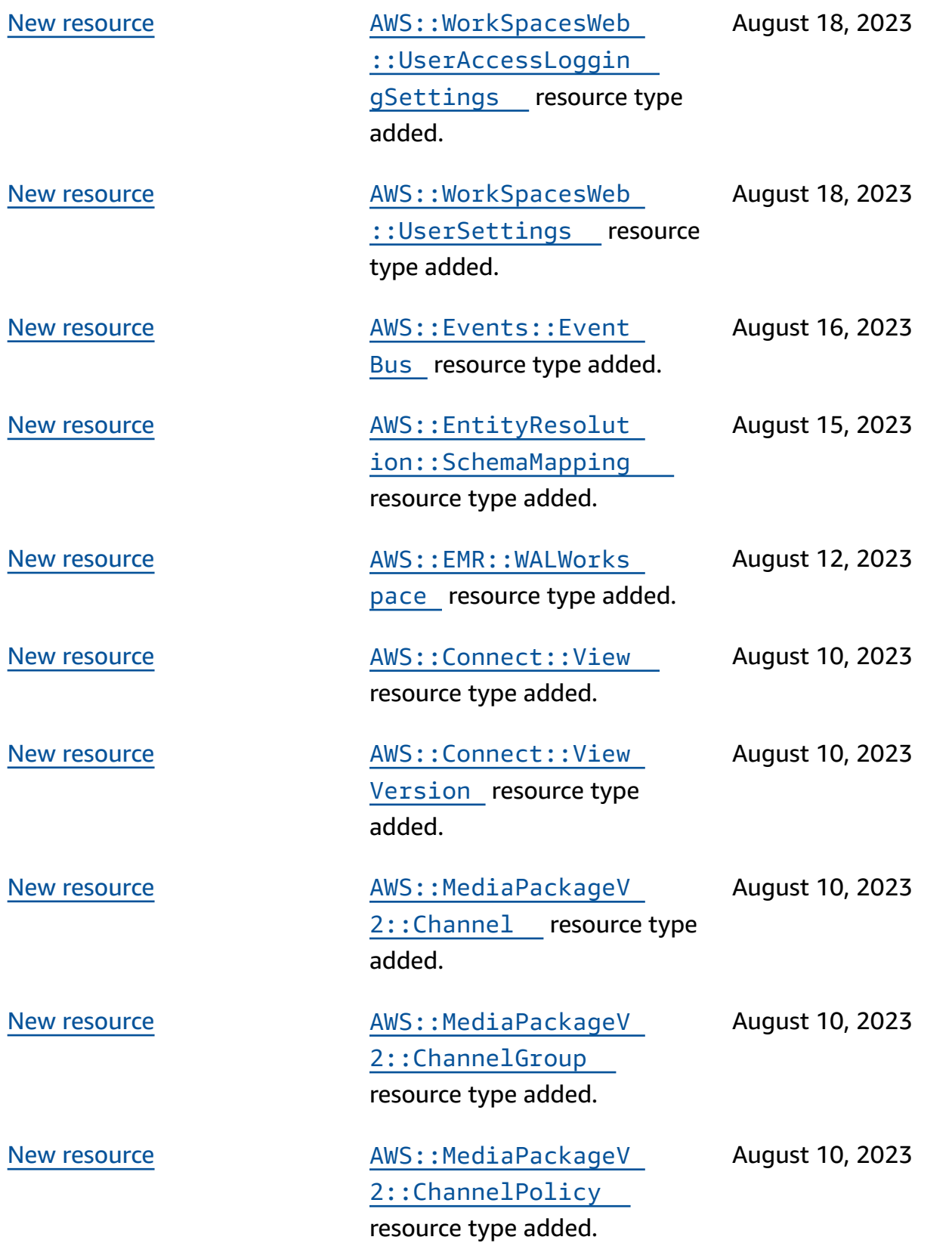

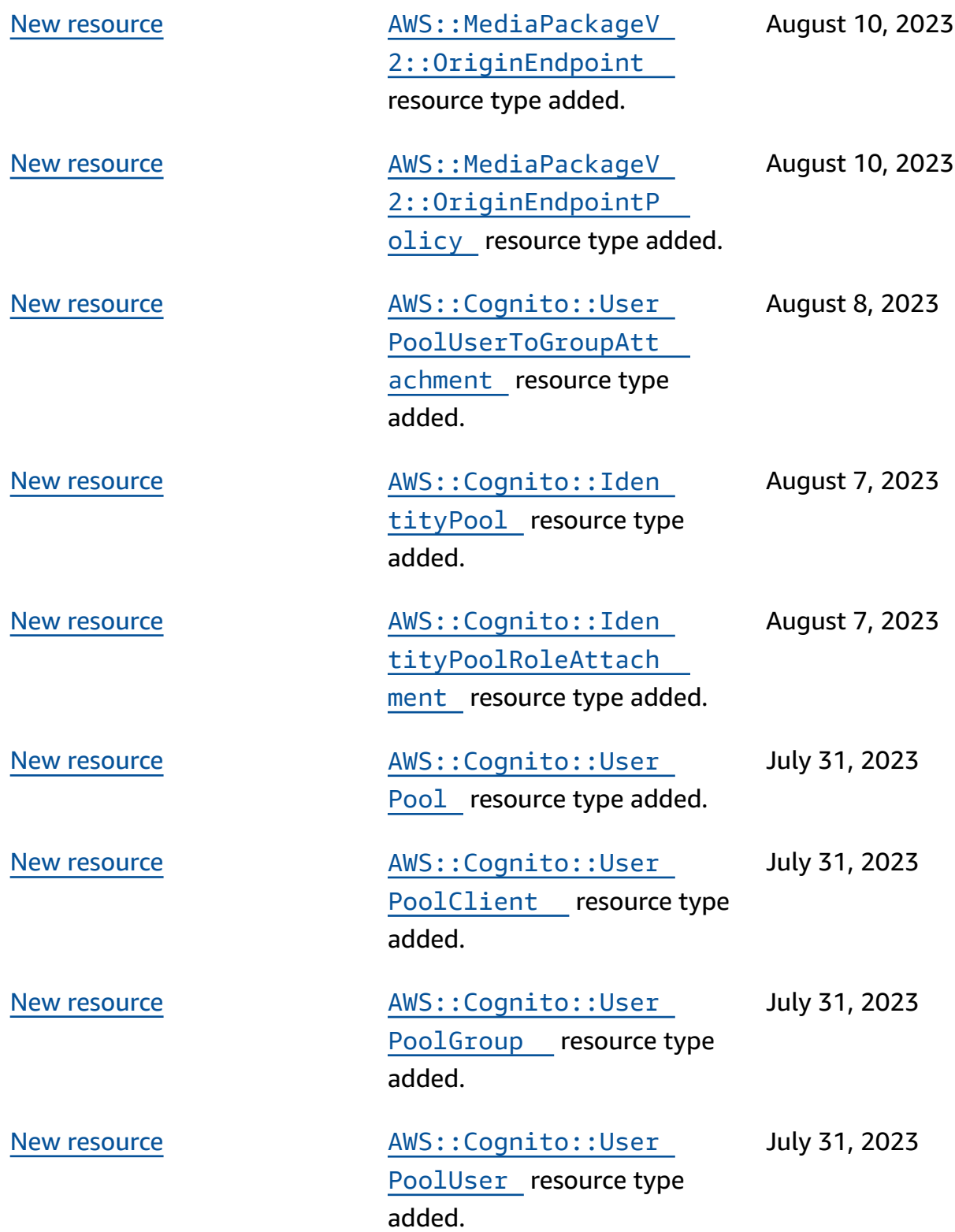

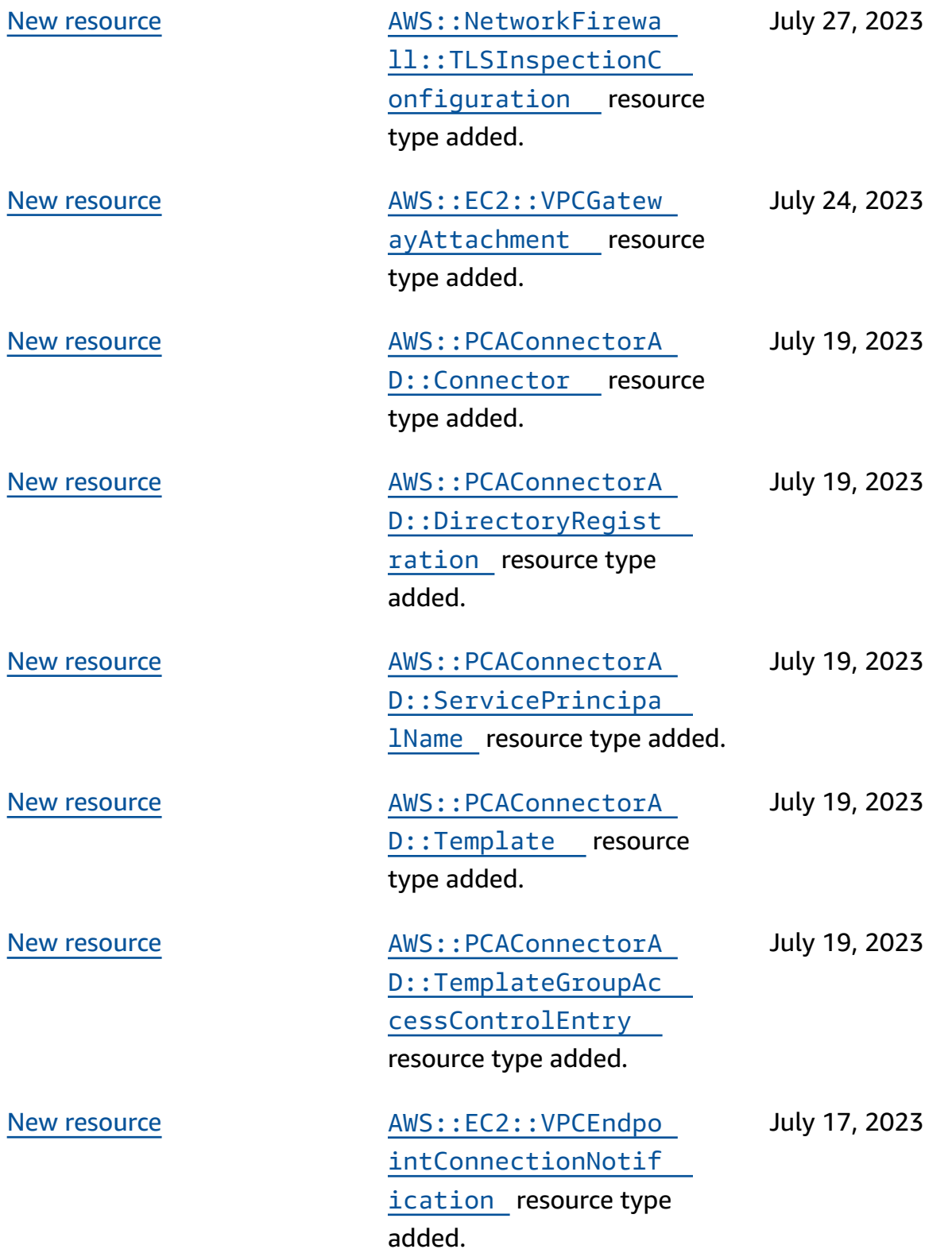

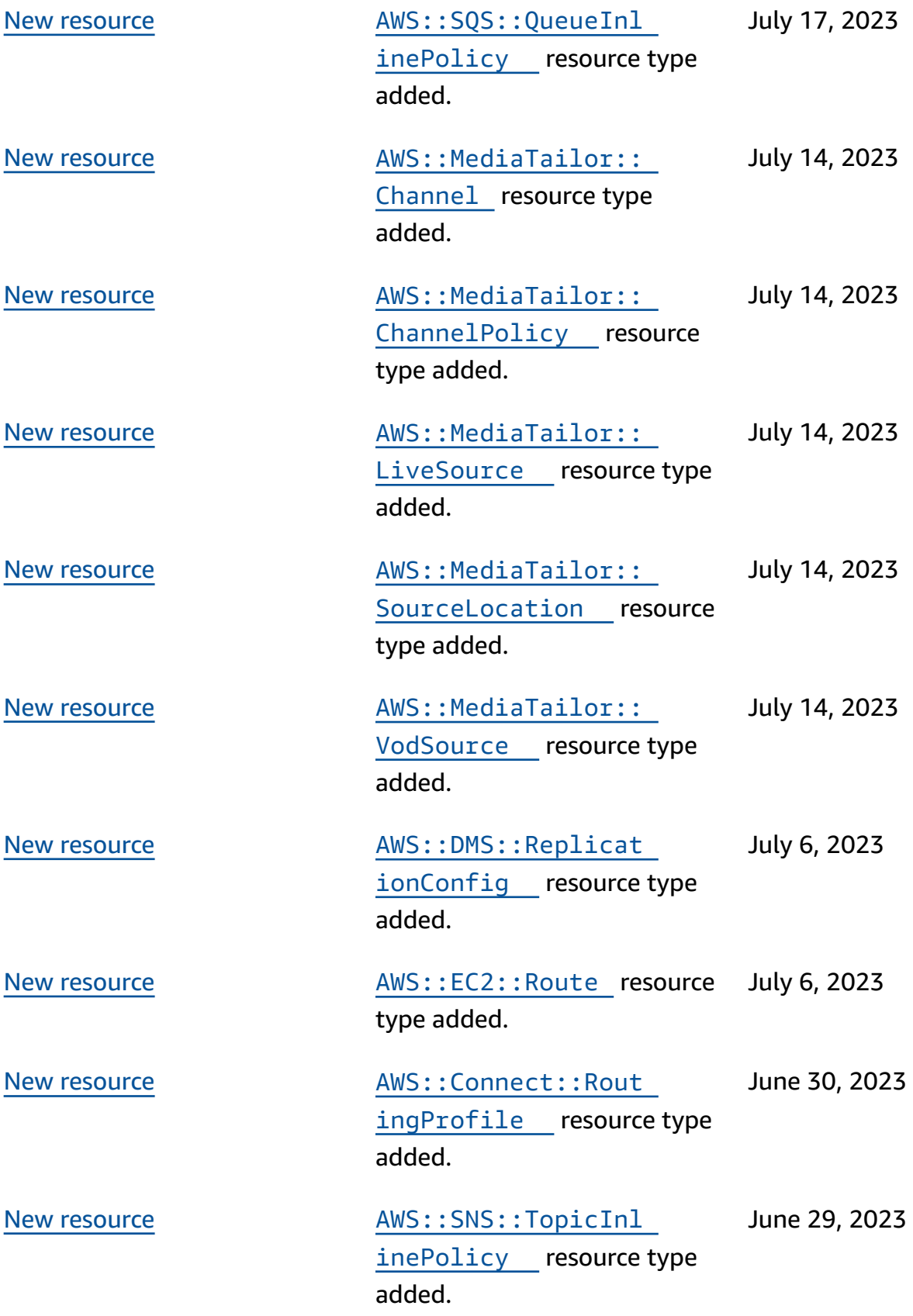

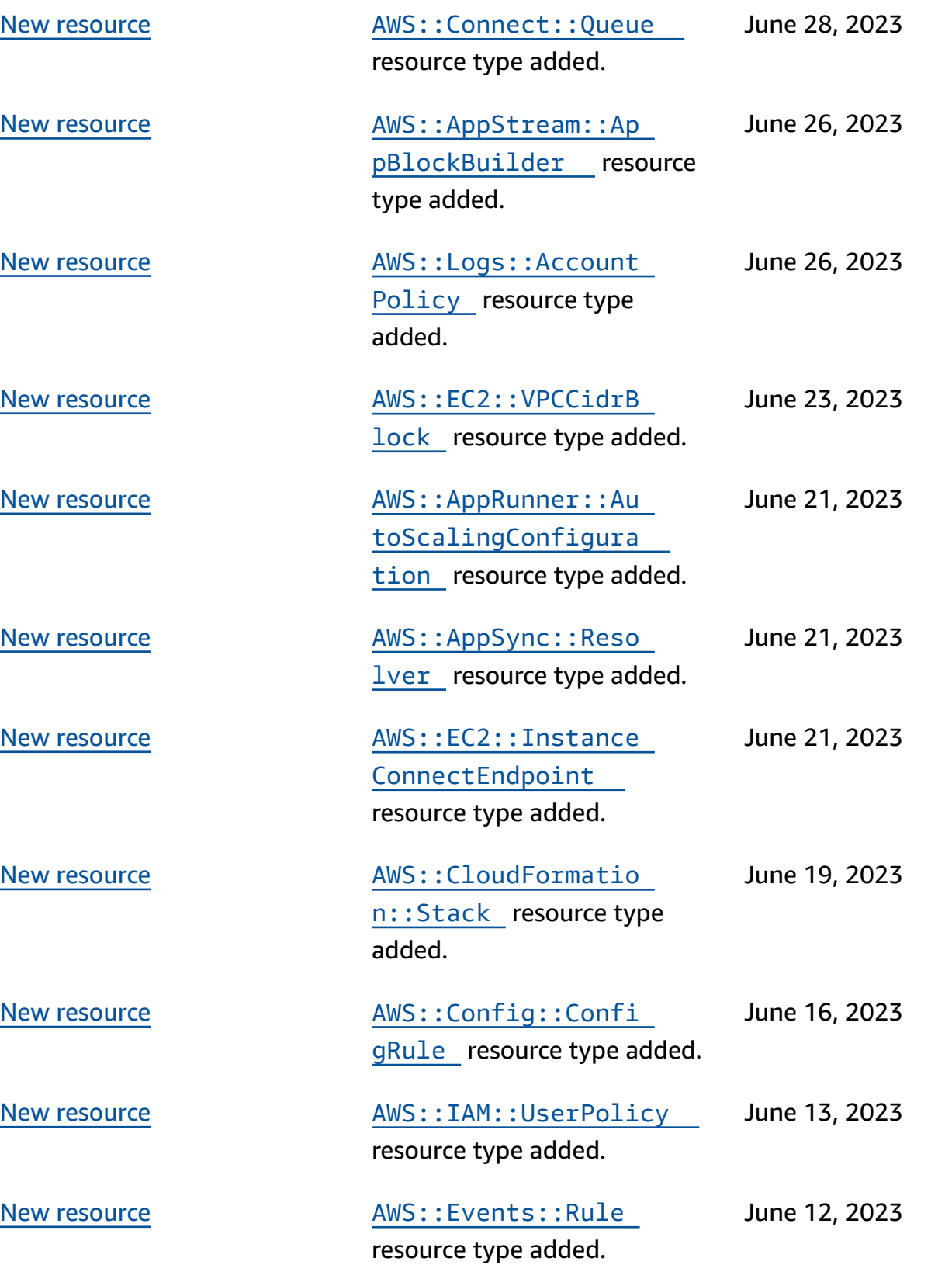

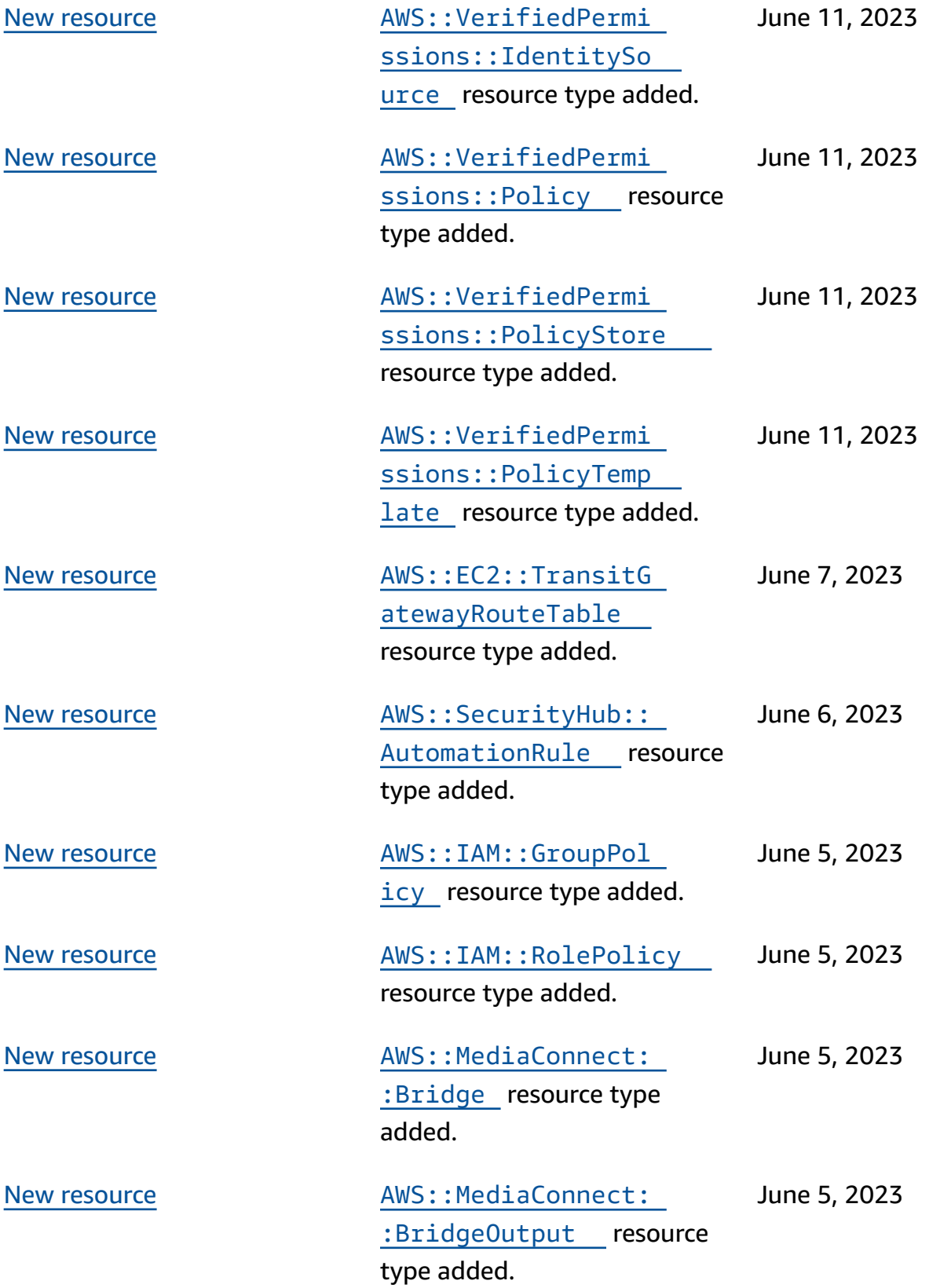

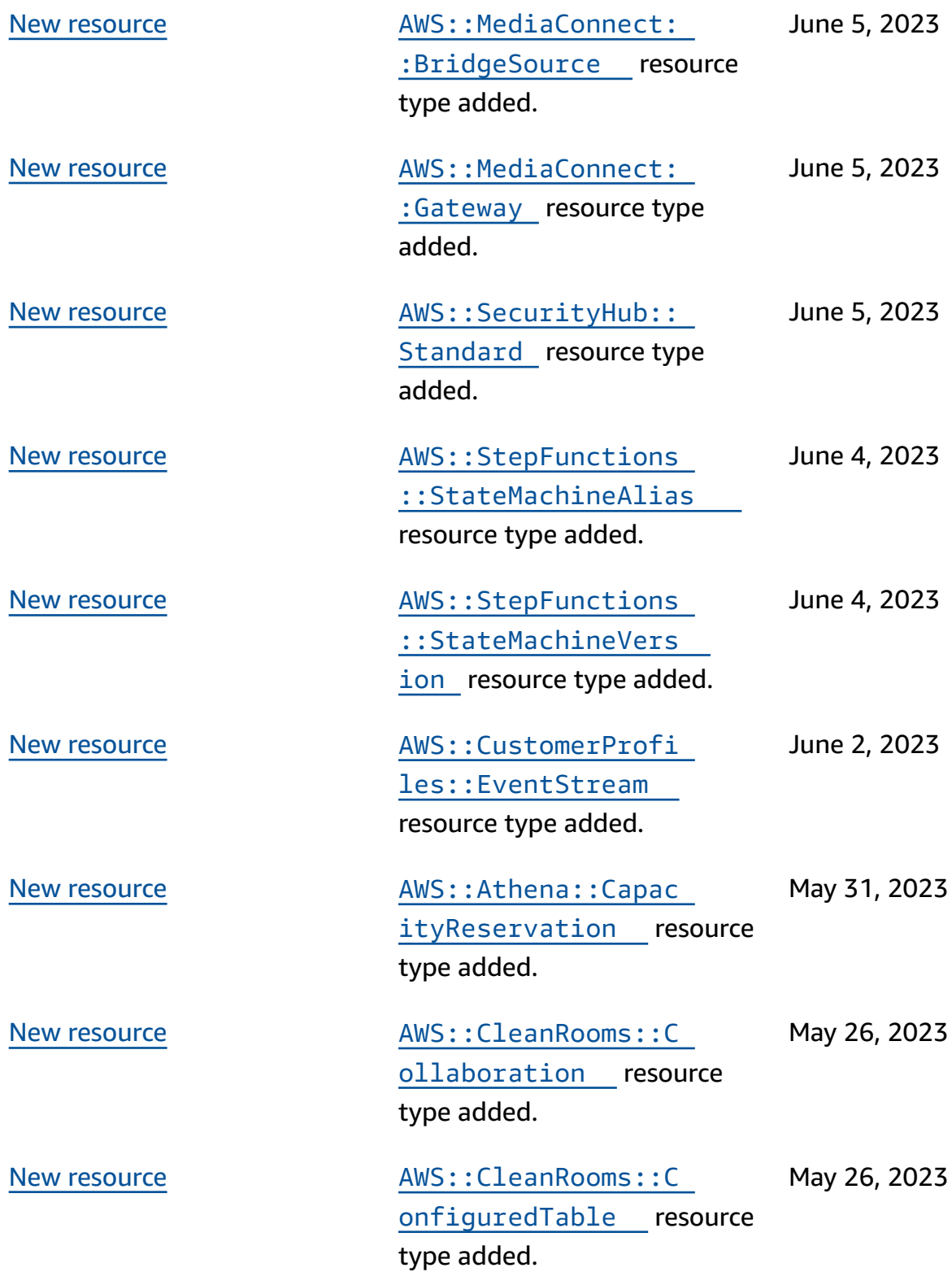

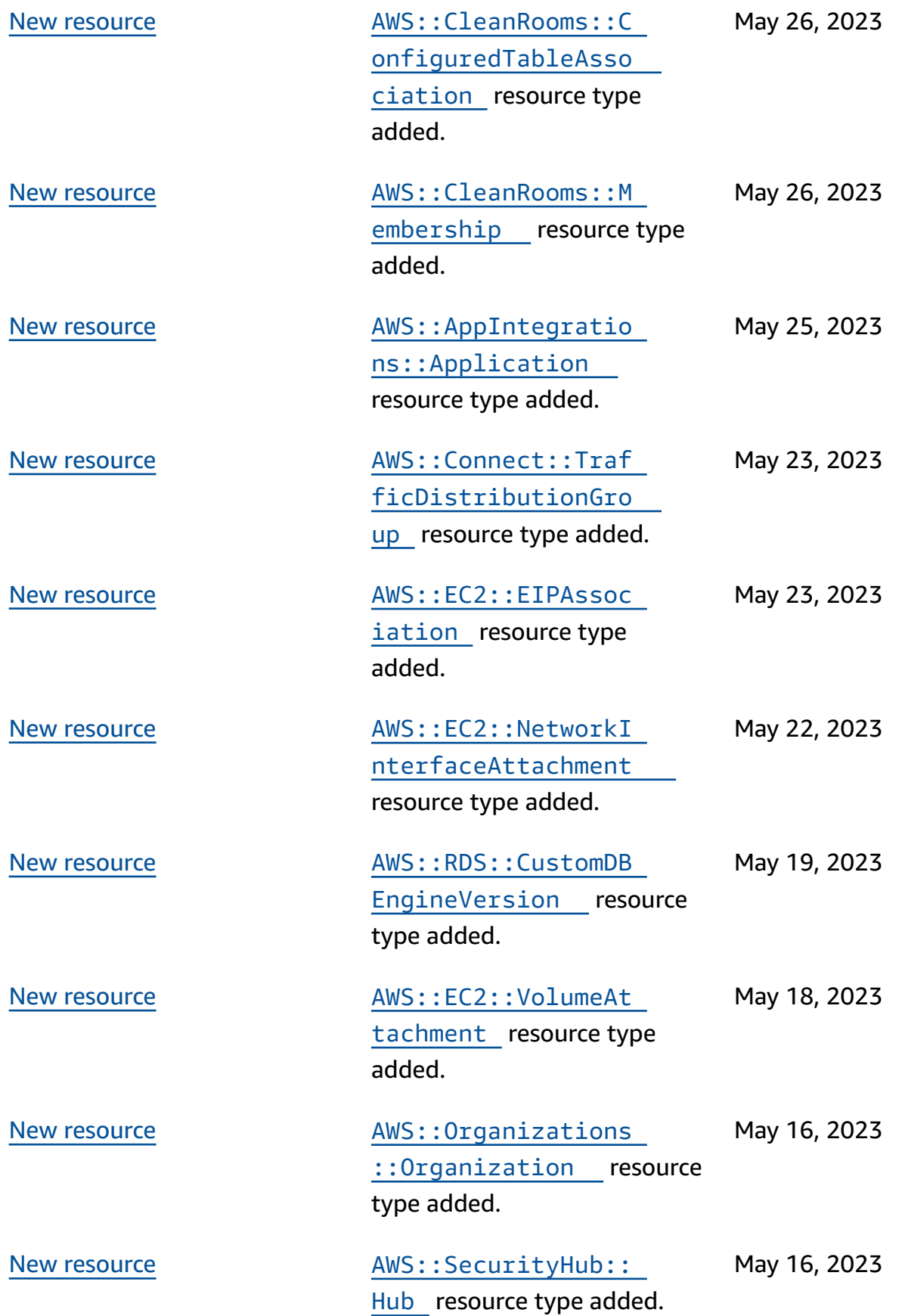

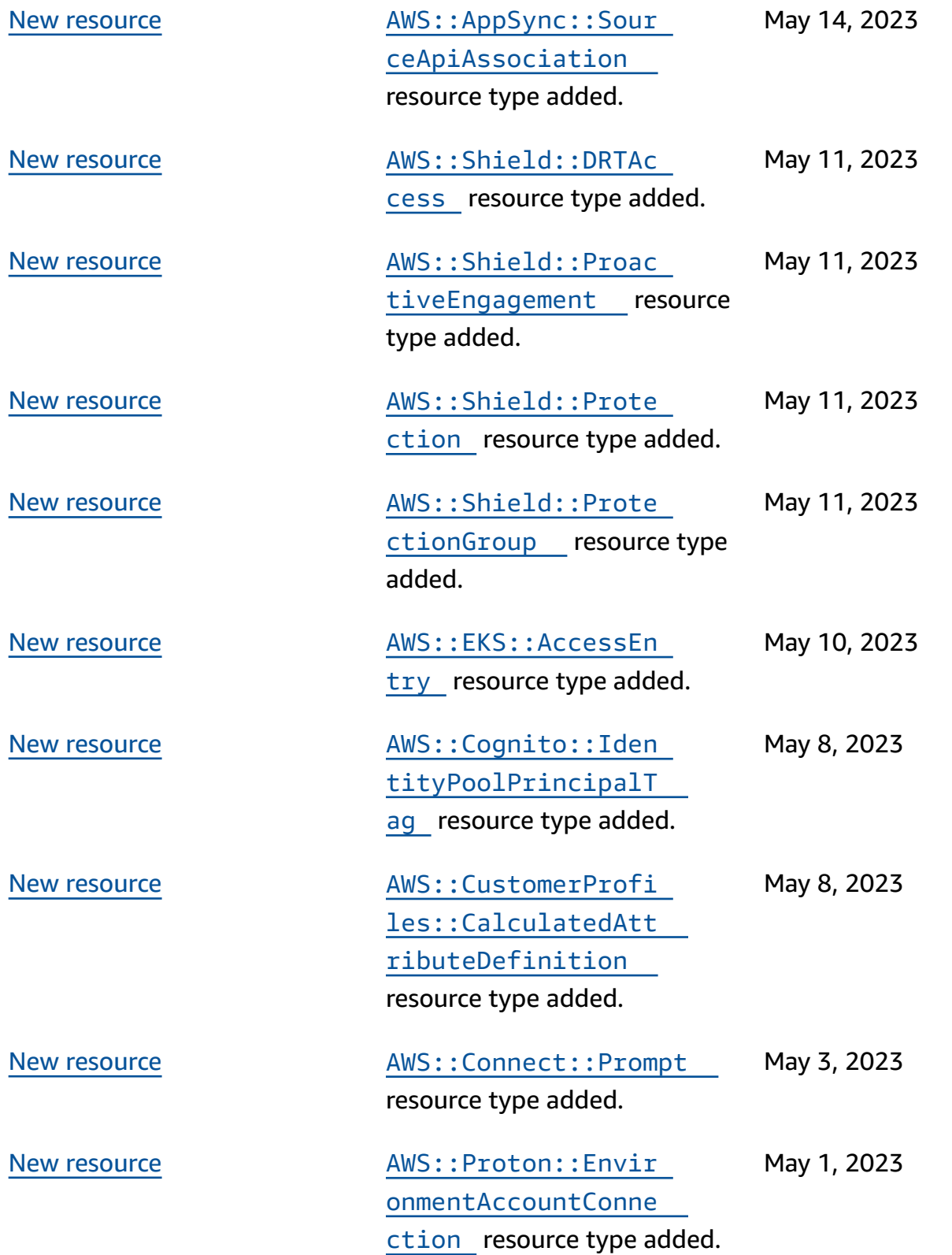

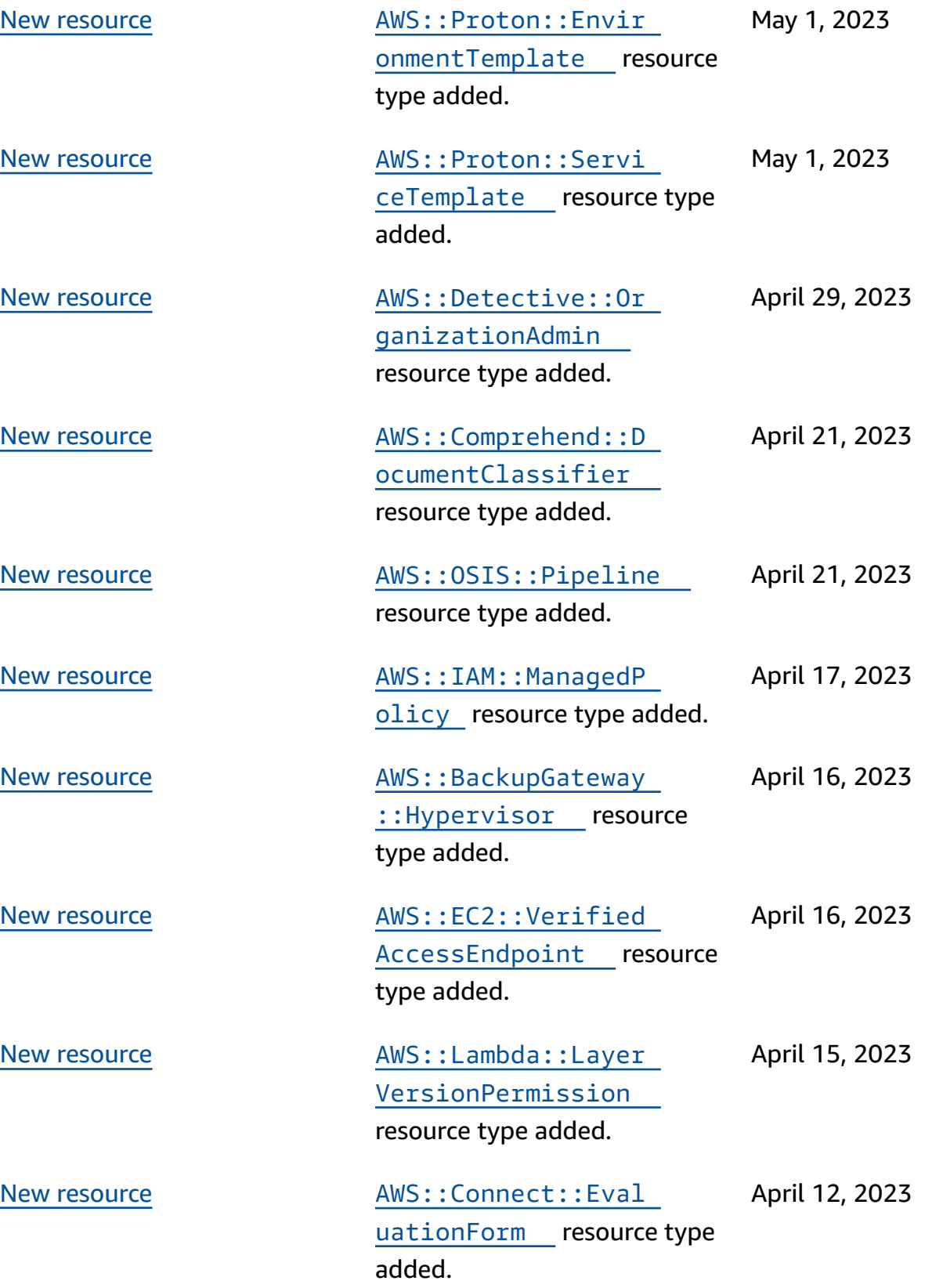

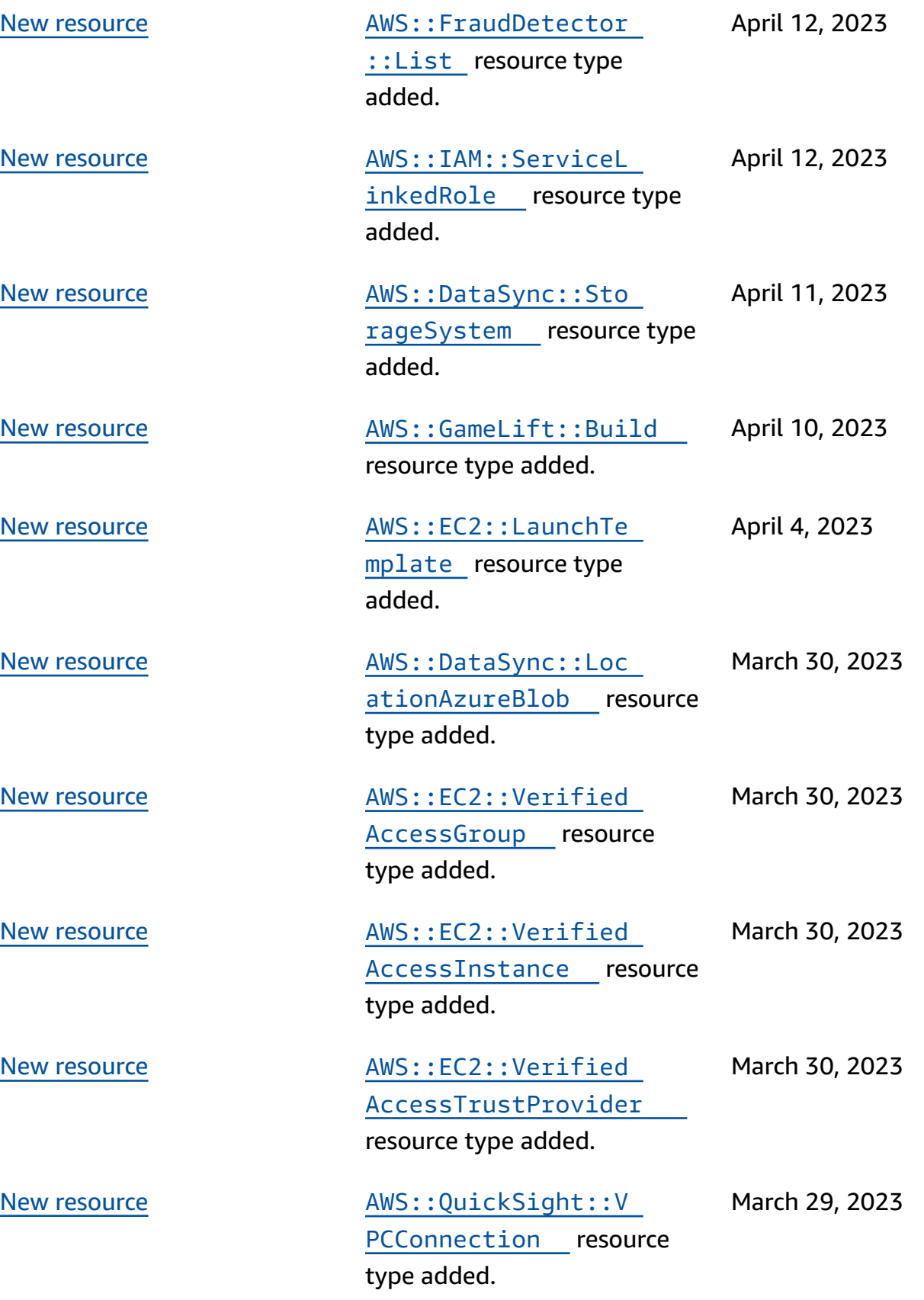

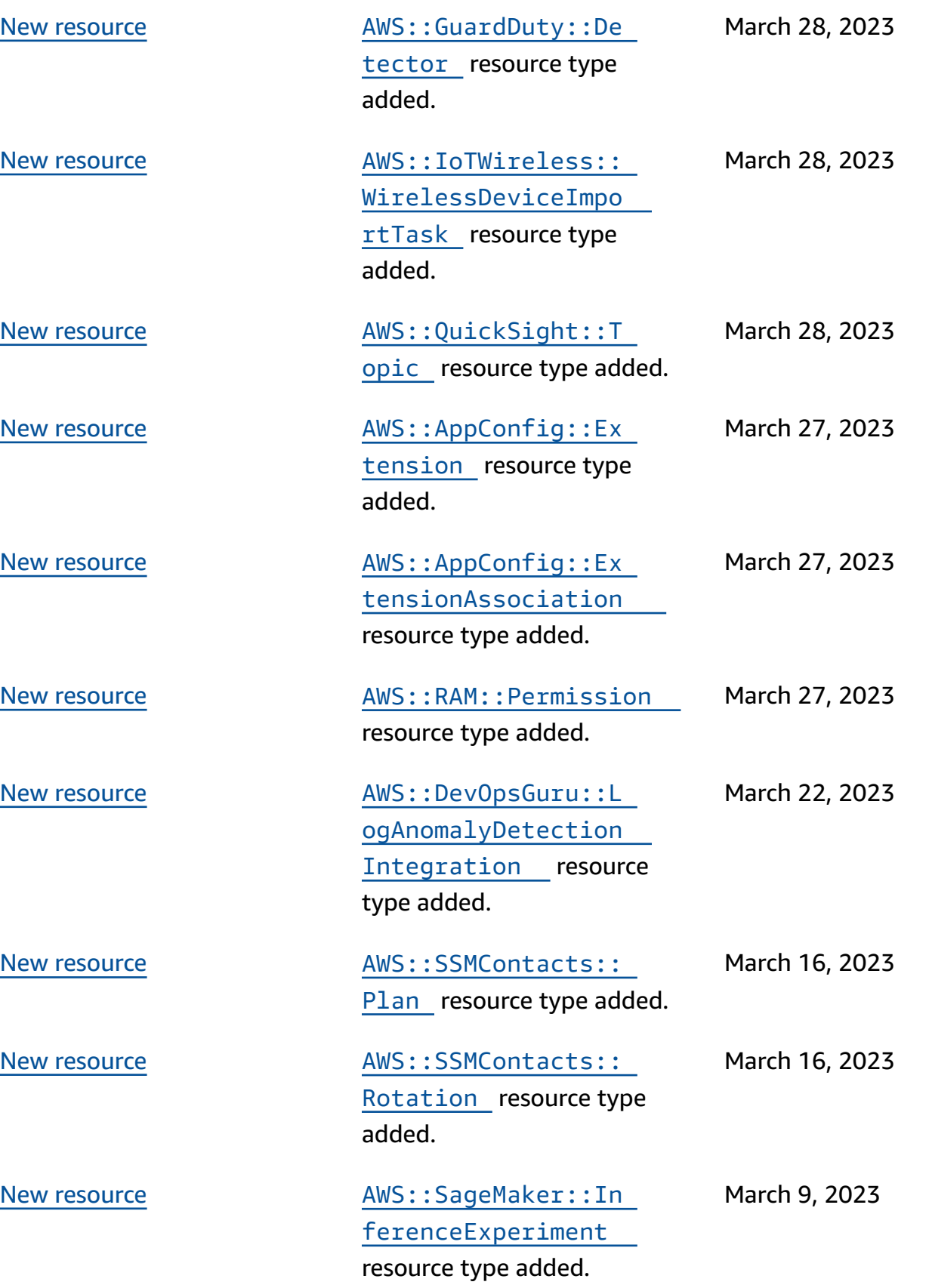

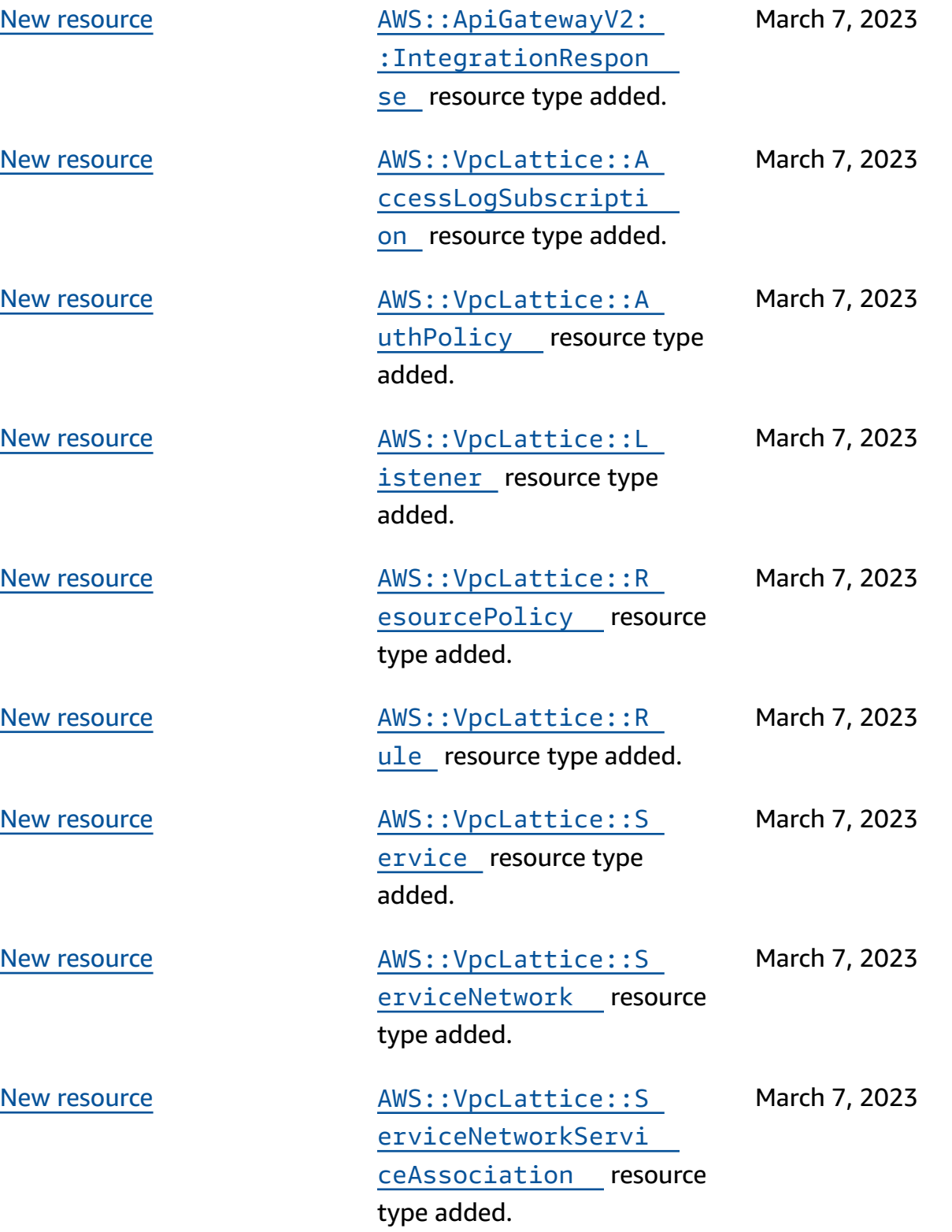

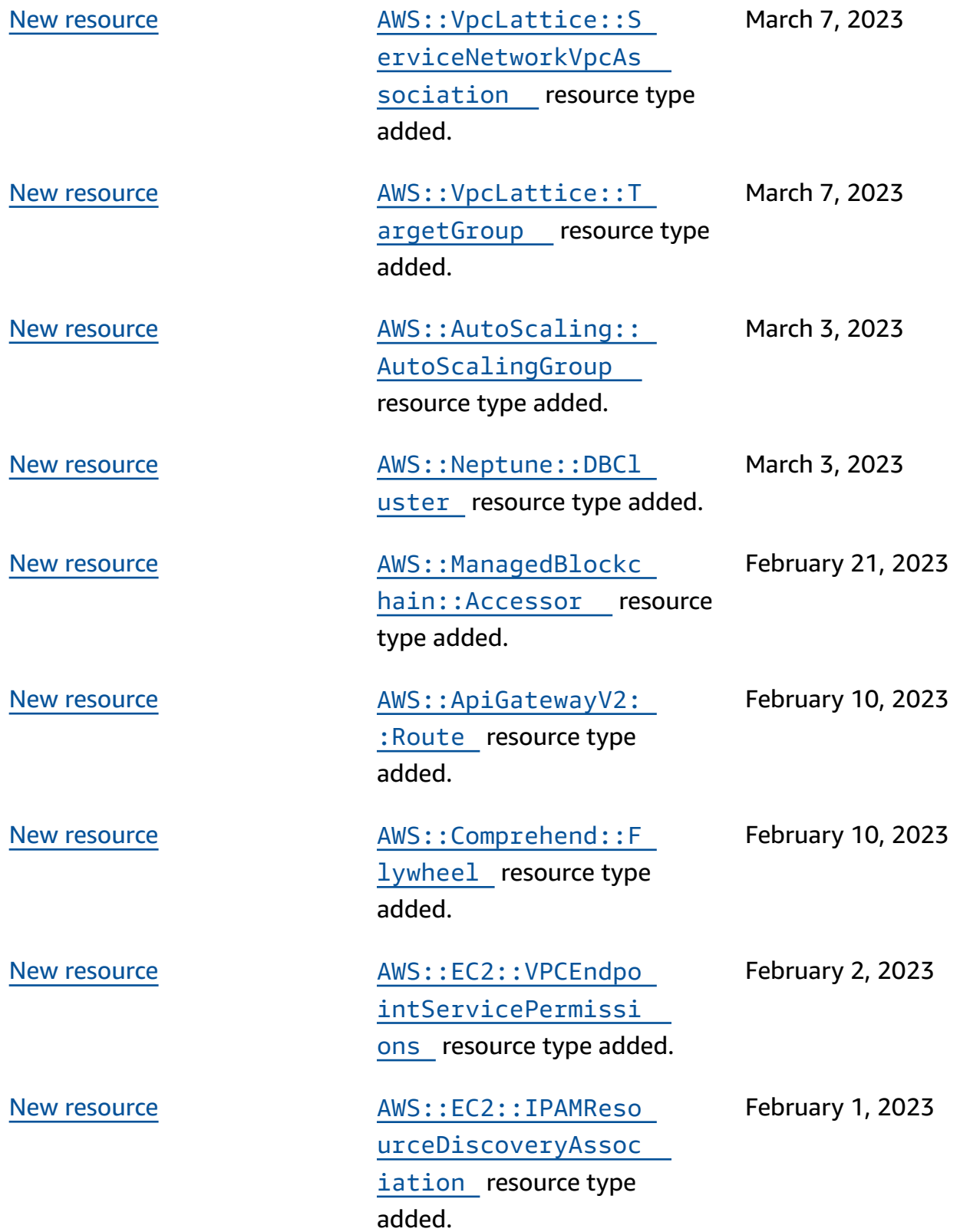
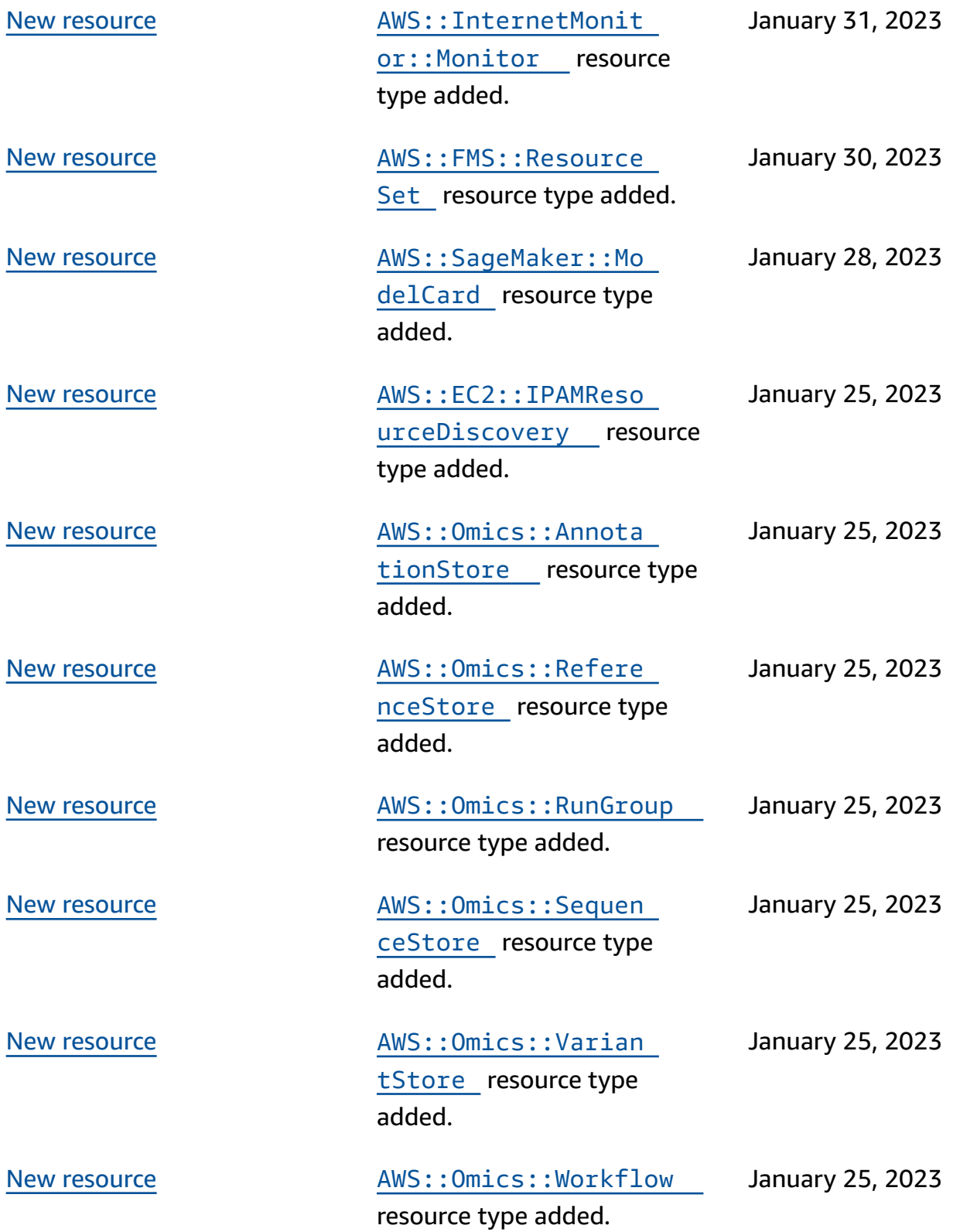

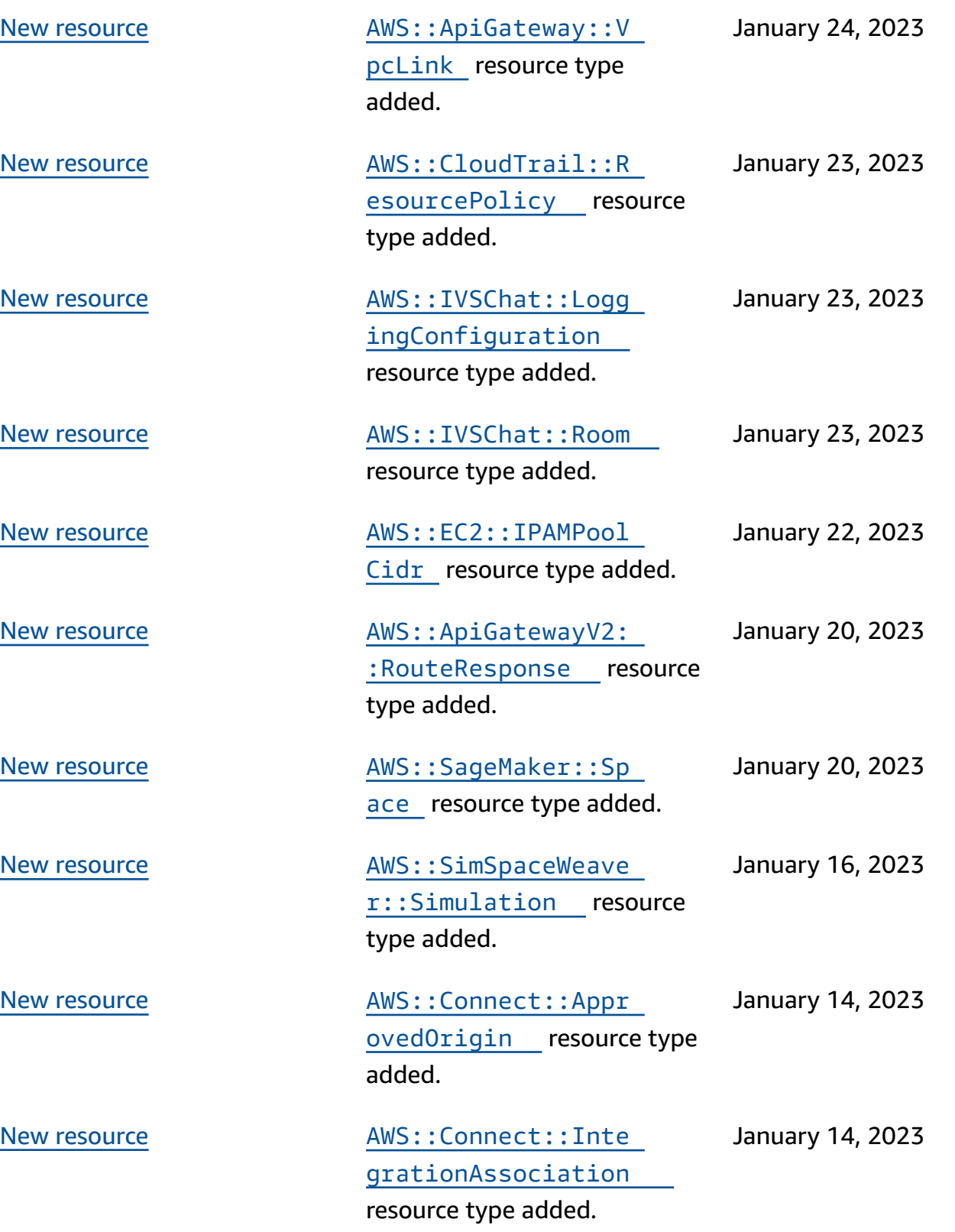

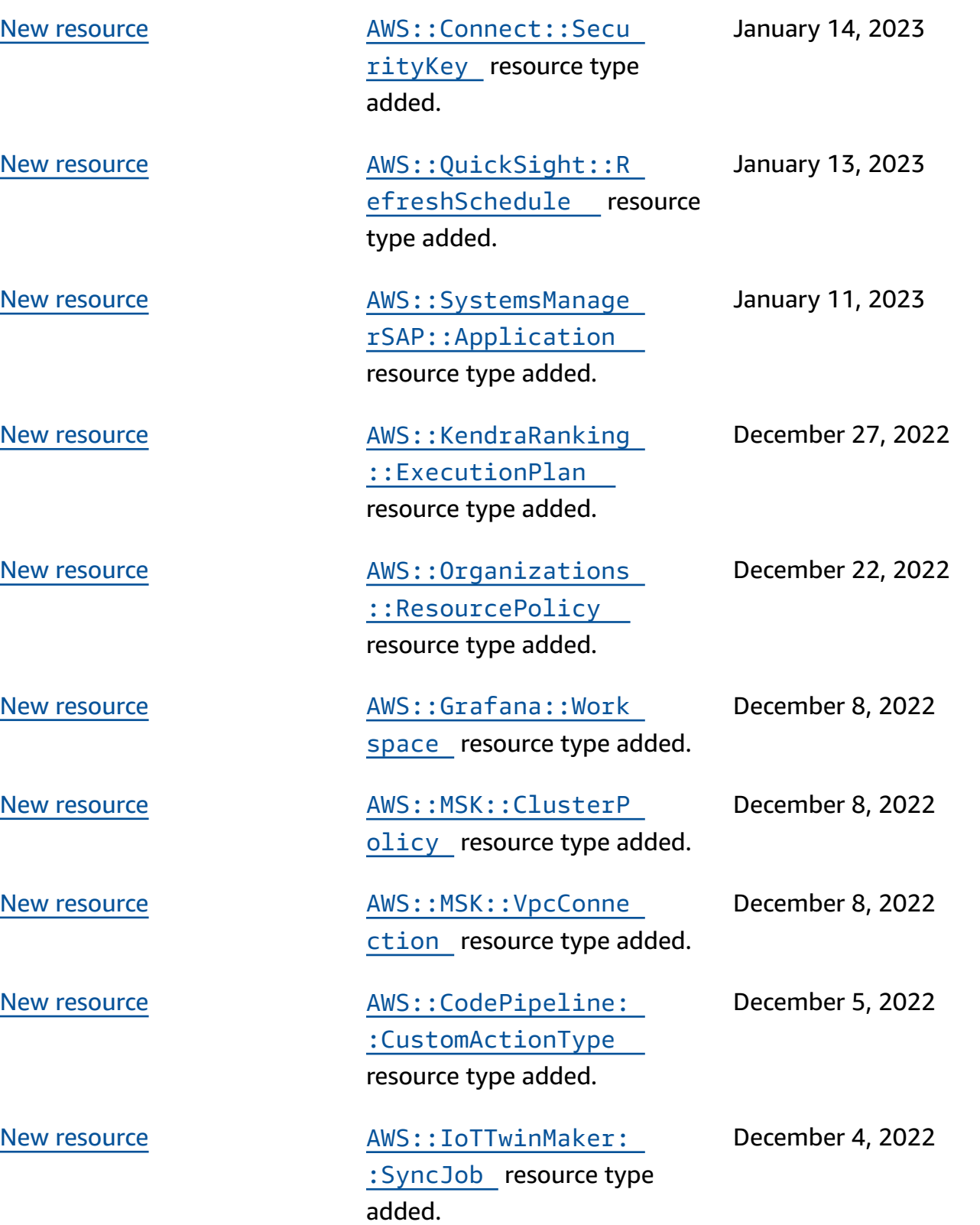

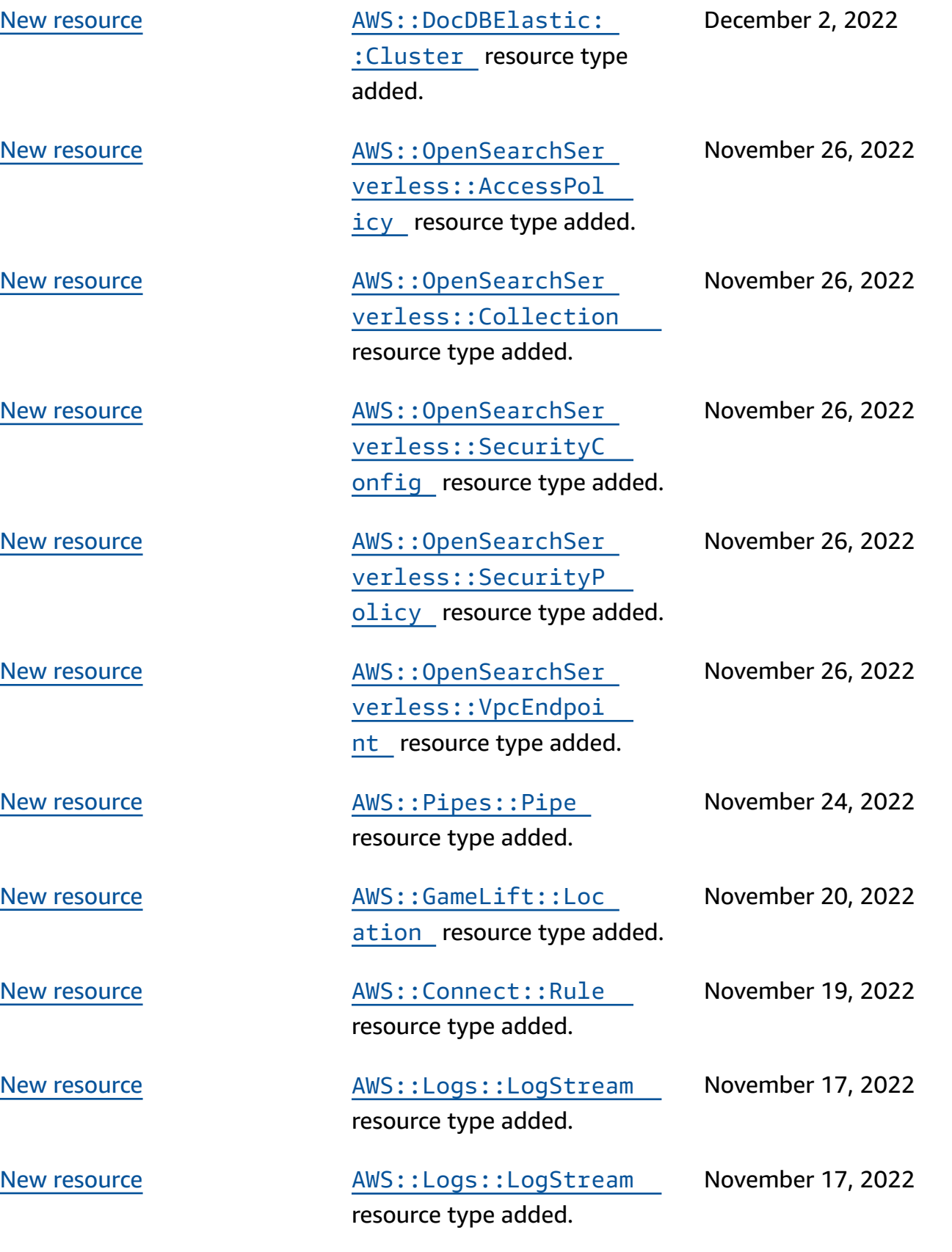

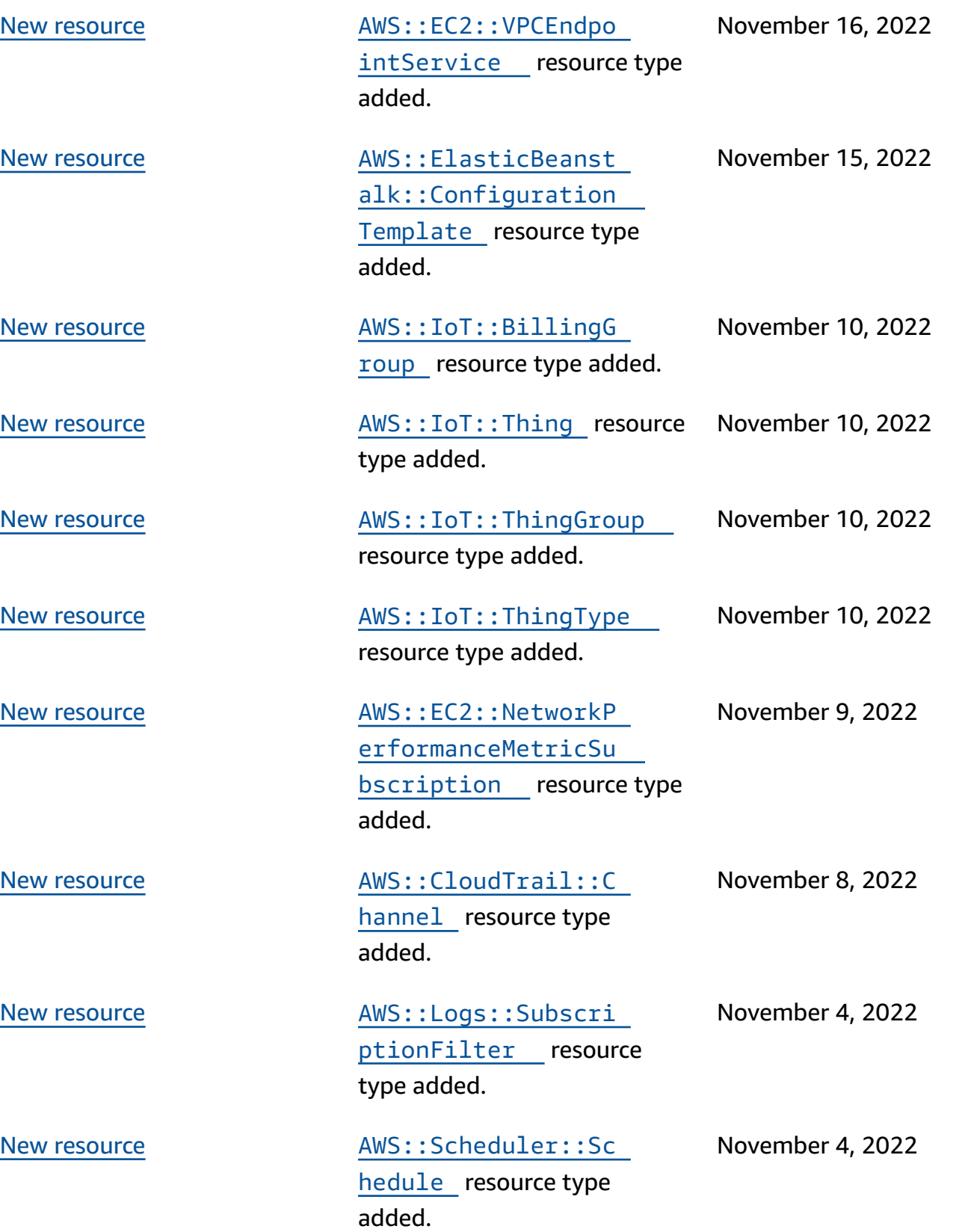

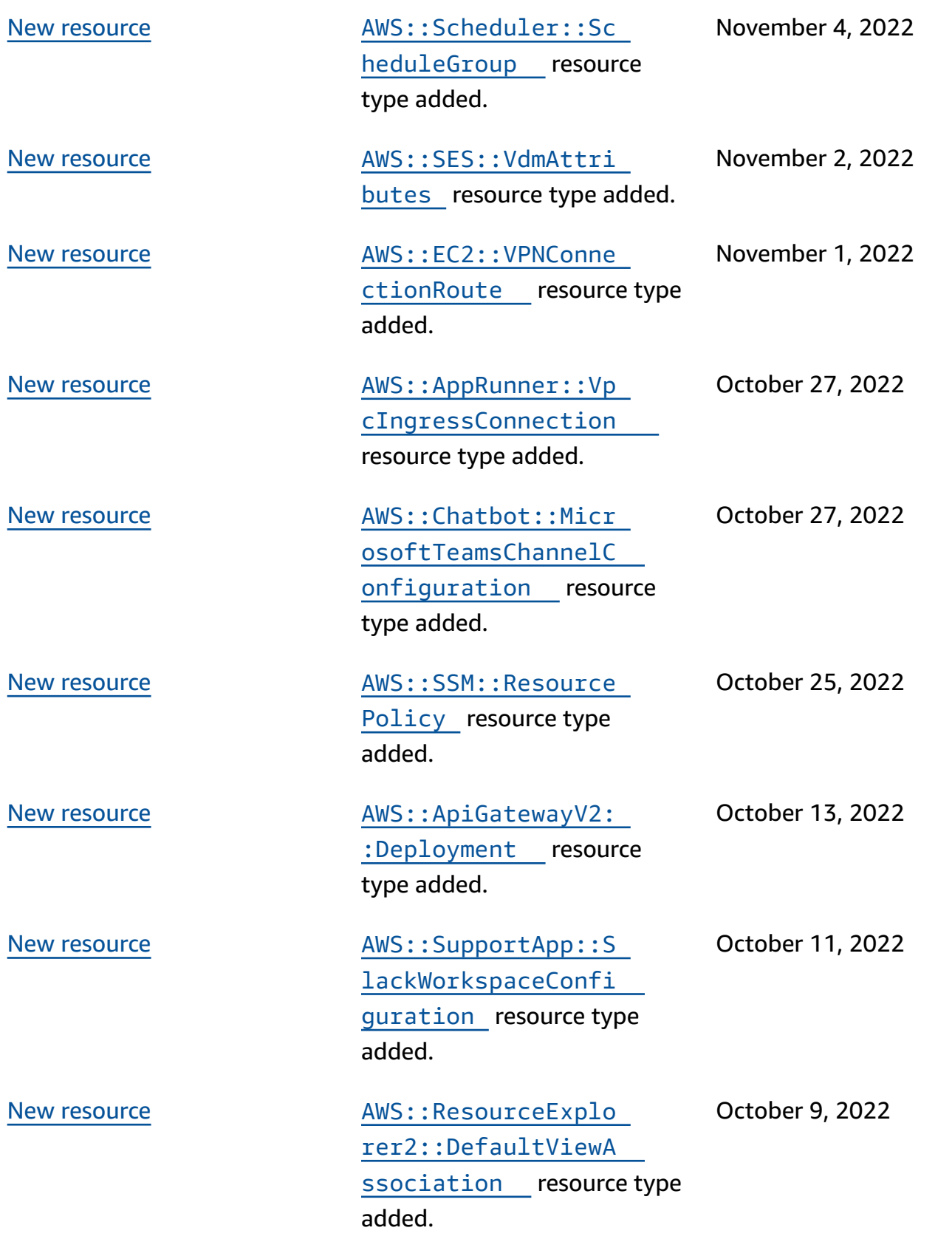

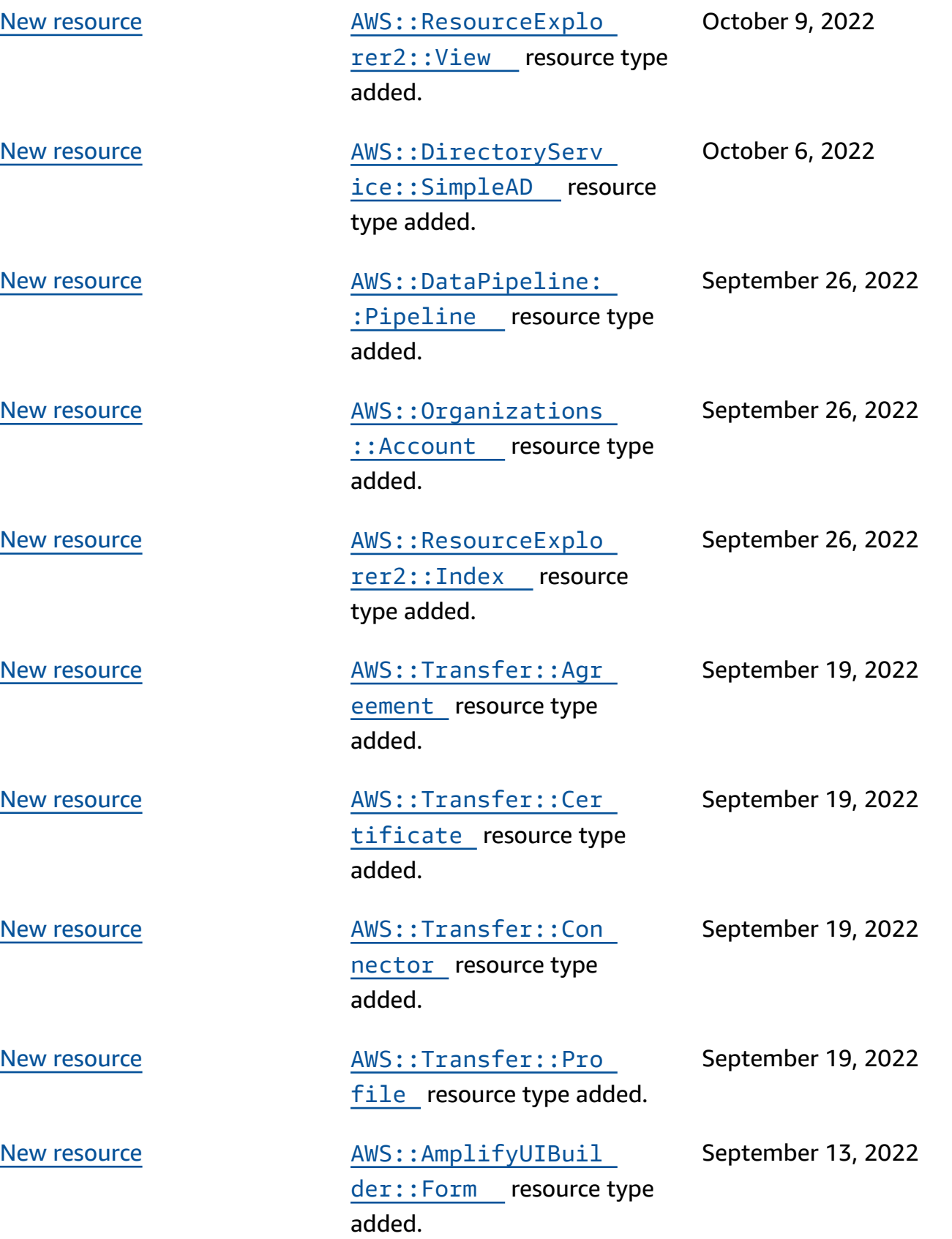

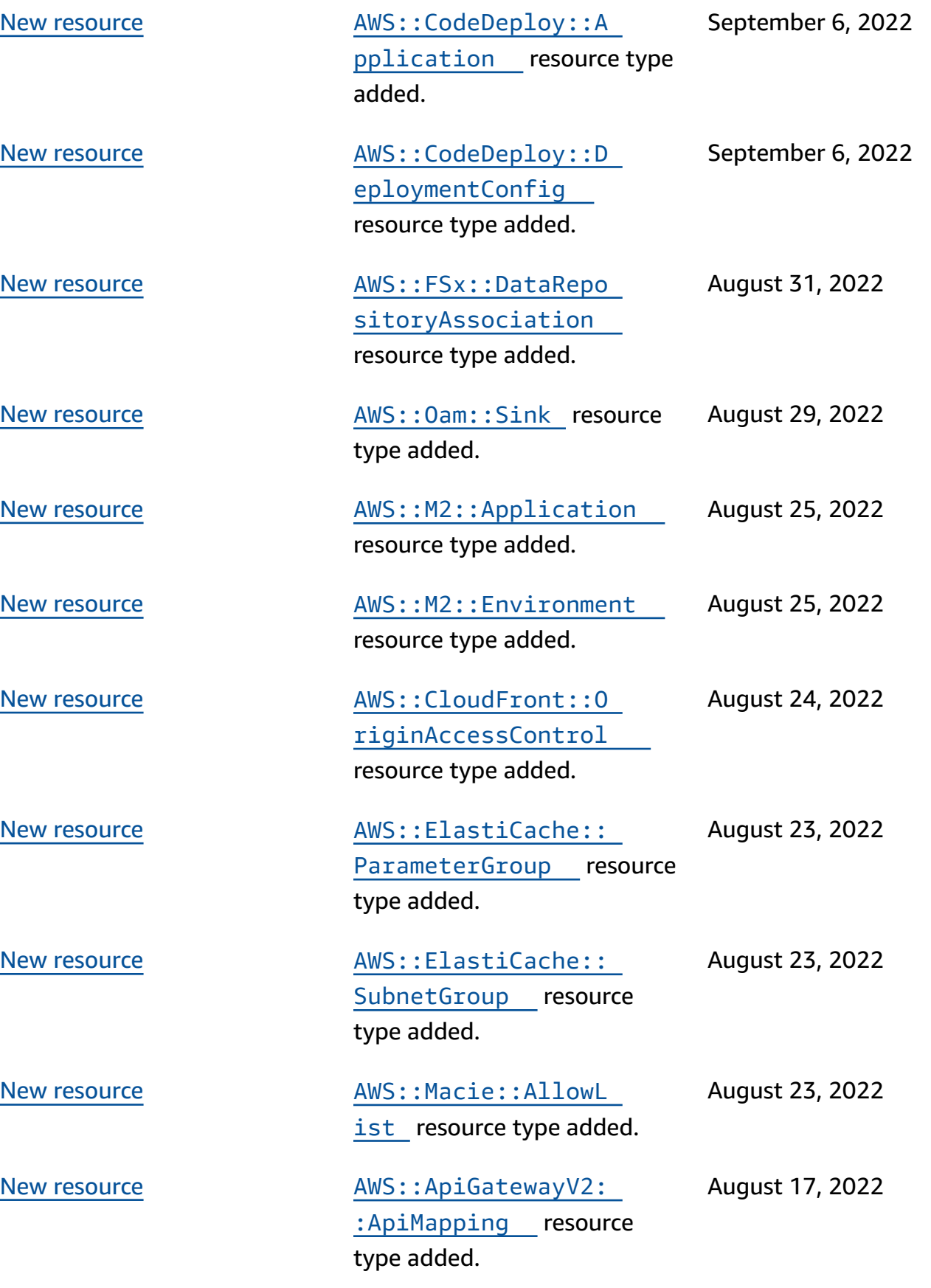

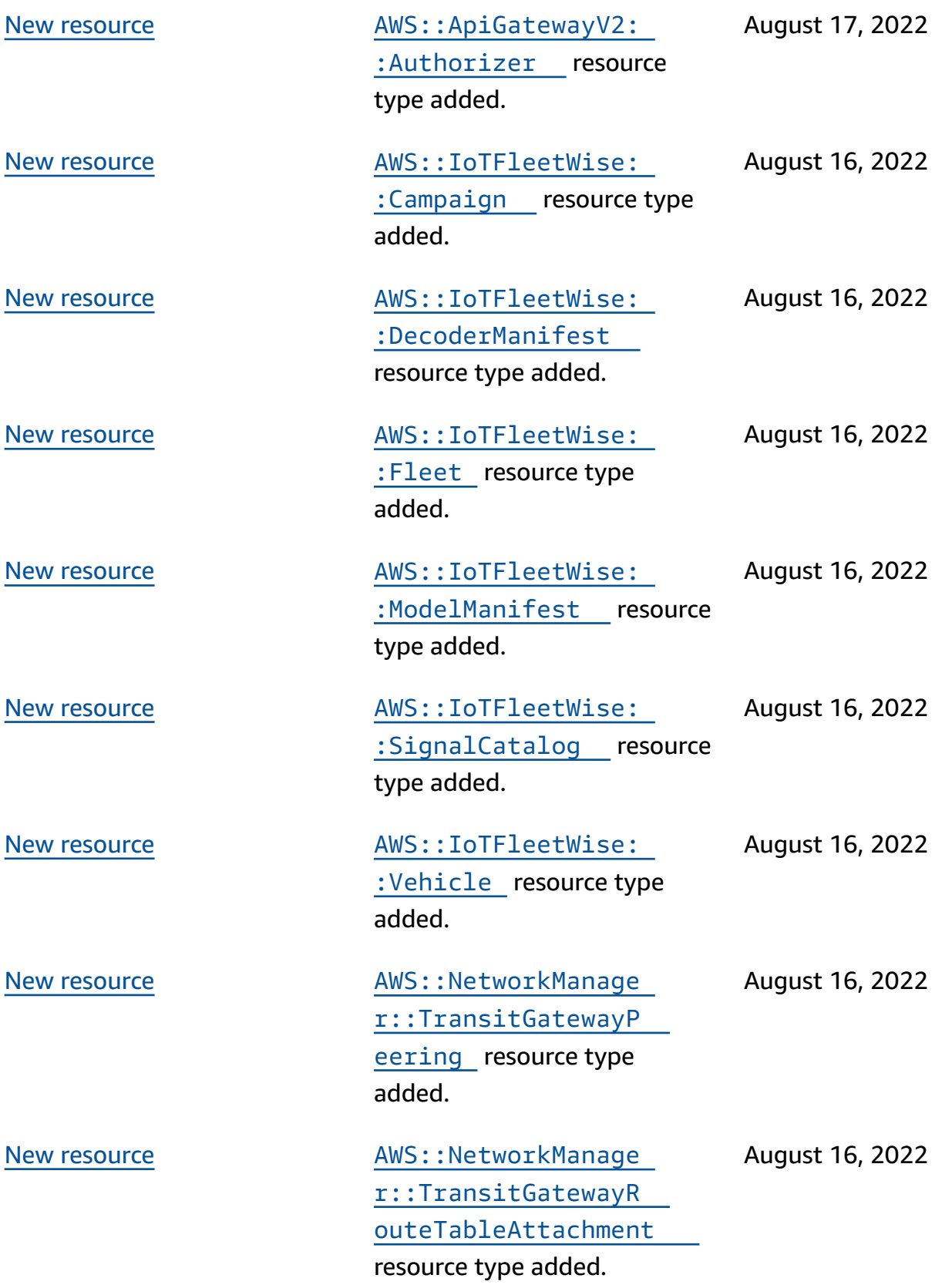

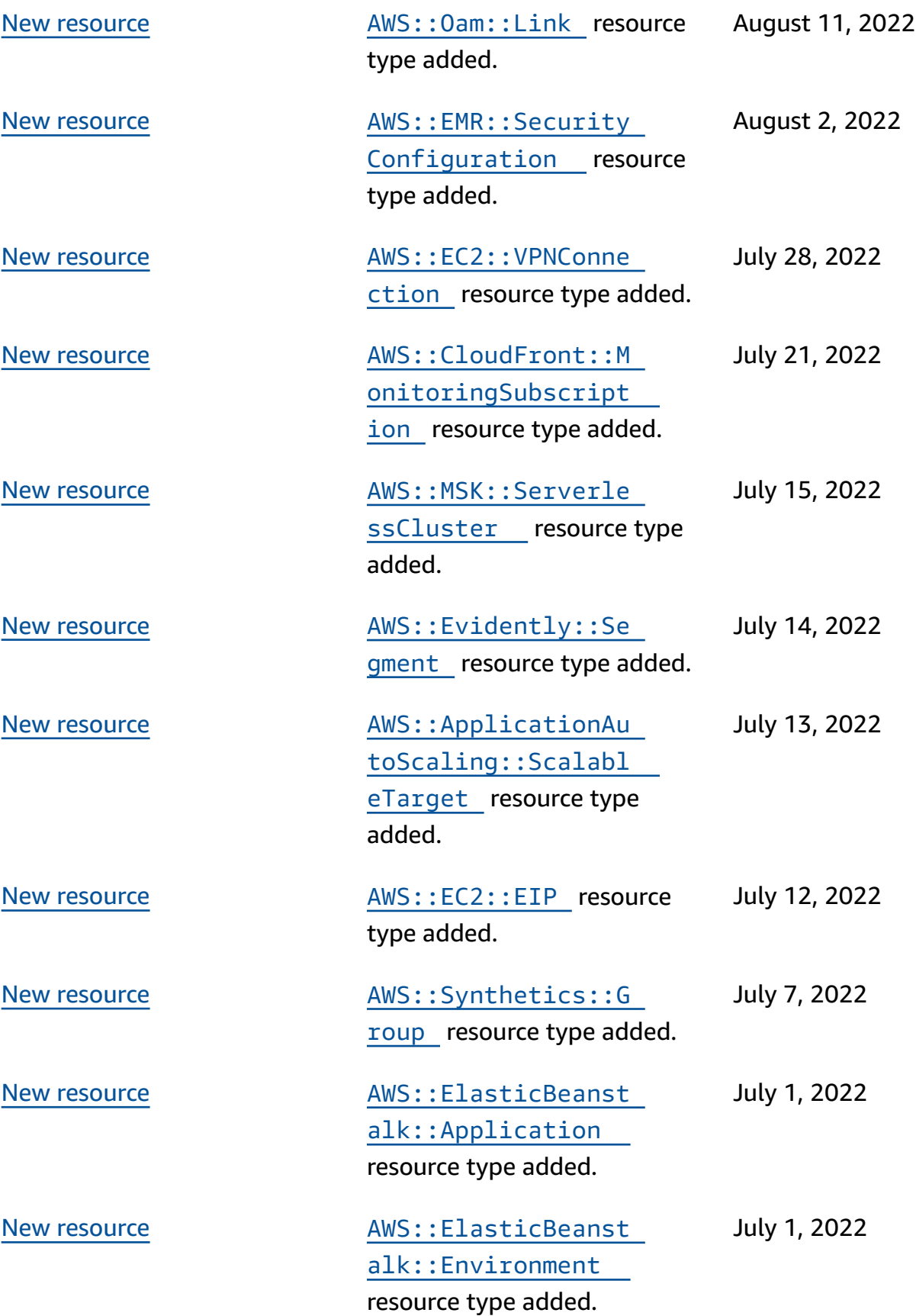

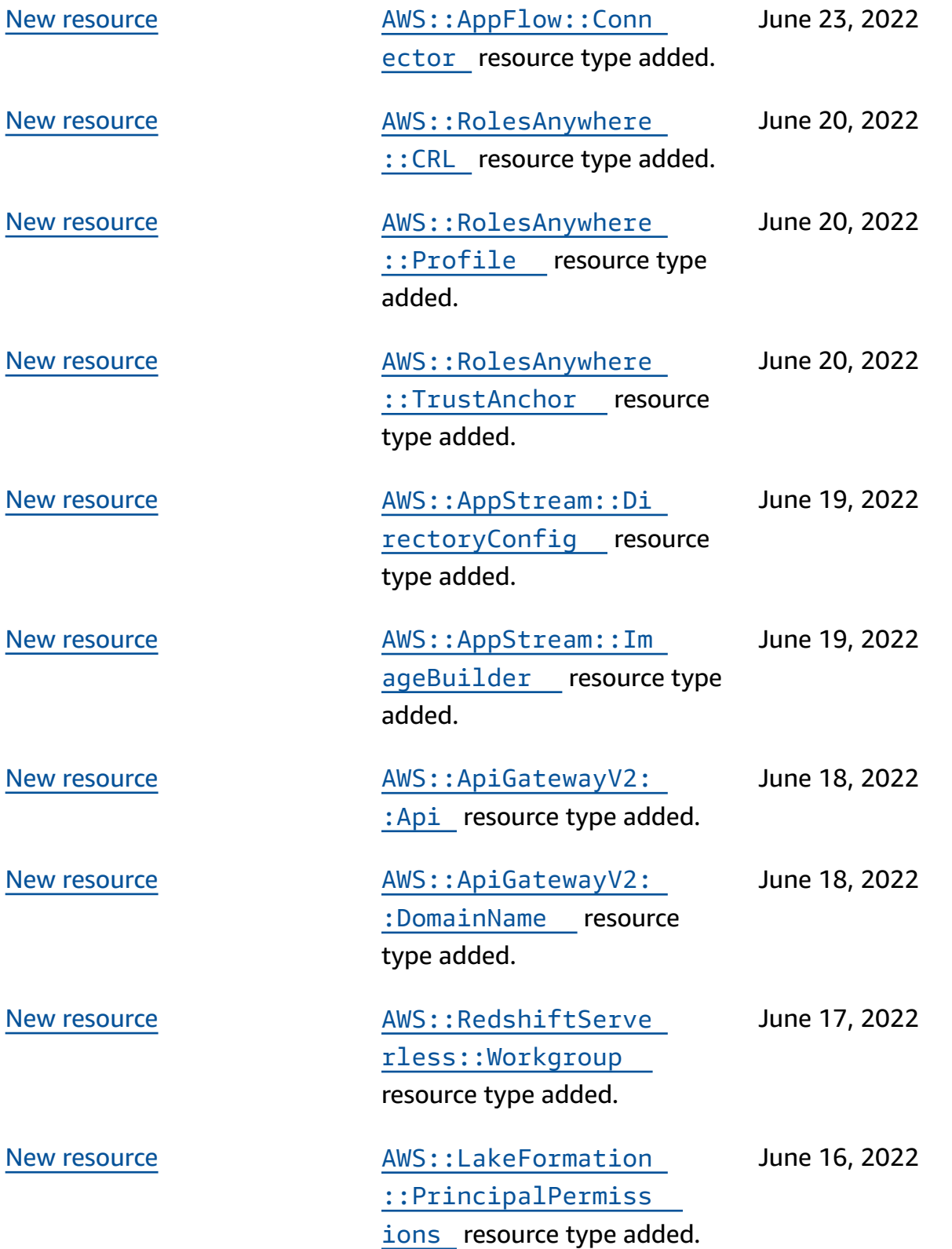

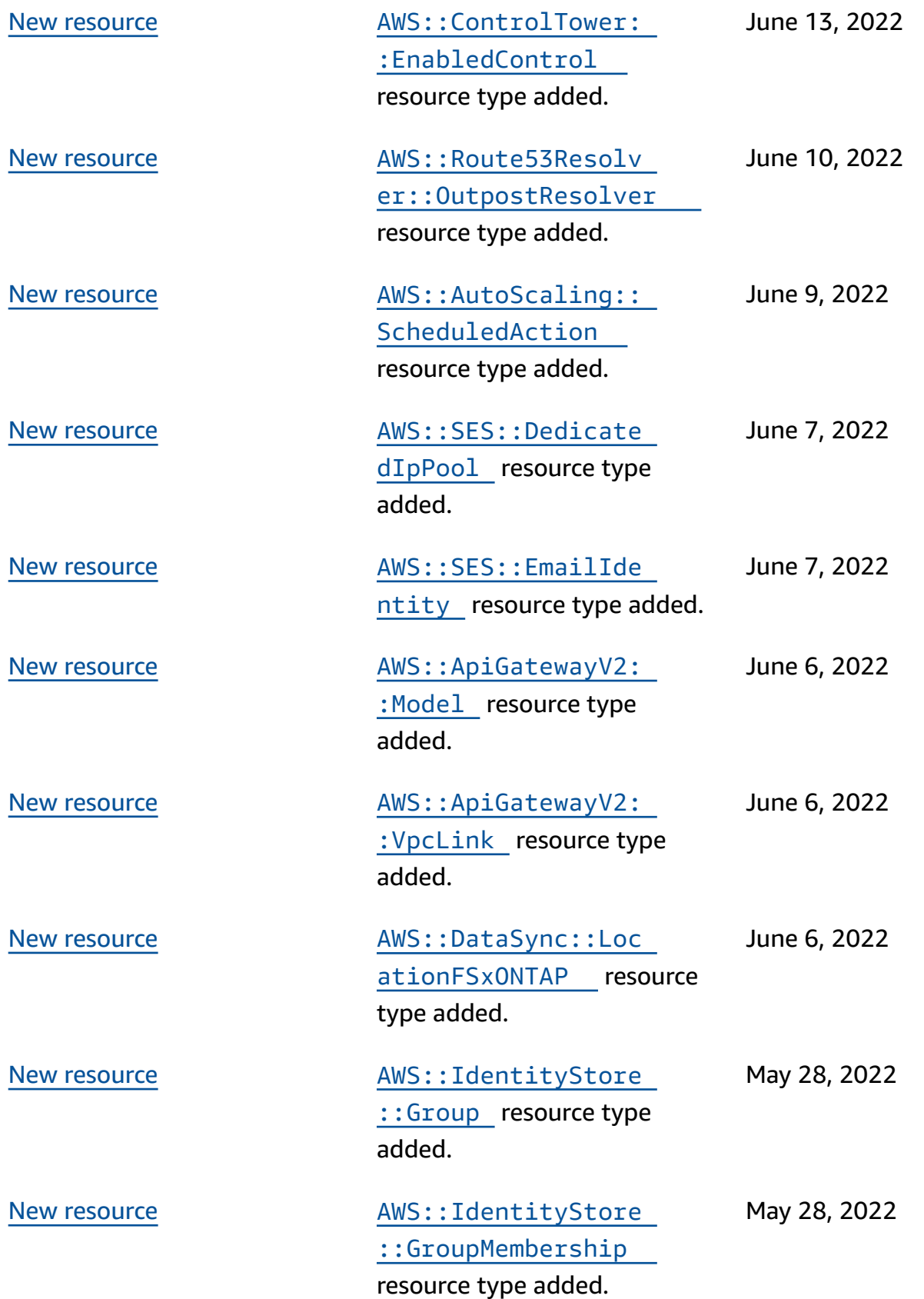

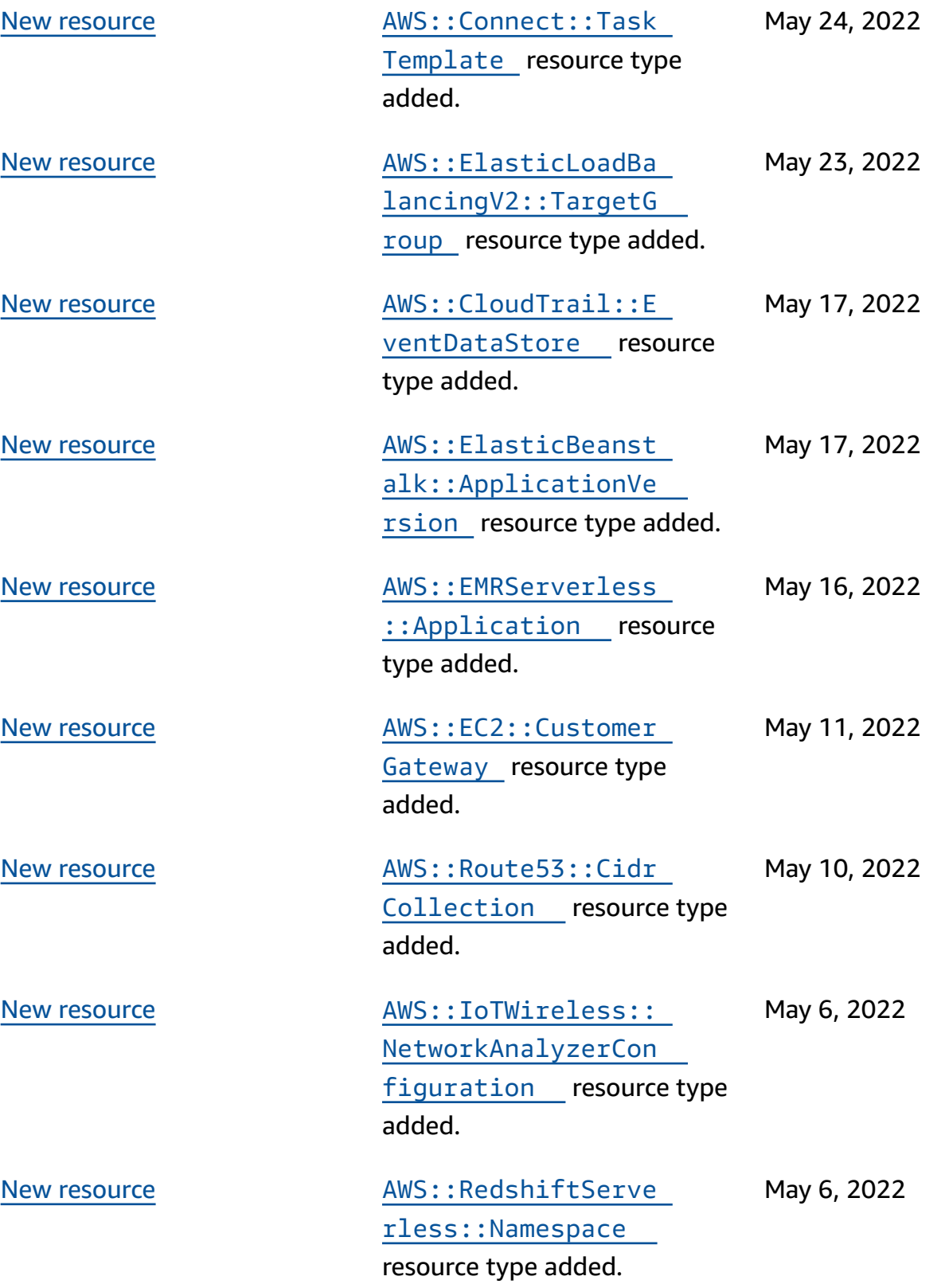

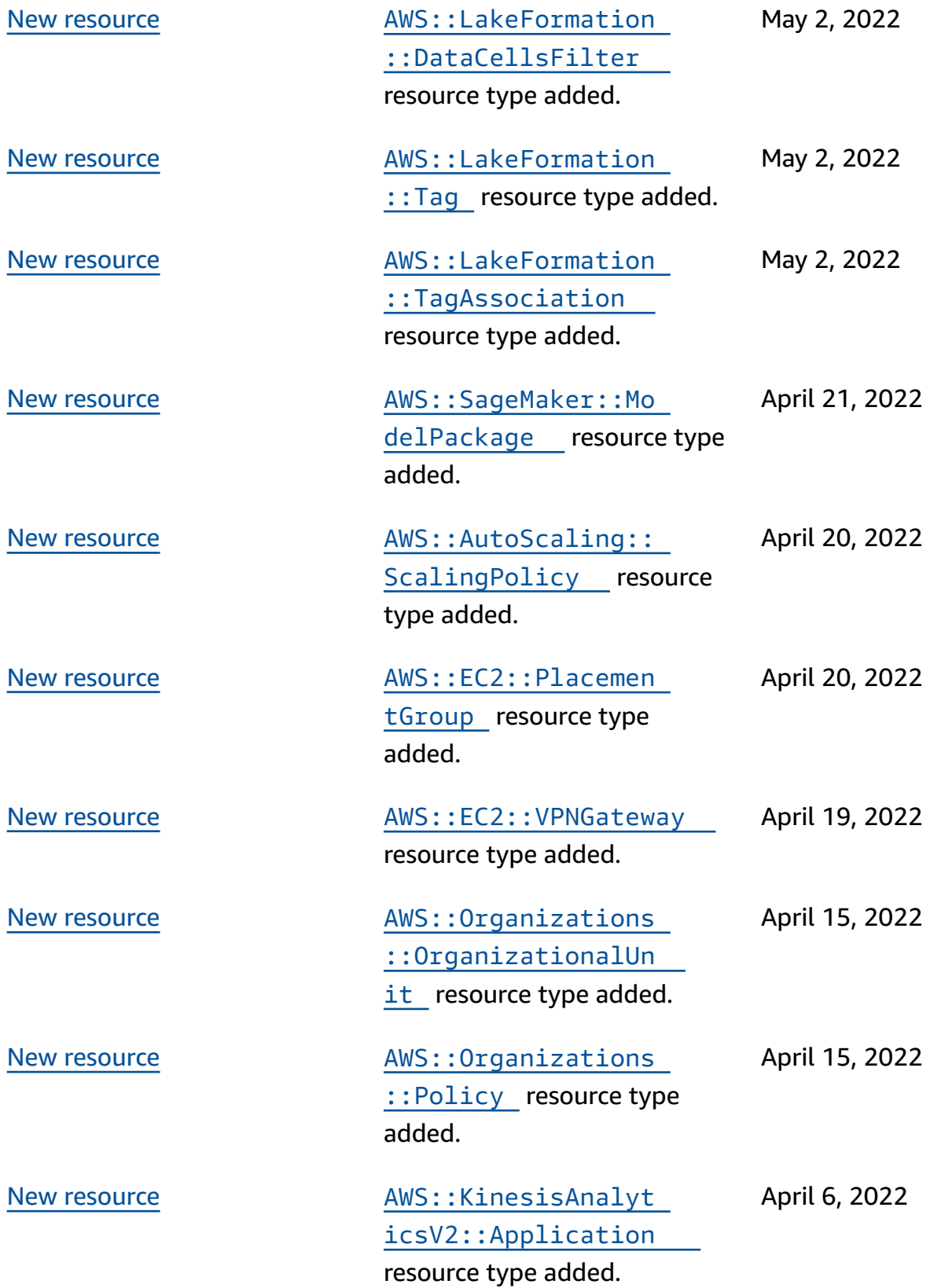

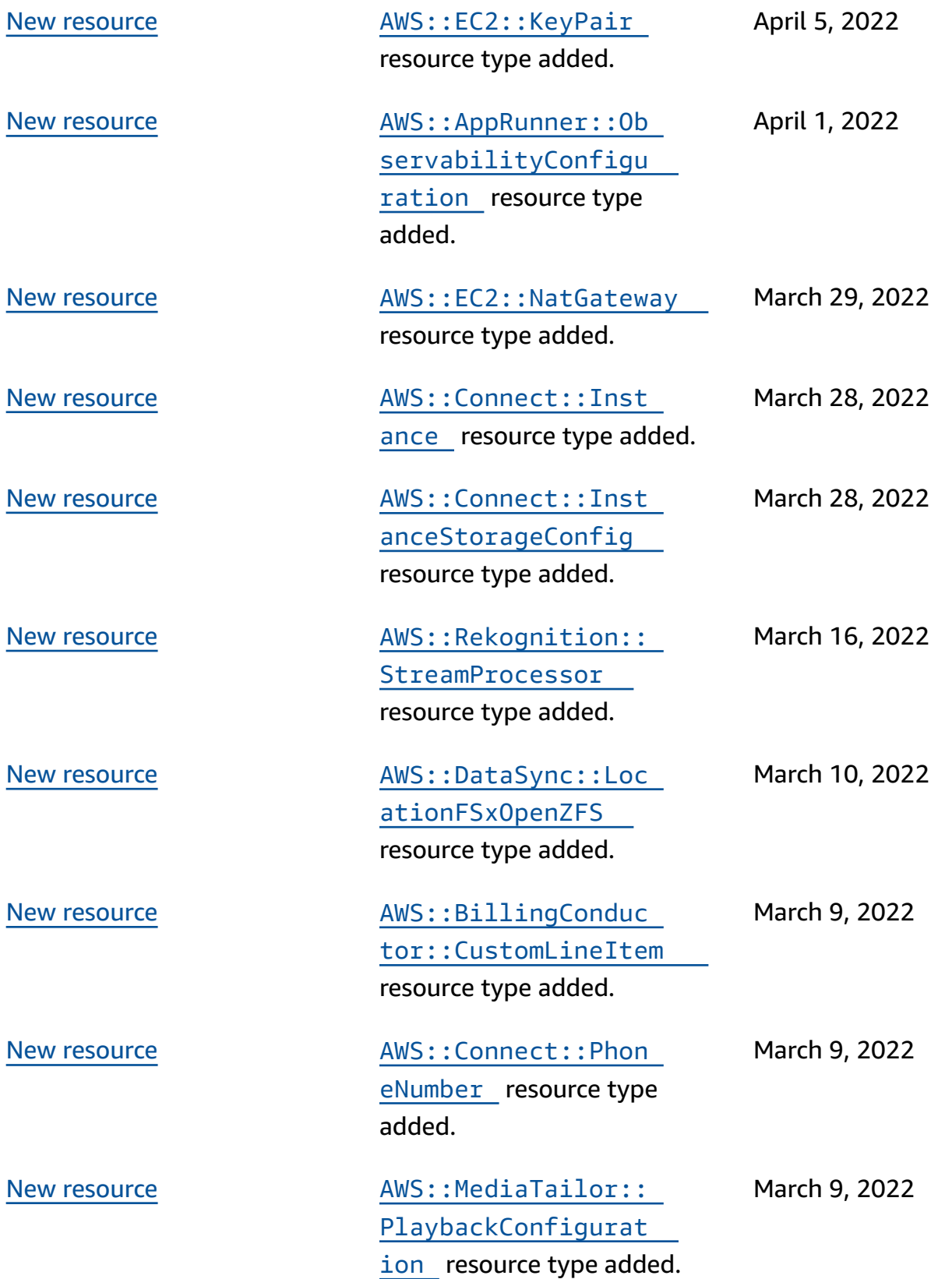

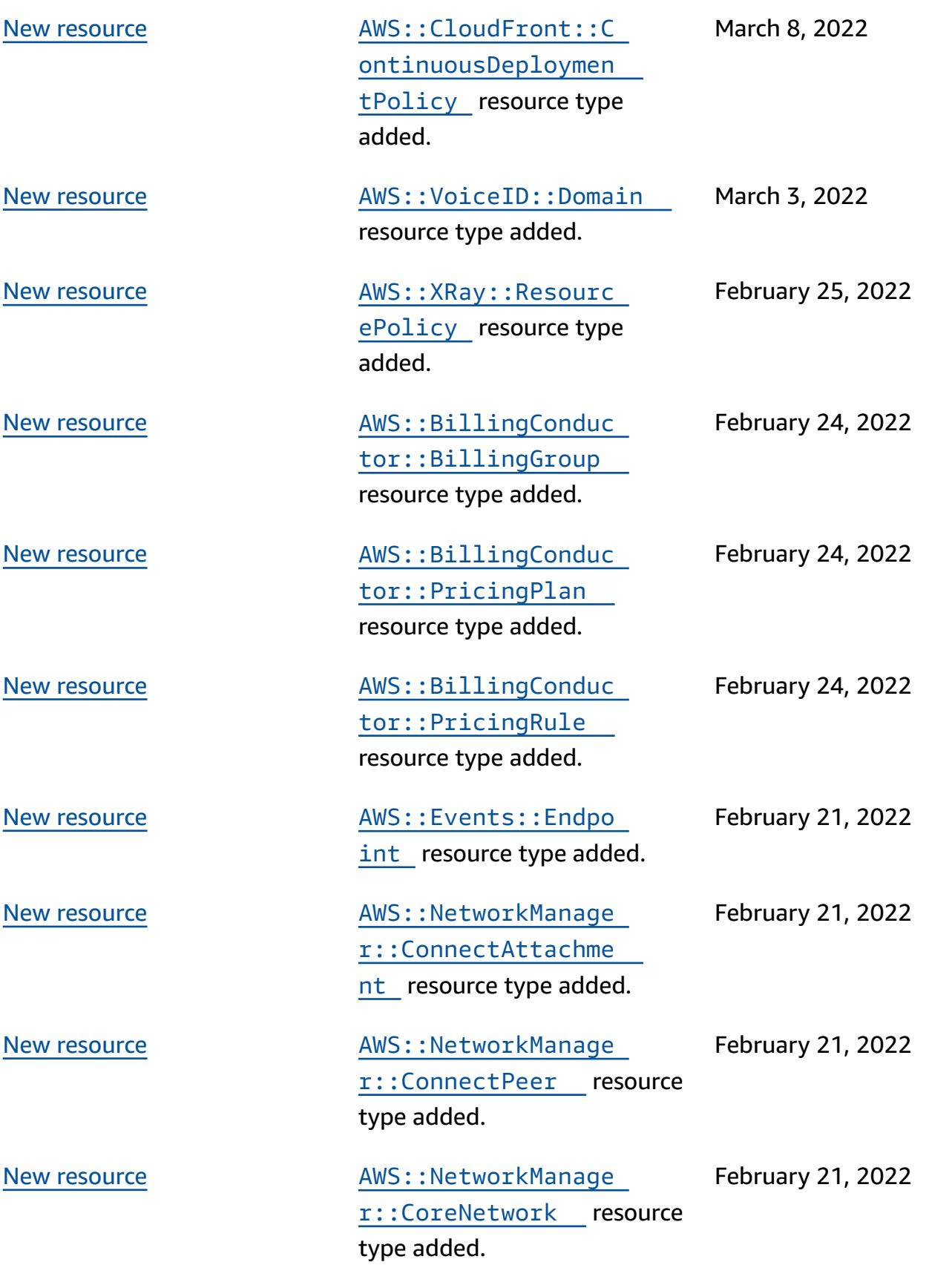

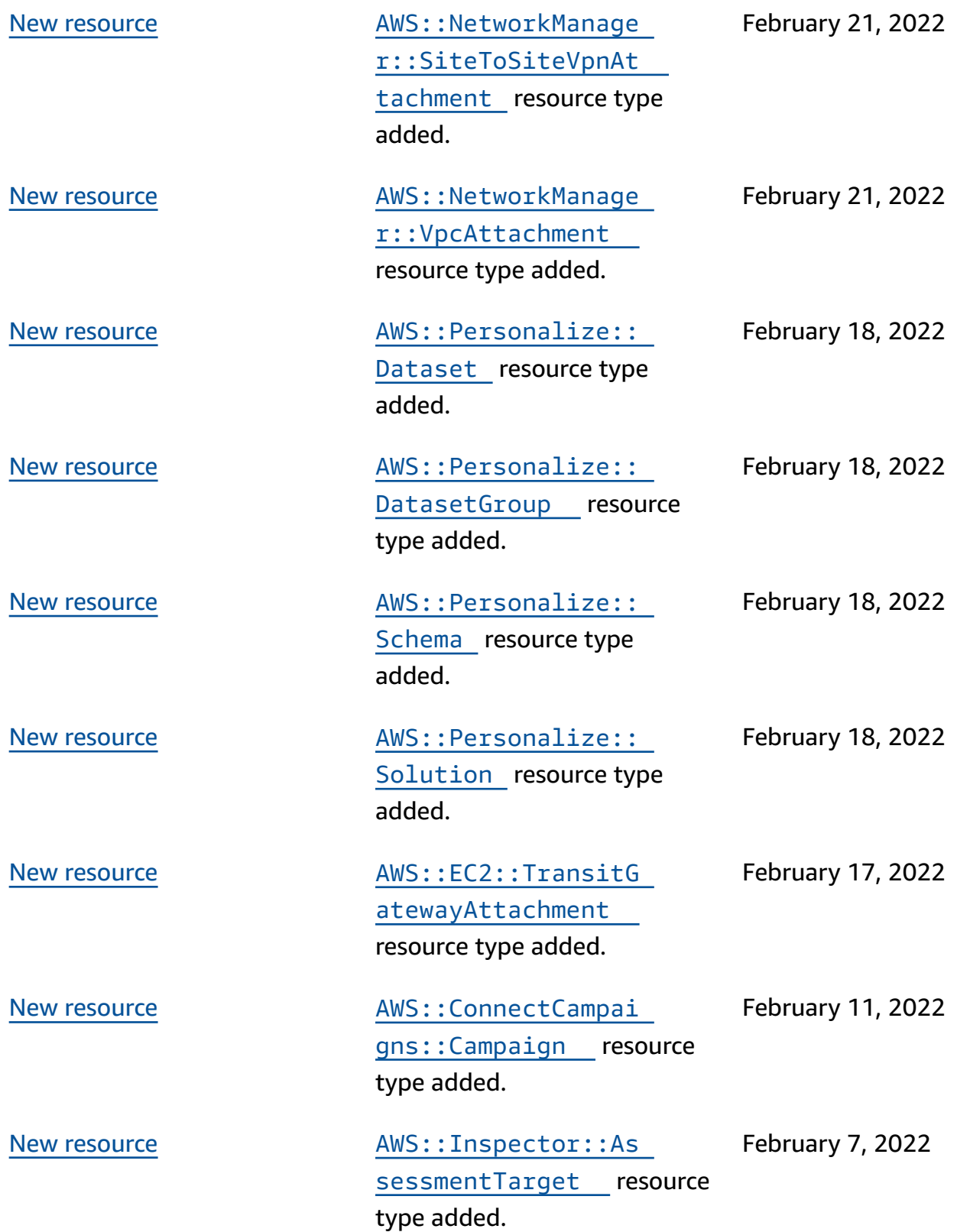

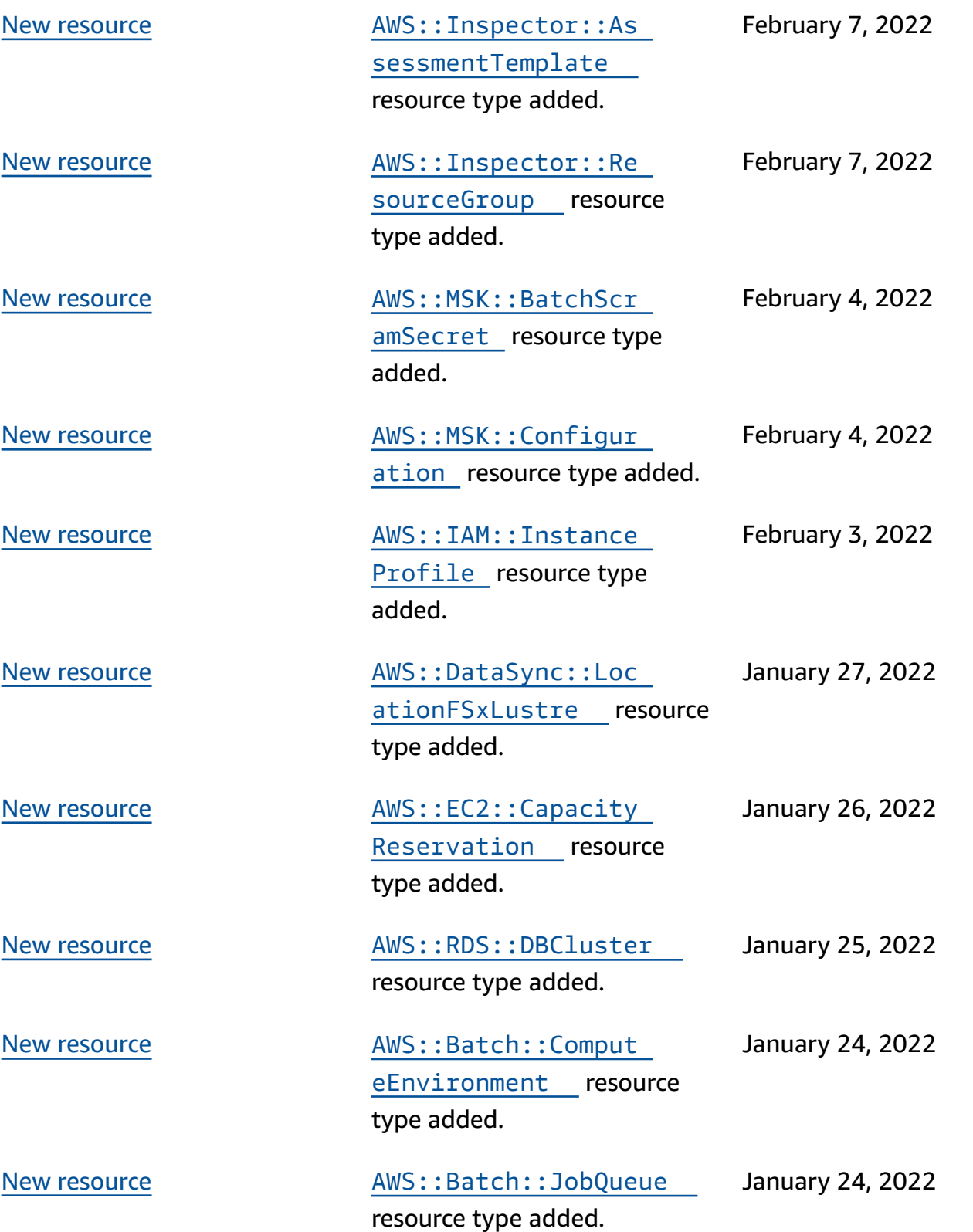

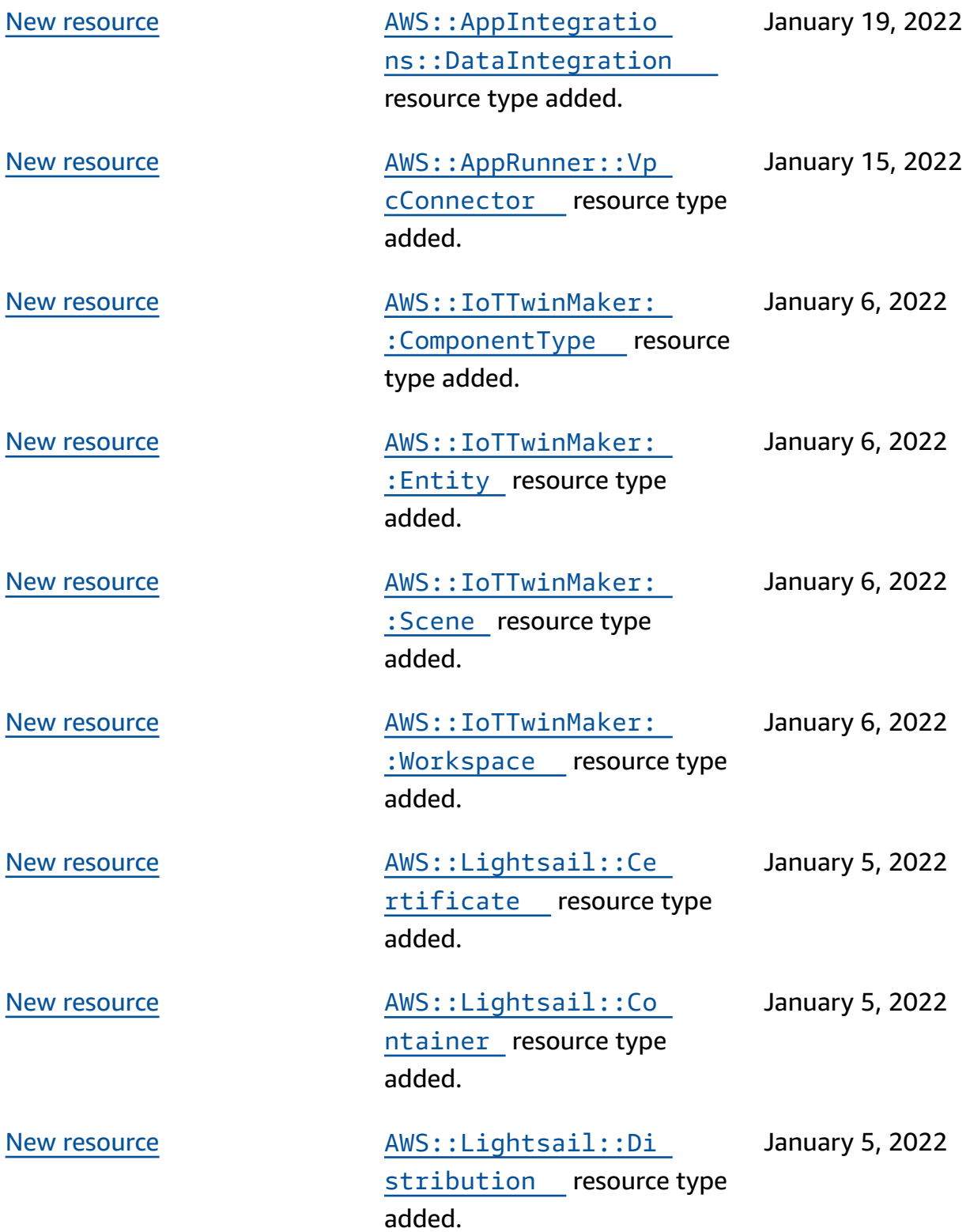

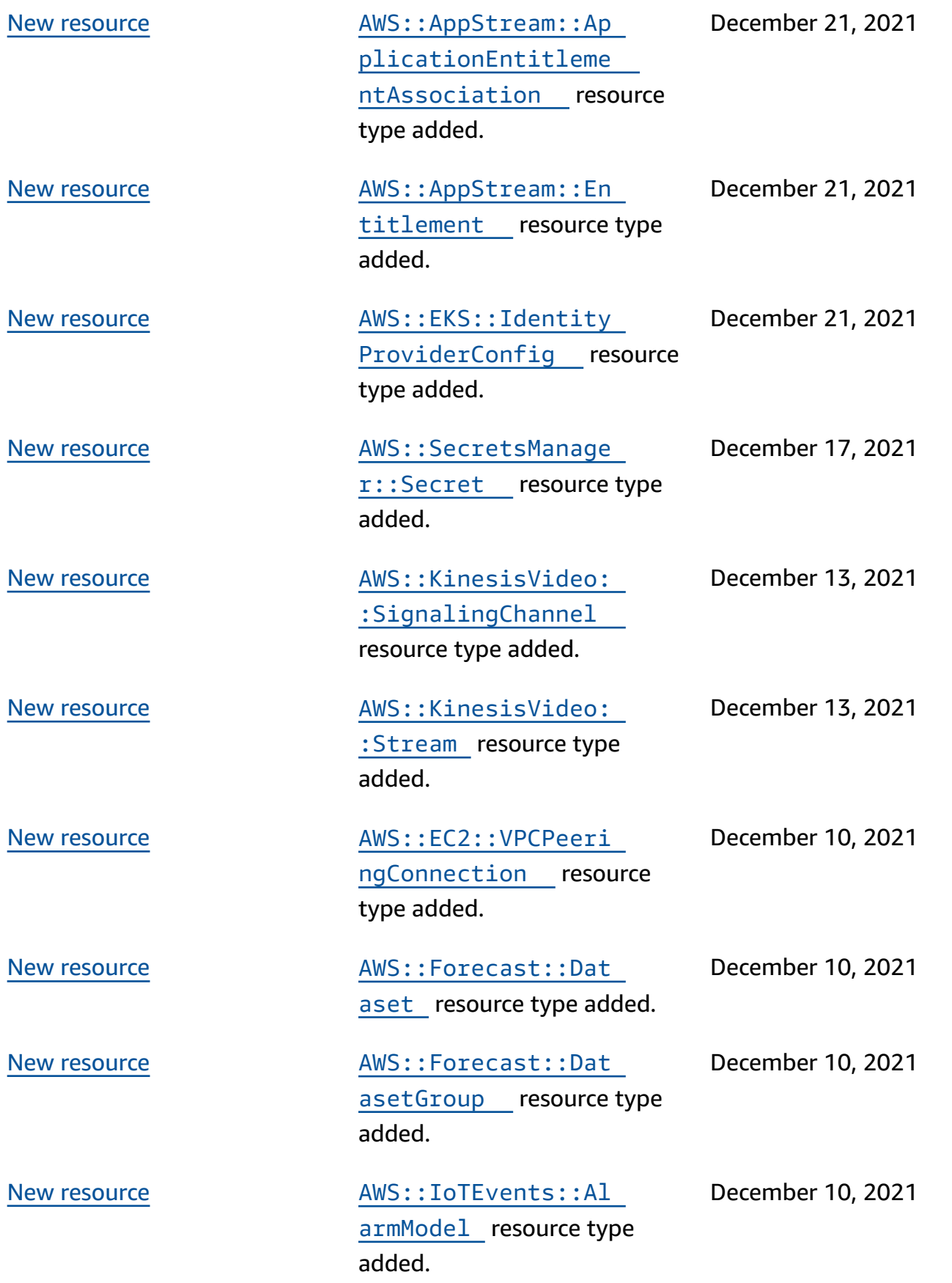

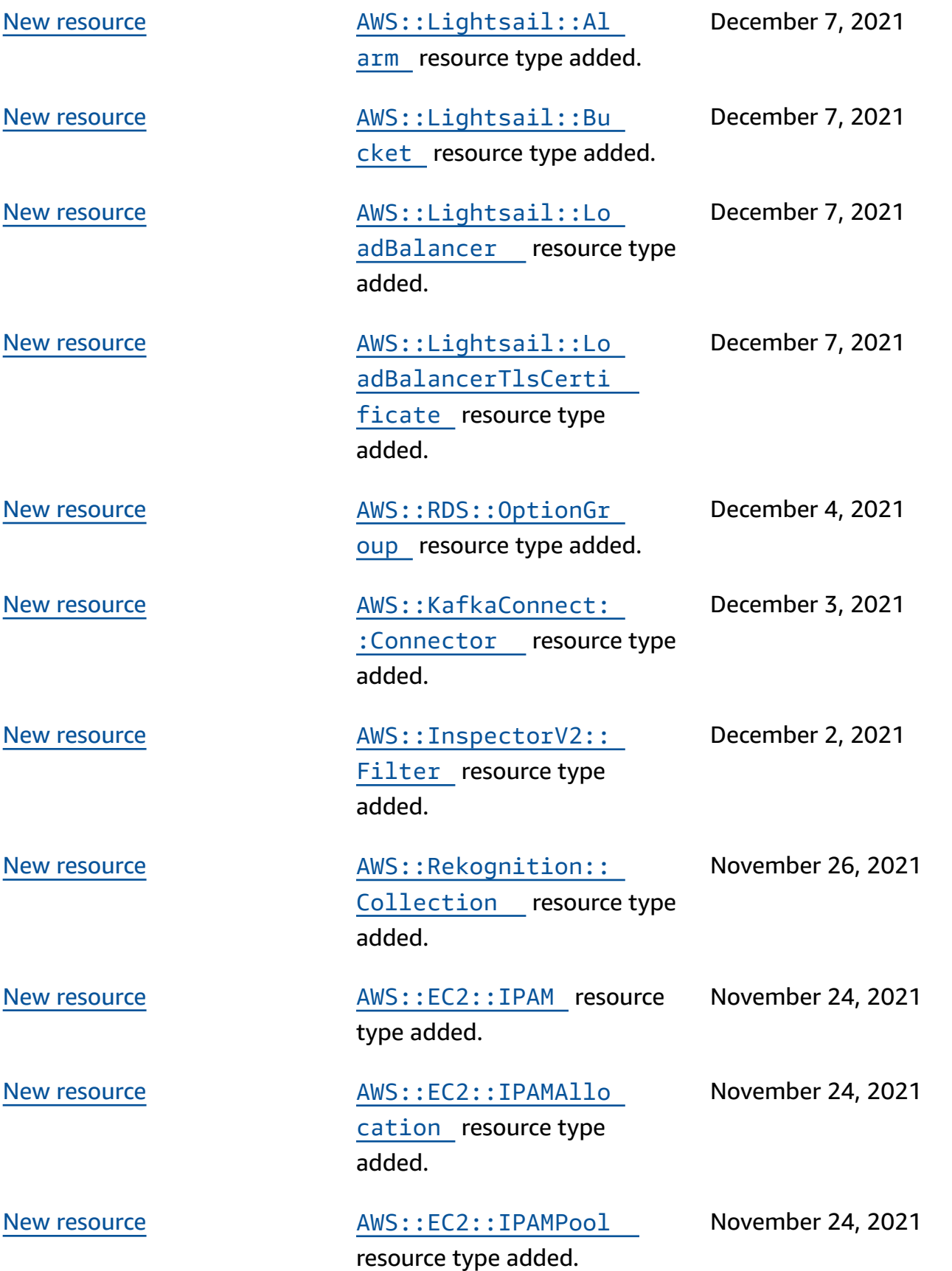

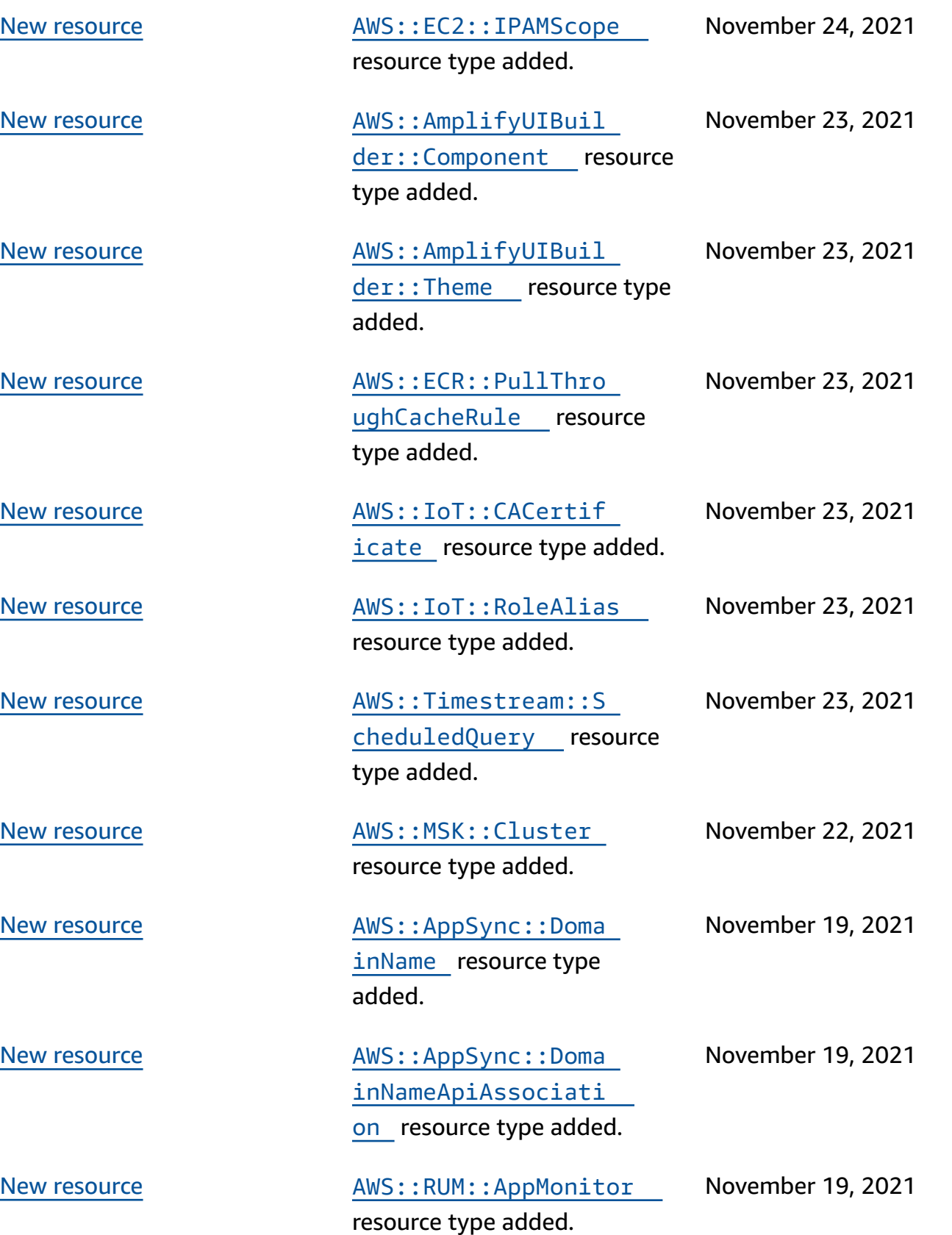

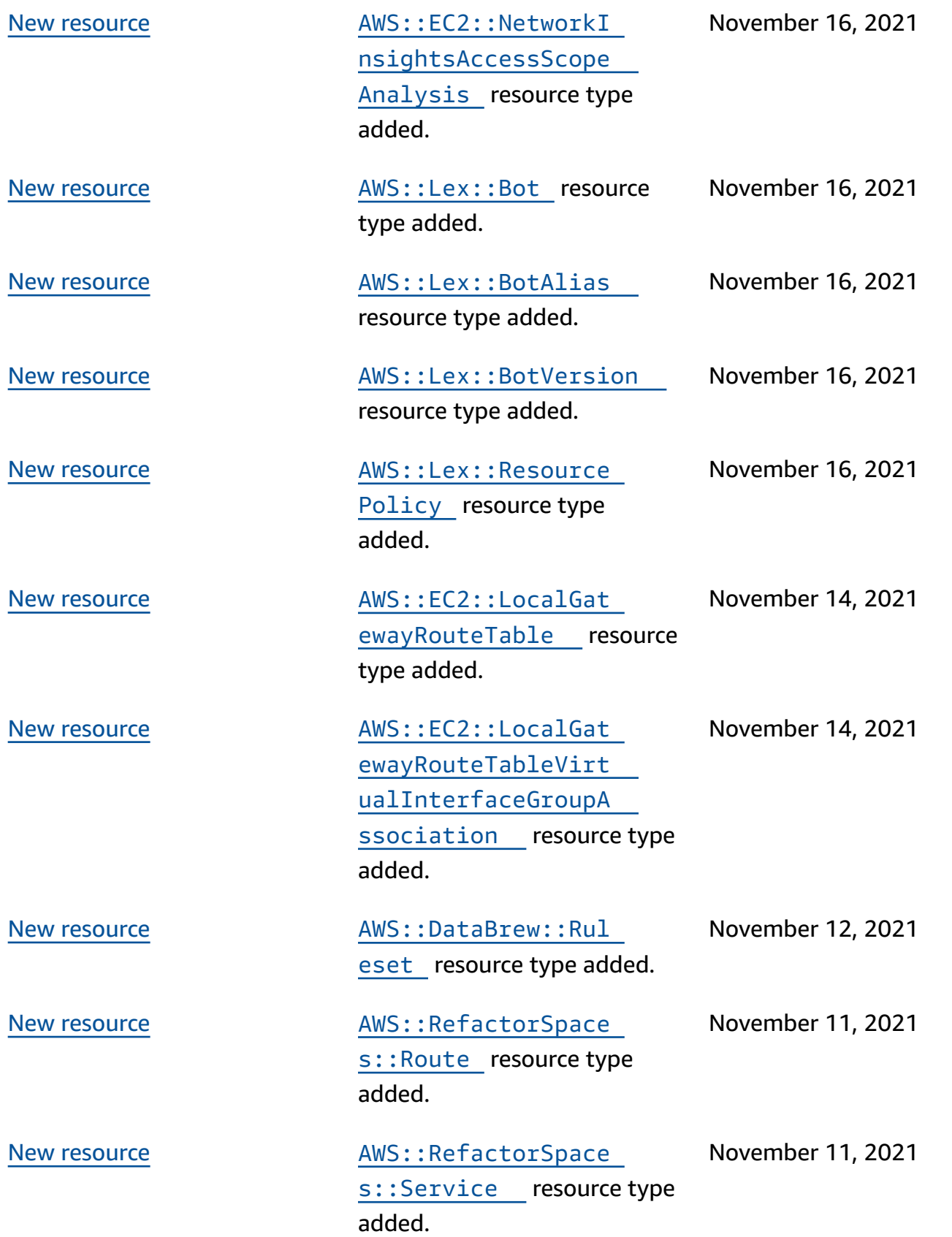

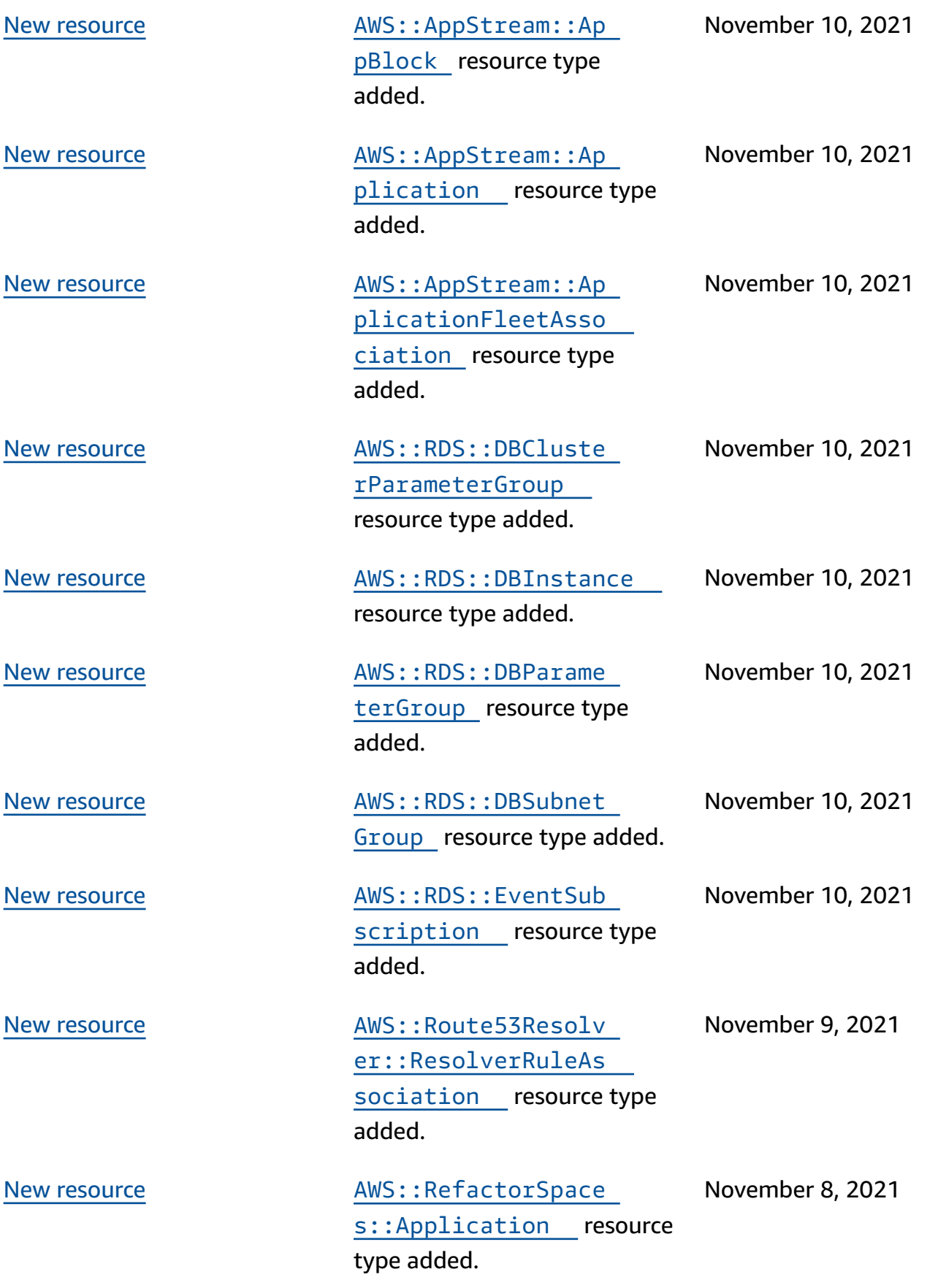

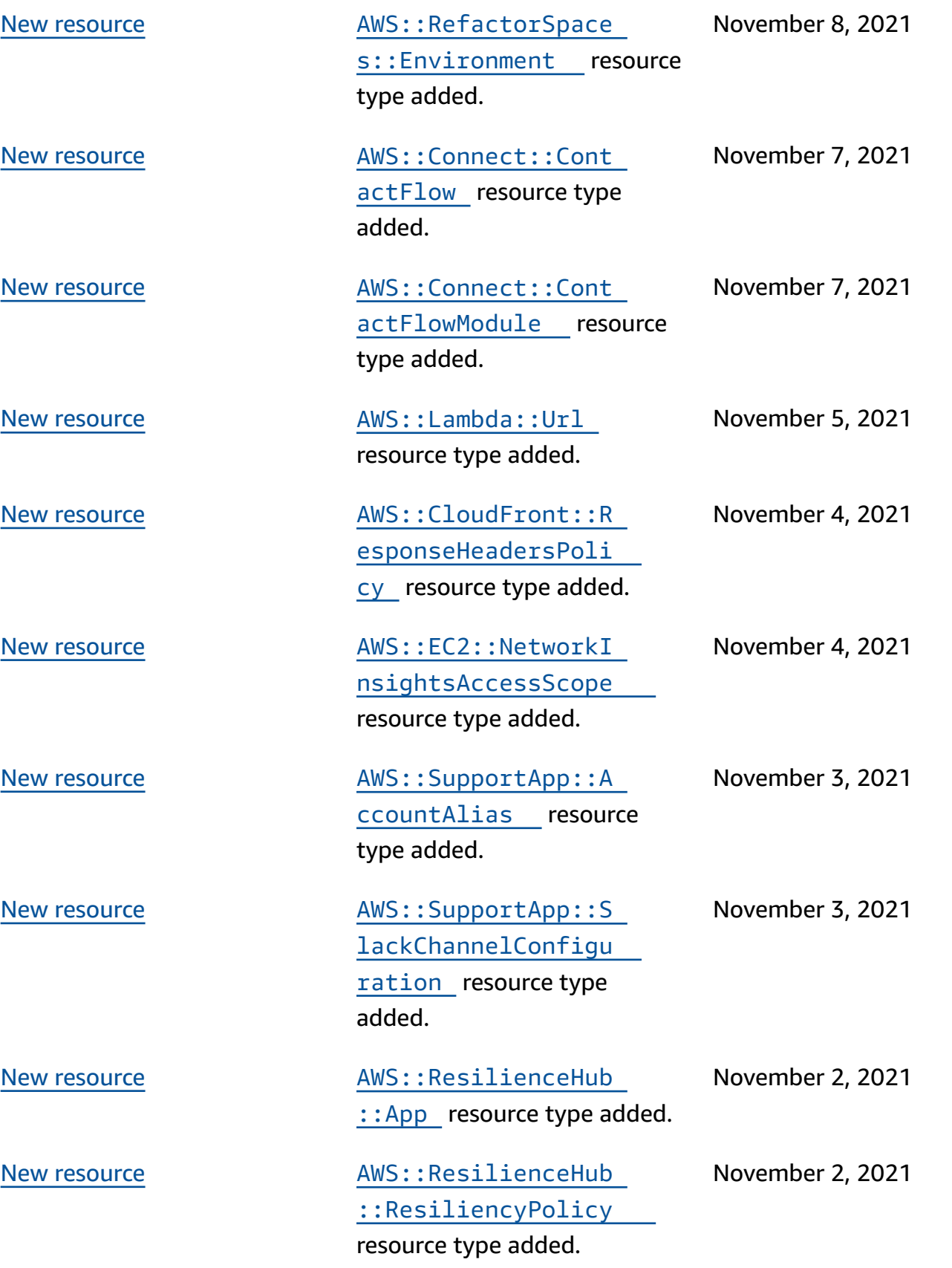

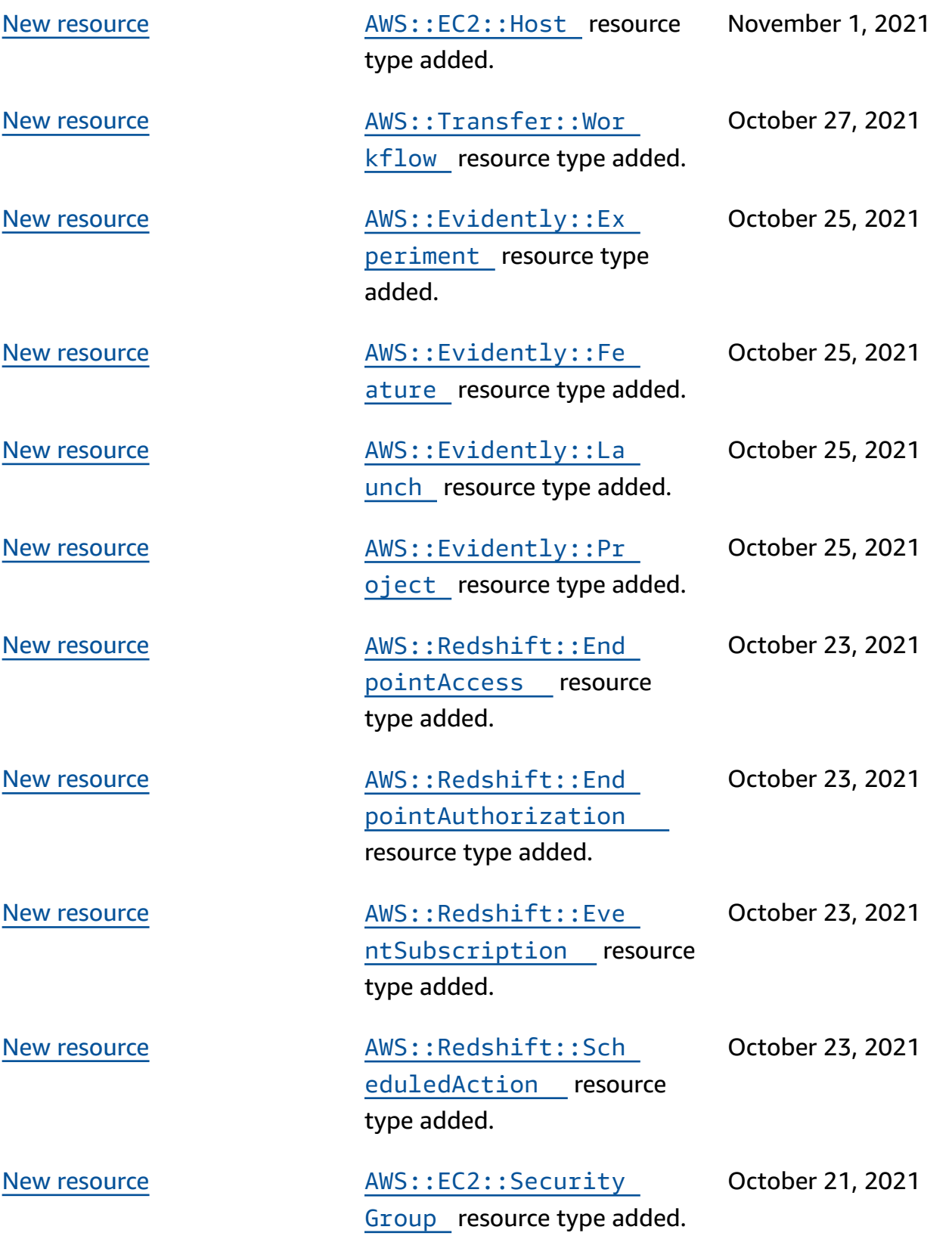

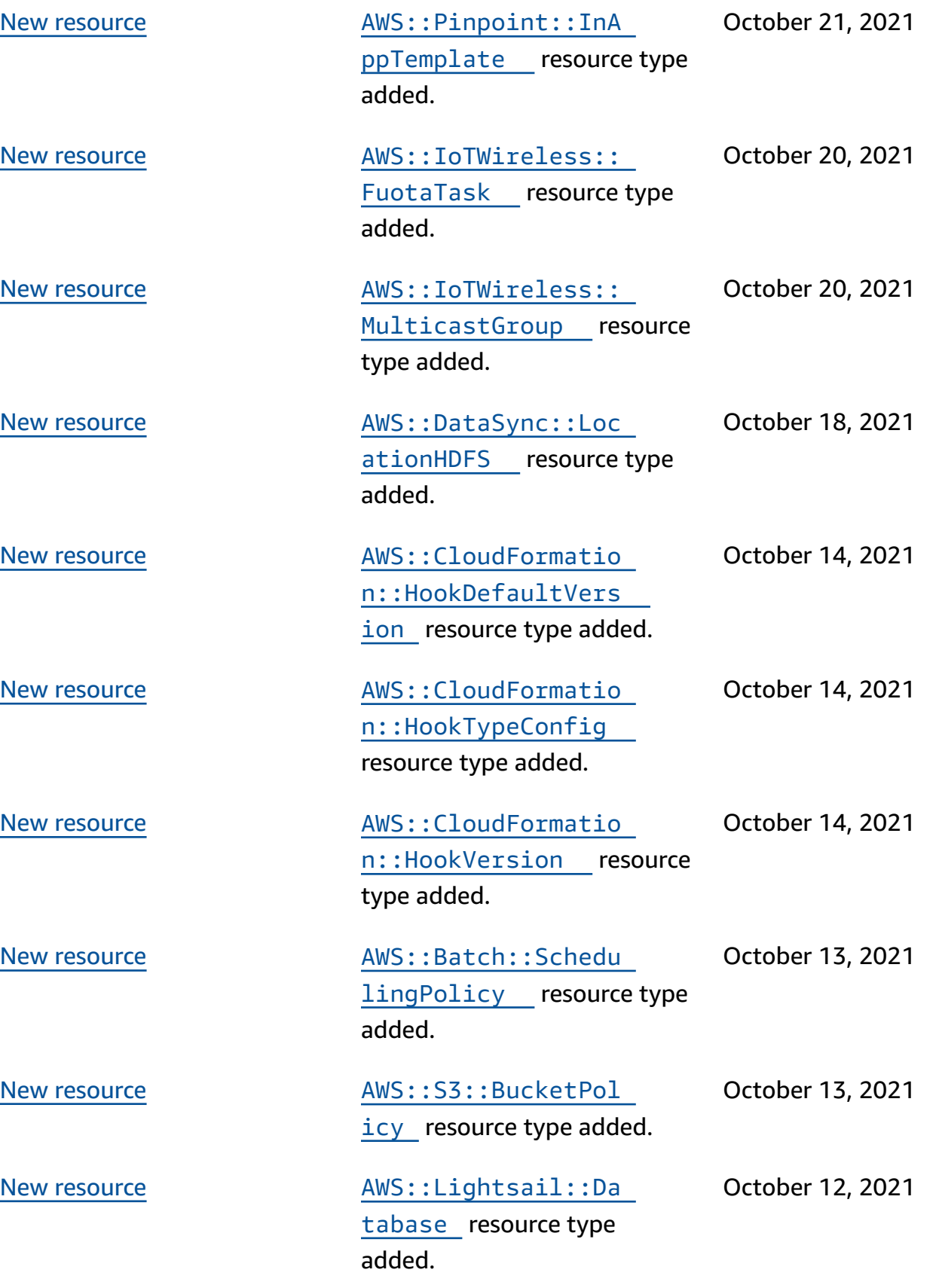

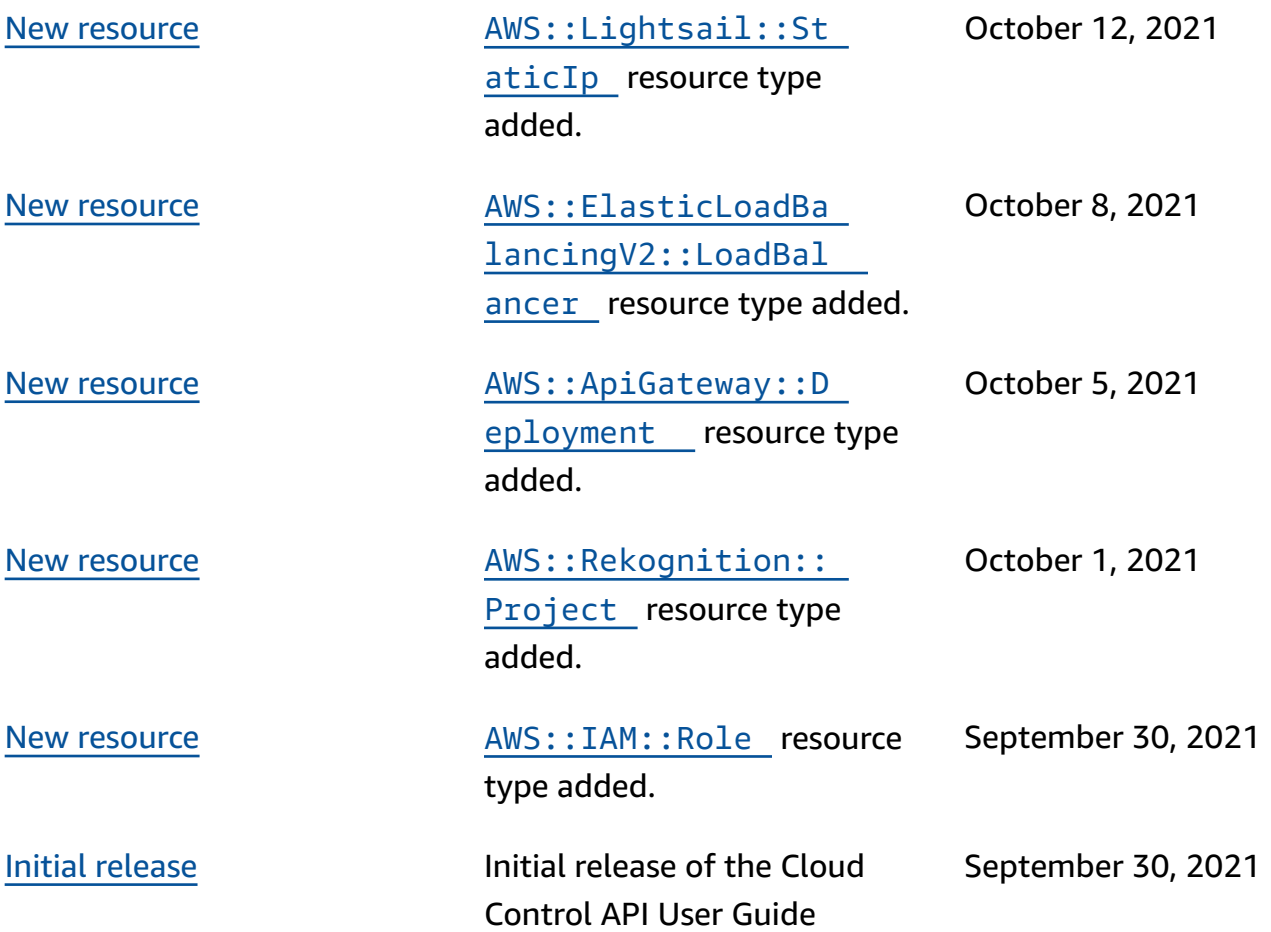